**Diseño y desarrollo de sitio web transaccional por parte de SeeD EM S.A.S.**

Juan Enrique Añez Ruiz

Cristian Daniel Amado Mojica

María José Buitrago Osorio

Gabriel Alejandro Sabogal Samaniego

Universidad Piloto de Colombia

Facultad de ciencias sociales y empresariales

Especialización en gerencia de proyectos modalidad virtual

Bogotá, Colombia

2022

**Diseño y desarrollo de sitio web transaccional por parte de SeeD EM S.A.S.**

Juan Enrique Añez Ruiz

Cristian Daniel Amado Mojica

María José Buitrago Osorio

Gabriel Alejandro Sabogal Samaniego

Tesis presentada como requisito para obtener el título de:

Especialista en gerencia de proyectos.

Director Ricardo David Camargo Lemos

Asesora Diana Patricia García Ocampo

Universidad Piloto de Colombia

Facultad de ciencias sociales y empresariales

Especialización en gerencia de proyectos modalidad virtual

Bogotá, Colombia

2022

## **Dedicatoria**

A nuestras familias, quienes día a día nos impulsan a ser mejores personas y profesionales.

## **Agradecimientos**

Para el señor William Vera, quien en nombre de SeeD EM nos permitió hacer el desarrollo del presente proyecto, depositando su confianza para el manejo de la información confidencial y privilegiada de la que este hace uso, facilitando todos los documentos que permitieron la estructuración y presentación de este trabajo de grado.

## Tabla de contenido

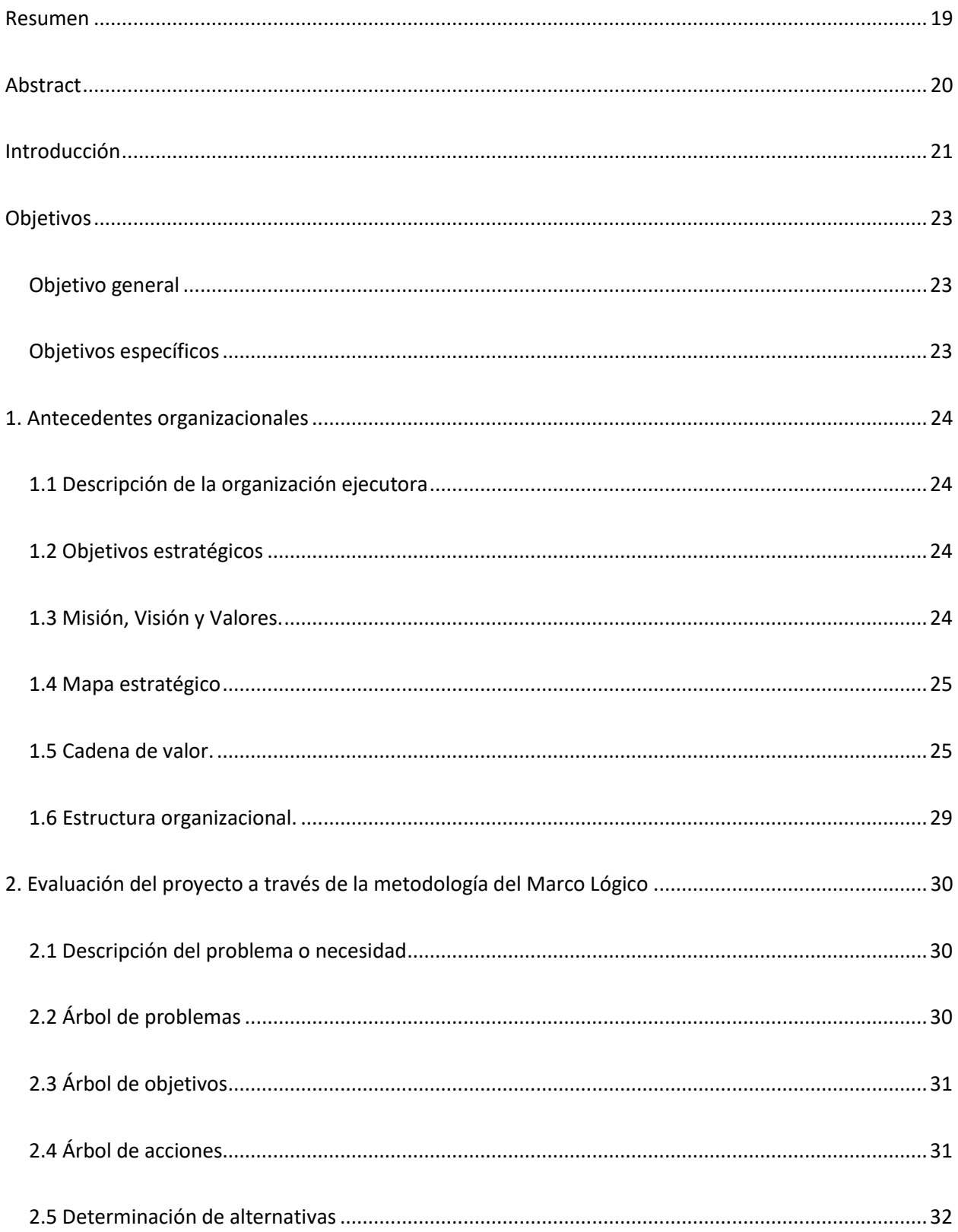

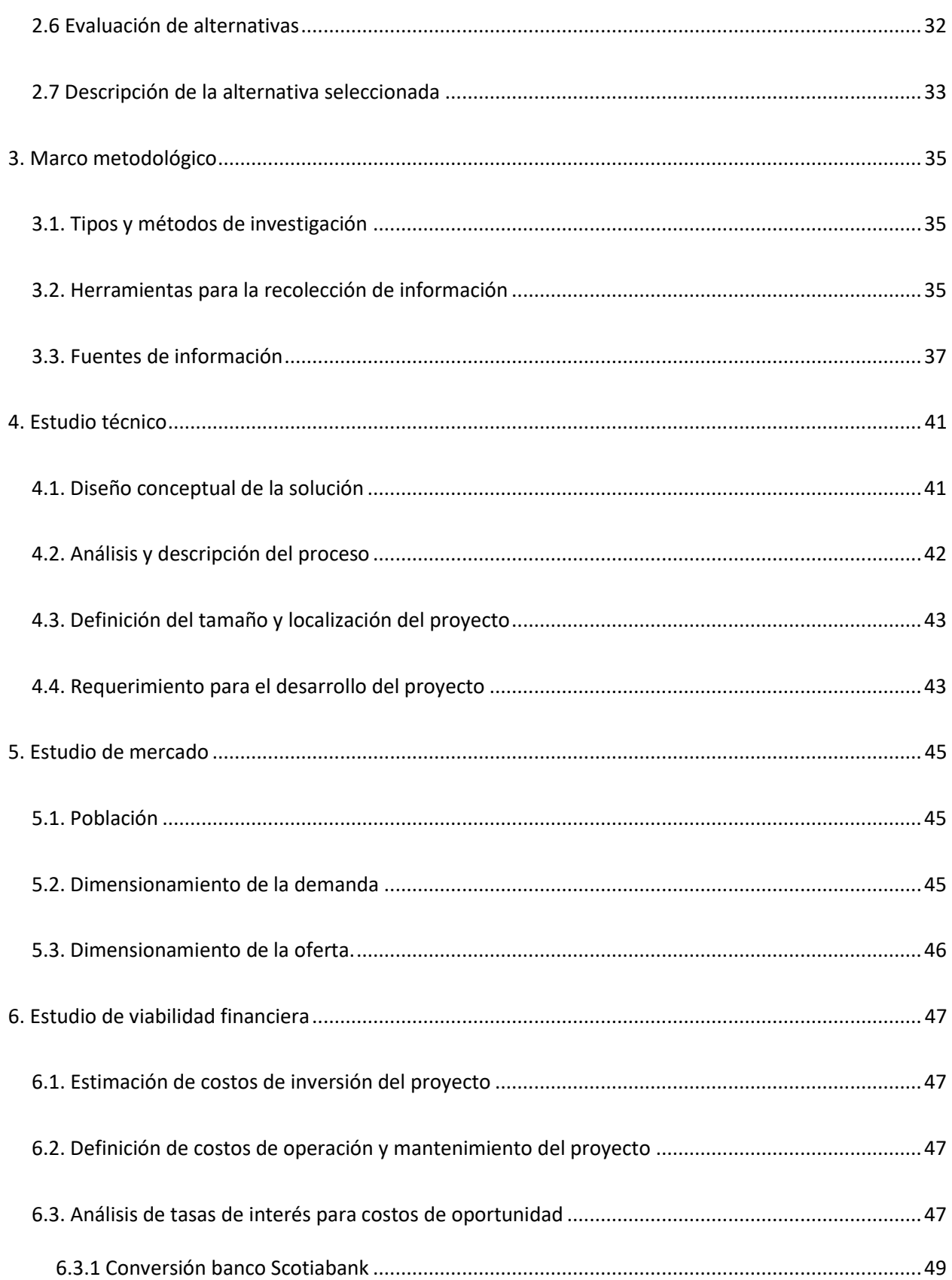

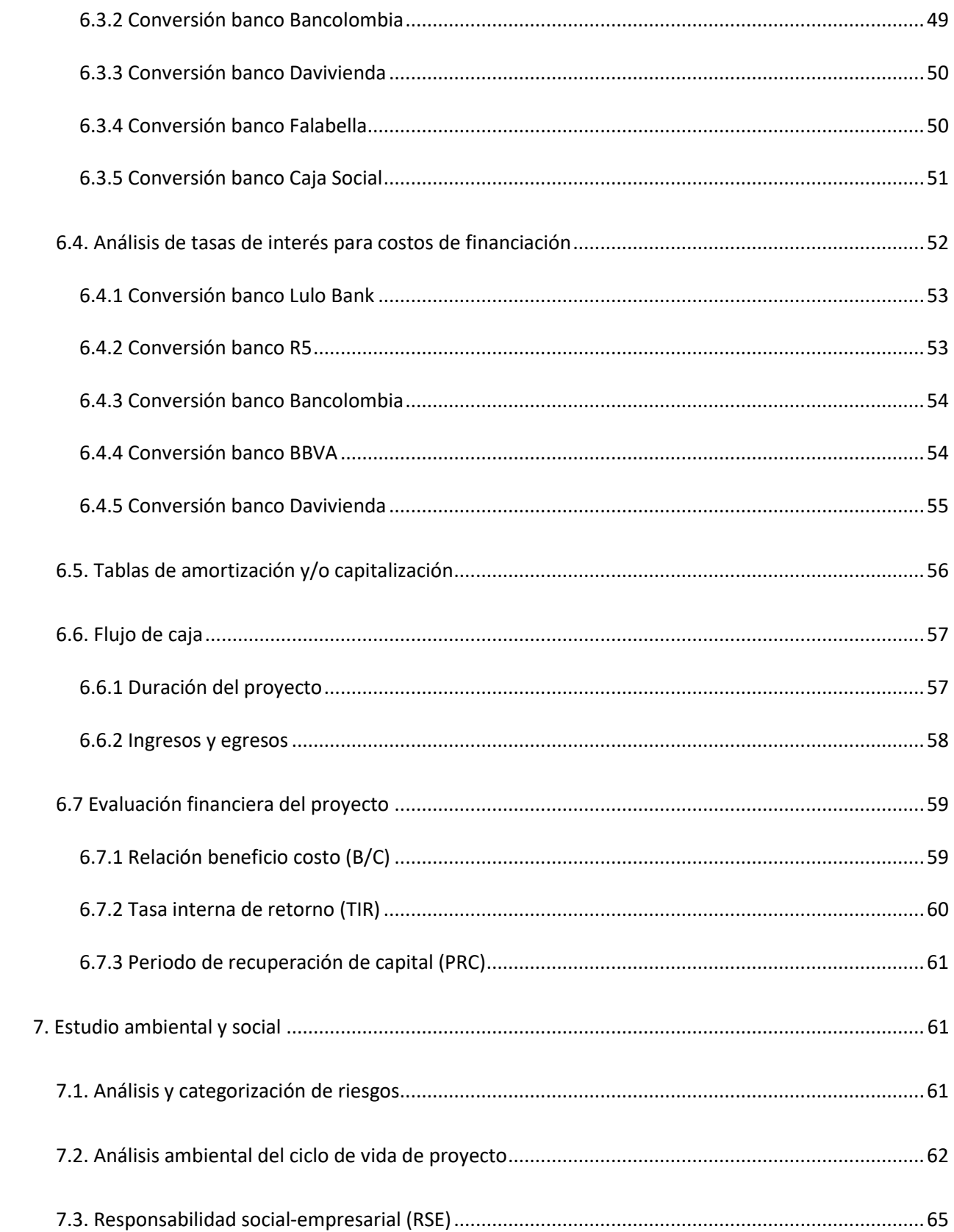

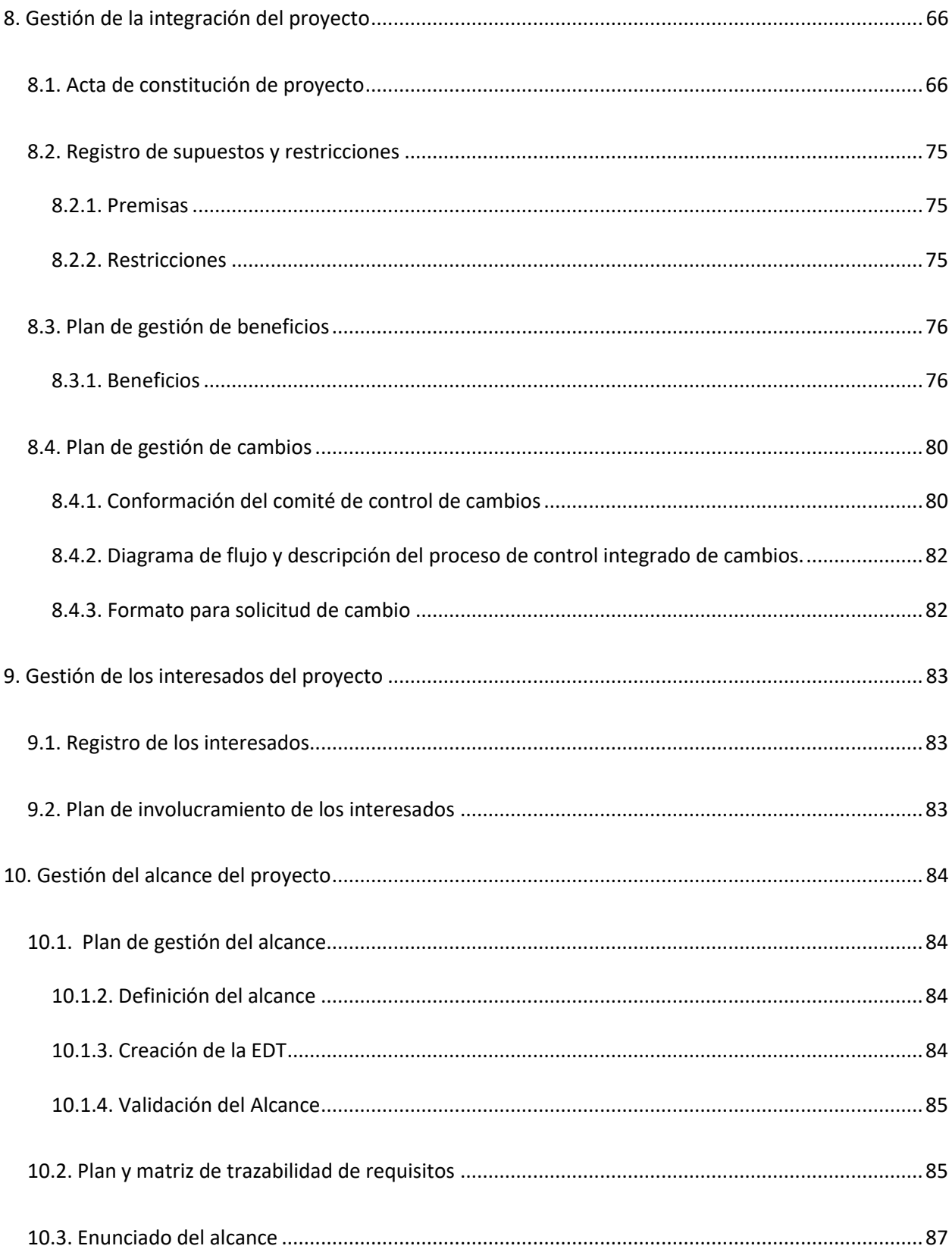

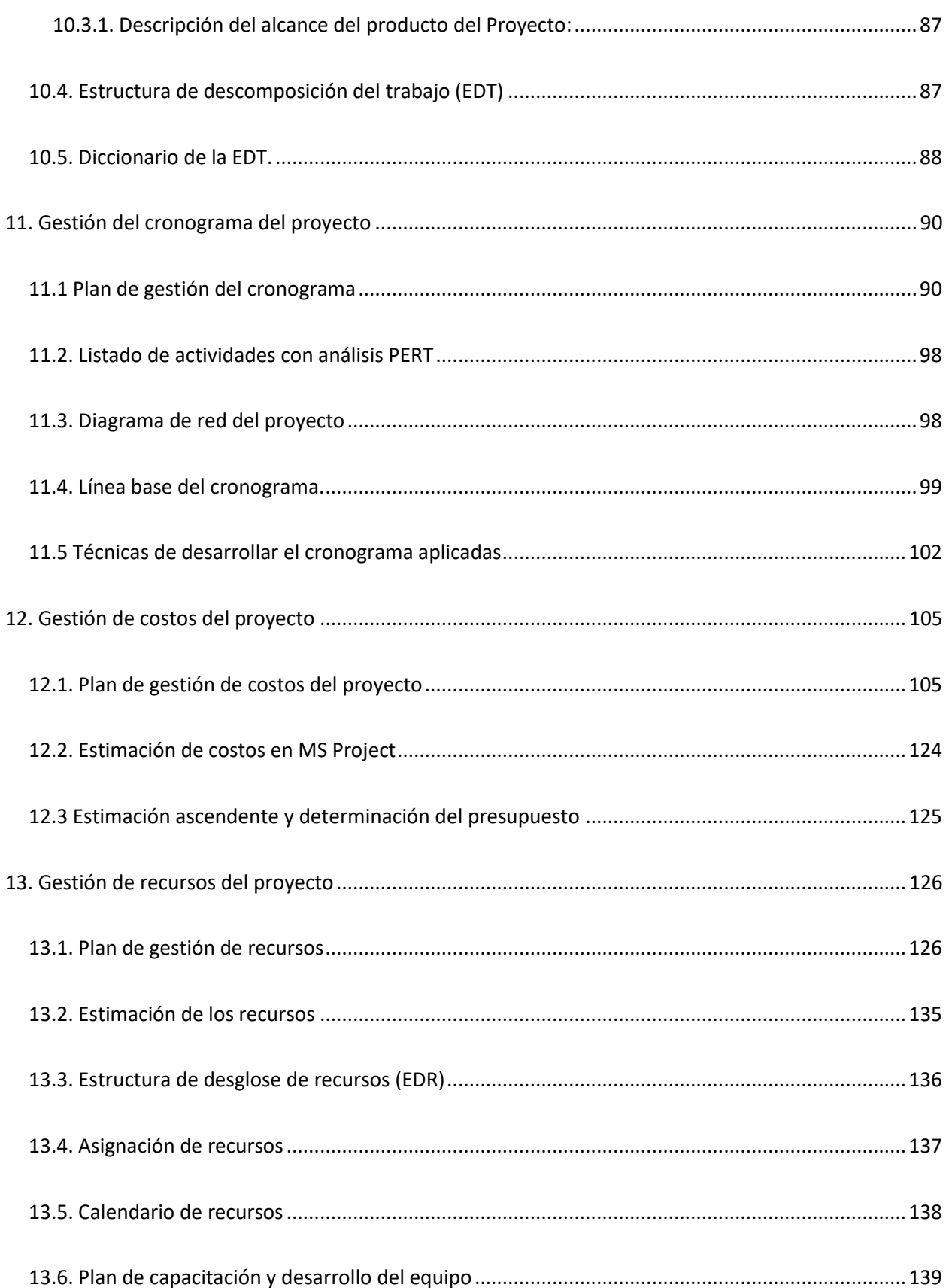

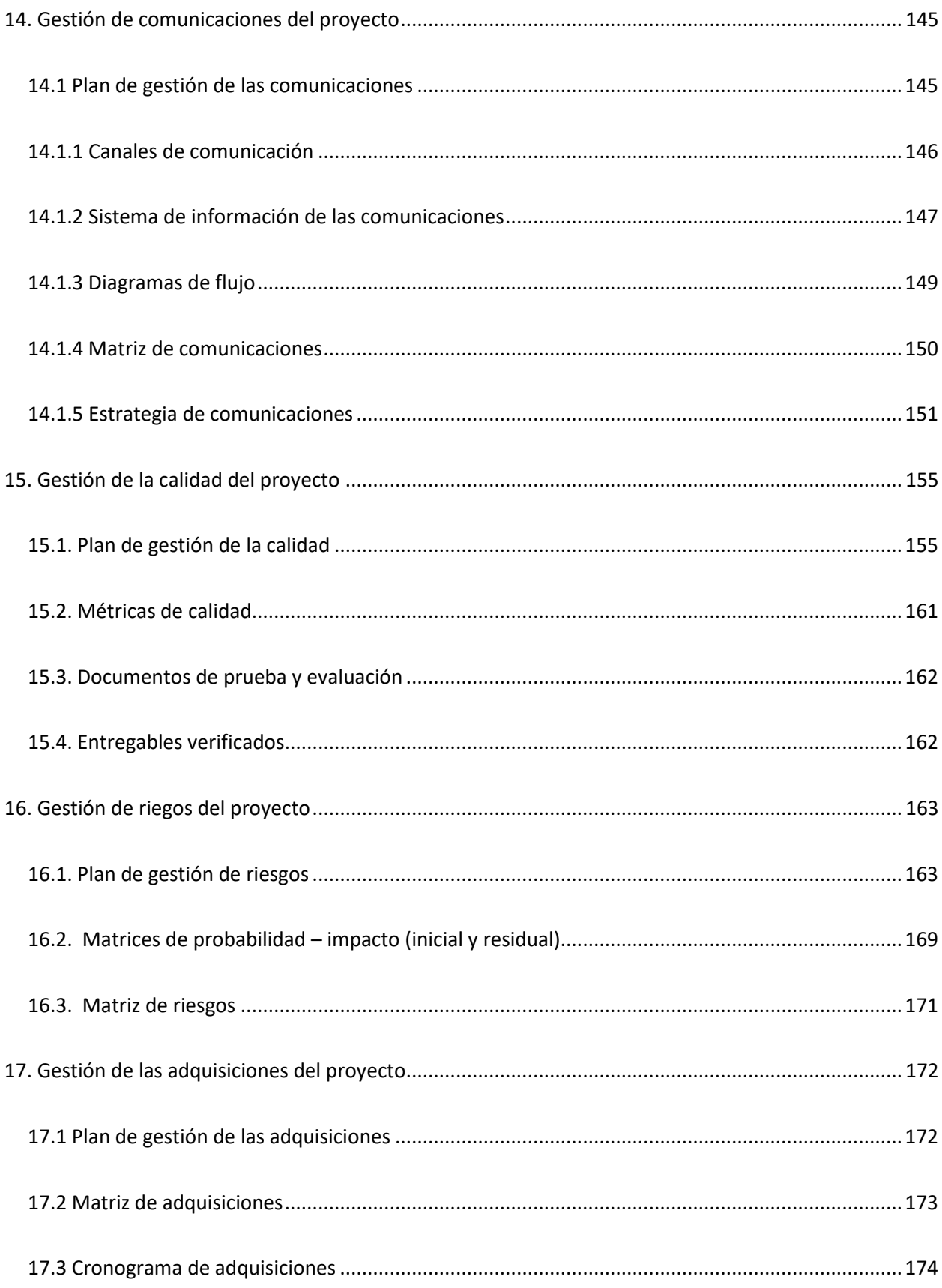

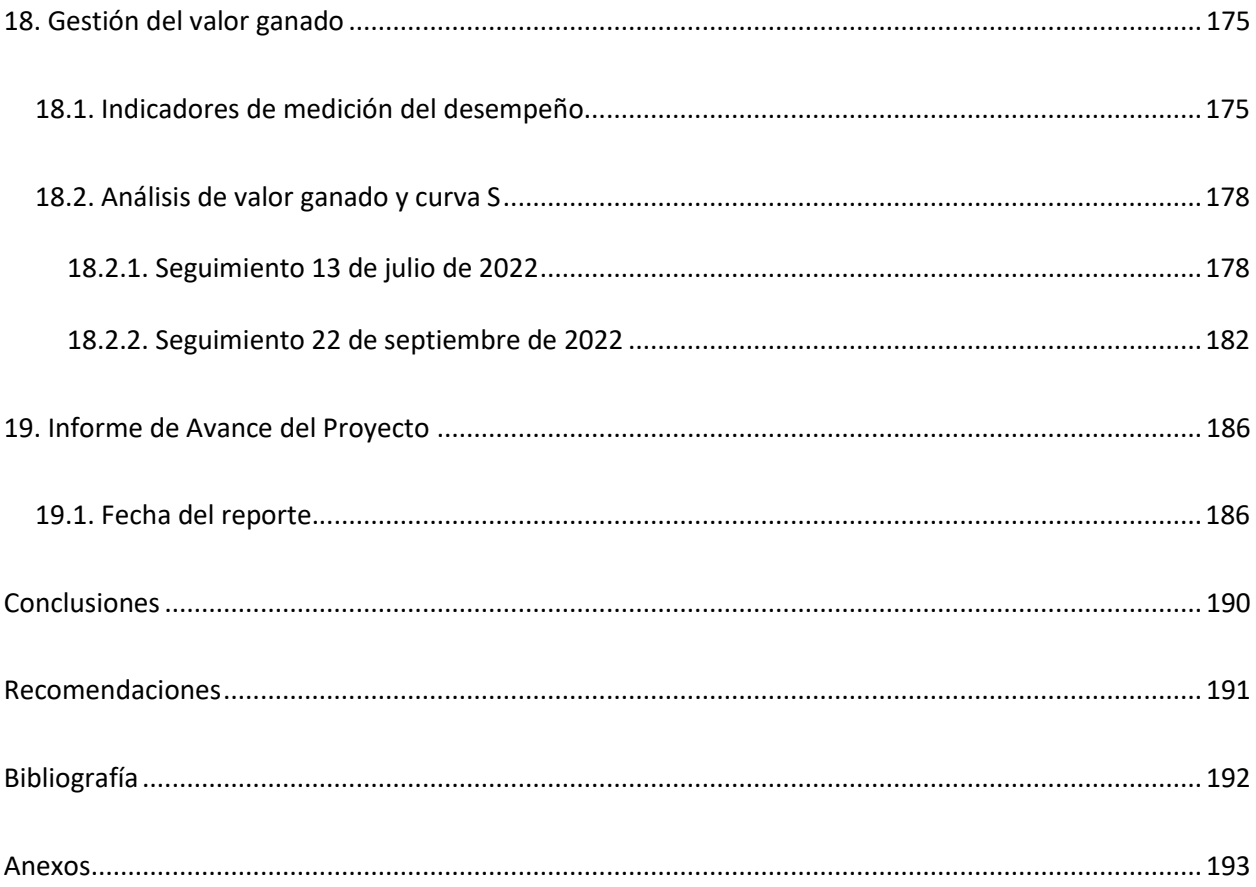

# **Índice de figuras**

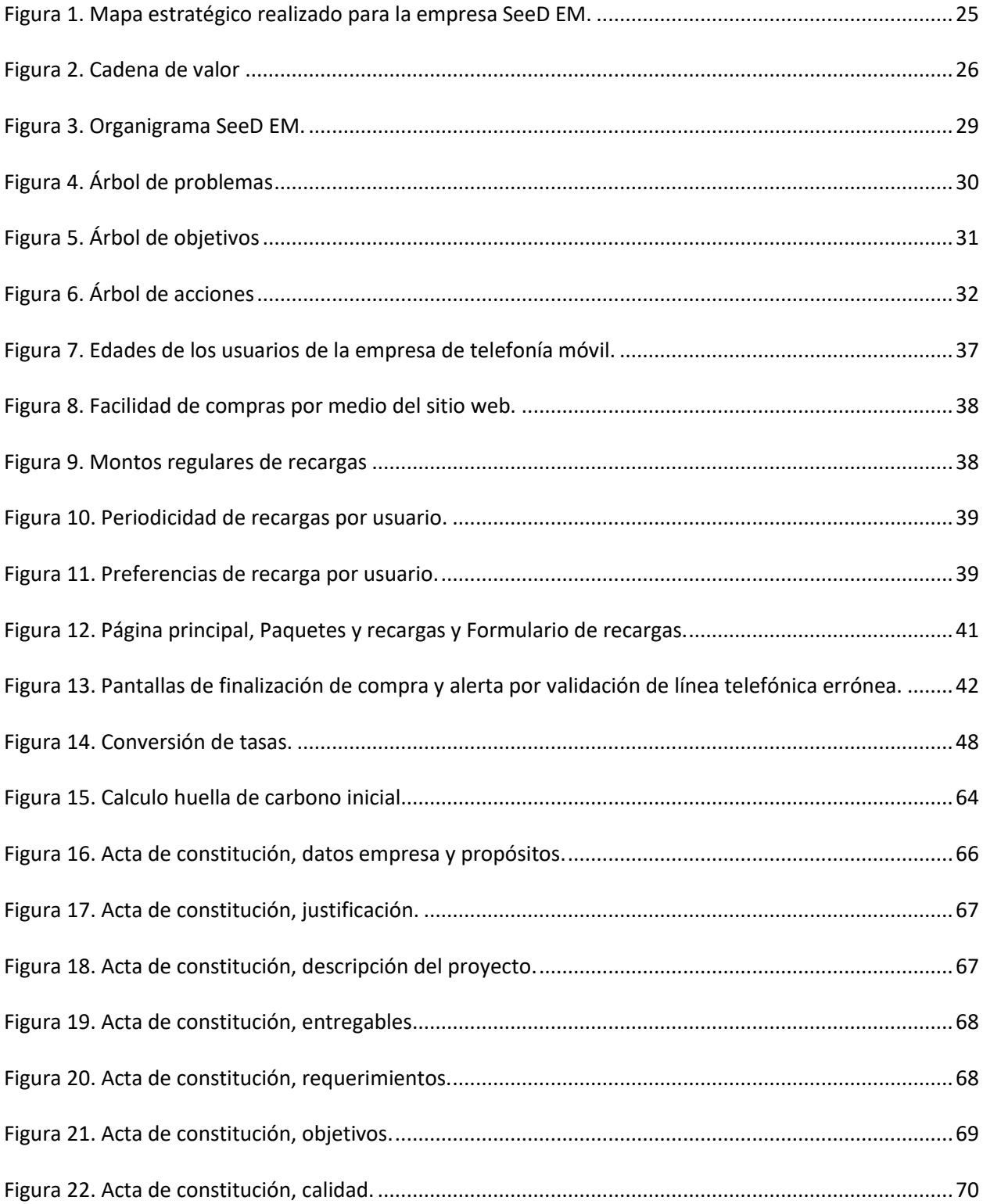

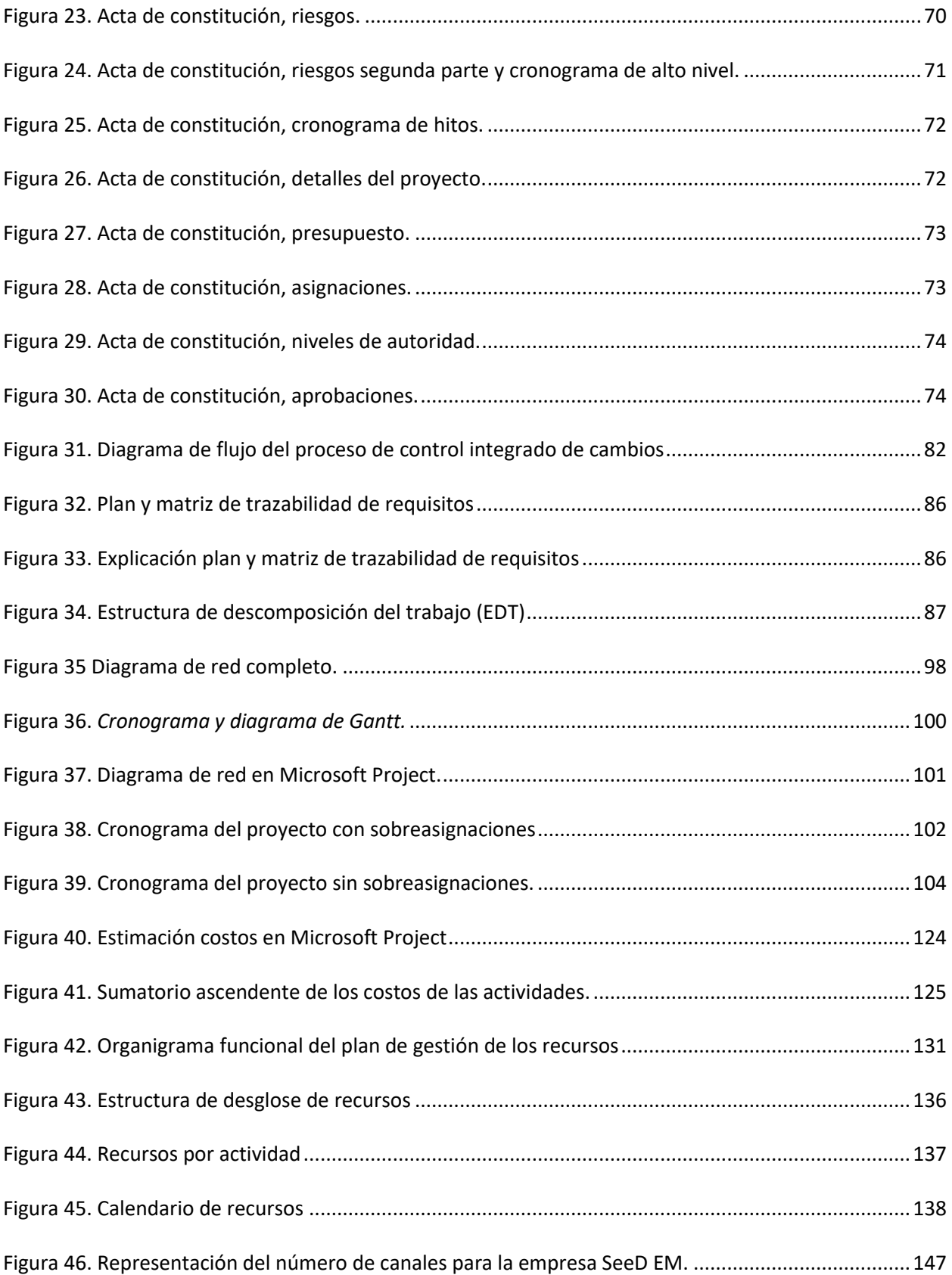

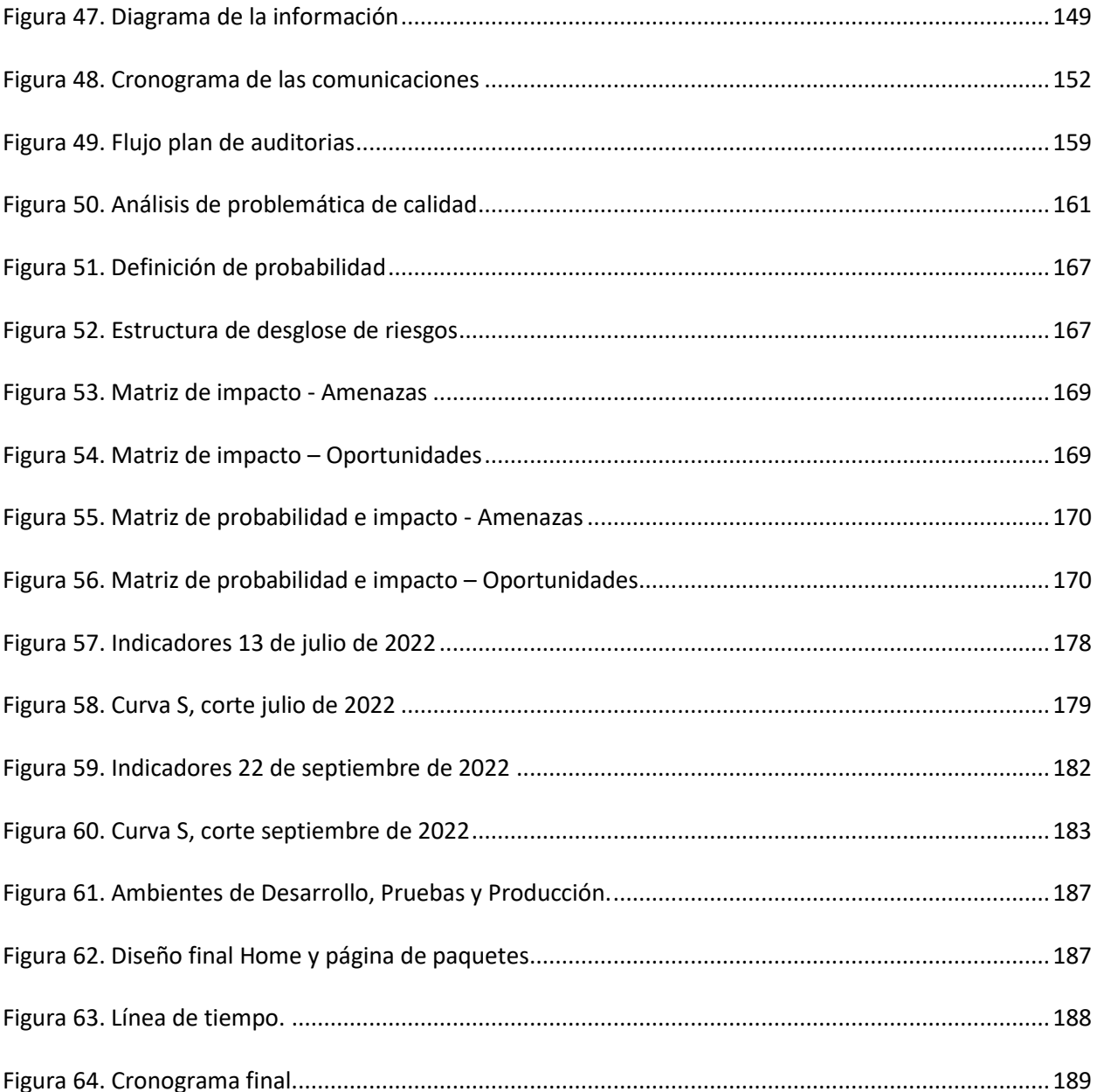

## Índice de anexos

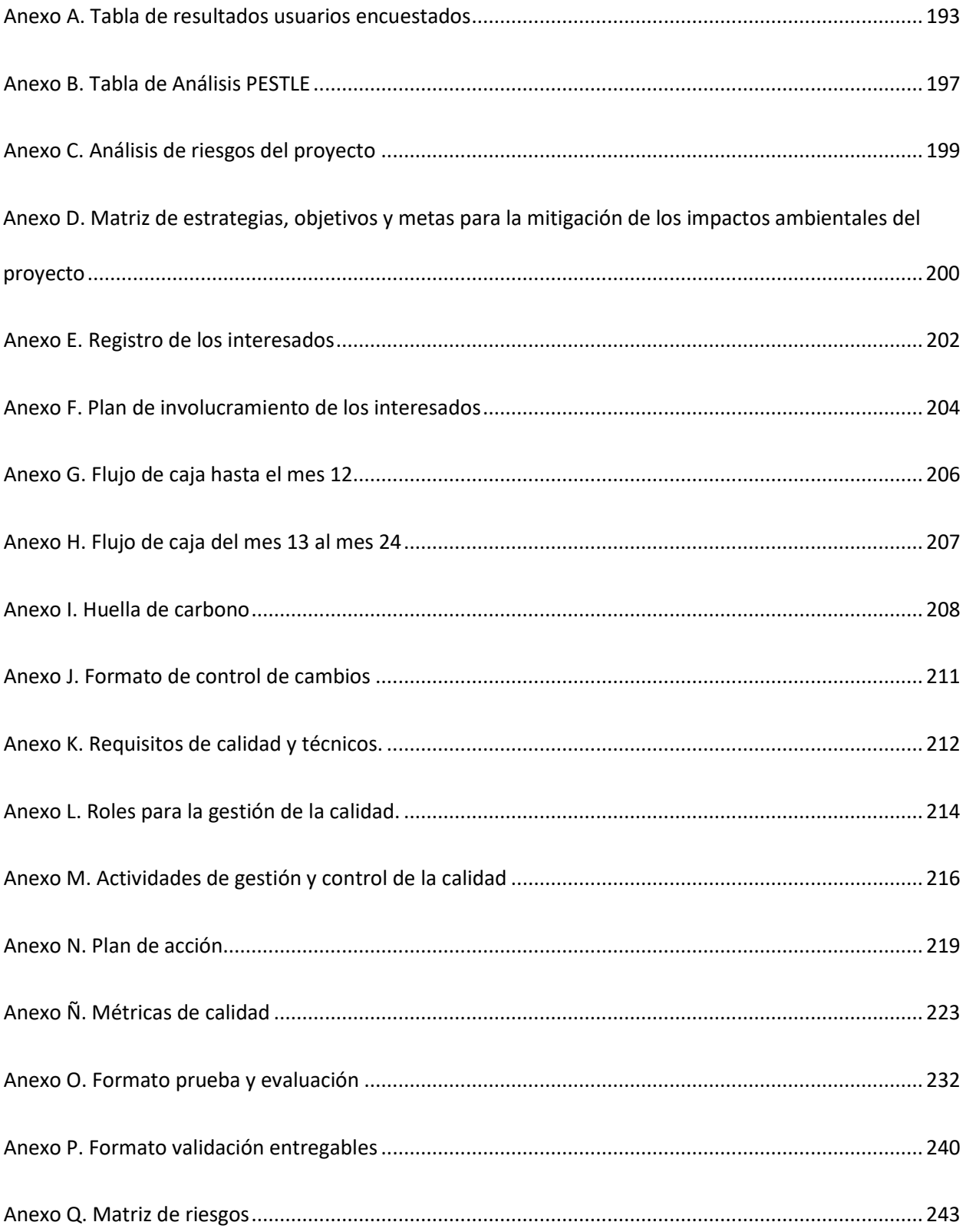

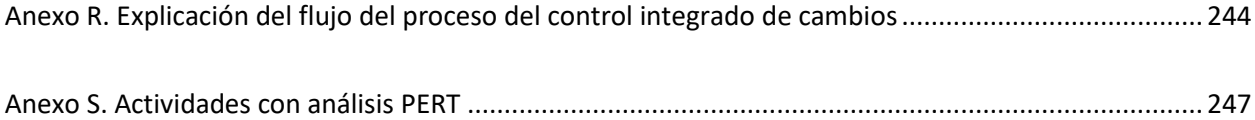

## Índice de tablas

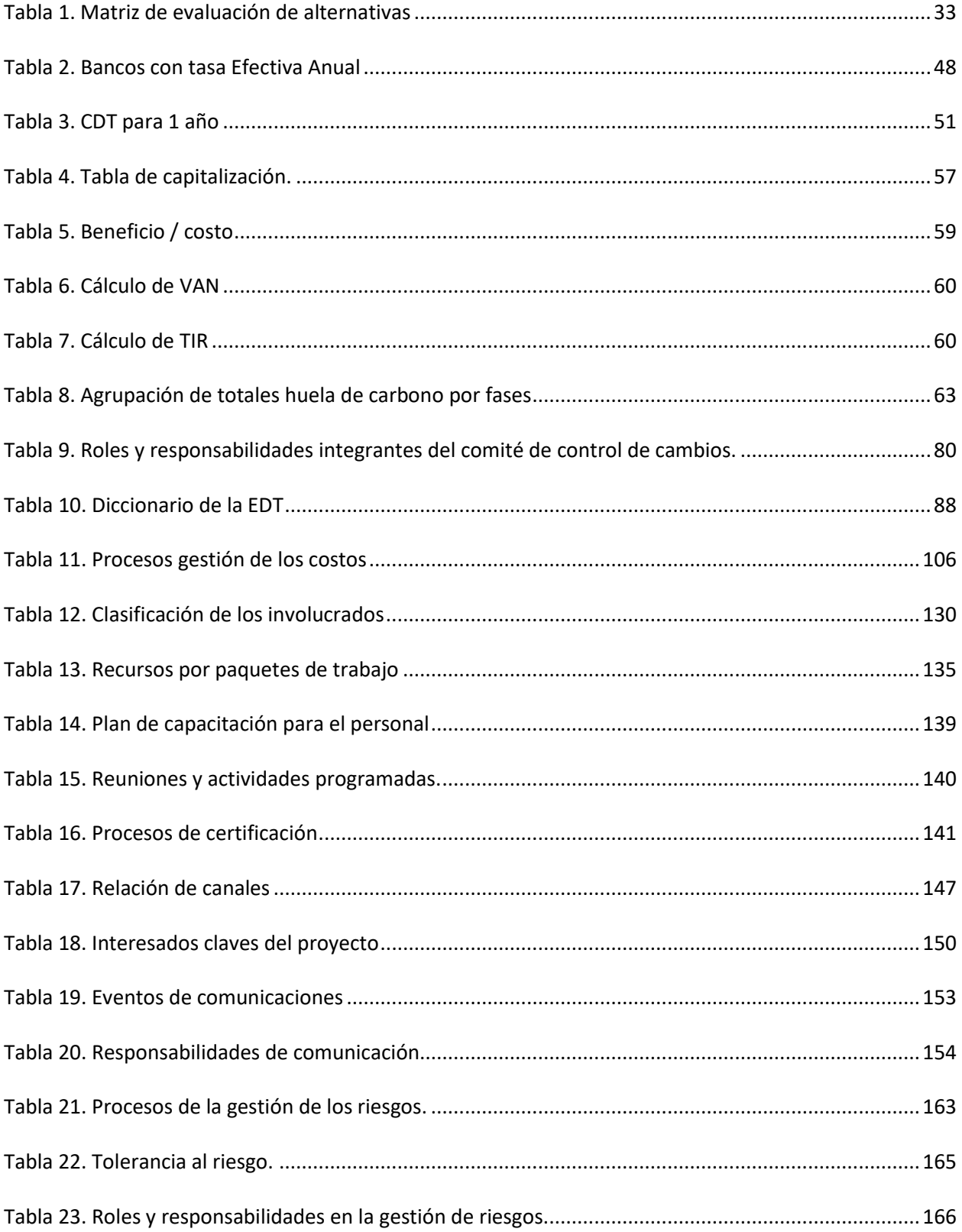

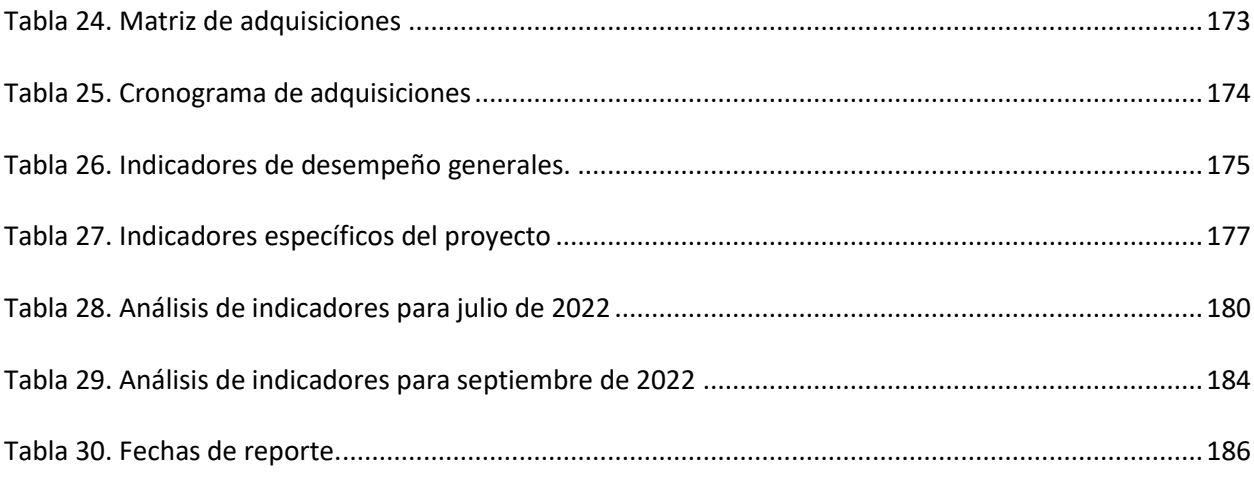

#### **Resumen**

<span id="page-18-0"></span>Debido a la problemática de la poca participación en el mercado digital, la empresa de telefonía móvil registró disminución en los volúmenes de ventas de paquetes y recargas. De esta problemática surgió la necesidad de crear presencia en el mercado digital con la promoción de los paquetes y recargas ofertados por la empresa de telefonía móvil, es por este motivo que se realizó el diseño, el desarrollo e implementación del sitio web transaccional, el cual llevó a la empresa cubrir el mercado digital con su portafolio de productos, lo que permitió a los usuarios de la misma, la compra de paquetes y recargas, y por consiguiente la empresa de telefonía móvil logró un incremento en sus ganancias económicas y avanzar tecnológicamente.

*Palabra clave:* comercio, desarrollo, diseño, transacción, digital.

#### **Abstract**

<span id="page-19-0"></span>Due to the lack of participation on the digital market, the mobile phone enterprise registered a decrease of selling's of recharges and packages. It was necessary to increase the presence on the digital market promoting these packages and recharges from the enterprise, which is why a transactional website was approved, conceived, designed, developed and implemented. It will allow users to know and buy the packages that the enterprise offer, thus, increasing the enterprise's profit, know-how and technological advance.

*Keywords:* Commerce, development, design, transaction, digital.

#### **Introducción**

<span id="page-20-0"></span>En la actualidad uno de los mayores problemas ante los que se enfrentan los usuarios de telefonía móvil en zonas apartadas de la región es la de recargar su celular, esto debido a que deben realizar grandes recorridos hasta la zona urbana, estos recorridos por lo general solo se realizan un par de veces a la semana, lo cual limita la posibilidad de los usuarios de recargar cuando lo necesiten. Por otro lado, se pueden evidenciar las pérdidas de ganancias debido al mercado digital perdido por el operador móvil que patrocina este proyecto.

La nube se ha vuelto parte de la vida cotidiana de las personas, solucionando y ahorrando tiempo en actividades que anteriormente eran presenciales, incluso se ha vuelto costumbre hacer uso de internet para actividades que siempre se han planteado como presenciales. Aunque hoy se da por sentado, este ha sido un recorrido muy difícil que ha requerido del apoyado de desarrollos e innovación tecnológica; al igual que un cambio de mentalidad en todos, los usuarios y consumidores finales.

Al principio, con mucho recelo las personas se han aventurado a realizar compras de manera limitada de productos ofertados a través de plataformas digitales conocidas como, Amazon y el mercado.com. Posteriormente y gracias al músculo financiero y por consiguiente fácil acceso a la tecnología, fueron las entidades financieras las que decidieron dar el salto y adoptaron esta forma de hacer negocios, ofreciendo la Banca Virtual con beneficios como "el final de las filas, seguridad en las transacciones y acceso 24 horas" entre otros.

La masificación de la telefonía celular con teléfonos inteligentes, el acceso a conexión a internet desde el hogar y los dispositivos móviles, al igual que la migración a la digitalización que muchas

organizaciones han adoptado, ha permitido hacer incluso las compras del hogar (mercado), ordenando a través de aplicaciones en línea, las frutas y vegetales que se requieren en los hogares.

La pandemia de Covid-19 que ha golpeado al mundo desde inicios del 2020, ha impulsado a empresas de todo tamaño a ofrecer sus productos a través de la participación en el mercado digital, generado un crecimiento exponencial en el desarrollo de aplicaciones y la presencia de portales que permiten la adquisición de una infinidad de productos. Ruiz Valdivieso, M. (2022). La virtualización en la proposición de valor de las empresas, *Portafolio, https://www.portafolio.co/innovacion/noticiascoronavirus-la-virtualizacion-en-la-proposicion-de-valor-de-la-organizacion-541366.*

En este momento el reto que afrontan todas estas compañías que han decidido migrar a la digitalización y que se encuentran en la venta de productos de manera virtual, es satisfacer los requerimientos y necesidades de los usuarios de sus plataformas y compradores de productos, las cuales consisten principalmente en presentar sitios web amigables y que les presenten múltiples canales de compra y posibilidades de pago.

#### **Objetivos**

#### <span id="page-22-1"></span><span id="page-22-0"></span>**Objetivo general**

Implementar el sitio web transaccional para la empresa de telefonía móvil realizando el diseño y el desarrollo del mismo, el cual permitirá a los usuarios de esta compañía tener fácil acceso para la realizar la compra de sus productos del portafolio.

#### <span id="page-22-2"></span>**Objetivos específicos**

- a) Diseñar el sitio web transaccional con los requisitos establecidos por el cliente e implementando los estándares y mejores prácticas de usabilidad y diseño para sitios web de este tipo.
- b) Desarrollar el Backend y Frontend requeridos para el funcionamiento adecuado del sitio web transaccional.
- c) Implementar los ambientes de desarrollo y pruebas de las soluciones desarrolladas garantizando el cumplimiento de los requerimientos y especificaciones técnicas de funcionamiento.
- d) Ejecutar casos de prueba exhaustivos para lograr la calidad esperada del producto y solventar posibles fallas a tiempo.

#### **1. Antecedentes organizacionales**

## <span id="page-23-1"></span><span id="page-23-0"></span>**1.1 Descripción de la organización ejecutora**

SeeD EM es una empresa especialista en Drupal, inspirada en las nuevas tecnologías y en el Open Source como camino para lograr grandes objetivos en el ecosistema digital. Ayudan a sus clientes en la construcción de plataformas digitales, que permitan el logro de objetivos de e-marketing, interacción con sus clientes (contenido y funcionalidades transaccionales) información y servicios a los empleados (Intranets), generar ingresos (e-commerce), entrenar a distancia y compartir conocimiento (LMS) a mantener su relevancia los motores de búsqueda (SEO) y a crecer con sus propiedades digitales a lo largo del tiempo (soporte y mantenimiento). Son miembros activos de la comunidad Drupal en Colombia y en Latinoamérica y también "Supporting Partners" de Drupal Association.

#### <span id="page-23-2"></span>**1.2 Objetivos estratégicos**

- a. Actualizar los procesos internos de todas las áreas de la empresa.
- b. Incrementar el bienestar del equipo.
- c. Expandir el mercado internacional.

#### <span id="page-23-3"></span>**1.3 Misión, Visión y Valores.**

- a. Misión: Ayudar a las empresas en su transformación digital, haciendo uso de Drupal y nuevas tecnologías.
- b. Visión: Ser líderes de servicios Drupal en el mercado hispano para el 2023.
- c. Valores: Servicio, Excelencia, Crecimiento.

## <span id="page-24-0"></span>**1.4 Mapa estratégico**

En la **[Figura 1.Figura](#page-24-2)** *1***.** se observa el Mapa estratégico de SeeD EM S.A.S.

## <span id="page-24-2"></span>**Figura 1.**

*Mapa estratégico realizado para la empresa SeeD EM.*

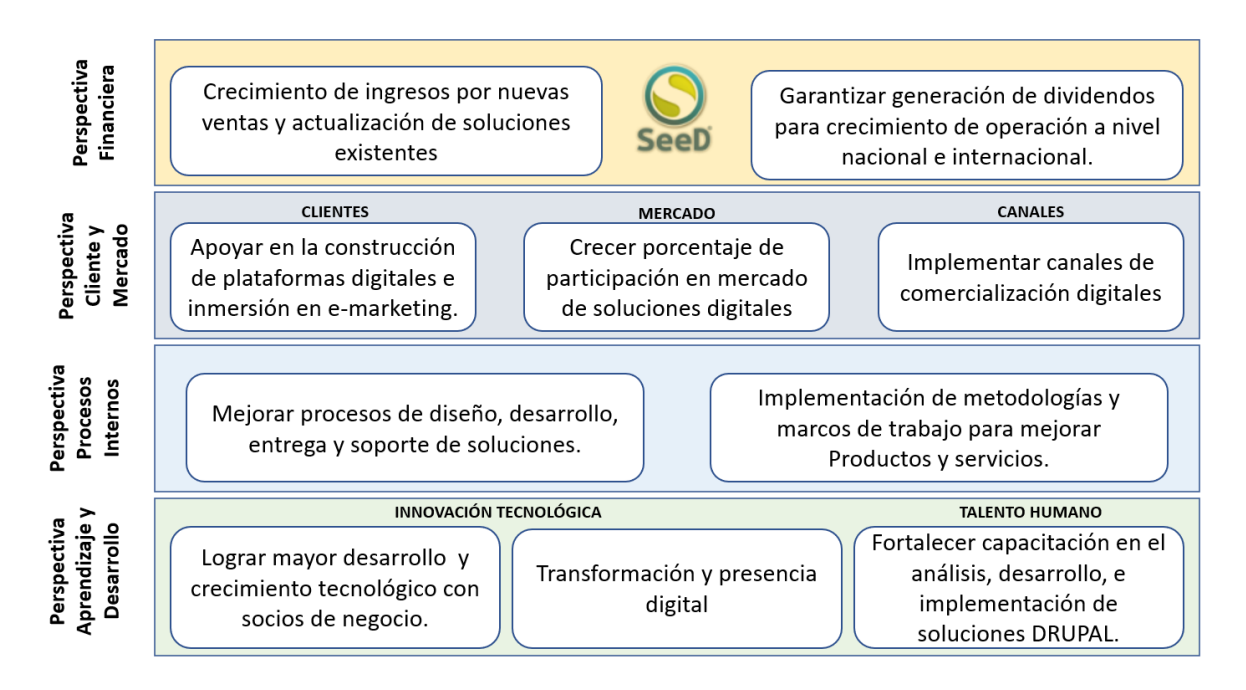

*Nota:* Mapa estratégico de SeeD EM. Fuente: SeeD EM (2021).

## <span id="page-24-1"></span>**1.5 Cadena de valor.**

El modelo en la **[Figura](#page-25-0)** *2***.** describe cómo es el desarrollo de las actividades que ejecuta SeeD EM

en su operación con el propósito de generar valor para su cliente final.

## <span id="page-25-0"></span>**Figura 2.**

#### *Cadena de valor*

## **Cadena de Valor**

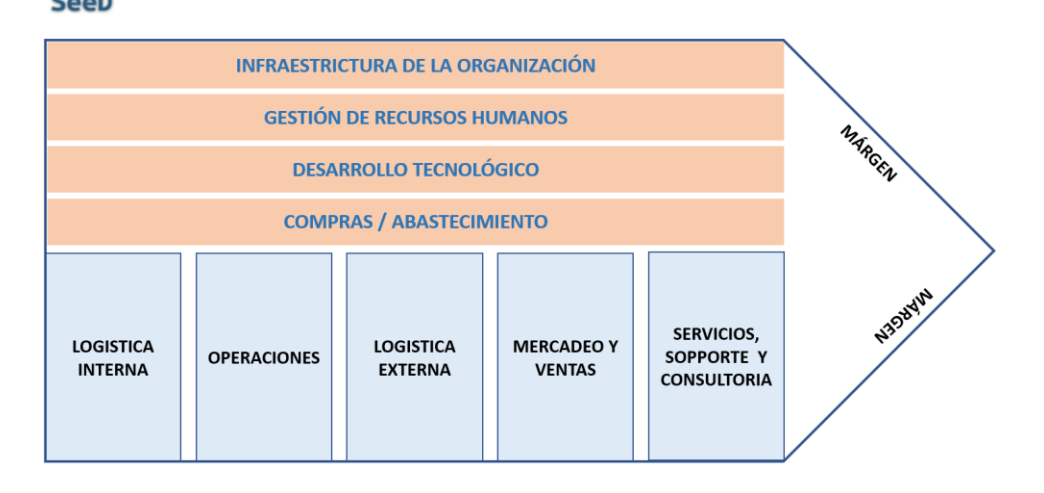

*Nota:* Cadena de valor hecha para la empresa SeeD EM. Fuente: SeeD EM (2021).

A. Actividades Primarias

Estas se refieren a lo que tiene que ver con los procesos de creación del producto, mercadeo y

ventas, implementación, posventa y soporte técnico.

## i. Logística Interna.

- a) Procesamiento de pedidos y órdenes de compra.
- b) Recepción, registro y distribución de equipos y licencias de software.
- c) Almacenamiento y control de inventario de equipos, licencias y códigos fuentes.
- ii. Operaciones.
	- a) Implementación de metodologías y marcos de trabajo que garanticen el éxito de la

implementación de los proyectos y la satisfacción total del cliente.

b) Aplicación del sistema de control de calidad.

- c) Operación del NOC (Network Operation Center) y mejorar tiempos de respuesta a clientes, cumplimiento de ANS (Acuerdo de Niveles de Servicio).
- d) Distribución y entrega de productos y soluciones a tiempo.

#### iii. Logística Externa.

- a) Procesamiento de pedidos de clientes.
- b) Verificación del producto/solución (control de calidad).
- c) Centro de atención a clientes (información de productos/soluciones).

#### iv. Mercadeo y Ventas.

- a) Política de precios y definición de configuraciones y licenciamiento.
- b) Definición y soporte de múltiples canales de distribución (uso de redes sociales).
- c) Publicidad y promociones.
- d) Fortalecimiento de imagen.
- e) Investigaciones de mercado.
- v. Servicios, Soporte y Consultoría.
	- a) Rápida corrección de errores.
	- b) Evaluaciones de satisfacción por parte del cliente.
	- c) Programas de fidelización de clientes.
	- d) Actualizaciones de versiones controladas.
	- B. Actividades de Soporte
- vi. Infraestructura de la Organización.
- a) Administración, finanzas, planeación, costos y presupuestos, asuntos legales y gubernamentales, contabilidad.
- b) Apoyo a la alta dirección para facilitar el logro de los objetivos propuestos para el mercado local.
- c) Instalaciones, modalidad de trabajo (local y work office) y modelo de atención a clientes.

### vii. Gestión de Recursos Humanos

- a) Liderazgo de los ejecutivos, apoyo y funcionamiento de la dirección.
- b) Sistema de búsqueda, selección, reclutamiento, capacitación, evaluación y recompensa del personal que incrementen resultados en la operación (comité de bienestar).
- c) Establecimiento de criterios, normas de funcionamiento y control del personal dentro y fuera de las instalaciones de la organización.
- d) Creación de sentido de pertenencia en los empleados.
- e) Control de rotación del personal.

### viii. Desarrollo Tecnológico.

- a) Mantener la innovación y uso de tecnología de punta en las plataformas y desarrollos.
- b) Actualización del conocimiento técnico del recurso humano.
- c) Ser amigables con el medio ambiente, poniendo a disposición de los empleados las herramientas tecnológicas que les permita el Home Office.
- ix. Compras y Abastecimiento.
	- a) Alianzas y selección de socios de negocios.

## <span id="page-28-0"></span>**1.6 Estructura organizacional.**

A continuación, en la **[Figura 3](#page-28-1)** se observa el organigrama de SeeD EM S.A.S.

## <span id="page-28-1"></span>**Figura 3**

*Organigrama SeeD EM.*

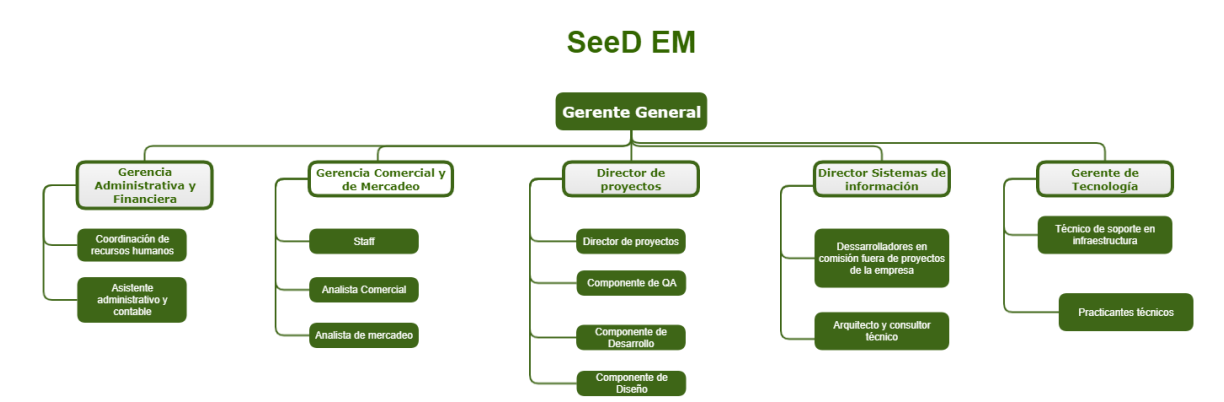

*Nota:* Estructura organizaciones de SeeD EM S.A.S. Fuente: SeeD EM (2021).

## **2. Evaluación del proyecto a través de la metodología del Marco Lógico**

### <span id="page-29-1"></span><span id="page-29-0"></span>**2.1 Descripción del problema o necesidad**

La empresa de telefonía móvil tiene poca participación en el mercado virtual, lo que genera que muchas personas no conozcan los servicios que ofrece y que la fidelidad de los usuarios actuales sea cada vez más baja.

## <span id="page-29-2"></span>**2.2 Árbol de problemas**

En la **[Figura 4](#page-29-3)** se explica el árbol de problemas, en dónde se analiza el problema inicial del proyecto.

## <span id="page-29-3"></span>**Figura 4**

## *Árbol de problemas*

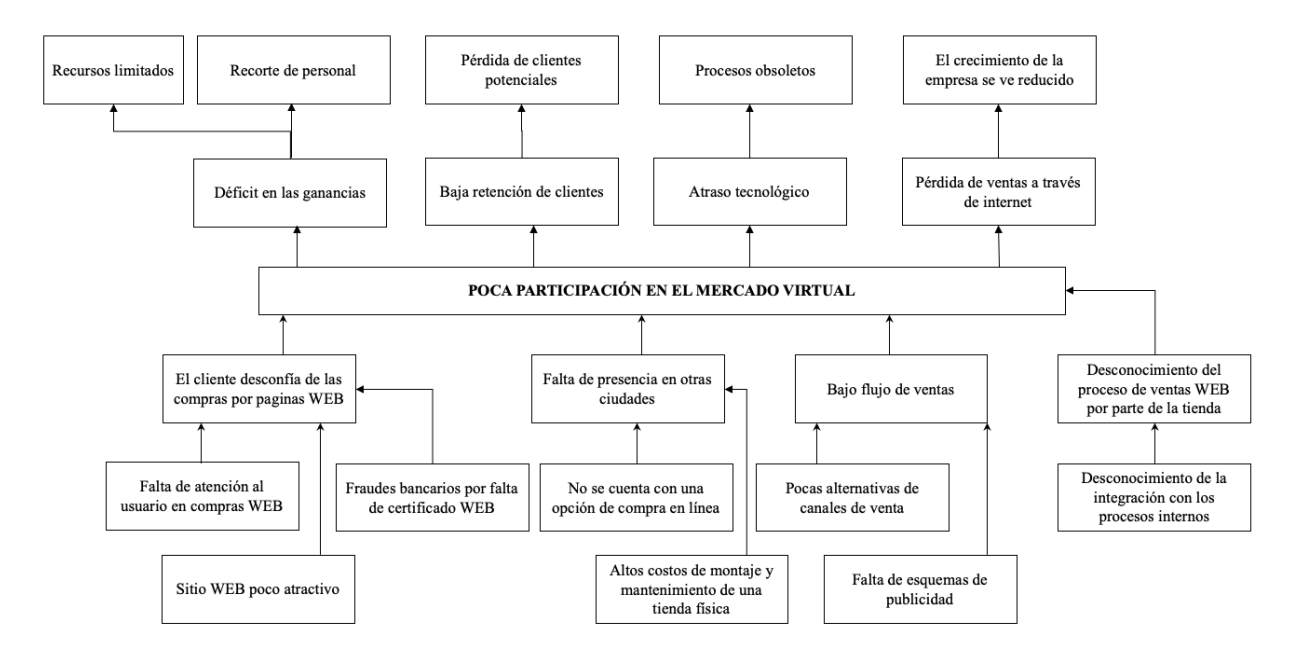

*Nota:* Árbol de problemas, análisis del problema inicial. Fuente: Autoría propia (2021).

## <span id="page-30-0"></span>**2.3 Árbol de objetivos**

La **[Figura 5](#page-30-2)** muestra el árbol de objetivos, el cual se genera a partir del árbol de

problemas.

## <span id="page-30-2"></span>**Figura 5**

*Árbol de objetivos*

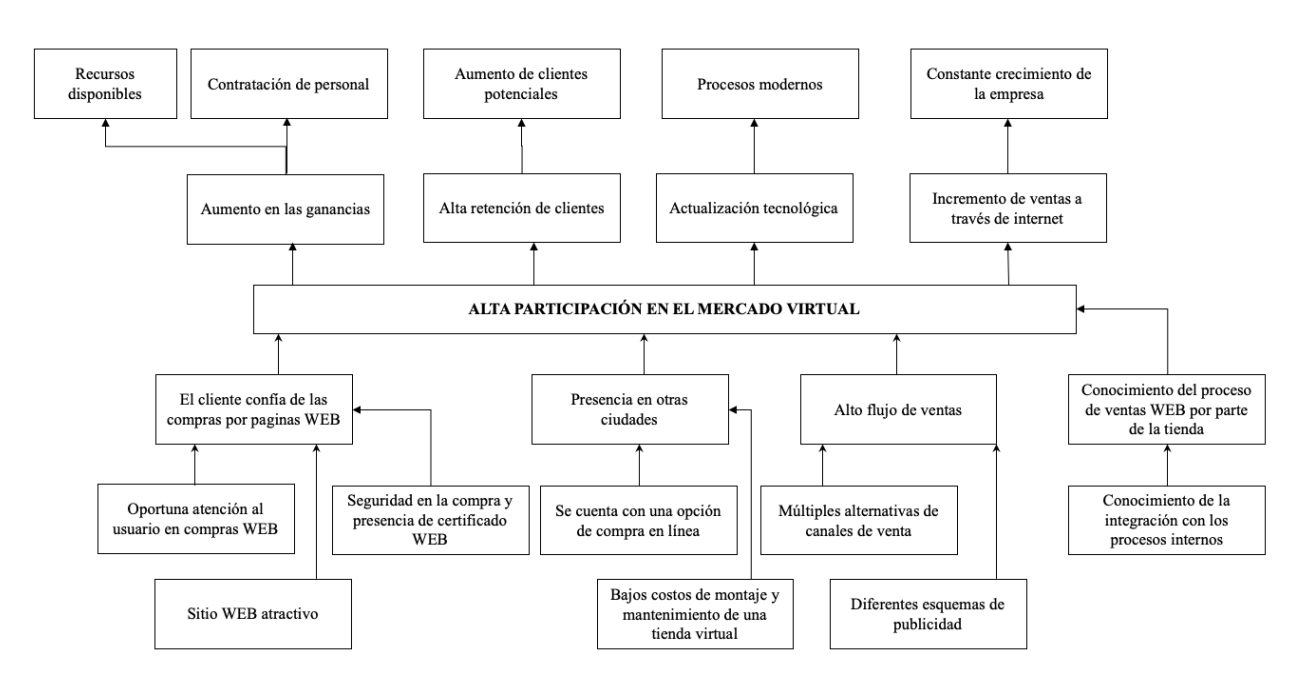

*Nota:* Árbol de objetivos, sale del árbol de problemas. Fuente: Autoría propia (2021).

## <span id="page-30-1"></span>**2.4 Árbol de acciones**

Del árbol de objetivos se genera el árbol de acciones, en la **[Figura 6.](#page-31-2)** se pueden observar

las diferentes acciones originadas.

### <span id="page-31-2"></span>**Figura 6.**

## *Árbol de acciones*

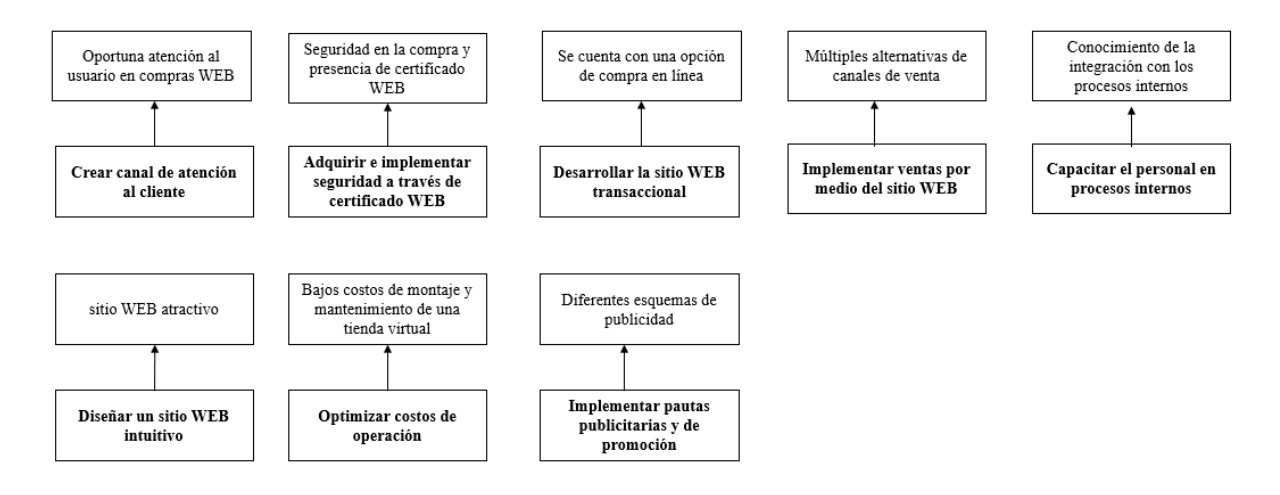

*Nota:* Árbol de acciones, sale del árbol de objetivos. Fuente: Autoría propia (2021).

## <span id="page-31-0"></span>**2.5 Determinación de alternativas**

- A. Crear canal de atención al cliente e implementar pautas publicitarias y de promoción.
- B. Diseñar un sitio WEB intuitivo, desarrollar sitio Web Transaccional y adquirir e implementar

seguridad a través de certificado WEB e implementar ventas por medio del sitio WEB.

C. Capacitar el personal en procesos internos y optimizar costos de operación.

#### <span id="page-31-1"></span>**2.6 Evaluación de alternativas**

A continuación, en la **[Tabla 1](#page-32-1)** se evalúan las tres alternativas iniciales.

## <span id="page-32-1"></span>**Tabla 1**

## *Matriz de evaluación de alternativas*

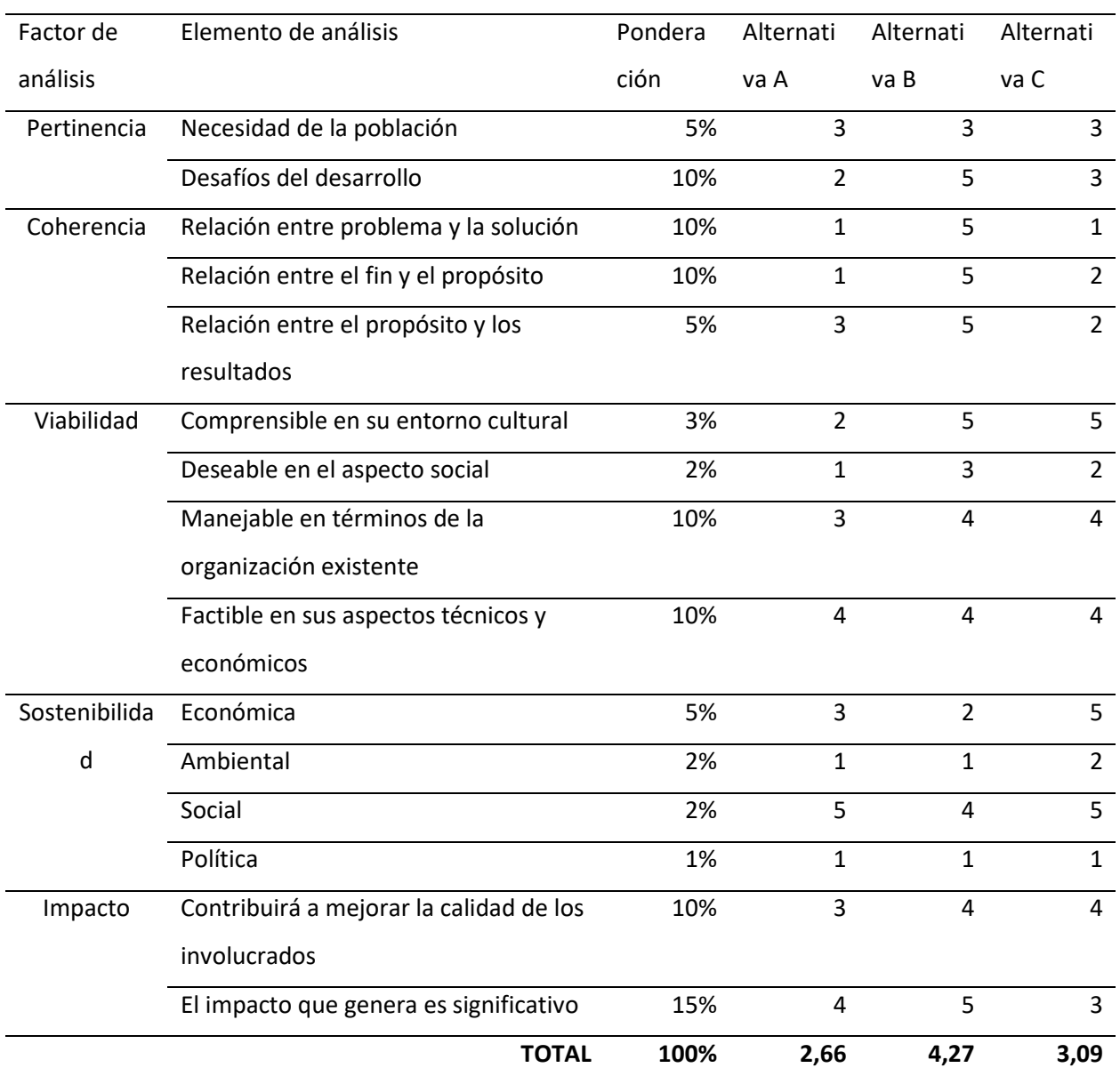

*Nota:* Se evalúan las alternativas A, B y C. Fuente: Autoría propia (2021).

## <span id="page-32-0"></span>**2.7 Descripción de la alternativa seleccionada**

Se define como alternativa principal, de acuerdo al análisis realizado bajo los lineamientos de la estructura metodológica de marco lógico, diseñar y desarrollar un sitio Web transaccional, seguro e

intuitivo para incrementar las ventas. Con esta alternativa se cubren los principales canales de ofertas en el mercado, permitiendo la disponibilidad de los productos las 24 horas, el incremento de la fidelización de clientes causando un aumento de la ventaja frente a los competidores directos, y con la adquisición de un sitio web, que cuente con un diseño atractivo y seguridad en las transacciones, se mejorará la imagen de la empresa y brindará tranquilidad a los clientes al hacer compras por medio del mismo.

## **3. Marco metodológico**

#### <span id="page-34-1"></span><span id="page-34-0"></span>**3.1. Tipos y métodos de investigación**

El tipo de investigación usado en este proyecto corresponde al tipo de investigación factible, esto debido a que se busca obtener un resultado único. El tipo de investigación para un proyecto factible es una propuesta que está pensada para la solución de un problema en específico y que se sustenta en una investigación para probar su procedencia y factibilidad.

Se plantea un método de investigación Analítico, este tipo de investigación consiste en la desintegración de un todo, dividiéndolo en piezas o componentes para observar el origen, la naturaleza y los efectos.

#### <span id="page-34-2"></span>**3.2. Herramientas para la recolección de información**

Se usará una encuesta para definir los aspectos más importantes que definirán el desarrollo del proyecto, esta encuesta se ejecutará mediante la plataforma "formularios de Google" en formato digital, posteriormente se ejecutará el debido análisis para la definición de la viabilidad, del diseño, de la forma y construcción del sitio web transaccional.

Esta encuesta se compone de cinco preguntas, las cuales se presentan a continuación:

1. ¿Cuántos años tiene?, posibles respuestas: 12 a 18 años, 18 a 25 años, 25 a 30 años, 30 a 40 años, 40 a 50 años, 50 a 60 años, más de 60 años.

2. ¿Le parece a usted que la compra de paquetes y recargas de telefonía celular se facilitaría mediante la compra de los mismos por internet?, posibles respuestas: Sí o No.

3. ¿Cuál es el monto que suele recargar en su celular?, posibles respuestas: Menos de 5.000 pesos, 5.000 a 10.000 pesos, 10.000 a 20.000 pesos, 20.000 a 30.000 pesos, 30.000 a 40.000 pesos, 40.000 a 50.000 pesos, más de 50.000 pesos.

4. ¿Cada cuánto recarga su celular?, posibles respuestas: Una vez al mes, dos veces al mes, tres veces al mes, cuatro veces al mes, otro (especifique).

5. ¿Qué prefiere a la hora de recargar?, posibles respuestas: Recargas clásicas o recargas de paquetes.

Los datos que se definirán mediante esta encuesta para el desarrollo del proyecto son los siguientes:

> 1. Edad promedio de los usuarios del sitio web transaccional: Mediante este dato se puede definir si el sitio web deberá contar con un diseño conservador o si por el contrario se puede optar por un diseño moderno.

2. Viabilidad del sitio web transaccional: Mediante este dato se puede definir si a los usuarios les parece viable el uso del internet para las recargas de sus líneas móviles y de esta manera definir si el proyecto tendrá o no éxito.

3. Monto regular recargado por los usuarios: Mediante este dato se puede definir cuales valores se dejarán por defecto para las recargas en el sitio web transaccional.

4. Cantidad de veces recargadas por los usuarios regularmente: Mediante este dato se puede definir aproximadamente el tráfico de datos con el contara el sitio web transaccional.

5. Tipo de recarga realizada por los usuarios: Mediante este dato se puede definir si el sitio web transaccional contara con solo recargas clásicas o si por el contrario se debe agregar la opción de compra de paquetes.
## **3.3. Fuentes de información**

La encuesta mencionada anteriormente se aplicó a 60 personas al azar mediante la plataforma formularios de Google, los resultados obtenidos se muestran en la **[Figura 7¡](#page-36-0)Error! No se encuentra el origen de la referencia.**.

#### <span id="page-36-0"></span>**Figura 7**

*Edades de los usuarios de la empresa de telefonía móvil.*

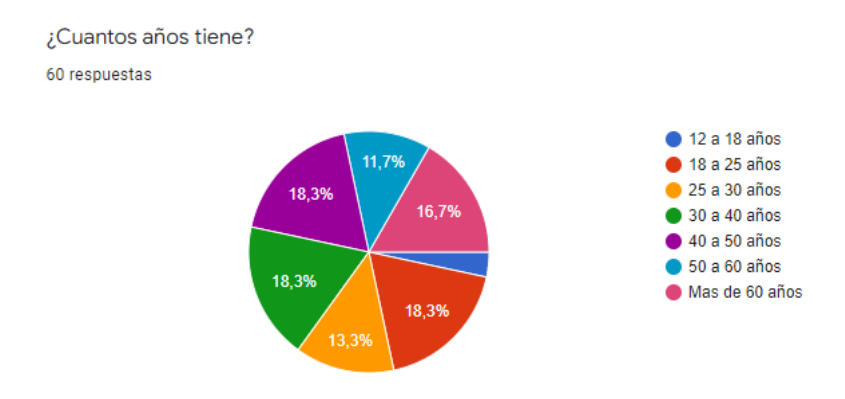

*Nota:* Respuestas Primera Pregunta. Fuente: Autoría propia (2022).

Mediante el análisis de estas respuestas se puede confirmar que el diseño moderno de la página no será una opción debido a que el rango de edad obtenido en la encuesta es muy amplio y no se sabe con certeza si los usuarios finales tendrán un amplio conocimiento en Internet, por lo cual se opta por un diseño más conservador.

A continuación, en la **[Figura 8¡](#page-37-0)Error! No se encuentra el origen de la referencia.** se presentan los resultados a la pregunta ¿le parece a usted que la compra de paquetes y recargas de telefonía celular se facilitaría mediante de compra de los mismos por internet?

## <span id="page-37-0"></span>**Figura 8**

#### *Facilidad de compras por medio del sitio web.*

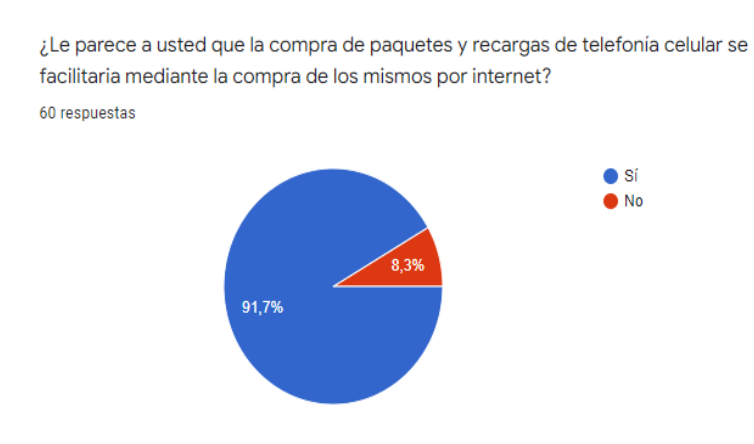

*Nota:* Respuestas Segunda Pregunta. Fuente: Autoría propia (2022).

Las respuestas a esta pregunta pueden confirmar la aceptación del proyecto entre los usuarios

de telefonía móvil.

En la **[Figura 9](#page-37-1)** se observan las respuestas sobre los montos regulares de recargas.

#### <span id="page-37-1"></span>**Figura 9**

*Montos regulares de recargas*

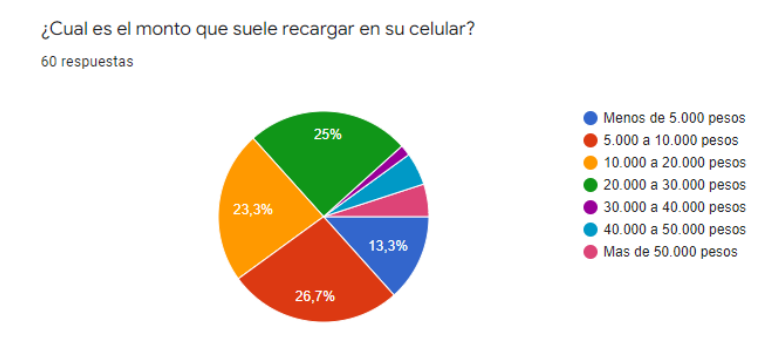

*Nota:* Respuestas Tercera Pregunta. Fuente: Autoría propia (2022).

En vista de que el 75% de los usuarios suelen recargar montos entre \$5.000 a \$30.000 pesos, los

servicios de recargas en el sitio web transaccional deben encontrarse en este rango de precios.

Las respuestas para la pregunta ¿cada cuánto recarga su celular?, pueden evidenciarse en la

**[Figura 10](#page-38-0)**.

## <span id="page-38-0"></span>**Figura 10**

*Periodicidad de recargas por usuario.*

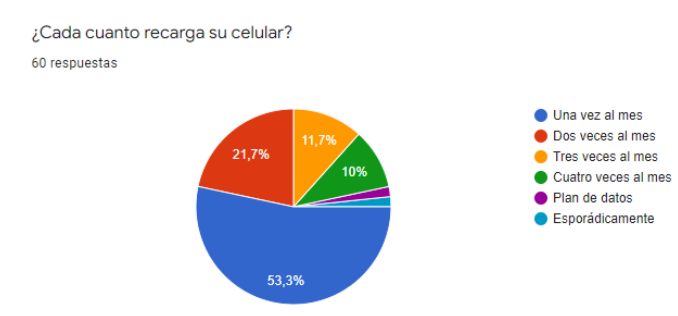

*Nota:* Respuestas Cuarta Pregunta. Fuente: Autoría propia (2022).

Mediante el análisis de estas respuestas se puede decir que se tendrá un tráfico de datos

esperado promedio de 206.000 transacciones al mes, lo cual se traduce en un tráfico de datos

moderado.

Para determinar el producto de mayor recurrencia por los usuarios, se aplicó la pregunta de qué

prefiere el usuario al momento de recargar, las respuestas a esta pregunta se pueden ver en la **[Figura](#page-38-1)** 

*[11](#page-38-1)*.

## <span id="page-38-1"></span>**Figura 11**

*Preferencias de recarga por usuario.*

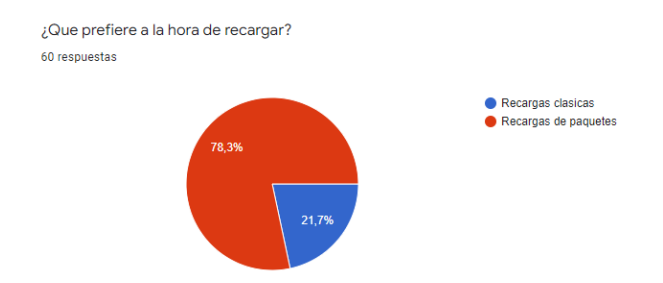

*Nota:* Respuestas Quinta Pregunta. Fuente: Autoría propia (2022).

Mediante el análisis de las respuestas de la última pregunta se puede afirmar que los paquetes son los más comprados por los usuarios, esto indica que el sitio web debe enfocarse en la venta de paquetes.

## **4. Estudio técnico**

## **4.1. Diseño conceptual de la solución**

En la **[Figura 12.](#page-40-0)** y **[Figura 13.](#page-41-0)**, se observan los diseños iniciales para el sitio web transaccional.

## <span id="page-40-0"></span>**Figura 12.**

*Página principal, Paquetes y recargas y Formulario de recargas.*

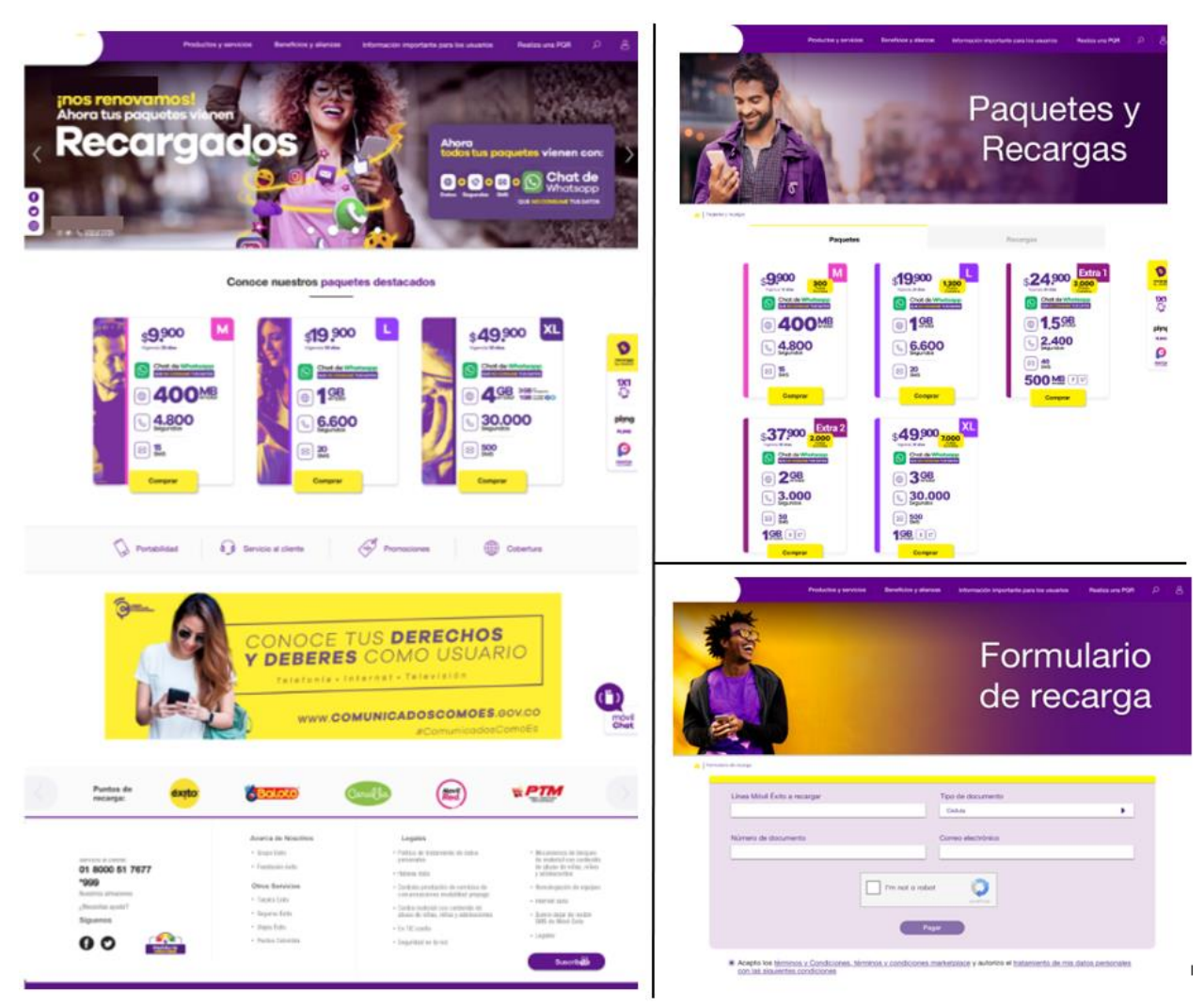

*Nota:* Home – Página principal, página de Paquetes y Recargas y formulario de recarga luego de dar clic en el botón "comprar". Fuente: SeeD EM (2021).

## <span id="page-41-0"></span>**Figura 13.**

*Pantallas de finalización de compra y alerta por validación de línea telefónica errónea.*

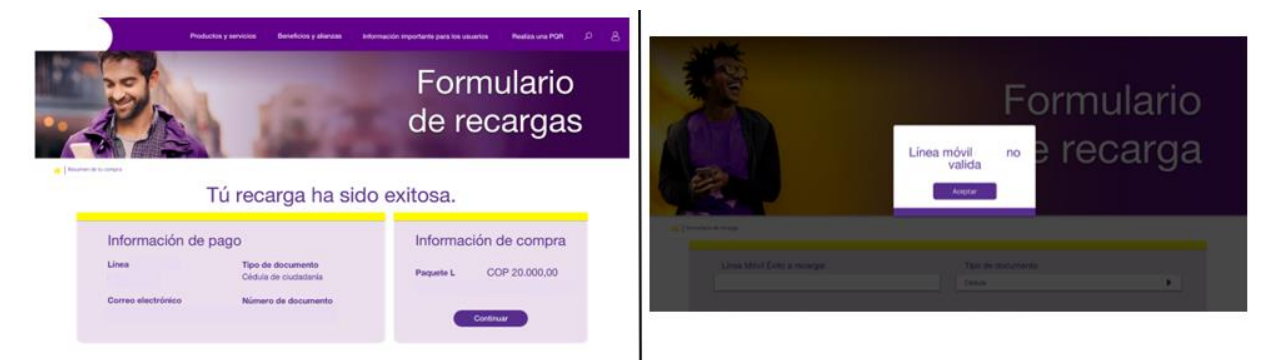

*Nota:* Finalización de la compra de un paquete o recarga y validación de línea telefónica ingresada en el formulario. Fuente: SeeD EM (2021).

## **4.2. Análisis y descripción del proceso**

Para dar inicio al proyecto, se debe realizar un diseño del sitio web el cual es presentado al cliente, una vez aprobado el diseño o después de haber corregido las anotaciones que hizo el cliente sobre este, debe realizarse la planeación con el equipo de trabajo antes de pasar al área de desarrollo con los requerimientos e historias de usuario previamente recopiladas con el cliente, para llevar a cabo la estimación de duración de las actividades resultantes, de tal manera que se pueda alimentar el cronograma de seguimiento y control del proyecto. Una vez la fase de desarrollo termine, debe prepararse el ambiente de pruebas en donde el equipo de ingenieros funcionales revisa todos los procesos del sitio web y verifica que su funcionamiento este acorde a lo determinado en las historias de usuario, si la persona encargada de hacer las pruebas encuentra una incidencia sobre un proceso o estilos del sitio web, debe reportarla a la persona responsable del equipo, de esta manera el proyecto va quedando documentado para tener más control sobre el mismo.

Después de realizar las correcciones y verificación de las incidencias, el área de pruebas del cliente ejecutará diferentes pruebas similares a las anteriores sobre el sitio y de igual manera informará al Project Manager sobre las nuevas incidencias y este a su vez reportará al equipo de trabajo para proceder a corregirlas.

Una vez realizadas las pruebas y con la aprobación del cliente, se procede a crear el ambiente productivo en el cual se va a operar el sitio web transaccional. A continuación, se capacitará al usuario final acerca del funcionamiento y la operación de la solución. Serán creados y entregados manuales de usuario y se coordinarán sesiones de entrenamiento en las que se explicará el paso a paso de cómo se administra cada sección del sitio, desde una página básica informativa, hasta la creación, modificación y eliminación de un paquete o una recarga.

Realizada la implementación se da un plazo de 4 meses para casos de garantía; si el cliente desea o solicita un cambio nuevo sobre el sitio web, será contemplado como un requerimiento adicional, no entrará en la fase de garantía del proyecto y se facturará de acuerdo a las tarifas de desarrollo vigentes.

#### **4.3. Definición del tamaño y localización del proyecto**

El proyecto es desarrollado en la ciudad de Manizales Calle 62 # 23-61, se pondrá en producción a un dominio de internet para el posterior consumo por parte de los usuarios y el cliente.

El tamaño del proyecto fue avaluado y categorizado como de gran tamaño, teniendo en cuenta que se manejan pasarelas de pago como PayU y PSE, generando incremento sustancial en las ventas y presencia en el mercado de e-commerce.

#### **4.4. Requerimiento para el desarrollo del proyecto**

Los recursos que se necesitan para el proyecto son:

- a) Equipos técnicos.
	- 1. 4 x Equipos de cómputo Apple para los desarrolladores Backend y Frontend.
	- 2. 2 x Equipos de cómputo Apple para ingenieros funcionales y de pruebas.
	- 3. 2 x Portátiles para el PM y el arquitecto de software.
- b) Materiales.
	- 1. 4 x Puestos de trabajo.
- c) Personal.
	- 1. 1 x Gerente de Proyecto (dedicación 50%).
	- 2. 4 x Ingenieros/Desarrolladores (dedicación 100%).
	- 3. 2 x Ingenieros Funcionales (dedicación 30%).
	- 4. 1 x Arquitecto de Software (dedicación 30%).

#### **5. Estudio de mercado**

#### **5.1. Población**

El presente proyecto se enfocará en los usuarios jóvenes de la empresa de telefonía móvil, debido a que estos usuarios son más activos en las compras y recargas vía internet en comparación con generaciones anteriores. Es por esto que se define el nicho de mercado en jóvenes de 18 a 30 años.

Sin embargo, para los usuarios de mayor edad también será fácil e intuitivo interactuar con el sitio web transaccional, esto debido a que la compañía de telefonía tiene gran variedad en sus usuarios, siendo los clientes entre 18 a 25, 30 a 40 y 40 a 50 años un porcentaje de 18,3% para cada uno, de 25 a 30 años solo el 13,3% de los usuarios encuestados.

## **5.2. Dimensionamiento de la demanda**

La demanda de este proyecto está basada en nicho de mercado digital, con una población del alrededor de 50 millones de colombianos y conociendo que casi el 0.003% son consumidores de recargas por las capacidades que se les brinda, la compañía de telefonía móvil estima tener actualmente 150.000 usuarios entre los 18 a 50 años, se estima que el 60% de estos usuarios serán el mercado objetivo, es decir, 90.000 usuarios. La demanda también aumenta debido a que los puntos físicos para compra de recargas y minutos son muy limitados, sobre todo en ciudades o pueblos de difícil acceso.

La siguiente tabla, muestra a detalle el resultado de las encuestas aplicadas a los usuarios de la telefonía móvil, en esta puede identificarse que el rango de edad que predomina en los usuarios es entre los 18 y 50 años entre otras preguntas aplicadas.

[Ver Anexo A. Tabla de resultados usuarios encuestados.](#page-192-0)

#### **5.3. Dimensionamiento de la oferta.**

La oferta del proyecto será un sitio web transaccional el cual permitirá la compra de recargas, paquetes y productos vía internet, este sitio web tendrá la capacidad de atender una cantidad ilimitada de usuarios diariamente.

Se hace uso de DRUPAL, solución líder en el mercado y experta en el desarrollo de Sistemas de Gestión de Contenido (CMS), como plataforma de desarrollo. Se ha venido posicionando como un estándar para el desarrollo e implementación de estas soluciones, su gran fortaleza y contribución para el proyecto es que es una solución "Open Source" con posibilidades de recibir apoyos y contribuciones de desarrollos y fuentes de otras empresas.

Como parte fundamental del proyecto y valor agregado del producto, el sitio facilita la realización de transacciones en internet de manera segura y con una navegación intuitiva, pero de igual manera, permitirá que sea utilizado para prestar el servicio de soporte técnico para usuarios finales y administradores, logrando que se opere el sitio web transaccional correctamente.

Una vez realizada la transacción, el usuario recibirá un correo electrónico confirmando la compra o recarga exitosa, brindando tranquilidad al usuario del uso del sitio web.

#### **6. Estudio de viabilidad financiera**

#### **6.1. Estimación de costos de inversión del proyecto**

La estimación que se tiene para el proyecto es de \$206.712.000 aproximadamente, incluyendo los esfuerzos y costos que se han de tener en cuenta para completarlo en su totalidad.

### **6.2. Definición de costos de operación y mantenimiento del proyecto**

De acuerdo a la definición del proyecto y al ser un servicio en la nube, este necesitará de servidores para el funcionamiento y procesamiento de información, para ello se contratará a un tercero el cual ofrecerá sus servicios directamente con la entidad beneficiada. Teniendo en cuenta lo anterior es responsabilidad de la empresa tener vigente los servicios contratados, básicamente se puede resumir a un plan anual por un valor aproximado de \$10'000.000 el cual permitirá el funcionamiento y disponibilidad de los servicios ofrecidos en la web.

#### **6.3. Análisis de tasas de interés para costos de oportunidad**

En vista de que el patrocinador ha garantizado los fondos para llevar a cabo el proyecto, no se requiere de un crédito para financiarlo, es por esto que se realizará el ejercicio de consultar las tasas de interés que pagan en Colombia las diferentes entidades financieras por la apertura de un CDT (Certificado de Depósito a Término) por valor de \$206.712.000 COP a término de un año, con base en esta información se creará la tabla de capitalización y se comparará si el proyecto "Diseño y desarrollo de sitio web transaccional por parte de SeeD EM S.A.S." es más viable que un CDT.

En la **[Tabla](#page-47-0)** *2* se seleccionaron las tasas efectivas anuales de cinco bancos en Colombia que se relacionan.

## <span id="page-47-0"></span>**Tabla 2**

*Bancos con tasa Efectiva Anual*

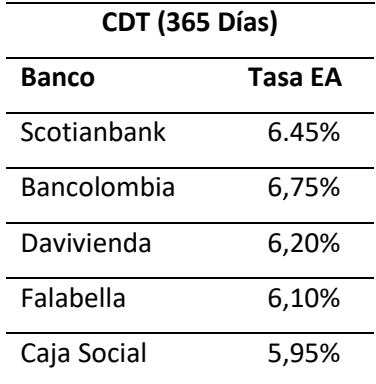

Nota: Se seleccionaron 5 bancos en los cuales se realizaron las investigaciones de sus respectivas tasas Efectivas Anuales. Fuente: Autoría propia (2022).

La conversión de tasas efectivas anuales a efectivas mensuales se hará mediante el uso de la

**[Figura 14](#page-47-1)** (Tabares H, D.S y Restrepo R.J.C 2008):

## <span id="page-47-1"></span>**Figura 14**

*Conversión de tasas.*

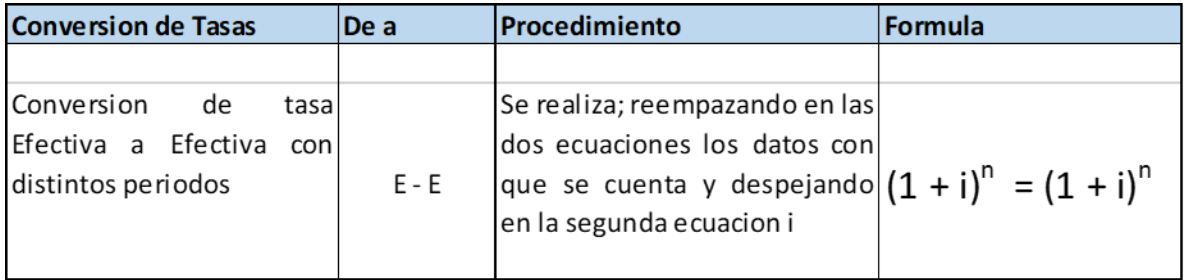

Nota: Se hace uso de la fórmula para la conversión de tasas propuesta por Tabares H, D.S y Restrepo

R.J.C en el año 2008. Fuente: Autoría propia (2022).

*6.3.1 Conversión banco Scotiabank*

Aplicando la fórmula que se encuentra en la **[Figura 14](#page-47-1)**:

$$
[(1+i)] \wedge n = [(1+i)] \wedge n
$$
\n
$$
[(1+6.45\%)] \wedge 1 = [(1+i)] \wedge 12
$$
\n
$$
[(1+0.0645)] \wedge 1 = [(1+i)] \wedge 12
$$
\n
$$
[(1+0.0645)] \wedge (1/12) = 1+i
$$
\n
$$
1,005222 = 1+i
$$
\n
$$
1,005222 - 1=1
$$
\n
$$
1=0,005222
$$
\n
$$
i=0.5222 \%
$$

Por lo tanto, el banco Scotianbank ofrece una tasa efectiva mensual de 0.5222%.

### *6.3.2 Conversión banco Bancolombia*

Aplicando la fórmula que se encuentra en la **[Figura 14](#page-47-1)**:

$$
(1 + i)^n = (1 + i)^n
$$
  
\n
$$
(1 + 6.75\%)^1 = (1 + i)^{12}
$$
  
\n
$$
(1 + 0.0675)^1 = (1 + i)^{12}
$$
  
\n
$$
(1 + 0.0675)^{\frac{1}{12}} = 1 + i
$$
  
\n
$$
1.005458 - 1 = i
$$
  
\n
$$
i = 0.005458
$$
  
\n
$$
i = 0.5458\%
$$

Por lo tanto, Bancolombia ofrece una tasa efectiva mensual de 0.5458%.

*6.3.3 Conversión banco Davivienda*

Aplicando la fórmula que se encuentra en la **[Figura 14](#page-47-1)**:

$$
[(1+i)] \wedge n = [(1+i)] \wedge n
$$
\n
$$
[(1+6.2\%)] \wedge 1 = [(1+i)] \wedge 12
$$
\n
$$
[(1+0.062)] \wedge 1 = [(1+i)] \wedge 12
$$
\n
$$
[(1+0.062)] \wedge (1/12) = 1+i
$$
\n
$$
1,005025 = 1+i
$$
\n
$$
1,005025 - 1 = 1
$$
\n
$$
1 = 0,005025
$$
\n
$$
i = 0.5025 \%
$$

Por lo tanto, el banco Davivienda ofrece una tasa efectiva mensual de 0.5025%.

## *6.3.4 Conversión banco Falabella*

Aplicando la fórmula que se encuentra en la **[Figura 14](#page-47-1)**:

$$
(1 + i)^n = (1 + i)^n
$$
  
\n
$$
(1 + 6.1\%)^1 = (1 + i)^{12}
$$
  
\n
$$
(1 + 0.061)^1 = (1 + i)^{12}
$$
  
\n
$$
(1 + 0.061)^{\frac{1}{12}} = 1 + i
$$
  
\n
$$
1,004946 = 1 + i
$$
  
\n
$$
1,004946 - 1 = i
$$
  
\n
$$
i = 0,004946
$$
  
\n
$$
i = 0.4946\%
$$

Por lo tanto, el banco Falabella ofrece una tasa efectiva mensual de 0.4946%

Aplicando la fórmula que se encuentra en la **[Figura 14](#page-47-1)**:

$$
(1 + i)^n = (1 + i)^n
$$
  
\n
$$
(1 + 5.95\%)^1 = (1 + i)^{12}
$$
  
\n
$$
(1 + 0.0595)^1 = (1 + i)^{12}
$$
  
\n
$$
(1 + 0.0595)^{\frac{1}{12}} = 1 + i
$$
  
\n
$$
1,004828 - 1 = i
$$
  
\n
$$
i = 0,004828
$$
  
\n
$$
i = 0.4828\%
$$

Por lo tanto, el banco Caja Social ofrece una tasa efectiva mensual de 0.4828%.

A continuación, se presenta la **[Tabla](#page-50-0)** *3* CDT, esta se encuentra organizada de acuerdo a las tasas efectivas mensuales de cada banco.

## <span id="page-50-0"></span>**Tabla 3**

*CDT para 1 año*

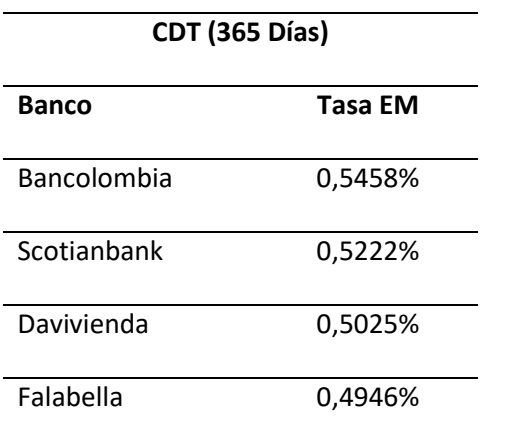

## Caja Social 0,4828%

Nota: En la presente tabla se evidencia que la mejor opción para abrir el CDT es el banco Bancolombia y la peor opción el banco Caja Social, esto con base a los intereses mensuales generados. Fuente: Autoría propia (2022). Fuente: Autoría propia (2022).

De acuerdo a lo anterior se puede concluir que, aunque la rentabilidad de un CDT es mejor en comparación al crédito, no podrá compararse con la decisión de llevar a cabo el proyecto con recursos propios.

## **6.4. Análisis de tasas de interés para costos de financiación**

Como ejercicio práctico se realizará el trabajo de encontrar la mejor opción de banco para solicitar un crédito de libre inversión por \$206.712.000 COP por un año.

En la **[Tabla](#page-58-0)** *5* se seleccionaron las tasas efectivas anuales de cinco bancos en Colombia que se relacionan.

## **Tabla 4**

*Bancos con tasa Efectiva Anual*

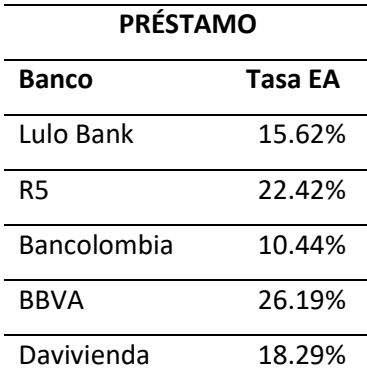

Nota: Se seleccionaron 5 bancos en los cuales se realizaron las investigaciones de sus respectivas tasas Efectivas Anuales. Fuente: Autoría propia (2022).

La conversión de tasas efectivas anuales a efectivas mensuales se hará mediante el uso de la **[Figura 14](#page-47-1)** la cual se encuentra en el subcapítulo anterior (Tabares H, D.S y Restrepo R.J.C 2008):

## *6.4.1 Conversión banco Lulo Bank*

Aplicando la fórmula de la **[Figura 14](#page-47-1)** con la tasa de interés que se encuentra en la **[Tabla](#page-58-0)** *5*:

 $\left[\begin{array}{cc} (1+i) \end{array}\right]$  ^n=  $\left[\begin{array}{cc} (1+i) \end{array}\right]$  ^n  $[(1+15.62\%)]$  ^1=  $[(1+i)]$  ^12  $[(1+0.1562)]$  ^1= $[(1+i)]$  ^12  $[(1+0.1562)] \wedge (1/12) =1+i$ 1, 0121=1+i 1, 0121-1=I I=0, 0121 i=1.21 %

Por lo tanto, el banco Lulo Bank ofrece una tasa efectiva mensual de 1.21%.

## *6.4.2 Conversión banco R5*

Aplicando la fórmula de la **[Figura 14](#page-47-1)** con la tasa de interés que se encuentra en la **[Tabla](#page-58-0)** *5*:

 $[(1+i)]$  ^n=  $[(1+i)]$  ^n  $[(1+22.42\%)]$  ^1=  $[(1+i)]$  ^12  $[(1+0.2242)]$  ^1=  $[(1+i)]$  ^12  $[(1+0.2242)] \wedge (1/12) =1+i$ 1, 0170 =1+i 1, 0170-1=I I=0, 0170 i=1.70 %

Por lo tanto, el banco R5 ofrece una tasa efectiva mensual de 1.70%.

## *6.4.3 Conversión banco Bancolombia*

Aplicando la fórmula de la **[Figura 14](#page-47-1)** con la tasa de interés que se encuentra en la **[Tabla](#page-58-0)** *5*:

 $[(1+i)]$  ^n=  $[(1+i)]$  ^n  $[(1+10.44\%)]$  ^1=  $[(1+i)]$  ^12  $[(1+0.1044)]$  ^1=  $[(1+i)]$  ^12  $[(1+0.1044)] \wedge (1/12) =1+i$ 1, 0170 =1+i 1, 0083-1=I I=0, 0083 i=0.83 %

Por lo tanto, el banco Bancolombia ofrece una tasa efectiva mensual de 0.83%.

## *6.4.4 Conversión banco BBVA*

Aplicando la fórmula de la **[Figura 14](#page-47-1)** con la tasa de interés que se encuentra en la **[Tabla](#page-58-0)** *5*:

 $[(1+i)]$  ^n=  $[(1+i)]$  ^n  $[(1+26.19\%)]$  ^1=  $[(1+i)]$  ^12  $[(1+0.2619)]$  ^1=  $[(1+i)]$  ^12  $[(1+0.2619)] \wedge (1/12) =1+i$ 1, 0195 =1+i 1, 0195-1=I I=0, 0195 I=1.95 %

Por lo tanto, el banco BBVA ofrece una tasa efectiva mensual de 1.95%.

## *6.4.5 Conversión banco Davivienda*

Aplicando la fórmula de la **[Figura 14](#page-47-1)** con la tasa de interés que se encuentra en la **[Tabla](#page-58-0)** *5*:

 $[(1+i)]$  ^n=  $[(1+i)]$  ^n  $[(1+18.29\%)]$  ^1= $[(1+i)]$  ^12  $[(1+0.1829)]$  ^1=  $[(1+i)]$  ^12  $[(1+0.1829)] \wedge (1/12) =1+i$ 1, 0140 =1+i 1, 0140-1=I I=0, 0140  $I=1.4%$ 

Por lo tanto, el banco Davivienda ofrece una tasa efectiva mensual de 1.4%.

A continuación, se presenta la **[Tabla](#page-59-0)** *6* Intereses-Préstamo, esta se encuentra organizada de acuerdo a las tasas efectivas mensuales de cada banco.

## **Tabla 5**

*Interés - préstamo para un año*

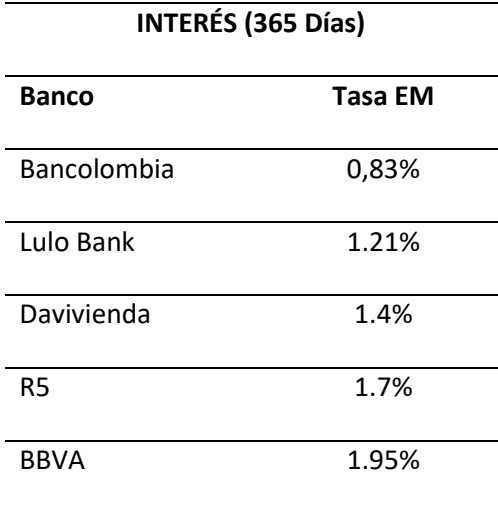

Nota: En la presente tabla se evidencia que la mejor opción para tomar un crédito de libre inversión por un año es el banco Bancolombia y la peor opción el banco BBVA, esto con base a los intereses mensuales generados. Fuente: Autoría propia (2022).

Realizando una inversión de \$206.712.000 COP en el Certificado de Depósito a Término (CDT), con Bancolombia, a un año, con un interés de 0.5458% Efectivo Mensual, con capitalización mensual, se generaría una rentabilidad de \$13.952.716 COP.

#### **6.5. Tablas de amortización y/o capitalización**

Se selecciona la mejor tasa de interés para realizar la apertura del Certificado de Depósito a Término (CDT), la cual es el banco Bancolombia con una tasa de: 6.75% EA o 0,5458 % EM, en la **[Tabla 4](#page-56-0)** se realiza el cálculo de la capitalización:

<span id="page-56-0"></span>*Tabla de capitalización.* 

#### **TABLA DE CAPITALIZACION - INVERSION EN CDT - BANCOLOMBIA PROYECTO "DISEÑO Y DESARROLLO DE SITIO WEB TRANSACCIONAL POR PARTE DE SEED EM S.A.S."**

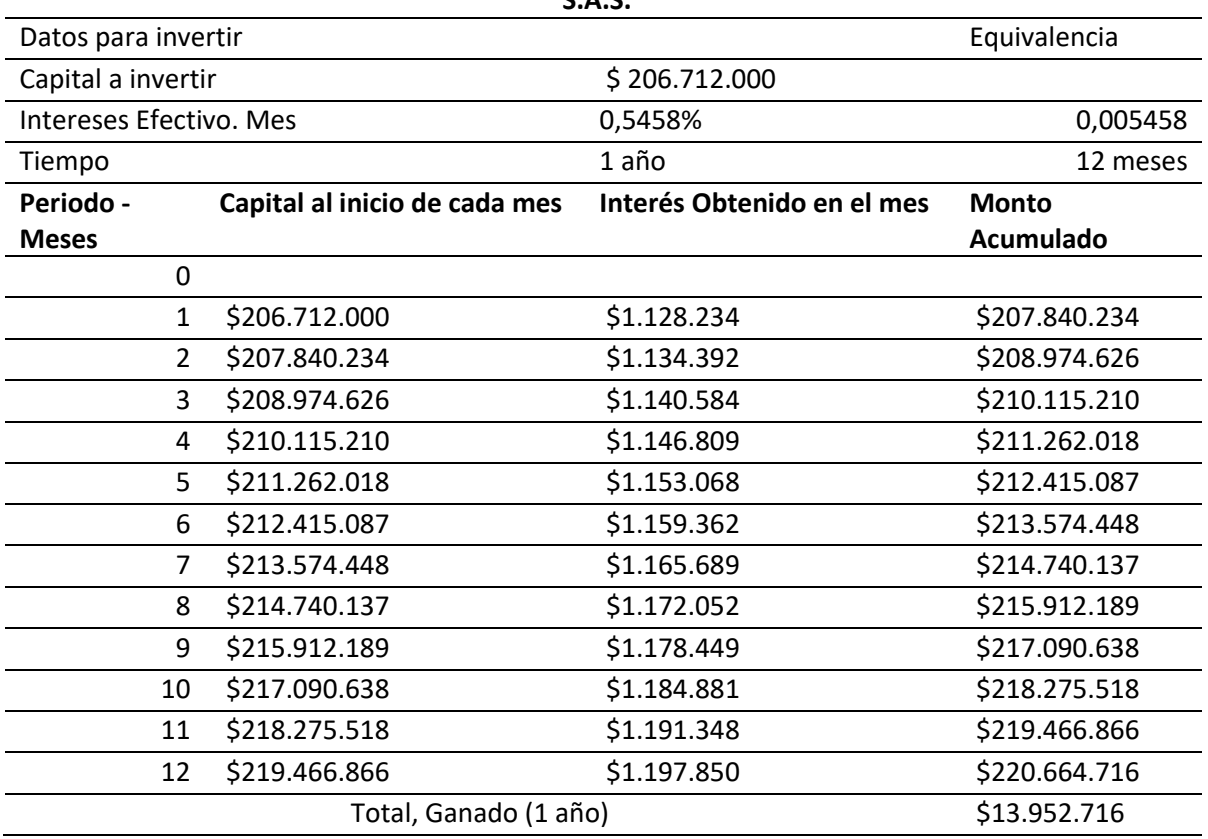

Nota: De acuerdo a la mejor tasa de interés para un CDT, se realiza la tabla de capitalización para 12 meses. Fuente: Autoría propia (2022).

## **6.6. Flujo de caja**

## *6.6.1 Duración del proyecto*

Se contempla una duración total del proyecto de 2 años. El primero contempla la concepción,

desarrollo e implementación de la página web Transaccional y teniendo en cuenta el continuo cambio

en el mercado (competencia) y el dinamismo presentado en las tecnologías de información, se ha contemplado una vida útil de un (1) año para la aplicación, la cual, una vez transcurrido este período de tiempo, será evaluada para determinar su continuidad, si se requieren actualizaciones o si definitivamente tiene que ser reemplazada.

#### *6.6.2 Ingresos y egresos*

El desarrollo está destinado para ser usado internamente por Almacenes Éxito en su plataforma, por lo que los beneficios y ganancias obtenidas como resultado de la operación de la plataforma son exclusivos. Este desarrollo no será comercializado como producto y no pretende ser cedido, arrendado o prestado a ninguna otra organización.

Se ha determinado con las áreas de mercadeo y operaciones de Almacenes Éxito que una vez implementada y puesta en funcionamiento la página transaccional, se espera la visita de diez mil (10.000) usuarios diarios para hacer recargas, estimándose que de estas visitas sólo un 5% serán transacciones exitosas, con un promedio de tres mil pesos (\$3.000) por transacción.

Lo anterior representa que la nueva plataforma generará ingresos por cuarenta y cinco millones de pesos (\$45.000.000) mensuales, durante los primeros meses de operación.

A continuación, se presenta el flujo de caja del proyecto, en el [Anexo G. Flujo de caja hasta el](#page-205-0)  [mes 12,](#page-205-0) se presentan la nómina, gastos fijos, entre otros; con los ingresos que, en este caso, es el costo total del proyecto hasta dicho mes.

En el [Anexo H. Fujo de caja de caja del mes 13 al mes 24,](#page-206-0) de presenta los gastos como la nómina, gastos fijos, entre otros; con los ingresos que, en este caso, es el costo total del proyecto desde el mes

El proyecto de desarrollo e implementación del sitio Web Transaccional sólo generará egresos durante el primer año de ejecución del proyecto, de acuerdo a lo contratado y pactado con el cliente.

Se le facturarán al cliente mensualmente los costos establecidos en la oferta. El proyecto empezará a recibir ingresos a partir del mes 13 (una vez realizada la implementación, pruebas de funcionamiento y firma de las actas de recibido a satisfacción).

## **6.7 Evaluación financiera del proyecto**

Una vez desarrollado y analizado el flujo de cada del proyecto "Diseño y Desarrollo de Sitio WEB Transaccional", se procedió con el cálculo y análisis de los indicadores financieros, en la **[Tabla 5](#page-58-0)** se realiza el cálculo de relación Beneficio costo.

## *6.7.1 Relación beneficio costo (B/C)*

#### <span id="page-58-0"></span>**Tabla 5**

## *Beneficio / costo*

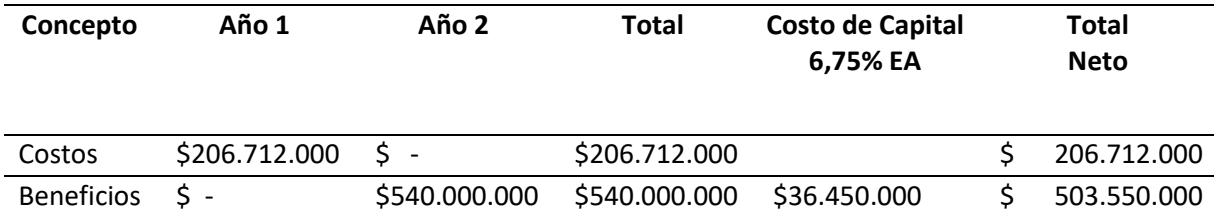

Nota: Para el año 1 no se generan beneficios, en el año 2 se generan beneficios de \$540.000.000, lo cual, restando el costo del capital de \$36.450.000 da un total de \$503.550.000 para un posterior cálculo de Beneficio / Costo. Fuente: Autoría propia (2022).

Luego de realizar la relación beneficio / costo, se procede a calcular VAN en la **[Tabla 6](#page-59-0)**, para esto, se halla el valor presente y la tasa de interés en cada periodo, luego se suman los valores presentes de cada flujo y se resta el valor de la inversión. Por último, el resultado que se obtiene del anterior cálculo es interpretado como el valor actual de los beneficios netos, descontando el costo de la oportunidad o valor adicional a ganar en el proyecto.

## <span id="page-59-0"></span>**Tabla 6**

*Cálculo de VAN*

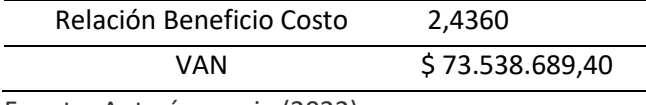

Fuente: Autoría propia (2022).

### *6.7.2 Tasa interna de retorno (TIR)*

A continuación, se presenta la **[Tabla 7](#page-59-1)**, cálculo de la TIR. El cuál es el cálculo de (inversión inicial;

último periodo)

## <span id="page-59-1"></span>**Tabla 7**

*Cálculo de TIR*

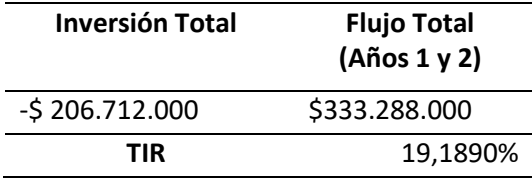

Nota: TIR es el cálculo de (Inversión inicial; último periodo). Cuando TIR es > 0, prueba que el proyecto es rentable y financieramente viable. Fuente: Autoría propia (2022).

#### *6.7.3 Periodo de recuperación de capital (PRC)*

Realizando el análisis de los flujos de caja del proyecto, se evidencia que la recuperación de la inversión se realiza durante el mes 17. Al final del este mes se ha recuperado un valor total de \$225.000.000.

#### **7. Estudio ambiental y social**

#### **7.1. Análisis y categorización de riesgos**

Mediante el análisis PESTLE se pueden determinar los factores políticos, económicos, socioculturales, tecnológicos, ecológicos y legales del proyecto. En el análisis desarrollado para este proyecto en específico se encontró en el componente político dos aspectos positivos los cuales son la definición clara del requerimiento por parte de la empresa de telefonía móvil y la buena comunicación con la persona definida por el cliente para la toma de decisiones, esto incidirá en el diseño y en una toma de decisiones más eficiente. En el componente económico se debe tener en cuenta los impuestos sobre las ventas impuesto por el gobierno nacional, esto costo debe estar claro para el cliente a la hora de realizar la recarga por el sitio web transaccional. En el componente social encontramos dos aspectos positivos los cuales son: las opiniones del consumidor y los hábitos y tendencias, esto ayuda a enfocar correctamente el proyecto y a tener una buena acogida debido a que hoy en día se suelen realizar recargas mediante internet. En el componente tecnológico se debe tener en cuenta dos aspectos, la infraestructura física y la tecnología disponible para el desarrollo del proyecto, el primer aspecto se puede ver como negativo debido a que se requiere de servidores físicos para el funcionamiento del sitio web transaccional, por otro lado, el segundo aspecto se puede ver como positivo puesto que la mayoría de usuarios hoy día tienen acceso a algún dispositivo móvil el cual les permite ingresar al sitio web transaccional. En el componente legal se deben contar con todos los mecanismos para darle una rápida respuesta al usuario en caso de problemas con el sitio web transaccional, esto obliga a contar con

medios de atención alternativos para servicio al cliente. Por último, en el componente ambiental se encuentra como determinante el factor contaminación, ya que el uso de los servidores genera aproximadamente 1.76 g de CO por usuario.

#### [Ver Anexo B. Análisis PESTLE.](#page-196-0)

En el análisis de riesgos del proyecto, se tratan cuatro riesgos potenciales encontrados en el análisis PESTLE. El primer riesgo se encuentra en el ámbito económico, se trata del impuesto del IVA aplicado a las recargas de telefonía móvil, lo que se buscara con este riesgo es mitigar mediante ofertas y promociones lo cual reducirá el impacto que se presenta sobre el costo directo cancelado por los usuarios. El segundo riesgo se encuentra en el ámbito tecnológico, ya que se requieren de servidores físicos para el funcionamiento del sitio web transaccional, este riesgo se debe transferir mediante la vinculación de empresas que sean encargadas del suministro, gestión, manejo e implementación de los dispositivos requeridos dentro del desarrollo del proyecto y para su futuro funcionamiento. El tercer riesgo se encuentra en el ámbito legal, ya que se deben contar con mecanismos para darle una rápida respuesta al usuario en caso de problemas con el sitio web transaccional, este riesgo se busca mitigar mediante el desarrollo de sistemas de rápida atención para evitar retrasos y de esta manera no incumplir en los tiempos exigidos por la ley. El último riesgo se encuentra en el ámbito ambiental, ya que se requieren de servidores físicos para el funcionamiento del sitio web transaccional, con el fin de evitar compras innecesarias de estos equipos se vincula una empresa que nos preste el servicio, buscando reutilizar equipos que cumplan con los requerimientos del proyecto actual.

[Ver Anexo C. Análisis de riesgos del proyecto.](#page-198-0)

#### **7.2. Análisis ambiental del ciclo de vida de proyecto**

Mediante el cálculo de la huella de carbono del proyecto [Anexo I. Huella de carbono,](#page-207-0) se puede concluir que en general las materias primas usadas en el proyecto no generan un mayor impacto

62

ambiental negativo, el primer impacto ambiental identificado es el aumento del consumo de energía eléctrica, pero realmente es un consumo muy bajo, ya que los sistemas a usar son sistemas modernos de computación y estos tienen una muy buena eficiencia energética puesto que los elementos con los que están fabricados son de última generación y utilizan semiconductores los cuales se caracterizan por tener un bajo consumo energético. Además, se tendrá un impacto ambiental en el consumo de papel y tinta de impresora, sin embargo, también es un impacto pequeño ya que la empresa tiene una política de imprimir estrictamente lo necesario. Con respecto al tema social no se encuentran impactos, y referente al impacto económico únicamente se impactará a la empresa desarrolladora ya que esta tiene que hacer una inversión para adquirir y adaptar los equipos computadores con los que se va a implementar el sitio web transaccional, cabe destacar que con el tiempo esta inversión se recuperará.

En la **[Tabla 8](#page-62-0)** se observan los totales de cada fase del cálculo de la huella de carbono.

#### <span id="page-62-0"></span>**Tabla 8**

*Agrupación de totales huela de carbono por fases*

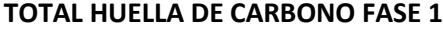

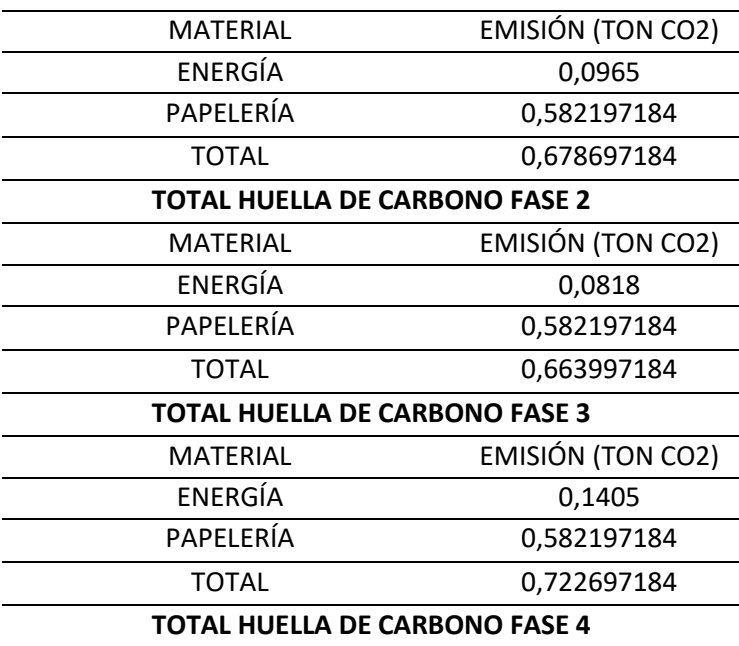

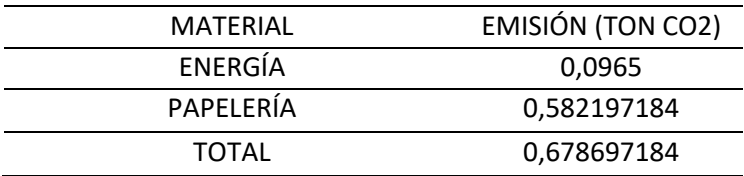

Nota: En esta tabla se evidencian los cálculos agrupados por cada fase definida para el cálculo de la huella de carbono. Fuente: Autoría propia (2022).

El sitio web transaccional desarrollado tiene un ciclo de vida bastante largo, pero se puede decir que al ser un sitio web y basándonos en la velocidad del avance de la tecnología en 12 años el sistema podría ser obsoleto, pero esto es solo un supuesto. Con respecto a los equipos de cómputo usados, pueden ser reciclados para el uso en futuros proyectos, su ciclo de vida podría estar en el orden de los 10 años. El ciclo de vida del proyecto está representado en la **[Figura 15](#page-63-0)** y cuenta con el siguiente flujo de entradas y salidas:

#### <span id="page-63-0"></span>**Figura 15**

*Calculo huella de carbono inicial.*

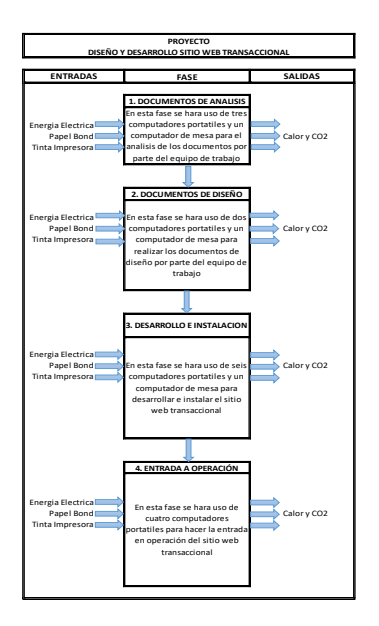

Nota: En esta imagen se aprecian las entradas, fases y salidas de la huella de carbono que se genera en las actividades que implican el uso de equipos. Fuente: Autoría propia (2022).

## **7.3. Responsabilidad social-empresarial (RSE)**

A continuación, se presenta la matriz de estrategias, objetivos y metas para la mitigación de los impactos ambientales del proyecto:

[Ver Anexo D. Matriz de estrategias, objetivos y metas para la mitigación de los impactos ambientales del](#page-199-0) 

[proyecto.](#page-199-0)

## **8. Gestión de la integración del proyecto**

## **8.1. Acta de constitución de proyecto**

A continuación, de la **[Figura 16.](#page-65-0)** a la **[Figura 30.](#page-73-0)** se presenta el Acta de constitución del proyecto.

## <span id="page-65-0"></span>**Figura 16.**

*Acta de constitución, datos empresa y propósitos.*

#### Información del Proyecto

#### Datos

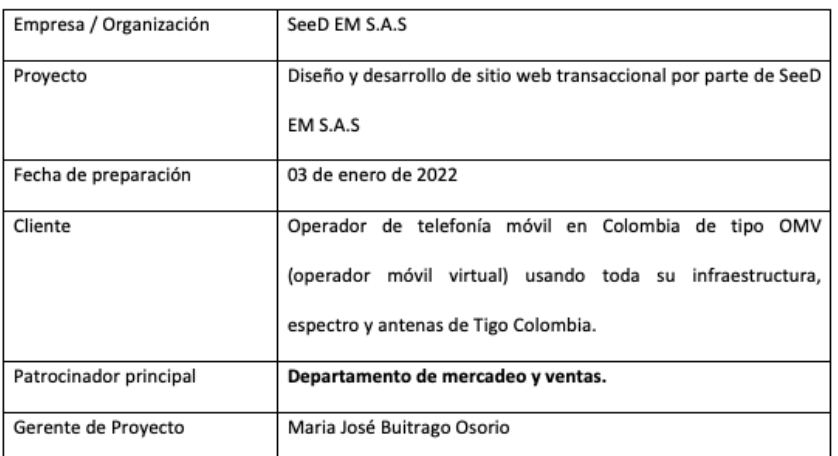

#### Propósito y Justificación del Proyecto

#### Propósitos:

Implementar la solución de web transaccional, de tal manera que permita a la organización:

Preservar la cultura organizacional.

Mantener alto sentido por los principios corporativos.

Mantener la justa retribución al trabajo.

Mantener la justa retribución a los asociados.

Favorecer el desarrollo humano del personal.

## **Figura 17.**

## *Acta de constitución, justificación.*

Acta de Constitución

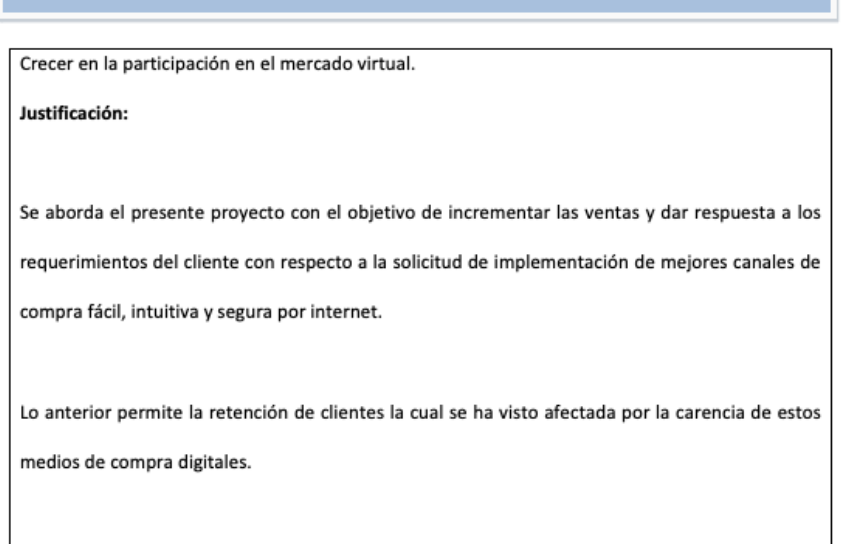

Fuente: Autoría propia (2021).

## **Figura 18.**

*Acta de constitución, descripción del proyecto.*

## Descripción del Proyecto y Entregables

Diseñar y desarrollar un sitio web transaccional para la compra de paquetes y recargas, el trabajo del proyecto y sus entregables principales (diseño, desarrollo, documentación, certificación en ambiente de pruebas, etc.), aumentará las ventas y el número de usuarios del operador de telefonía móvil, así mismo beneficiará a los usuarios dándoles una opción de recarga y compra de paquetes rápido, intuitivo y seguro. Se espera tener un flujo de 20.000 usuarios diariamente en el sitio web, lo que beneficiará a la compañía móvil ya que, puede tener un mayor posicionamiento en el mercado virtual.

## **Figura 19.**

## *Acta de constitución, entregables.*

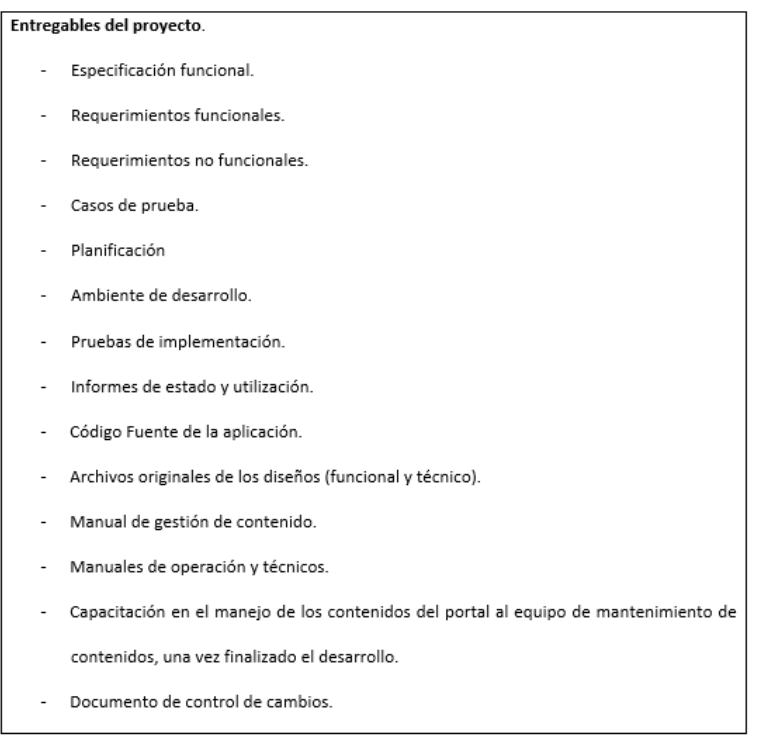

## Fuente: Autoría propia (2021).

## **Figura 20.**

*Acta de constitución, requerimientos.*

#### Requerimientos de alto nivel

· Requerimientos del producto

El usuario final puede ingresar al sitio web transaccional para realizar las compras de paquetes y

recargas ofertados a través de diferentes opciones de pago no contempladas inicialmente.

#### • Requerimientos del proyecto

Permitir al cliente entrar al mercado virtual (e-commerce), y habilitar al usuario final la

realización de compras a través de la plataforma.

## **Figura 21.**

*Acta de constitución, objetivos.*

Acta de Constitución

#### Objetivos

#### Alcance.

- Alcance del producto. Permitir a los usuarios y al cliente del operador de telefonía, agilizar los procesos como ventas, servicio al cliente y portabilidad. También permitirá una compra segura de paquetes y recargas, tendrá la posibilidad de un log o registro de las compras realizadas en el sitio.
- Alcance del proyecto. Realizar el levantamiento de información y requerimientos del cliente ٠ y usuario final, con el propósito de realizar el diseño lógico, gráfico y el desarrollo del producto, que será alojado en un servidor web. Se realizarán las validaciones y pruebas funcionales correspondientes de tal manera que cumpla con las especificaciones planteadas por el cliente durante la presentación y justificación del proyecto.

#### Cronograma (Tiempo)

Plantear la ejecución de cada actividad teniendo en cuenta las estimaciones realizadas por el equipo de desarrollo y diseño, de tal manera que se pueda llevar el control y gestión de los tiempos de ejecución y los recursos necesarios para la culminación exitosa del proyecto.

## **Figura 22.**

*Acta de constitución, calidad.*

## Acta de Constitución

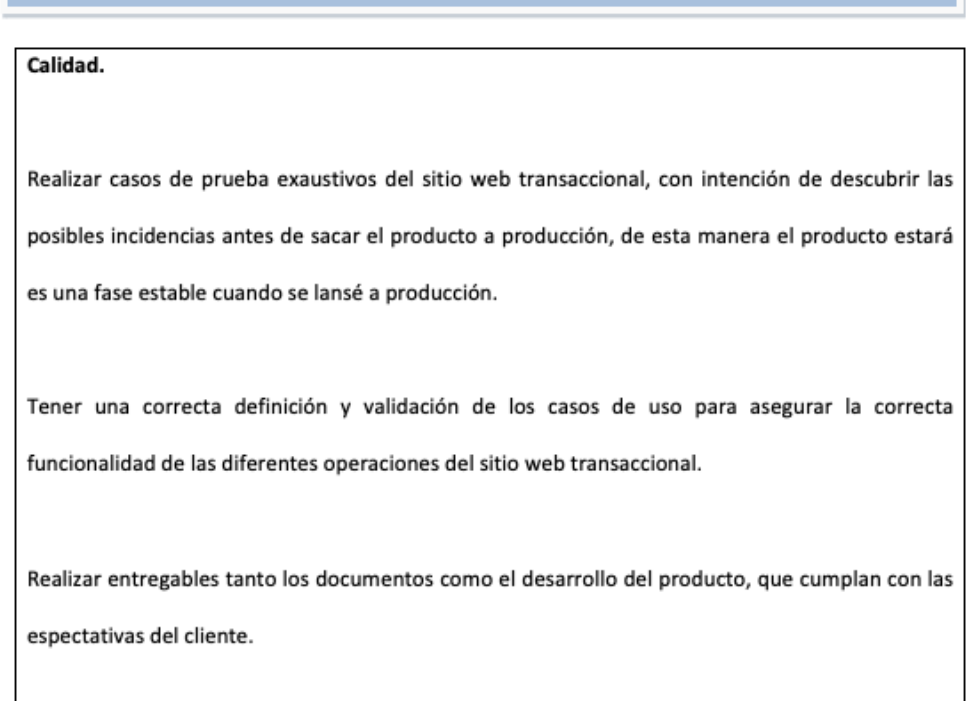

## Fuente: Autoría propia (2021).

## **Figura 23.**

*Acta de constitución, riesgos.*

#### Riesgos iniciales de alto nivel

- · Pérdida de personal clave
- · Inexperiencia con la tecnología
- · Baja calificación del personal
- · Cambios en las prioridades

## **Figura 24.**

*Acta de constitución, riesgos segunda parte y cronograma de alto nivel.*

# Acta de Constitución

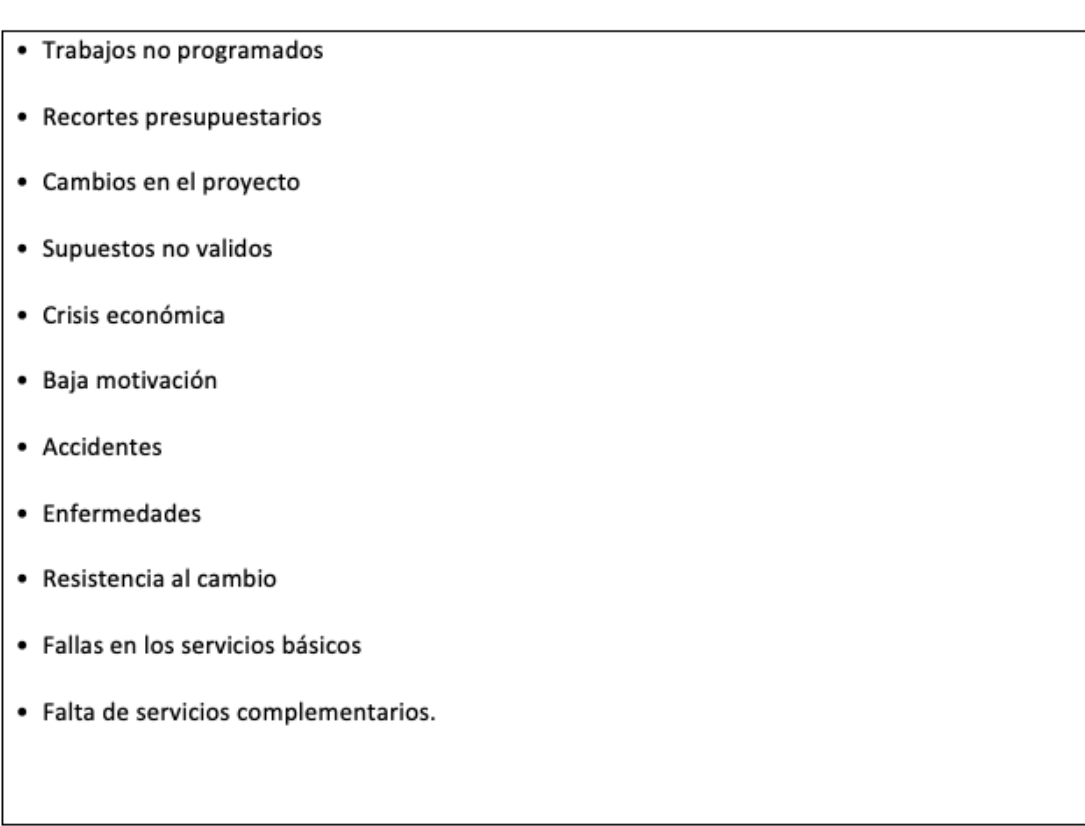

## Cronograma de alto nivel

Diseño y desarrollo de sitio web transaccional.

| Nombre de la empresa                   | SeeD EM S.A.S.      |          |                |                  |       |         |       |       |      |
|----------------------------------------|---------------------|----------|----------------|------------------|-------|---------|-------|-------|------|
| Responsable del proyecto               | María José Buitrago |          |                |                  |       |         |       |       |      |
| Fecha de inicio del proyecto:          | 90/12/21            |          |                |                  |       |         |       |       |      |
| Descripción de Fase                    | Inicio              | Fin      | Dias           | <b>Diciembre</b> | Enero | Febrero | Marzo | Abril | Mayo |
| <b>INICIO</b>                          | 3/01/22             |          |                |                  |       |         |       |       |      |
| Fase 1 - Levantamiento Información     | 4/01/22             | 13/01/22 | 10             |                  |       |         |       |       |      |
| Fase 2 - Análisis de Información       | 14/01/22            | 21/01/22 | 8              |                  |       |         |       |       |      |
| fase 3 - Diseño Solución               | 22/01/22            | 21/02/22 | 30             |                  |       |         |       |       |      |
| fase 4 - Desarrollo, Pruebas y Ajustes | 22/02/22            | 22/04/22 | 60             |                  |       |         |       |       |      |
| Fase S - Entrenamiento                 | 23/54/22            | 2/05/22  | 10             |                  |       |         |       |       |      |
| Fase 6 - Entrada en producción         | 3/05/22             | 4/05/22  | $\overline{z}$ |                  |       |         |       |       |      |
| Fase 7 - Soporte Pos-Implementación    | 5/05/22             | 8/05/22  | A              |                  |       |         |       |       |      |
| Fase & - Cierre                        | 9/05/22             | 11/05/22 | 3              |                  |       |         |       |       |      |
| <b>FIN</b>                             | 11/05/22            |          |                |                  |       |         |       |       |      |

Fuente: Autoría propia (2021).

## **Figura 25.**

## *Acta de constitución, cronograma de hitos.*

## Cronograma de hitos principales

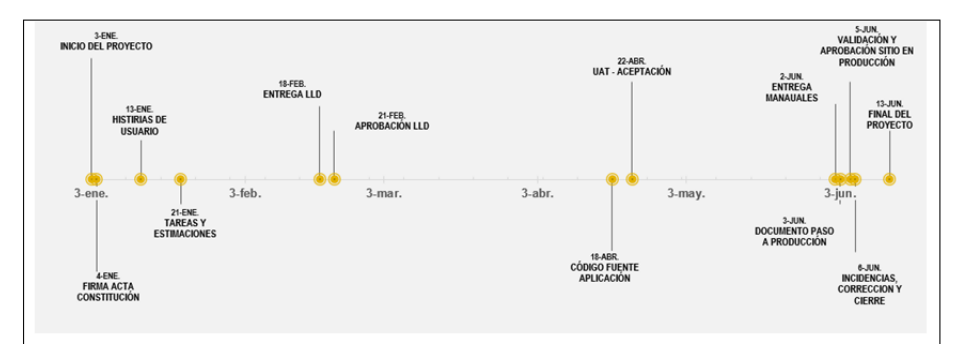

Fuente: Autoría propia (2021). **Figura 26.**

*Acta de constitución, detalles del proyecto.*

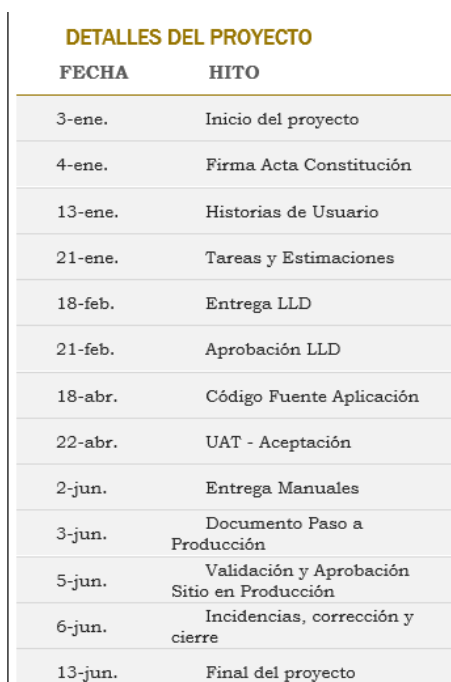
## **Figura 27.**

*Acta de constitución, presupuesto.*

## Presupuesto estimado

El proyecto tiene un presupuesto estimado en \$215.000.000, este valor se divide para pagar los equipos de computo requeridos para cada uno de los integrantes del equipo, valor que esta estimado en \$50.000.000. A si mismo, del presupuesto general del proyecto se va a pagar a los desarrolladores, ingenieros funcionales, gerente del proyecto y arquitecto, lo que comprende un valor estimado de \$100.000.000.

Fuente: Autoría propia (2021).

## **Figura 28.**

*Acta de constitución, asignaciones.*

## Asignación del Gerente de Proyecto y nivel de autoridad

### Gerente de Proyecto

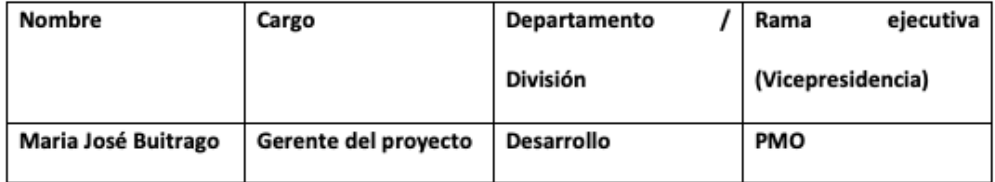

Fuente: Autoría propia (2021).

# **Figura 29.**

*Acta de constitución, niveles de autoridad.*

### Niveles de autoridad

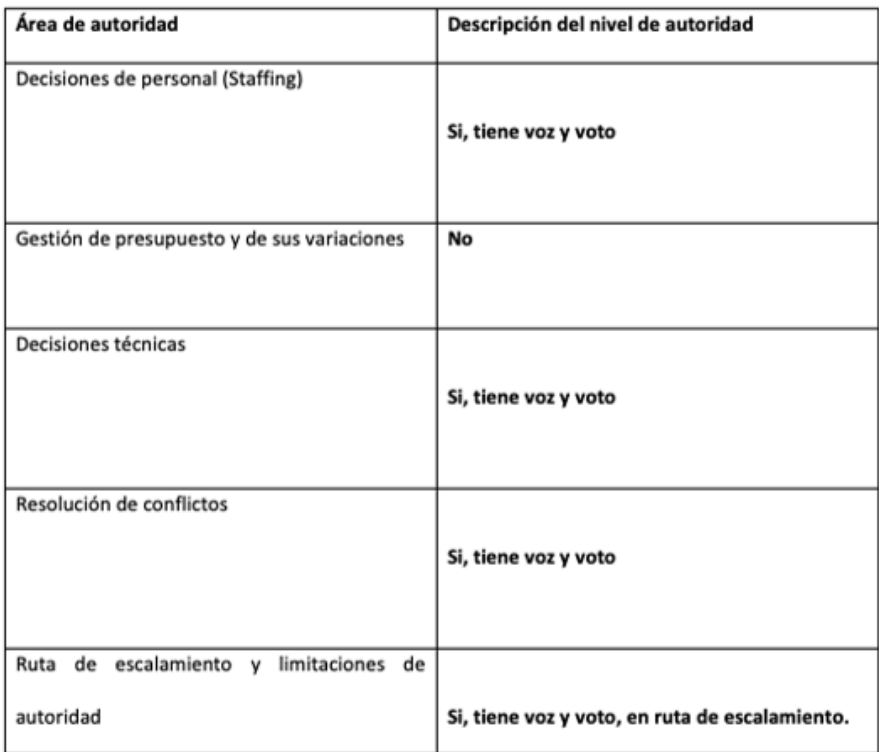

Fuente: Autoría propia (2021).

# **Figura 30.**

*Acta de constitución, aprobaciones.* 

Aprobaciones

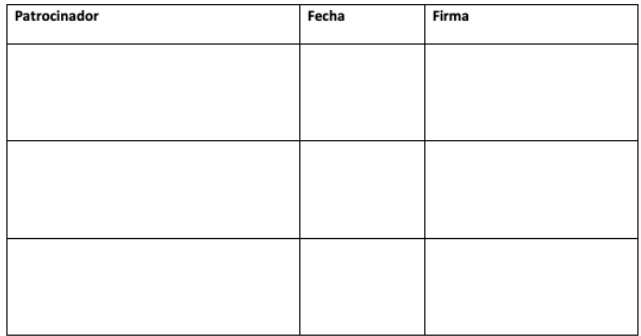

Fuente: Autoría propia (2021).

## **8.2. Registro de supuestos y restricciones**

### *8.2.1. Premisas*

- a) El cliente proporcionara los permisos de acceso correspondientes para realizar el consumo de los datos dispuestos en el Web Service.
- b) Contratación de un desarrollador Backend Drupal senior, especializado en e-commerce.
- c) Se cuenta con el espacio y capacidades de cómputo suficientes para poder realizar los desarrollos y pruebas de la solución ofertada.
- d) La compañía móvil realizará el acompañamiento durante todo el tiempo del proyecto.

### *8.2.2. Restricciones*

- a) El porcentaje de dedicación al proyecto de la persona especializada en e-commerce es menor al 50% de las horas laborales. (3 horas diarias en horario laboral).
- b) Diferencia horaria entre los desarrolladores y especialistas en e-commerce.
- c) No se realizarán cambios al proyecto a menos que sean evaluados por el proceso formal de gestión de cambios.
- d) El servicio web de pruebas presenta constantes caídas en su funcionamiento. Se está dependiendo de la estabilidad de los servicios de internet del proveedor del cliente (Tigo).

### **8.3. Plan de gestión de beneficios**

## *8.3.1. Beneficios*

- A. Con el proyecto se pretende ingresar y tener mayor presencia en el mercado de plataformas digitales para realizar la venta y comercialización de paquetes de telefonía celular y recargas, al igual que ofrecer y vender productos y servicios complementarios, lo anterior se realizará a través de la implementación del sitio WEB.
	- 1) Alineación Estratégica: El proyecto surge de la necesidad de incrementar los canales de ventas y penetrar en el mercado de la venta digital de soluciones.
	- 2) Plazo para obtener los beneficios: 14 meses a partir del inicio del proyecto.
	- 3) Dueño del Beneficio: Cliente Final
	- 4) Medición/métricas: En los primeros 2 meses, el 15% del total de ventas de paquetes y planes debe haber sido realizado a través de este canal.
	- 5) Supuestos: Infraestructura totalmente operativa. Campañas promocionales e informativas realizadas.
	- 6) Riesgos: Fallas en el servicio de internet que provee Tigo. Cambios en la estrategia del negocio.
- B. Con el proyecto se busca realizar la implementación de un Portal / página WEB transaccional de fácil uso, amigable y con todas las características de seguridad que brinden las garantías y tranquilidad al usuario final de realizar las transacciones a través de este medio.
	- 1) Alineación Estratégica: El proyecto nace de la necesidad equipara la operación de la organización a los estándares tecnológicos y de operación que son utilizados por la competencia y a los que está acostumbrado el usuario final.
- 2) Plazo para obtener los beneficios: 14 meses a partir del inicio del proyecto.
- 3) Dueño del Beneficio: Cliente Final.
- 4) Medición/métricas: Las transacciones fallidas por abandono de la operación no podrán superar el 10%.
- 5) Supuestos: Diseños y funcionalidad de acuerdo a necesidades del mercado.
- 6) Riesgos: Funcionalidad compleja haciendo difícil su operación. Caída de servicios de internet y fallas en el centro de datos.
- C. Se busca realizar una implementación de la página WEB con tecnologías y plataformas líderes y de última generación como DRUPAL, que garanticen y permitan su fácil actualización y operación a través del tiempo.
	- 1) Alineación Estratégica: Se requiere estar a la vanguardia de la tecnología con el uso de herramientas robustas y que brinden soporte técnico y operativo que garanticen una operación continua del sitio WEB.
	- 2) Plazo para obtener los beneficios: 1 mes después de entrada en operación de la solución.
	- 3) Dueño del Beneficio: Cliente Final
	- 4) Medición/métricas: Cumplimiento de ANS del 99.9% de disponibilidad de la solución.
	- 5) Supuestos: Ambientes de desarrollo, pruebas y producción en operación. Aprobación oportuna de diseños y pruebas funcionales.
	- 6) Riesgos: Fallas en los servicios de internet proveídos por Tigo. Fallas en Disponibilidad del Centro de Datos.
- D. El proyecto pretende con base en el estudio previo de mercado, llegar fácilmente al mercado objetivo de jóvenes entre los 18 y 30 años, por ser ellos quienes en este momento tienen mayor acceso y consumo a redes sociales.
	- 1) Alineación Estratégica: La necesidad surge de enfocar los resultados en los jóvenes que son los que mayor dependencia tienen de la tecnología y a los que poder recargar o comprar un plan en cualquier momento se hace indispensable. Especialmente con el trabajo remoto que se ha convertido en algo más normal.
	- 2) Plazo para obtener los beneficios: 2 meses después de la entrada en producción.
	- 3) Dueño del Beneficio: El Cliente Final
	- 4) Medición/métricas: Las ventas totales de recargas o compra de planes a través del sitio web será de \$45.000.000 por lo menos durante los primeros meses
	- 5) Supuestos: Plataformas disponibles y en operación. Diseño agradable y de fácil uso para los usuarios. Propaganda y promoción por parte del área de mercadeo realizada previamente.
	- 6) Riesgos: Usuario pueden percibir que la página no es fácil de operar y el proceso es engorroso. Caídas en el servicio de Internet suministrado por Tigo. Cambios en las estrategias y prioridades de la organización.
- E. El proyecto pretende incrementar los ingresos de la compañía por ventas de paquetes y recargas a través de plataformas digitales.
	- 1) Alineación Estratégica: El proyecto nace de la necesidad de plazo para obtener
	- los beneficios: 2 meses después de la entrada en producción del sitio WEB.
	- 2) Dueño del Beneficio: Cliente Final

3) Medición/métricas: Después del segundo mes, ventas mensuales mínimas de \$45.000.000 mensuales. Se espera tendencia de crecimiento.

4) Supuestos: Plataformas en correcta operación y funcionamiento. Disponibilidad de la plataforma del 99.9% de acuerdo a ANS. Diseños y funcionalidad acordes a requerimientos y necesidades.

5) Riesgos: Caídas en el servicio de Internet suministrado por Tigo. Indisponibilidad de la plataforma.

## **8.4. Plan de gestión de cambios**

## *8.4.1. Conformación del comité de control de cambios*

A continuación, en la **[Tabla 9](#page-79-0)**, se listan los diferentes integrantes del comité de control de cambios acompañados de los roles, responsabilidades y autoridad que cada uno de ellos tiene en el presente comité.

## <span id="page-79-0"></span>**Tabla 9**

*Roles y responsabilidades integrantes del comité de control de cambios.*

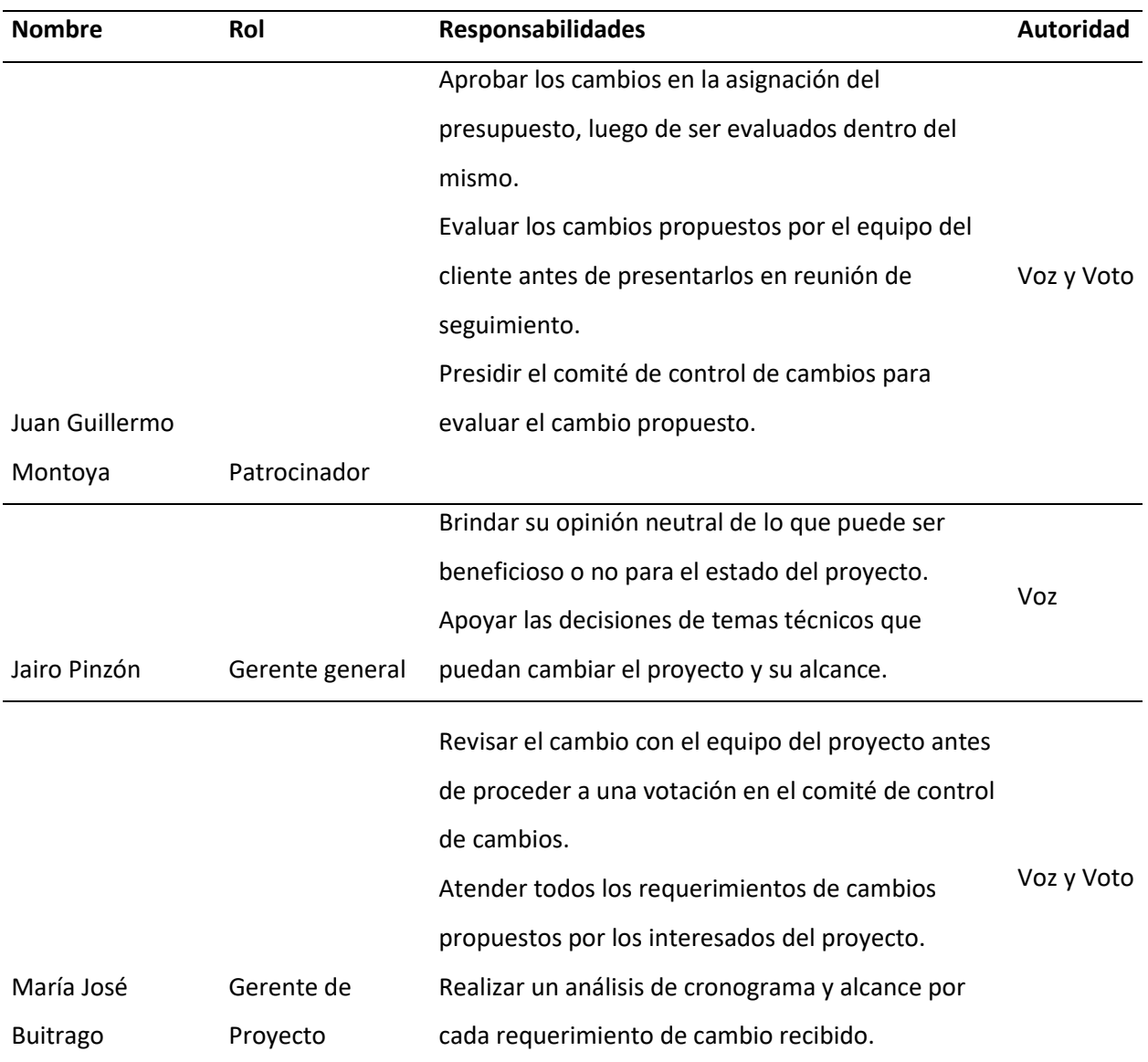

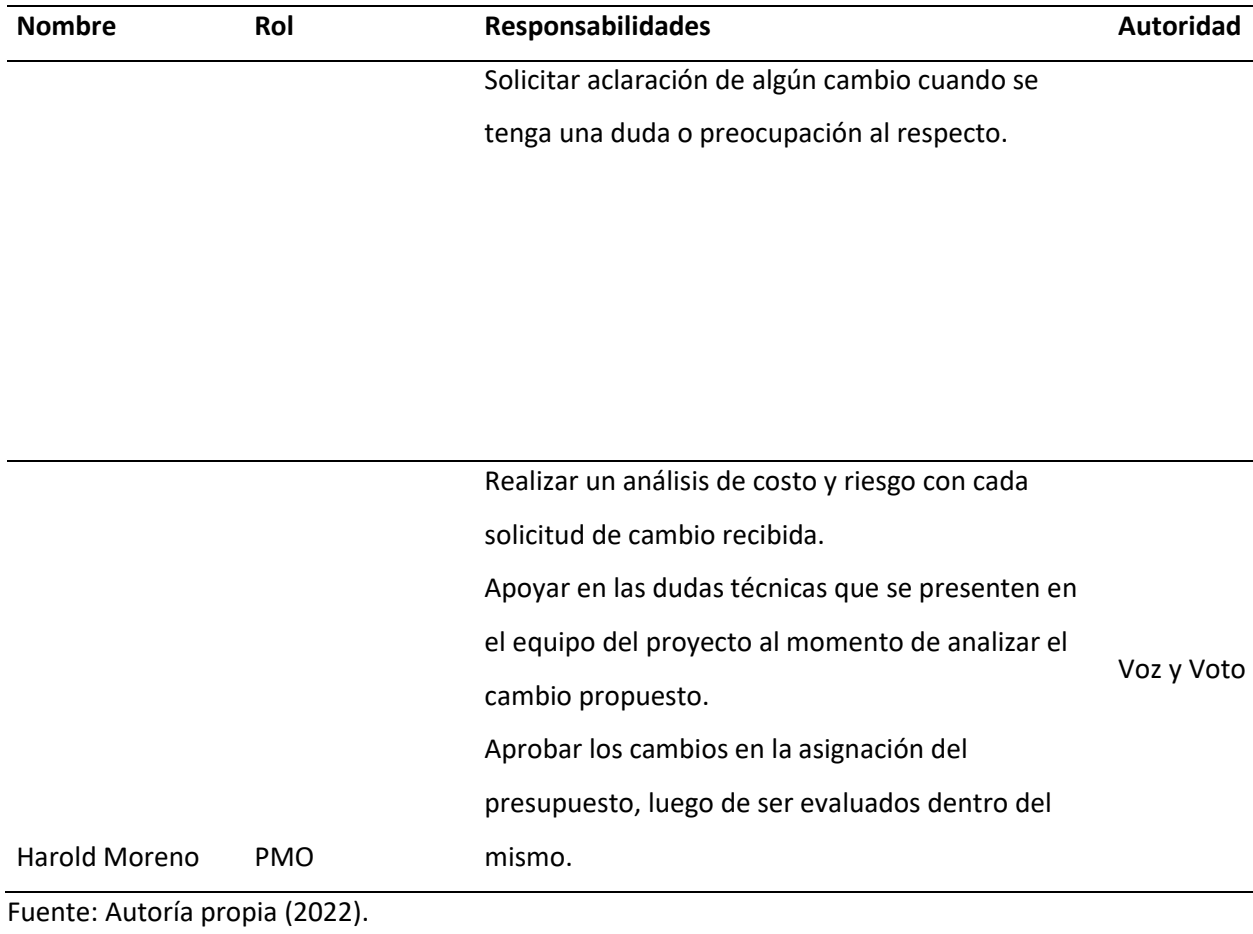

### *8.4.2. Diagrama de flujo y descripción del proceso de control integrado de cambios.*

En la **[Figura 31](#page-81-0)**, se muestra el flujo del proceso del control integrado de cambios, el cual inicia con la identificación del cambio que fue enviado mediante correo electrónico y termina en la actualización de los documentos del proyecto. Cada ítem del presente diagrama se describe adecuadamente en el [Anexo R. Explicación del flujo del proceso del control integrado de cambios.](#page-243-0)

## <span id="page-81-0"></span>**Figura 31**

*Diagrama de flujo del proceso de control integrado de cambios*

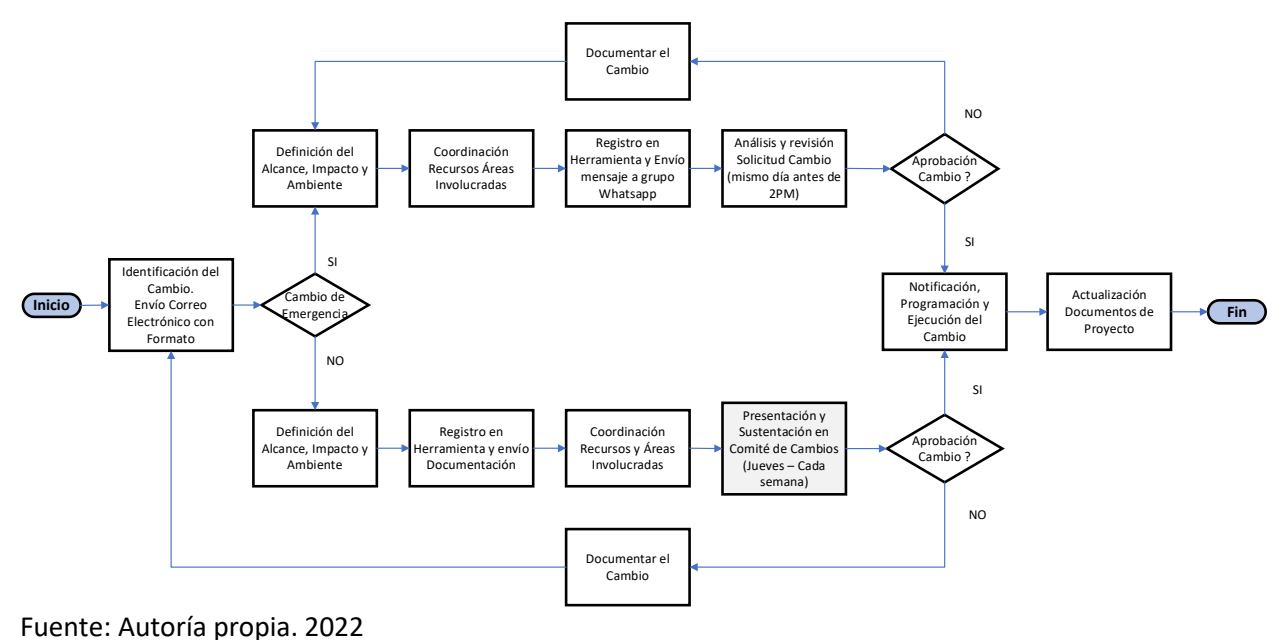

#### **PROCESO DE CONTROL INTEGRADO DE CAMBIOS**

### *8.4.3. Formato para solicitud de cambio*

En el Anexo [J. Formato de control de cambios,](#page-210-0) se evidencia el formato para solicitud de cambios el cual contiene campos como la fecha de la solicitud, nombre del solicitante, la descripción general del cambio, el análisis del impacto del mismo, entre otros.

## **9. Gestión de los interesados del proyecto**

## **9.1. Registro de los interesados**

Para el presente registro de involucrados se realiza una matriz en dónde se evalúan los puntos de Requisitos mayores, expectativas principales, roles, rango de influencia, poder e interés, para luego dar una clasificación a cada uno de los interesados del proyecto

## [Ver Anexo E. Registro de los interesados.](#page-201-0)

A través de entrevistas realizadas a los interesados clasificados en los cuadrantes:

- 1. Alto Poder / Alto Interés: Gestionar cuidadosamente.
- 2. Alto Poder / Bajo Interés: Mantener Satisfechos.
- 3. Bajo Poder / Alto Interés: Mantener Informados.

Se evaluaron temas referentes a:

- 1. Requisitos sobre el proyecto.
- 2. Expectativas sobre el proyecto
- 3. Interés en el proyecto.

## **9.2. Plan de involucramiento de los interesados**

En el presente plan de involucramiento se considera a cada uno de los involucrados

identificados en el punto anterior, para establecer una estrategia de involucramiento a cada uno de

ellos.

[Ver Anexo F. Plan de involucramiento de los interesados.](#page-203-0)

## **10. Gestión del alcance del proyecto**

### **10.1. Plan de gestión del alcance**

### *10.1.2. Definición del alcance*

- a) El equipo del proyecto analizara los siguientes documentos: Plan de gestión del alcance, acta de constitución del proyecto, registro de supuestos y restricciones. A partir de estos se elaborará la definición preliminar del alcance.
- b) A continuación, la definición preliminar del alcance se someterá a análisis por un arquitecto en desarrollo web, para de esta manera ajustar la definición del alcance del proyecto.
- c) A continuación, se realizará un taller con los actores involucrados del proyecto para socializar el alcance y de ser necesario, tener en cuenta observaciones para realizar los correspondientes ajustes.
- d) Por último, se realizará una reunión del equipo del proyecto con el sponsor (Patrocinador), se presentará la definición del alcance del proyecto para su respectiva aprobación, quedando debidamente registrado en acta de constitución.

## *10.1.3. Creación de la EDT*

- a) El equipo del proyecto tomará los siguientes documentos: el plan de gestión del alcance, enunciado del alcance del proyecto, documentación de requisitos, activos de los procesos de la organización, y elaboraran la descomposición, consistente en dividir y subdividir el alcance del proyecto y los entregables en paquetes de trabajo más pequeños y manejables.
- b) Se estructura y organiza la EDT, identificando los principales entregables que actúan como fases del proyecto, se procede a definir los paquetes de trabajo.
- c) Para la elaboración de la EDT se usa como herramienta el programa Excel.

d) El equipo del proyecto mediante reunión aprobara la EDT dejando constancia en acta.

#### *10.1.4. Validación del Alcance*

Semanalmente se realizará una reunión con los integrantes del proyecto con el fin de evitar una desviación en el alcance del proyecto, y definir los planes de acción correspondientes.

En caso de que sea la entrega final se realizara una revisión preliminar por parte del equipo del proyecto, de ser aprobada se procederá a hacer entrega del UAT al cliente con el fin de que se realice la validación del funcionamiento y alcance. En caso de no ser aceptada, se documentan los ajustes a realizar con el informe de cliente, para formalizar una solicitud de cambio.

## **10.2. Plan y matriz de trazabilidad de requisitos**

La matriz de trazabilidad que se observa en la **[Figura 32.](#page-85-0)** y su explicación de abreviaturas en la **[Figura](#page-85-1) 33.**, relaciona cada requisito del proyecto con un medidor real. Esto asegura que los requisitos brindaran un valor al proyecto y se vinculen con los objetivos. La recolección de datos se realizará mediante reuniones periódicas con el patrocinador, esto con el fin de definir los parámetros que conducirán el proyecto; además de las reuniones con el cliente se manejarán reuniones semanales con el equipo de trabajo para medir el avance y los objetivos de cada entregable, en estas reuniones se deberán llenar el formato de control de cambios con el fin de tener una trazabilidad en el proyecto.

# <span id="page-85-0"></span>**Figura 32.**

# *Plan y matriz de trazabilidad de requisitos*

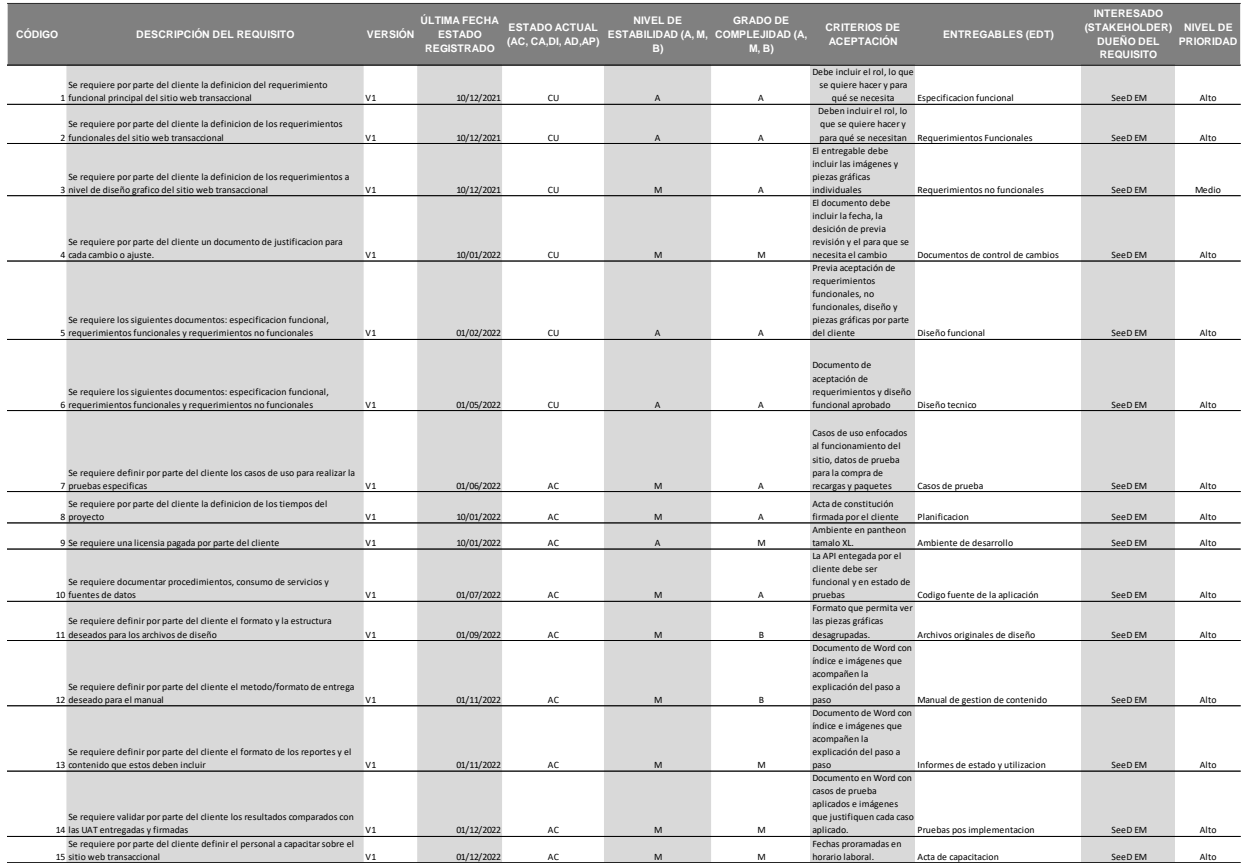

*Nota:* Cuenta con la descripción del requisito, versión, entregables (EDT), etc.Fuente: Autoría propia (2021).

# <span id="page-85-1"></span>**Figura 33.**

*Explicación plan y matriz de trazabilidad de requisitos* 

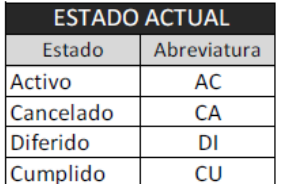

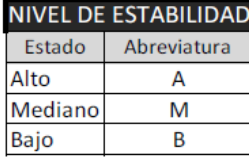

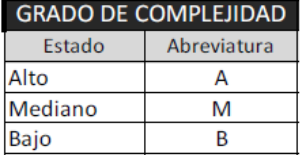

*Nota:* Explicación.Fuente: Autoría propia (2021).

### **10.3. Enunciado del alcance**

#### *10.3.1. Descripción del alcance del producto del Proyecto:*

Implementación de sitio web transaccional por parte de SeeD EM, debe permitir a los usuarios del operador de telefonía móvil realizar la compra de paquetes y recargas de forma digital, debe ser intuitivo y seguro. Se tiene proyectado un flujo de 206.000 transacciones al mes en el sitio web, lo que beneficiará a la compañía móvil, ya que, puede tener un mayor posicionamiento en el mercado virtual.

## **10.4. Estructura de descomposición del trabajo (EDT)**

En la **[Figura 34.](#page-86-0)**, se observa la EDT, con los paquetes de trabajo aplicables al proyecto.

### <span id="page-86-0"></span>**Figura 34.**

*Estructura de descomposición del trabajo (EDT)*

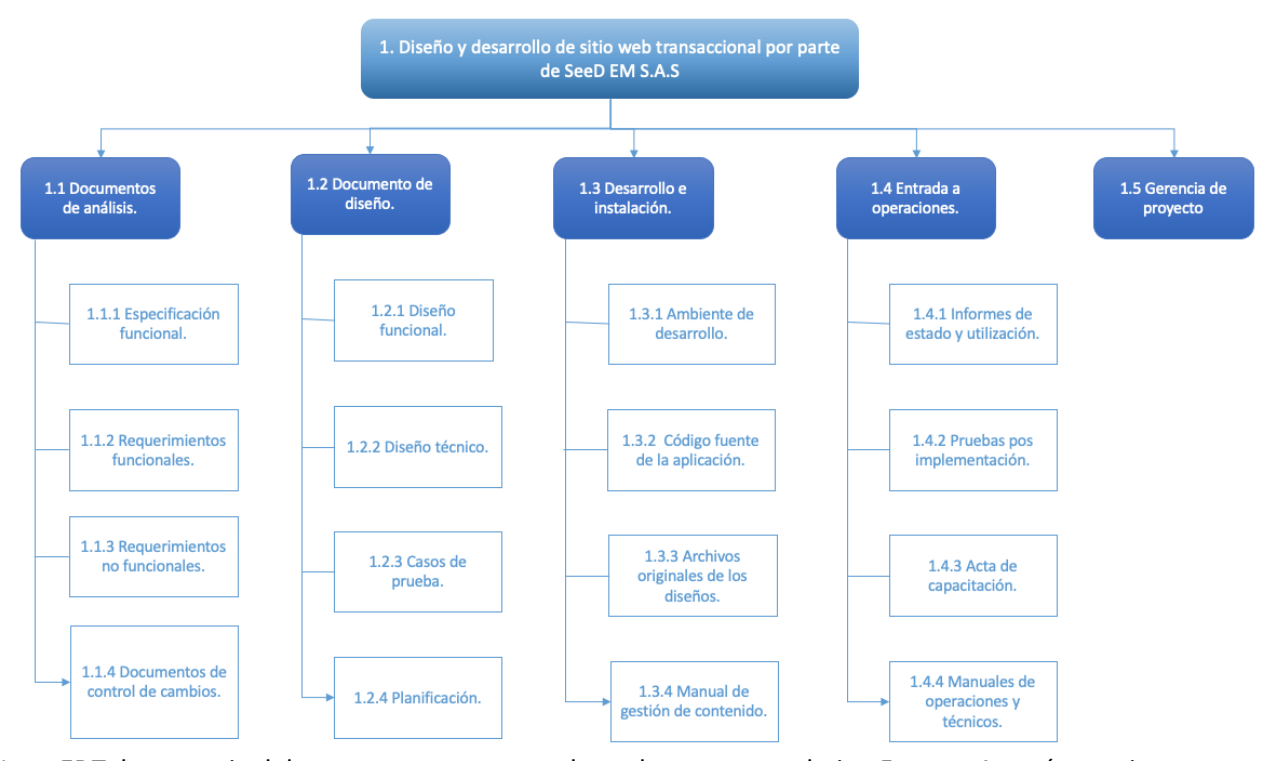

*Nota:* EDT, la gerencia del proyecto es transversal a cada paquete trabajo.Fuente: Autoría propia (2021).

## **10.5. Diccionario de la EDT.**

A continuación, en la **[Tabla 10.](#page-87-0)**, se observa el diccionario de la EDT.

## <span id="page-87-0"></span>**Tabla 10.**

*Diccionario de la EDT*

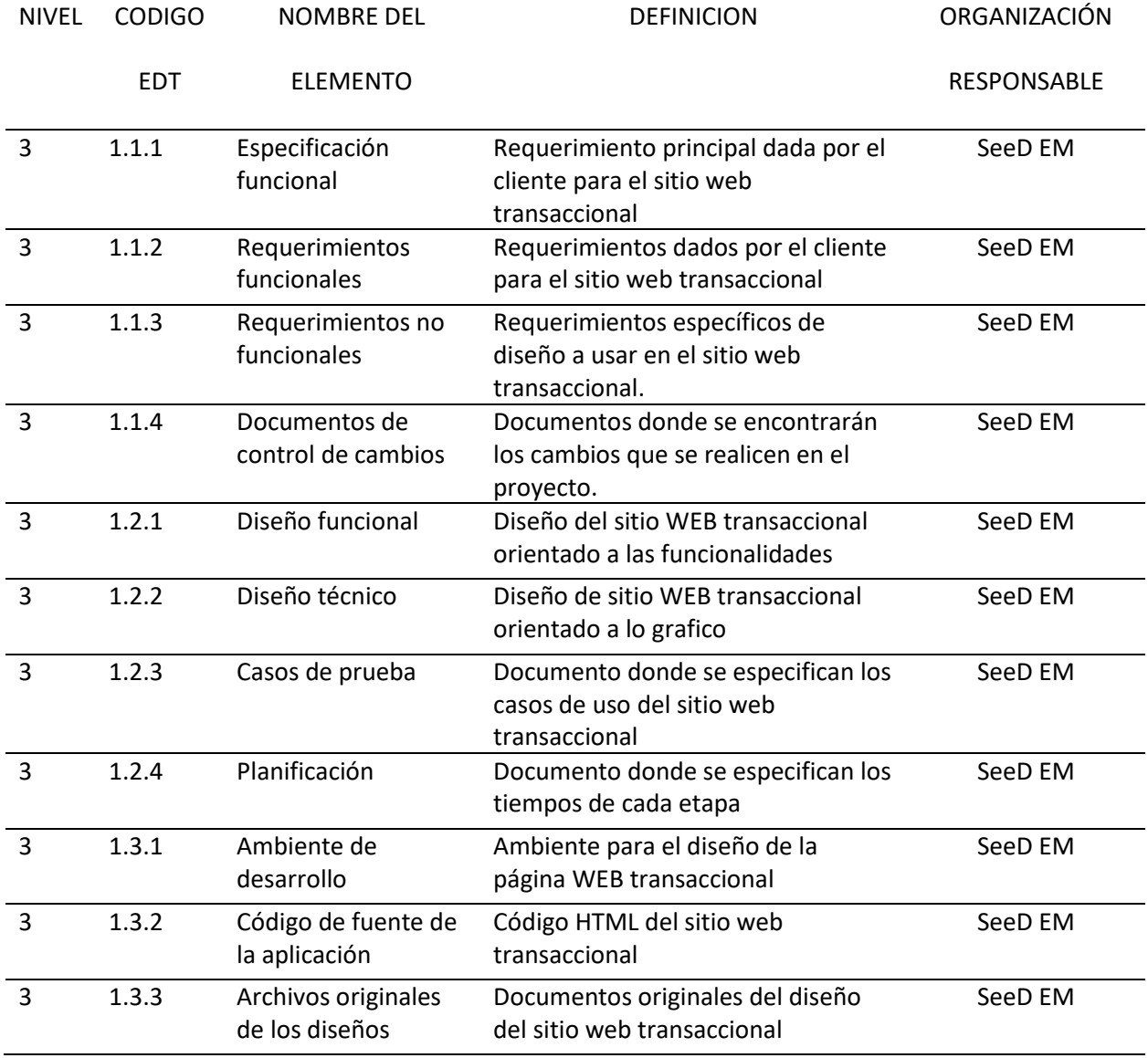

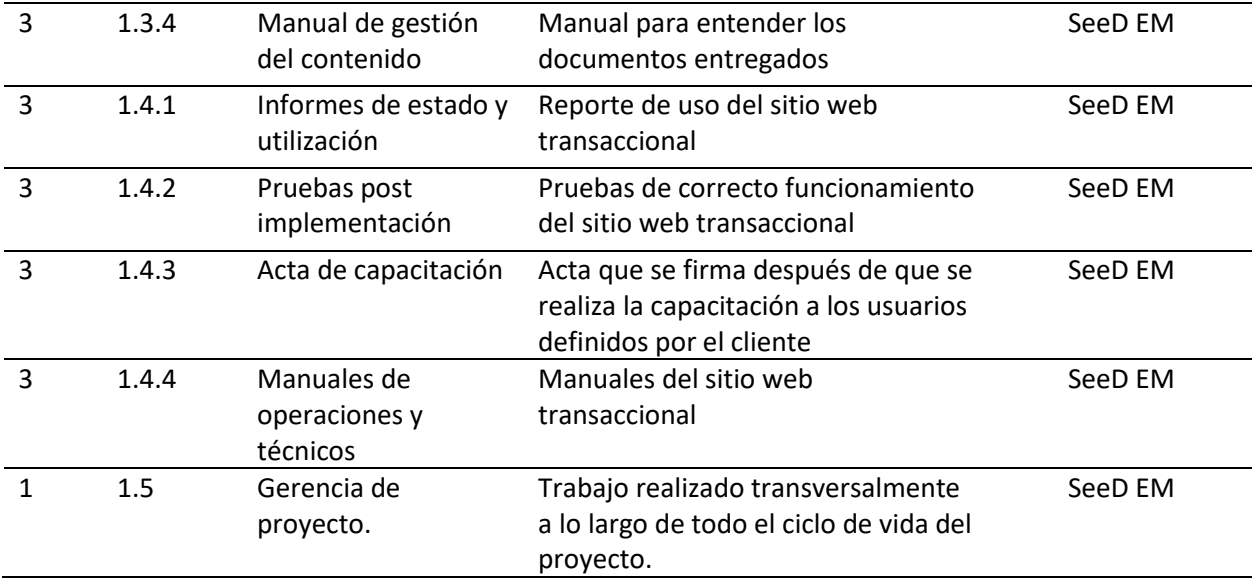

*Nota:* Diccionario de la EDT que cuenta con nombre del elemento y definiciones.Fuente: Autoría propia (2021).

### **11. Gestión del cronograma del proyecto**

#### **11.1 Plan de gestión del cronograma**

El cronograma hace parte de las restricciones del proyecto y no sólo define su éxito, sino que es una de las principales causas problemas y conflictos dentro de los miembros del equipo. Por lo general, los proyectos tienen mayor tendencia a extenderse que a reducirse de los cronogramas planeados.

La definición y planificación del cronograma son labores que deben ser realizadas en conjunto entre todos los miembros del equipo, un cronograma unipersonal o basados en la teoría, serán muy difíciles de cumplir durante la ejecución del proyecto. Tener un buen cronograma es fundamental para poder conocer *qué* recursos son necesarios, *cuándo* se requieren dentro de la ejecución y *cómo* serán entregados los resultados o productos definidos en el alcance. El plan para la gestión del cronograma es una herramienta que permite al gerente y equipo de proyecto realizar el control del desempeño y hacer seguimiento al cumplimiento de las expectativas de los diferentes interesados.

El área de Gestión de cronograma está compuesta por 6 actividades, en las que a simple vista puede identificarse un orden lógico de ejecución. Debido a su importancia e impacto, en su gran mayoría (5 de ellas) estas actividades se realizan durante la fase de *Planeación del Proyecto*. Las actividades son las siguientes:

- I. Planificar la Gestión del Cronograma.
- II. Definir las Actividades.
- III. Secuenciar las actividades.
- IV. Estimar la Duración de las Actividades.
- V. Desarrollar el Cronograma.
- VI. Controlar el Cronograma.

90

El plan para la gestión del proyecto incluirá todas las definiciones y lineamientos a seguir para poder planear, dirigir y controlar el cronograma. El control del cronograma incluirá la aplicación de procesos y herramientas que permitan establecer las medidas y puntos de control para medir el desempeño e identificar las posibles variaciones que se puedan identificar en el proyecto, de tal manera que se tomen / implementen las acciones correctivas en pro de enderezar o corregir las desviaciones identificadas.

El plan de gestión del cronograma de una u otra forma debe responder o aclarar inquietudes tales como: ¿Qué procesos y procedimientos se implementarán para crear el cronograma?

Aunque este proyecto consiste en el desarrollo de software, el cual podría ser gestionado a través de un método adaptativo (metodología ágil) que permite que los cronogramas sean más flexibles, se utilizará el método predictivo como base para su planeación, desarrollo, gestión y control.

Para el desarrollo e implementación del proyecto se ha decidido con base en la EDT del proyecto, desarrollar la lista de actividades y crear el diagrama de red, para que, a través del uso del método de la Ruta Crítica, se haga el cálculo de la duración de las actividades a través del método PERT, se establezca la duración del proyecto, se determinen las holguras disponibles en las actividades que permitan la aplicación de alguna técnica de compresión del cronograma (Intensificación o Ejecución rápida) en caso de ser necesario.

De acuerdo con el proceso sugerido por el PMI, se ejecutarán cada una de las actividades planteadas en el PMBOK para realizar la gestión del cronograma.

- a. Durante la *Planificación de la Gestión del cronograma*, mediante el involucramiento de expertos en el tema, el análisis de alternativas y realización de reuniones, se establecerán los siguientes lineamientos, reglas, procesos y documentación que darán soporte a la actividad:
	- i. Definición del método para la programación del proyecto.
	- ii. Establecimiento del nivel de exactitud para la duración de las actividades y contingencias del proyecto.
	- iii. Definición de las unidades de medida a ser utilizadas para cada uno de los recursos que se involucrarán y serán utilizados en el proyecto (Horas, Días, Semanas, Metros, etc.)
	- iv. Definición del proceso a ser realizado para registrar el estado y avance del proyecto.
	- v. Establecimiento de las reglas de medición de variación y desempeño tales como las líneas base del cronograma del proyecto, la variación del cronograma (SV) y el índice de desempeño (SPI), que permiten evaluar con respecto a la línea base original.
	- vi. Definir cómo será estimada la Reserva de Contingencia.
	- vii. Tipo de documentación, informes y la frecuencia con la que deben ser generados y presentados para mantener informados a todos los miembros e interesados del proyecto sobre el avance.
- b. Una vez definidas las reglas, se realizará el proceso de *Definición de las Actividades*, el cual involucra los paquetes de trabajo que fueron creados en la Estructura de Desglose de Trabajo (EDT), los cuales serán descompuestos en las actividades requeridas (identificar y documentar las acciones) para producir los entregables del proyecto.

Por medio de la Descomposición del alcance y entregables del proyecto, la Planificación Gradual y el apoyo de expertos, este proceso permitirá establecer y mantener actualizada la siguiente documentación.

- i. Lista de Actividades, con todas las actividades que el proyecto requiere que sean ejecutadas
- ii. Atributos de las actividades, las cuales brindan mayor información haciendo una descripción más profunda que incluye atributos los cuales que incluyen el identificador en la EDT (permite identificar el lugar en donde se realizará el trabajo), actividades predecesoras/sucesoras, relaciones lógicas, adelantos y retrasos. Estos atributos se utilizan para el desarrollo del cronograma (ordenación y clasificación).
- iii. Generación del Listado Hitos, lo que permitirá establecer los eventos significativos del cronograma y si estos son obligatorios u opcionales.
- iv. Establecer el proceso de tratamiento de las Solicitudes de Cambio, las cuales deben ser gestionada formalmente una vez sean definidas las líneas base del proyecto.
- v. El proceso ocasionará la actualización de documentos clave como la Línea Base del Cronograma y la Línea Base de Costos del proyecto.
- c. Tan pronto sean definidas las actividades y establecidos sus atributos, se debe determinar las relaciones lógicas o dependencias entre las mismas, a lo que le conoce como *Secuenciar las Actividades*. La ejecución de este proceso tiene como objetivo convertir la lista de actividades en un Diagrama (en este caso, se tendrá como resultado final el Diagrama de Red que se ha venido trabajando) y que es la base para la

publicación de la Línea base del Cronograma. Para la generación de este diagrama, se puede hacer uso de diferentes Técnicas de Diagramación (ADM, GERT, PDM).

Se hará uso del Método de Diagramación por Precedencia (PDM por su sigla en inglés) en el cual no sólo se mostrará el orden lógico de las actividades, también se representarán las relaciones lógicas que definirán la secuencia en la que deben ser ejecutadas (Final a Inicio, Final a Final, Inicio a Inicio e Inicio a Final).

Tan pronto se definan la secuencia de las actividades, se realizará la evaluación de la existencia de alguna dependencia que pueda existir entre ellas y que pueda impactar en el orden, secuencia, adelanto o retraso en la ejecución de las actividades (Obligatorias o Duras, Discrecionales o Preferenciales, Externas, Internas).

El objetivo esperado de esta actividad es obtener el *Diagrama de Red del Cronograma del Proyecto* que permitirá identificar la divergencia o convergencia en una o más actividades, las cuales representan riesgo y pueden considerarse como críticas durante la ejecución del proyecto.

d. Una vez se tenga claro el orden de ejecución de las actividades y su relación lógica, es indispensable realizar el cálculo o estimación de la cantidad de unidades de trabajo que cada una de las actividades requerirá para ser finalizada. Se requiere realizar la *Estimación de la Duración de las Actividades* para establecer el tiempo que requiere cada actividad para ser finalizada.

Para la realizar la estimación de las actividades se aplicarán las normas básicas planteadas por el PMI

i. En lo posible, para asegurar la certeza en los cálculos, las estimaciones deben ser realizadas por personas que están familiarizadas con la labor que se va a realizar.

- ii. La información histórica de proyectos pasados es una buena base de inicio para realizar la estimación.
- iii. Las estimaciones serán más confiables si se hace sobre componentes pequeños.
- iv. Las estimaciones deben mantenerse realistas a lo largo del proyecto.

La estimación de la duración de la actividad requiere de muchas fuentes de información del proyecto, por lo anterior se tendrán actualizados y a disposición la siguiente documentación del proyecto:

- a) Listado de actividades y atributos.
- b) Registro de lecciones aprendidas.
- c) Estructura de Desglose de Recursos (EDR).
- d) Requerimiento y calendario de Recursos.
- e) Registro de riesgos.

Aunque existen varios métodos para realizar la estimación de las actividades (analógica, paramétrica, ascendente), para el presente proyecto se hará uso de la estimación basada en 3 valores (Beta) y que con el apoyo del juicio de expertos y el análisis y definición de reservas (contingencia o gestión) permitirán tener datos y estimaciones más precisas.

e. *Desarrollar el cronograma* es la actividad que consiste en realizar el análisis e integrar las actividades, secuencias, recursos, requisitos y restricciones del cronograma. El resultado de esta actividad es un modelo de programación que contiene las fechas de ejecución de cada una de las actividades que componen el proyecto. Podrá ser necesario que se

realice una revisión en las estimaciones de duración, de recursos y reservas definidas hasta el momento. El resultado esperado es conocer las fechas de inicio y finalización de las actividades. El propósito del desarrollo del cronograma es poder contar con una línea base que permita medir el desempeño y avances del proyecto.

Esta actividad requiere de la lista y atributos de actividades, el registro de supuestos, las bases utilizadas para las estimaciones de duración, el resultado de las estimaciones, las lecciones aprendidas, la lista de hitos, el diagrama de red del cronograma del proyecto y la asignación de recursos al proyecto para evaluar y aprobar el resultado con los miembros del equipo.

Para el desarrollo de cronograma se tendrán como herramientas de revisión y validación del resultado.

- i. Análisis de la red del cronograma. Se evaluará la necesidad de adicionar o no las reservas para reducir los retrasos. Se revisará el diagrama de red para ver si la ruta crítica presenta alguna actividad de riesgo.
- ii. Método de la Ruta crítica para calcular las fechas de inicio y finalización, tempranas y tardías de todas las actividades. Este análisis permitirá establecer las holguras de las actividades o flexibilidad de la programación de los caminos en el modelo.
- iii. Se optimizarán los recursos para ajustar las fechas de inicio y finalización de las actividades y asegurarse de la disponibilidad de estos recursos para el proyecto. Esto será realizado a través de la Nivelación o Estabilización de Recursos.
- iv. Se analizarán los datos disponibles para realizar las simulaciones necesarias o la evaluación de escenarios – ¿Qué Pasa Sí? En el que se evaluará el efecto de una

situación en la red del cronograma y el resultado en las fechas de entrega del proyecto.

v. Podrán implementarse técnicas de Compresión de cronograma (intensificación o Ejecución rápida) en caso de presentarse algún riesgo y retraso en el proyecto.

Los siguientes serán los entregables que se obtendrán de esta actividad.

- a) Diagrama de Barras. Conocido como diagrama de GANTT
- b) Diagrama de Hitos
- c) Diagrama de Red del Proyecto

### **11.2. Listado de actividades con análisis PERT**

En el [Anexo S. Actividades con análisis PERT](#page-246-0)**¡Error! No se encuentra el origen de la referencia.**, se evidencian las actividades del proyecto con análisis PERT, que significa Técnica de Revisión y Evaluación de Programas, este análisis se implementa para calcular la duración realista de cada actividad.

Las duraciones optimista, esperada y pesimista de las actividades se calcularon teniendo en cuenta el juicio de expertos, estimaciones y lecciones aprendidas en proyectos similares que tuvieron una culminación exitosa.

De acuerdo con el cálculo realizado de la Desviación y Varianza del proyecto, teniendo en cuenta una probabilidad del 84,1%, se determinó que la duración del proyecto será de 300 días.

De acuerdo con la tabla de valores de probabilidad acumulada, el 84,1 % corresponde a 1. Por lo anterior Z=1.

Teniendo los valores de TE = 266 días, Z = 1 y Desviación del Proyecto = 34,67 Días, TS es igual a 300 días.

#### **11.3. Diagrama de red del proyecto**

En la **[Figura](#page-97-0) 35**, se observa el diagrama de red del presente proyecto, un Diagrama de red es una forma gráfica que permite visualizar las tareas, dependencias, holguras y la ruta crítica del proyecto.

### <span id="page-97-0"></span>**Figura 35**

*Diagrama de red completo.*

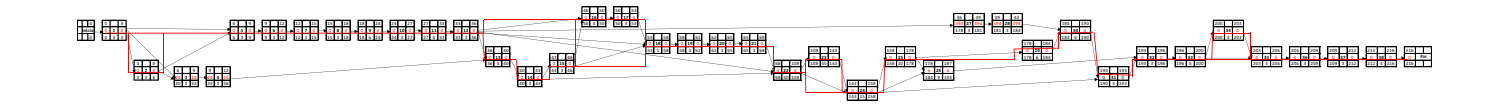

*Nota*: A continuación, la imagen del diagrama de red completo, al realizar zoom al documento la imagen es clara y legible. Fuente: Autoría propia (2022).

La Ruta Crítica del proyecto está compuesta de las siguientes actividades:

1 – 2 – 5 – 6 – 7 – 8 – 9 – 10 – 11 – 12 – 13 – 14 – 15 – 16 – 17 – 18 – 19 – 20 – 21 – 22 – 23 – 24 – 25 – 29 – 30 – 31 – 32 – 33 – 34 – 35 – 36 – 37 y 38, para un total de 216 días de ejecución.

El diagrama de red presenta un proyecto en el que las actividades tienen una relación Comienzo-Fin, con reducidas ocasiones de realización de actividades de manera simultánea, siendo una dependencia obligatoria que no permitirá ninguna flexibilidad en el cronograma. De igual manera, el diagrama de red resalta y hace referencia visual sobre las actividades 16 (Definir los casos de prueba a aplicar en el proyecto), 22 (Ejecutar del desarrollo Backend del sitio web transaccional) y 26 (Ejecutar de pruebas al servicio web consumido), que por la convergencia que presentan, son de alto riesgo y un incidente o retraso en ellas, impactará el tiempo total de terminación del proyecto.

## **11.4. Línea base del cronograma.**

A continuación, en la **[Figura 36](#page-99-0)**, se evidencia el cronograma del proyecto con el Diagrama de Gantt del mismo, el cual expone de forma gráfica el tiempo y la dedicación previsto para las actividades.

## <span id="page-99-0"></span>**Figura 36**

### *Cronograma y diagrama de Gantt.*

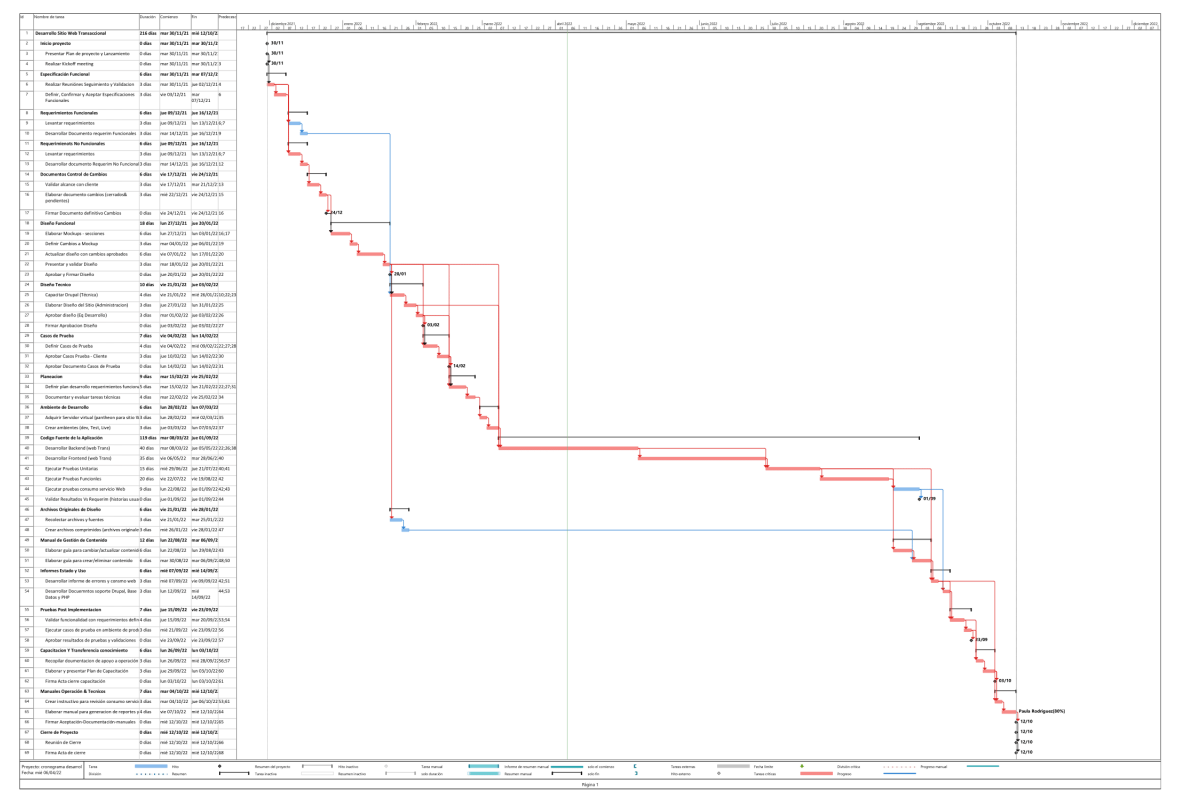

Nota: Cronograma de proyecto en MS-Project, presenta las actividades que comprenden proyecto completo. Se están incluyendo los Hitos principales del proyecto, igualmente se incluye la representación gráfica de la ruta crítica en el diagrama de GANTT. Fuente: Autoría propia (2022).

En la **[Figura 37](#page-100-0)**, se evidencia el diagrama de red en el software de Microsoft Project. Un Diagrama de red es una forma gráfica que permite visualizar las tareas, dependencias, holguras y la ruta crítica del proyecto.

# <span id="page-100-0"></span>**Figura 37**

*Diagrama de red en Microsoft Project.*

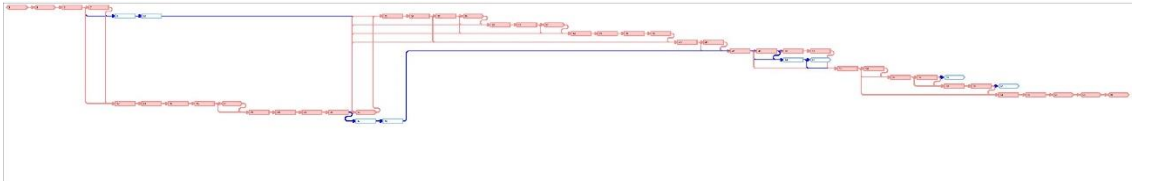

Nota: Diagrama de red del proyecto, generado a partir del cronograma desarrollado en MS-Project a

partir de la EDT. Fuente: Autoría propia (2022).

# **11.5 Técnicas de desarrollar el cronograma aplicadas**

En la **[Figura 38.](#page-101-0)**se observa el cronograma del proyecto con sobreasignaciones de Harold Moreno

(Arquitecto de Software) y Viviana Flores (Ingeniera de pruebas).

## <span id="page-101-0"></span>**Figura 38***.*

*Cronograma del proyecto con sobreasignaciones*

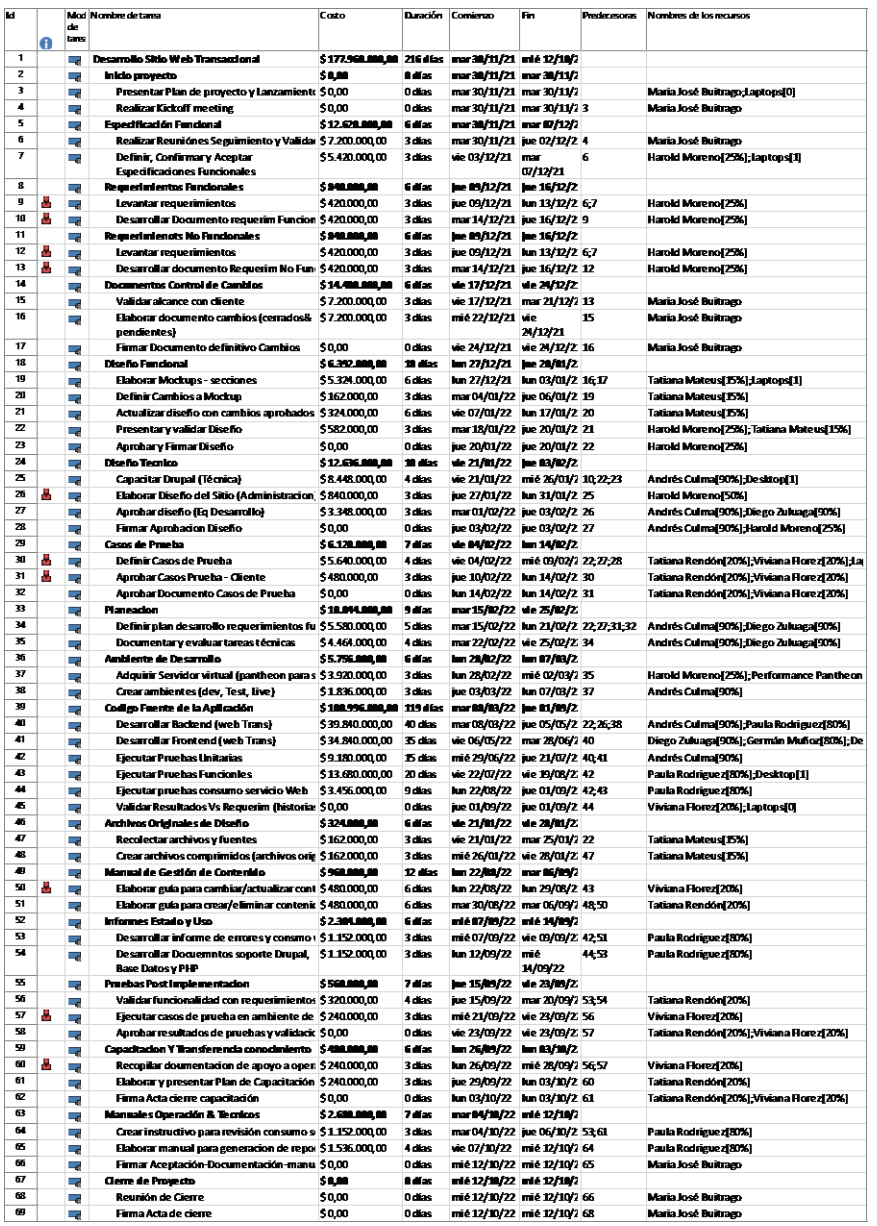

Fuente: Autoría propia (2022).

Para la sobreasignación del recurso humano Harold Moreno en las actividades de "Levantar requerimientos" y "Desarrollar documento de requerimientos funcionales", se reprograman los inicios de las actividades del de 9 de diciembre del 2021 al 17 de diciembre del 2021, esto es posible debido a que las actividades mencionadas no hacen parte de la ruta crítica, por ende, mover la fecha de inicio de las mismas no va a afectar la duración del proyecto ni afectara el desempeño adecuado de las actividades sucesoras.

En la actividad de "Elaborar Diseño del Sitio (Administración)" se ajusta el nivel de dedicación del Arquitecto de Software Harold Moreno, ya que esta actividad no requería el porcentaje de dedicación planteado inicialmente.

Para la Ingeniera de pruebas Viviana Flórez, en la actividad "Definir Casos de Prueba", se reduce el porcentaje de dedicación de este recurso en la actividad, ya que en la actividad mencionada se tienen dos ingenieros de pruebas asignados, en dónde los dos tenían el mismo nivel de dedicación. En este caso se reajusta la dedicación de Viviana Flórez a un porcentaje menor.

En la actividad "Aprobar Casos de Prueba – Cliente", se reduce la dedicación de Viviana Flórez puesto que desempeña un rol de soporte funcional a la líder del área de pruebas. Reduciendo el porcentaje de dedición, se corrige la sobreasignación del recurso, sin tener impacto sobre la duración y costo del proyecto.

Para la actividad de "Elaborar guía para cambiar/actualizar contenido", se cambia el recurso que va llevar a cabo la actividad por Tatiana Rendón, ya que esta actividad es de una duración fija y el recurso asignado anteriormente no cumplía con la dedicación requerida para la actividad.

En las actividades de "Ejecutar casos de prueba en ambiente de producción" y "Recopilar documentación de apoyo a operación (videos, documentos, actas)", se adiciona un recurso para su ejecución y se ajusta la dedicación del recurso original de las actividades. Quedando estas con el mismo costo, pero con nivel de dedicación mayor al definido originalmente, de esta manera se mantiene la

duración y el costo del proyecto.

Todos estos cambios, con respecto al presupuesto original están generando un ahorro de

\$40.000.

Lo anteriormente explicado, pude evidenciarse en la **[Figura 39](#page-103-0)**.

## <span id="page-103-0"></span>**Figura 39**

*Cronograma del proyecto sin sobreasignaciones.*

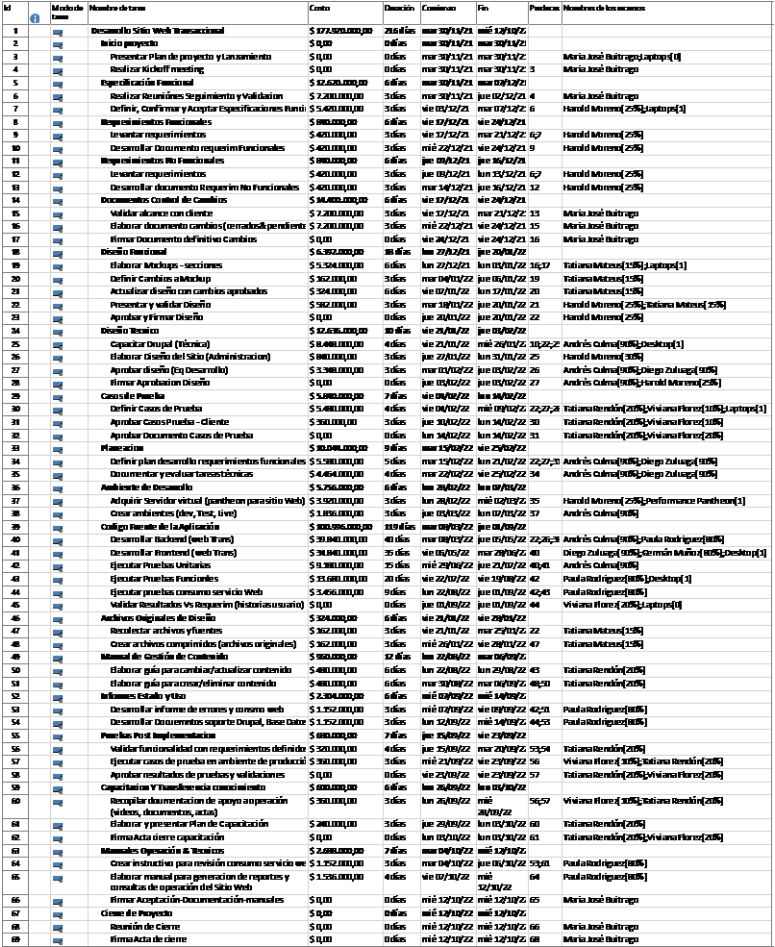

Nota: En esta imagen se evidencian los cambios al realizar los cambios en las sobreasignaciones,

también se evidencia el cambio en el costo total del proyecto con el ahorro de \$40.000. Fuente: Autoría

propia (2022).

### **12. Gestión de costos del proyecto**

### **12.1. Plan de gestión de costos del proyecto**

El presupuesto es una de las variables que determinan el éxito o fracaso de un proyecto. Aunque bien es cierto que el plan perfecto "No existe", es importante poner mucha atención en la manera en que el presupuesto del proyecto se está estimando.

La Gestión de los Costos con la Gestión de Cronograma, tienen una estrecha relación. Las técnicas de estimación presentadas en la gestión del cronograma, serán utilizadas durante la estimación de los costos. Durante la gestión del cronograma se hace énfasis en el uso de la "Descomposición" de los paquetes de trabajo en componentes más pequeños o actividades (la estimación de los costos en la mayoría de los proyectos, se realiza a nivel de dichas actividades). La Gestión de los costos se orienta en determinar y controlar los costos de los recursos que son necesarios para completar las actividades del proyecto.

Para realizar una estimación correcta de los costos, se debe contemplar un balance entre los costos y los riesgos. Los principales tipos/grupos de costos que se deberían identificar son los siguientes: Costos Variables, Costos Fijos, Costos Directos, Costos Indirectos y Costo de Oportunidad.

La gestión de los costos está compuesta por los siguientes cuatro (4) procesos, los cuales se evidencian en la **[Tabla 11](#page-105-0)** y se llevan a cabo durante las fases de Planeación y Monitoreo & Control del Proyecto.

105

### <span id="page-105-0"></span>**Tabla 11**

*Procesos gestión de los costos*

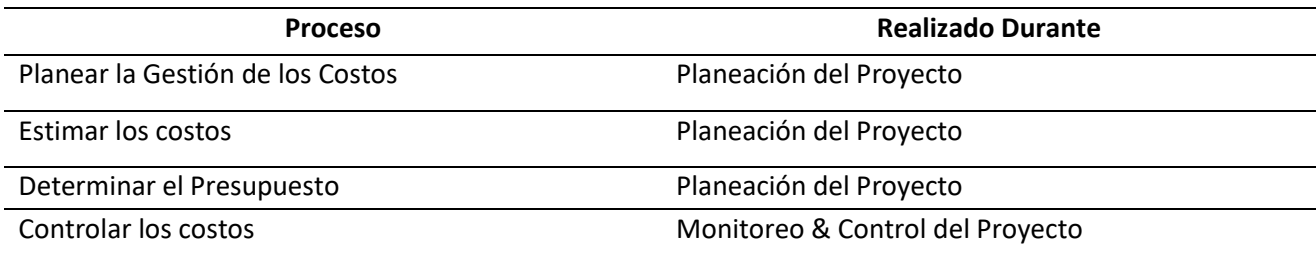

Nota: En la columna izquierda se listan los procesos que componen el área de Gestión de los Costos, en la columna de la derecha se listan los momentos en los que dichos procesos deben realizarse. Fuente: Autoría propia (2022).

En el caso de metodologías ágiles, el presupuesto total del proyecto no estará totalmente definido en las primeras fases, sólo se podrá estimar el costo de los recursos que se utilizan durante la primera iteración/sprint. Los costos subsiguientes se definirán teniendo en cuenta el alcance de la iteración que sigue.

La gestión de los costos del proyecto se realizará ejecutando los 4 procesos mencionados en párrafos anteriores y que se describen a continuación.

a) Planear la Gestión de los Costos.

El plan de gestión de los costos, es uno de los componentes que conforman el plan de dirección de proyecto. Este proceso es clave para poder identificar, definir y documentar como será realizada la planeación, la gestión y el monitoreo y control de los costos del proyecto.

Para el presente proceso, se utilizarán como fuentes de información principales los siguientes elementos:

I. Acta de constitución del proyecto:

Establece cuales son los recursos financieros que se han aprobado para el proyecto y que serán la base para realizar el cálculo en detalle de los mismos.

## II. Planes de Gestión

Cronograma: Proporciona los procesos que pueden generar alguna afectación durante la estimación y gestión de costos.

Riesgos: Brinda lineamientos para la identificación, análisis y monitoreo de riesgos. Los riesgos son una variable crítica que afecta directamente la estimación de los costos del proyecto.

Como herramienta de apoyo en este proceso será utilizada:

a. Análisis de alternativas

Permitirá evaluar las opciones de financiación disponibles para el proyecto (auto financiación, acciones, adquirir deuda). Permite tomar en consideración opciones adquisición de recursos (construir, comprar, arrendar, etc.).

El principal entregable o resultado de este proceso es el Plan de Gestión de los costos. Los procesos, herramientas y técnicas que se van a utilizar, serán documentadas en este plan.

b. Unidades de medida.

Unidades para medir la utilización de cada uno de los recursos requeridos y utilizados en el proyecto.

c. Nivel de precisión.

Establece el grado de redondeo que será permitido y aplicado en las estimaciones del costo.

d. Reglas para la Medición del Desempeño.

Utilización del Método de Gestión de Valor Ganado (EVM por su sigla en inglés), lo cual permitirá realizar estimaciones futuras como el costo que se incurrirá al culminar el proyecto (EAC) y otras variables que permitirán al gerente de proyecto y comité directivo, tomar decisiones que pueden impactar el éxito del proyecto.

e. Presentación de Reportes/Informes.

Frecuencia con la que deben ser entregados los reportes y formato o plantilla que será utilizada.

b) Estimar los Costos.

Una vez creado el plan de gestión, se procede con la estimación de los costos de todos los recursos para cada una de las actividades. El beneficio que se obtiene de este proceso, es que se van a determinar los recursos económicos para la ejecución del proyecto.

Los costos se estimarán para todos los esfuerzos que son necesarios para completar el proyecto. Se tendrán en cuenta los costos asociados directamente al proyecto tales como:

- I. Costos de calidad y gestión de los riesgos.
- II. Costos del tiempo del DP.
- III. Costos de actividades de Dirección de Proyecto.
- IV. Costos de espacio físico (oficinas) utilizado por el proyecto.
- V. Salarios y gastos generales de oficina.
- VI. Factor de Inflación.
- VII. Costo de Financiación.

Este es un proceso iterativo y que será revisado y refinado a lo largo del proyecto a medida que se reciba información de otras áreas.

Para la ejecución de este proceso, se hace uso de las siguientes fuentes de información que componen el plan de dirección del proyecto:

a. Plan de Gestión de los Costos.

Este contiene la documentación y nos definirá los diferentes métodos de estimación de costos que será utilizada, al igual que establecerá el nivel de exactitud y precisión que estos deben cumplir.

b. Plan de Gestión de la Calidad.

Documenta todas los recursos y las actividades que el equipo debe llevar a cabo con el propósito de cumplir con los niveles de calidad establecidos.

c. Línea Base del Alcance.

Permite conocer y entender en detalle cual es el alcance del proyecto y producto que se están estimando. Determina que no está incluido dentro del alcance y que restricciones de costos se tienen. Estos detalles están contenidos en los siguientes 3 componentes claves que serán utilizados para controlar el alcance.

1. Enunciado del Alcance.

Presentará las restricciones y supuestos de carácter financiero que limitarán al proyecto.

2. Estructura de Desglose de Trabajo (ETD/WBS).

Es el que establece las relaciones existentes entre los entregables y los componentes del proyecto.

3. Diccionario de la EDT/WBS.

Representan una identificación detallada de los entregables, describiendo el trabajo que se requiere realizar en cada componente para generar el entregable.

De la misma manera, son consultados los siguientes documentos del proyecto, los cuales brindan información clave para realizar la estimación.

a. Cronograma del proyecto.

Presenta el listado de todas las actividades incluidas, los recursos que serán necesarios para realizar el trabajo (tipo de recurso, cantidad y momento en que deben estar disponibles) e información referente a cuando este trabajo debe ser ejecutado.

b. Requisitos de recursos.

Establece la cantidad y habilidades que los recursos deben tener, al igual que se incluyen todos los materiales y equipos que se requieren para completar cada actividad.

c. Registro de riesgos.

Los riesgos (amenazas y oportunidades) siempre tienen costos asociados a los esfuerzos necesarios para afrontarlos y dar respuesta.

Este documento presenta la lista de riesgos que se identificaron y priorizaron para el proyecto.

Al igual que con el cálculo o estimación de la duración de las actividades que se realizó durante la gestión del cronograma, para la estimación de los costos, como herramienta se hará uso de las mismas técnicas de estimación:

a. Estimación Análoga.

Utiliza costos o atributos de proyectos anteriores para estimar el costo del próximo proyecto. Los atributos pueden incluir el alcance, el costo, el presupuesto, la duración.

## b. Estimación Paramétrica.

Hace uso de información histórica para la estimación de costos futuros. Esta técnica permite unos niveles más altos de exactitud en la estimación.

c. Estimación Ascendente.

Surge de descomponer la actividad en menores componentes para poder estimar con mayor precisión cada una de las partes inferiores y luego realizar la suma de manera ascendente.

d. Estimación por 3 Valores.

Al igual que con la estimación de la duración de las actividades, en la estimación de los costos se puede aplicar la técnica PERT.

Otras herramientas utilizadas durante este proceso se agrupan en el Análisis de Datos, estas técnicas incluyen:

## a. Análisis de alternativas

Permitirá evaluar las opciones a llevar a cabo determinando los impactos que se puedan tener en el cronograma, costos, recursos y calidad si se decide comprar un entregable en lugar de producirlo.

## b. Análisis de reserva

La gestión de proyectos requiere que se incluyan reservas (de gestión o contingencia) que permitan cubrir el cronograma, costos y otras áreas con riesgo dentro del proyecto.

A. Reservas de Contingencia

Se utilizan para cubrir los riesgos conocidos. Estas se contemplan como parte del presupuesto del proyecto, lo cual puede ser definido como un porcentaje del costo estimado o como un valor fijo.

### B. Reservas de Gestión

Se utilizan para cubrir los riesgos desconocidos o no identificados.

c. Costos de Calidad.

Es necesario considerar dentro del proyecto los costos de cumplimiento (costos de conformidad) y los costos de falla (costos de no conformidad).

Los principales entregables o resultados de este proceso son:

A. Las estimaciones de costos.

Consisten en la evaluación de los costos requeridos por cada actividad para ser completada, también incluye las reservas de contingencia y gestión. Las estimaciones se realizan sobre todos los recursos necesarios para el proyecto (Materiales, Equipo, Recurso Humano, instalaciones, servicios, ajustes a la inflación, etc.)

B. Bases de las estimaciones.

Documento que registra información de soporte que explica y justifica las estimaciones, generalmente incluye los supuestos, restricciones, riesgos, rangos de estimación, nivel de confianza de la estimación, etc.

d) Determinar el Presupuesto.

El presupuesto se calcula sumando todos los costos estimados de las actividades y/o paquetes de trabajo. El propósito de este proceso es establecer la Línea Base de costo del proyecto con respecto a la cual se realizará el monitoreo y control del desempeño del proyecto.

Durante la ejecución de este proceso, se hará uso de las siguientes fuentes de información que componen el plan de dirección del proyecto:

a) Plan de Gestión de los Costos.

Este contiene una descripción de la manera en que se han estructurado los costos en el presupuesto.

b) Plan de Gestión de Recursos.

Contiene información referente a los costos y tarifas aplicables (a personal y otros elementos), costos de viaje, etc., que son necesarios para estimar el presupuesto del proyecto,

c) Línea Base del Alcance.

Nos permitirá conocer y entender en detalle cual es el alcance del proyecto y producto que se están estimando. El enunciado del Alcance, la EDT/WBS y el Diccionario de la EDT/WBS que se utilizaron para la estimación de los costos.

Para la ejecución de este proceso, se hará uso de las siguientes fuentes de información que componen el plan de dirección del proyecto:

a. Base de las estimaciones

Es uno de los resultados obtenidos en el proceso anterior (estimar los costos), este presenta los supuestos tenidos en cuenta para incluir o no costos en el presupuesto

b. Estimaciones de Costos

Se toman los costos estimados de cada actividad dentro de un paquete de trabajo y se suman para obtener el costo de cada uno de los paquetes de trabajo.

c. Cronograma del Proyecto.

Este incluye las fechas de inicio y fin de las actividades, los paquetes de trabajo y las cuentas de control. Con lo anterior se podrán determinar los costos para cada uno de ellos.

#### d. Registro de Riesgos

Se debe tener en cuenta este documento para poder determinar los costos en que incurrirá en el proyecto para dar respuesta a los riesgos materializados.

Durante el proceso de determinar el presupuesto, se consultarán las y utilizarán las siguientes fuentes de información y técnicas:

a. Agregación de Costos.

Las estimaciones se suman de acuerdo a los paquetes de trabajo, estos costos se agregan hacia niveles superiores tales como las cuentas de control y finalmente para encontrar el costo del todo el proyecto.

#### b. Análisis de Reservas.

Las reservas de gestión corresponden a un monto del presupuesto del proyecto que se retienen para cubrir la realización de trabajo no previsto dentro del alcance del proyecto. Esta reserva no se incluye en la línea base de costos, pero si hace parte del presupuesto total del proyecto.

Las reservas de contingencia no hacen parte de la línea base de costos y el director de proyecto las podrá utilizar sin tener que pasar por el control integrado de cambios.

c. Conciliación del Límite de financiamiento.

Se analizarán si los desembolsos que se han estimado en el presupuesto, son consistentes con la financiación disponible. Esta reserva no se incluye en la línea base de costos, pero si hace parte del presupuesto total del proyecto.

d) Financiamiento.

Consiste básicamente en identificar y buscar las fuentes de financiamiento para el proyecto (bonos, aportes de capital propio, emisión de títulos, etc.)

El principal entregable o resultado de este proceso son:

a. La Línea Base de Costo

Esta representa la versión aprobada del presupuesto para el proyecto, no incluye las reservas de gestión. Servirá para realizar una comparación con los resultados reales del proyecto.

b. Requisitos de Financiamiento.

Se refiere a las necesidades de fondos que se requerirán a través del tiempo para financiar el proyecto. El financiamiento puede realizarse de manera incremental y podría no estar distribuido de manera homogénea.

e) Controlar los Costos.

Este proceso tiene como objetivo monitorear el estado del proyecto para actualizar sus costos y poner al día la línea base de costos. Este proceso se lleva a cabo durante todo el proyecto. Se deben tener actualizados los costos reales incurridos por el proyecto para realizar este control.

Cualquier incremento de costos en relación al presupuesto aprobado, debe ser autorizado a través del control integrado de cambios.

Durante este proceso es importante tener en cuenta que controlar significa "Medir". El plan de dirección de proyecto incluye qué es lo que debe ser medido, cuando deberá realizarse la medición y que cantidad de variación entre lo planeado y ejecutado será permitida. Esto permitirá determinar si se está presentando alguna varianza durante la ejecución del proyecto, lo cual podrá requerir la implementación de cambios o la toma de acciones preventivas/correctivas

Durante el proceso de determinar el presupuesto, se consultarán las y utilizarán las siguientes fuentes de información que hacen parte del Plan para la dirección del proyecto:

a. Plan de Gestión de Costos

Este informa sobre a la manera en que deben ser gestionados y controlados los costos.

b. Línea base de costos.

Sirve como punto de comparación con los resultados reales para que se pueden determinar si se requiere la implementación de algún cambio o acción correctiva/preventiva.

c. Línea base para la medición del desempeño.

Se utiliza durante el análisis de valor ganado pues sirve para determinar si es necesario de acuerdo con los resultados, decidir si se implementa o no un cambio o acción correctiva.

d. Datos de Desempeño del trabajo.

Esos datos respecto al estado y avance del proyecto, principalmente da una guía con respecto a los costos que se autorizaron, cuáles son los costos incurridos hasta el momento, si se han facturado o pagado.

Durante el proceso de controlar los costos, se consultan y aplican las siguientes técnicas:

A. Análisis de valor ganado o Gestión del valor ganado (EVA o EVM por sus siglas en inglés).

Permite realizar la evaluación del estado y avance del proyecto teniendo en cuenta sus líneas base, de tal manera que se analice de forma integrada el avance con respecto al alcance, el cronograma y los costos. Este análisis presenta los siguientes indicadores que se aplican sobre las actividades y cuentas de control.

B. Valor Planificado (PV)

Este corresponde al presupuesto que fue autorizado y se asignó para la realización de un trabajo para completar una actividad definida en la EDT. Sirve para determinar en un momento determinado la cantidad de trabajo físico que debió haberse realizado para el

proyecto. El valor planeado total se conoce como la línea base para la medición del desempeño (PMB) o como presupuesto hasta la conclusión (BAC).

C. Valor Ganado o Valor Trabajado (EV)

Esta es una medida de trabajo expresada en términos de presupuesto. Este se utiliza para realizar el cálculo del porcentaje completado del proyecto hasta el momento, por lo que es necesario recolectar y tener disponible el porcentaje de terminación de cada entregable del proyecto.

D. Costo Real / Actual (AC)

Es el costo en el que se ha incurrido para realizar un trabajo de una actividad en un tiempo determinado. Corresponde al costo total que se ha gastado para ejecutar el trabajo que se pide a través del Valor Ganado (EV).

### E. Análisis de variación.

La medición de variaciones más comunes y de mayor frecuencia se hacen sobre los costos y cronograma. También se acostumbra a revisar la variación a la conclusión del proyecto (VAC= BAC – EAC).

F. Variación del Cronograma.

Este análisis determina que tanto el proyecto se encuentra adelantado o retrasado en un momento dado con relación a la fecha de entrega. (SV = EV – PV).

G. Variación del Costo.

Este representa el déficit o superávit en un momento dado del presupuesto del proyecto. Mide la relación del desempeño del costo real del proyecto y los costos incurridos. (CV= EV-AC).

H. Índice de Desempeño del Cronograma.

Mide la eficiencia con que el equipo de proyecto está realizando el trabajo. Si el resultado del análisis es menor a uno (1) significa que la cantidad de trabajo que se ha realizado está por debajo de la prevista. Si el resultado es mayor a uno (1) significa que se ha realizado más trabajo al previsto. (SPI= EV/PV).

I. Índice de Desempeño del Costo.

Mide la eficiencia del costo de los recursos, puede ser considerada como una de las métricas más críticas que debe realizarse durante el análisis, pues mide la eficiencia del costo del trabajo que se ha realizado en el proyecto. Si el valor resultado del análisis es menor a uno (1) representa que se ha incurrido en un costo superior al que fue planeado, si el resultado es mayor a uno (1) representa que se ha gastado menos dinero que el presupuestado. (CPI= EV/AC).

J. Análisis de tendencias.

Se encargan de revisar a lo largo del tiempo el desempeño del proyecto de tal manera que se pueda establecer si este está mejorando o empeorando.

K. Diagramas

Permiten realizar el monitoreo gráfico (curva S) del Valor Planeado (PV), Valor Ganado (EV) y Costo Real (AC).

L. Pronósticos.

Durante el avance del proyecto se acostumbra a realizar pronósticos de la estimación a la conclusión (EAC) y pronóstico de la estimación hasta la conclusión (ETC) que se aplica para el trabajo restante. (EAC =AC \* ETC) Método ascendente.

M. Análisis de reserva.

Se realiza para monitorear el estado de las reservas tanto de contingencia como de gestión con el propósito de determinar si el proyecto ha estado utilizando estas reservas según lo planificado o si es necesario pedir adiciones.

N. Índice de desempeño de trabajo por completar (TCPI).

Esta es una medida de evaluación del desempeño del costo que se debe cumplir con los recursos restantes. Es la relación entre el costo para terminar el trabajo que está pendiente y el presupuesto restante del proyecto. (TCPI = (BAC-EV) / /BAC-AC))

El principal entregable o resultado de este proceso es la información de desempeño del trabajo del proyecto comparado con la línea base de costos.

a. Pronósticos de Costos.

Se entrega el valor de la estimación a la conclusión (EAC) calculado o ascendente el cual se documenta y comunica a los interesados del proyecto.

b. Actualización al plan de gestión de proyecto.

a) Plan de gestión de Costos

Se documentarán y actualizarán los cambios realizados sobre los umbrales de control y los niveles de exactitud.

## b) Línea Base de Costos

Se incluirán las solicitudes de cambio que fueron aprobadas que tienen relación con cambios en el alcance, en los recursos o estimaciones de los costos.

c) Línea base para la Medición del Desempeño

Los cambios en esta línea base se incluyen como resultado a las solicitudes de cambio aprobadas y que tienen que ver con el Alcance del proyecto, el desempeño del cronograma o en las estimaciones de costos.

c. Actualización a los documentos del proyecto

Como resultado de los análisis y proyecciones realizadas durante este proceso, se realizarán las actualizaciones de los siguientes documentos:

a) Registro de Supuestos.

Los resultados del desempeño del costo pueden concluir que se debe realizar una revisión de los supuestos de productividad de recursos que pueden influir en el desempeño del costo.

b) La base de las estimaciones.

El resultado del análisis del desempeño del costo puede indicar que se necesita realizar una validación de la base original de estimaciones realizadas.

### c) Estimaciones de costos.

Estas deben ser actualizadas para poder reflejar la eficiencia real del costo del proyecto.

# d) Registro de riesgos.

Se actualiza si las variaciones del costo sobrepasan el umbral del costo.

# **12.2. Estimación de costos en MS Project**

En la **[Figura 40,](#page-123-0)** se visualizan las actividades, el costo de cada actividad y la tarea resumen de proyecto

con el costo total.

# <span id="page-123-0"></span>**Figura 40**

*Estimación costos en Microsoft Project*

| Id                       | 0 | Modo de<br>tarea | Nombre de tarea                                                          | Costo            |
|--------------------------|---|------------------|--------------------------------------------------------------------------|------------------|
| 1                        |   | œ,               | <b>Desarrollo Sitio Web Transaccional</b>                                | \$187.920.000.00 |
| $\overline{c}$           |   | u,               | Inicio provecto                                                          | \$0,00           |
| $\overline{3}$           |   | o,               | Presentar Plan de proyecto y Lanzamiento                                 | \$0,00           |
| $\overline{a}$           |   | a.               | <b>Realizar Kickoff meeting</b>                                          | \$0.00           |
| $\overline{\phantom{a}}$ |   | ۰                | <b>Especificación Funcional</b>                                          | \$12.620.000,00  |
| g,                       |   | ۰                | Realizar Reuniónes Seguimiento y Validacion                              | \$7.200.000,00   |
| $\overline{z}$           |   | Ξ,               | Definir, Confirmar y Aceptar Especificaciones Funcionales \$5.420.000,00 |                  |
| $\mathbf{g}$             |   | ۳                | <b>Requerimientos Funcionales</b>                                        | \$840.000,00     |
| Q                        |   | œ,               | Levantar requerimientos                                                  | \$420,000.00     |
| 10                       |   | ۰                | Desarrollar Documento requerim Funcionales                               | \$420,000.00     |
| 11                       |   | u,               | <b>Requerimientos No Funcionales</b>                                     | \$840.000,00     |
| 12                       |   | œ,               | Levantar requerimientos                                                  | \$420.000,00     |
| 13                       |   | o,               | Desarrollar documento Requerim No Funcionales                            | \$420.000,00     |
| $\overline{14}$          |   | æ,               | <b>Documentos Control de Cambios</b>                                     | \$14,400,000.00  |
| 15                       |   | ۰                | Validar alcance con cliente                                              | \$7,200,000.00   |
| 16                       |   | œ,               | Elaborar documento cambios (cerrados& pendientes)                        | \$7.200.000,00   |
| 17                       |   | ۰                | Firmar Documento definitivo Cambios                                      | \$0.00           |
| 18                       |   | L,               | Diseño Funcional                                                         | \$6.392.000,00   |
| 19                       |   | Ξ,               | Elaborar Mockups - secciones                                             | \$5.324,000.00   |
| 20                       |   | o,               | Definir Cambios a Mockup                                                 | \$162.000,00     |
| $\overline{21}$          |   | œ,               | Actualizar diseño con cambios aprobados                                  | \$324,000,00     |
| $\overline{22}$          |   | o,               | Presentar y validar Diseño                                               | \$582.000,00     |
| 23                       |   | o,               | Aprobar y Firmar Diseño                                                  | \$0,00           |
| $^{24}$                  |   | o,               | <b>Diseño Tecnico</b>                                                    | \$12.636.000,00  |
| $\overline{25}$          |   | o,               | Capacitar Drupal (Técnica)                                               | \$8,448,000,00   |
| 26                       |   | œ,               | Elaborar Diseño del Sitio (Administracion)                               | \$840,000.00     |
| 27                       |   | o,               |                                                                          | \$3.348.000,00   |
| 28                       |   | U                | Aprobar diseño (Eq Desarrollo)                                           | \$0,00           |
| 29                       |   | o                | Firmar Aprobacion Diseño                                                 | \$5,840,000.00   |
| 30 <sub>o</sub>          |   |                  | Casos de Prueba                                                          |                  |
| 31                       |   | Ξ,               | Definir Casos de Prueba                                                  | \$5,480,000,00   |
|                          |   | Ξ,               | Aprobar Casos Prueba - Cliente                                           | \$360.000,00     |
| 32                       |   | Ξ,               | Aprobar Documento Casos de Prueba                                        | \$0,00           |
| 33                       |   | u,               | Planeacion                                                               | \$10.044.000,00  |
| 34                       |   | ۰                | Definir plan desarrollo requerimientos funcionales                       | \$5.580,000,00   |
| 35                       |   | œ,               | Documentar y evaluar tareas técnicas                                     | \$4,464.000,00   |
| 36                       |   | ı,               | Ambiente de Desarrollo                                                   | \$5.756.000,00   |
| 37                       |   | ۰.               | Adquirir Servidor virtual (pantheon para sitio Web)                      | \$3.920.000,00   |
| 38                       |   | ٠                | Crear ambientes (dev, Test, Live)                                        | \$1,836,000.00   |
| 39                       |   | ۰.               | Codigo Fuente de la Aplicación                                           | \$100.996.000.00 |
| $\overline{a}$           |   | œ,               | Desarrollar Backend (web Trans)                                          | \$39,840,000,00  |
| 41                       |   | J,               | Desarrollar Frontend (web Trans)                                         | \$34.840.000,00  |
| 42                       |   | E,               | Ejecutar Pruebas Unitarias                                               | \$9.180.000,00   |
| $\Delta$ <sub>2</sub>    |   | u                | Ejecutar Pruebas Funcionles                                              | \$13.680.000,00  |
| AA                       |   | a,               | Ejecutar pruebas consumo servicio Web                                    | \$3.456.000,00   |
| 45                       |   | J.               | Validar Resultados Vs Requerim (historias usuario)                       | \$0,00           |
| 46                       |   | e.               | Archivos Originales de Diseño                                            | \$324.000,00     |
| 47                       |   | ۰.               | Recolectar archivos y fuentes                                            | \$162,000.00     |
| 48                       |   | m,               | Crear archivos comprimidos (archivos originales)                         | \$162.000,00     |
| 49                       |   | ٠                | Manual de Gestión de Contenido                                           | \$960,000,00     |
| $\overline{a}$           |   | œ,               | Elaborar guía para cambiar/actualizar contenido                          | \$480,000.00     |
| 51                       |   | a,               | Elaborar guía para crear/eliminar contenido                              | \$480,000.00     |
| 52                       |   | a.               | Informes Estado y Uso                                                    | \$2,304,000.00   |
| 53                       |   | a.               | Desarrollar informe de errores y consmo web                              | \$1.152.000,00   |
| 54                       |   | o,               | Desarrollar Docuemntos soporte Drupal, Base Datos y PHF\$ 1.152.000,00   |                  |
| 55                       |   | L,               | <b>Pruebas Post Implementacion</b>                                       | \$680.000,00     |
| 56                       |   | ۰                | Validar funcionalidad con requerimientos definidos                       | \$320.000,00     |
| 57                       |   | œ,               | Ejecutar casos de prueba en ambiente de producción                       | \$360.000,00     |
| 58                       |   | ۰                | Aprobar resultados de pruebas y validaciones                             | \$0.00           |
| 59                       |   | a,               | Capacitacion Y Transferencia conocimiento                                | \$600.000,00     |
| 60                       |   | -                | Recopilar doumentacion de apoyo a operación (videos,                     | \$360.000,00     |
|                          |   |                  | documentos, actas)                                                       |                  |
| 61                       |   | u,               | Elaborar y presentar Plan de Capacitación                                | \$240.000,00     |
| 62                       |   | œ                | Firma Acta cierre capacitación                                           | \$0.00           |
| 63                       |   | ۰,               | <b>Manuales Operación &amp; Tecnicos</b>                                 | \$2.688.000,00   |
| 64                       |   | Ξ,               | Crear instructivo para revisión consumo servicio web                     | \$1.152.000,00   |
| 65                       |   | L,               | Elaborar manual para generacion de reportes y consultas \$1.536.000,00   |                  |
|                          |   |                  | de operación del Sitio Web                                               |                  |
| 66                       |   | o,               | Firmar Aceptación-Documentación-manuales                                 | \$0,00           |
| 67                       |   | U.               | Cierre de Provecto                                                       | \$0,00           |
|                          |   | U                | Reunión de Cierre                                                        | \$0,00           |
|                          |   |                  |                                                                          |                  |
| 68<br>69                 |   | u,               | Firma Acta de cierre                                                     | \$0,00           |

Fuente: Autoría propia (2022).

## **12.3 Estimación ascendente y determinación del presupuesto**

A continuación, en la **[Figura 41](#page-124-0)**, se evidencia la estimación ascendente y el presupuesto por cada

actividad.

### <span id="page-124-0"></span>**Figura 41**

*Sumatorio ascendente de los costos de las actividades.*

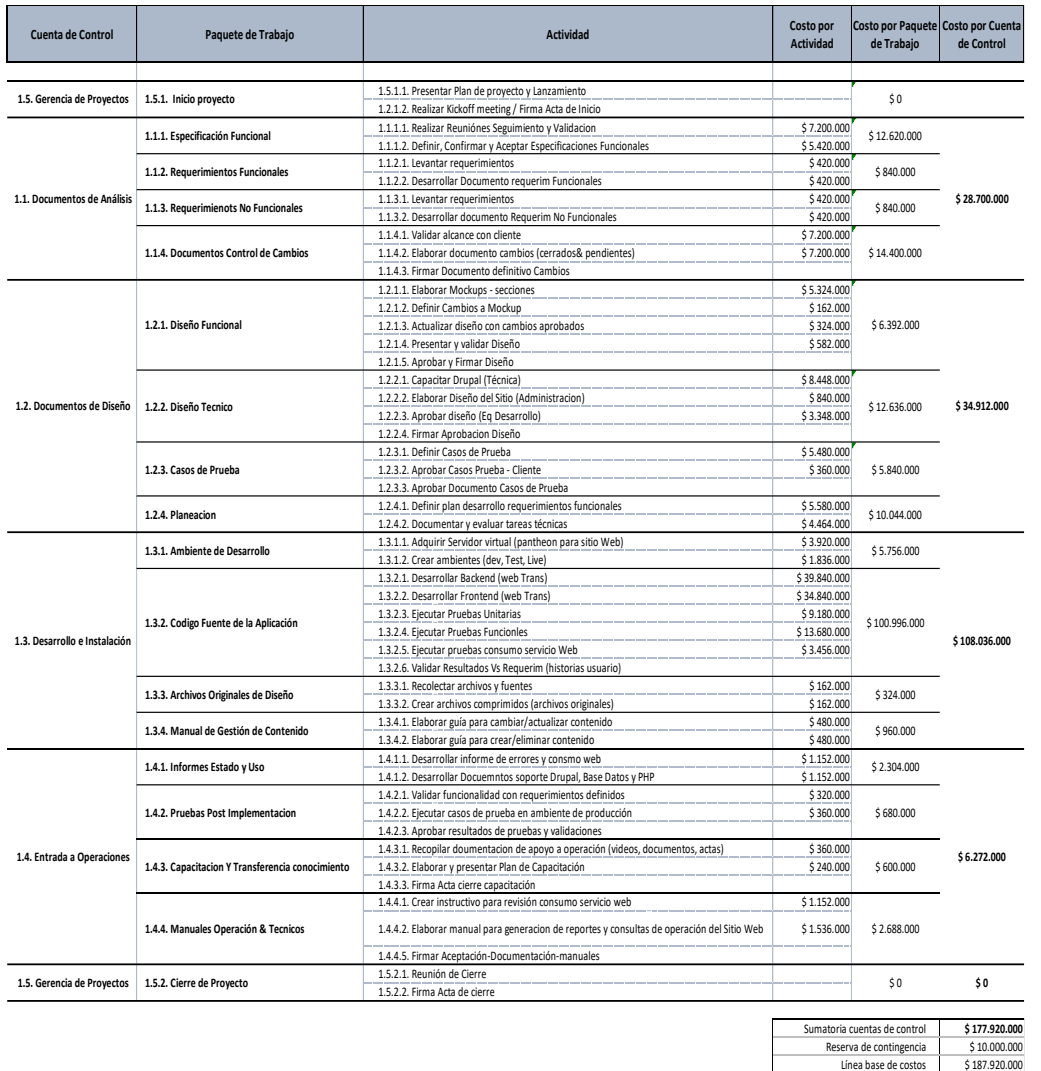

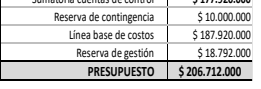

Nota: Se calculan los costos de los paquetes de trabajo realizando la sumatoria por actividades, También se hace la sumatoria para el total de las cuentas de control. A la sumatoria de todas las cuentas de control, se le adiciona la reserva de contingencia para obtener la línea base de costos. A la línea base de costos se le suma la reserva de gestión para así obtener el presupuesto del proyecto. Fuente: Autoría propia (2022).

#### **13. Gestión de recursos del proyecto**

#### **13.1. Plan de gestión de recursos**

A. Generalidades del Plan de Gestión de los Recursos

SeeD EM S.A.S. es una empresa especializada en desarrollo de páginas web manejando diferentes proyectos a nivel nacional. Para conocer toda la estructura la empresa ha decidido implementar un plan de gestión de los recursos para tener un panorama completo de todos los recursos existentes y la capacidad que tiene cada uno mientras se desempeña en su labor.

Es importante definir las necesidades del proyecto y sus tareas para así mismo realizar la asignación de recursos en donde cada integrante se desempeñará acorde a su perfil, conocimiento y habilidades.

B. Visión

El propósito es lograr un uso conveniente y eficiente de recursos acordes con los objetivos previamente definidos por la empresa que siempre busca mejorar y crecer tanto individual como grupalmente ofreciendo un ambiente profesional y agradable.

C. Requerimientos

Existe la necesidad de coordinar los recursos de la empresa con respecto a los recursos económicos y físicos acordes al proyecto. Para ello es necesario estructurar la organización, definiendo áreas, dependencias y jerarquías. Una vez acordado esto, se determinan las tareas de cada recurso, en donde se asignará la cantidad de trabajo y el nivel de exigencia. Para cada trabajador es necesario establecer el nivel de conocimiento específico o técnico de acuerdo a su capacitación profesional.

De acuerdo a lo mencionado anteriormente es necesario determinar la importancia de cada una de las actividades, con eso se establece el nivel de exigencia, la distribución de trabajo y la remuneración económica por cada recurso.

#### D. Beneficios Esperados

- i Asignar los recursos de manera adecuada.
- ii Conocer el panorama completo de todo el equipo.
- iii Permitir que los recursos no presenten una sobrecarga de trabajo.
- iv Maximizar la eficiencia del equipo.
- v Conocer la capacidad de cada uno de los recursos para determinar si el volumen de trabajo de una persona es demasiado o muy poco.

#### E. Estrategia

El crecimiento de SeeD EM en la operación tiene sus bases en los procesos, la comunicación, las personas y el conocimiento que reside en ellas, ya sea porque lo adquirieron en otros ambientes o ha sido proporcionado por la compañía. En estos tiempos de crisis generados por la pandemia, la estabilidad y continuidad se hacen cada vez más relevantes por lo que se dedicaran esfuerzos para contribuir en el crecimiento personal y profesional de la planta de personal, al igual se velará por mejorar los procesos que permitan optimizar la adquisición, gestión y disposición de recursos para cumplir con los compromisos establecidos con los clientes.

Se pondrá en ejecución el programa SABER MAS, el cual, en conjunto con el plan de incentivos, se encargará de identificar las deficiencias y necesidades de conocimiento del personal, para definir el plan de estudios y carrera personalizado que permita a los ingenieros y personal administrativo certificarse en diferentes tecnologías, metodologías o carreras, incrementando la especialización, profesionalismo y reconocimiento en el mercado como una compañía de alto rendimiento. De igual forma, esto permitirá reducir la rotación de personal y los ciclos de aprendizaje.

#### F. Objetivos del Plan de Gestión de los Recursos

- i Mejorar el proceso de selección para optimizar la estimación y escogencia del personal correcto para cada uno de los proyectos.
- ii Identificar las falencias y necesidades de conocimiento y capacitación del personal, estableciendo planes de capacitación.
- iii Optimizar la definición de cargos (roles y responsabilidades) de tal manera que el recurso sea asignado en la posición correcta.
- iv Crear planes de desarrollo de personal que mejoren el sentido de pertenencia de los empleados.
- v Optimizar los procesos de contratación, adquisición y logística, para mejorar la asignación y disposición de personas y equipos.

#### G. Alcance del Plan de Gestión de los Recursos

Desarrollar e Implementar en SeeD EM S.A.S. los diferentes planes y controles que permitan realizar de manera adecuada una contratación/vinculación del recurso humano necesario en cada uno de los diferentes proyectos, se identificarán las necesidades de conocimiento del personal, ejecución de planes de reconocimiento e incentivos adecuados permitiendo el crecimiento personal y profesional del equipo. Igualmente se llevarán a cabo los controles y planes que aseguren una óptima adquisición, asignación y uso adecuado del recurso tecnológico (equipos, Licencias, etc.) al igual que personal de soporte al cliente.

Las revisiones y evaluaciones no están orientadas al personal comercial o ventas, razón por la cual no se contemplan planes de incentivos o comisiones para este departamento.

- H. Entregas:
- i. Organigrama de la Organización y de Proyecto.
- ii. Planes de entrenamiento y capacitación.
- iii. Matriz de Roles y Responsabilidades.
- iv. Plantillas de Descripción del cargo.
- v. Plan de comunicaciones y dependencias.
- vi. Plan de adquisiciones.
	- I. Medidas:
	- i Retención/Rotación de personal. Personas contratadas Vs Numero de deserciones.
	- ii Plan de Capacitación. Personas contratadas Vs Personas capacitadas.
	- iii Plan de Compras / Inventario. Cantidad de recursos contratados Vs Utilizados.
	- iv Plan de Estimación. Cantidad de horas ofertadas Vs horas facturadas.
		- J. Exclusiones**:**
- i. El presente plan de gestión de los recursos no tiene en cuenta el personal necesario para el mantenimiento de los servidores, este mantenimiento será por cuenta del personal de mantenimiento de la empresa de telefonía móvil.

### K. Factores críticos de éxito

Se han definido los siguientes elementos como factores críticos de éxito:

- i Constante comunicación entre los diferentes integrantes del equipo de trabajo con el Gerente de Proyectos.
- ii Los recursos adecuados para cumplir con su labor (equipo y software)
- iii Reuniones recurrentes entre el Gerente del Proyecto y el cliente
- iv Solución de conflictos de manera rápida, oportuna y eficaz.
- v Reclutamiento y contratación del personal requerido.
- vi Compensaciones y beneficios

### L. Clasificación de los Involucrados

En la **[Tabla 12](#page-129-0)**, se observa que el plan de gestión de los Recursos tiene un inventario de

involucrados, a diferentes niveles:

### <span id="page-129-0"></span>**Tabla 12**

*Clasificación de los involucrados*

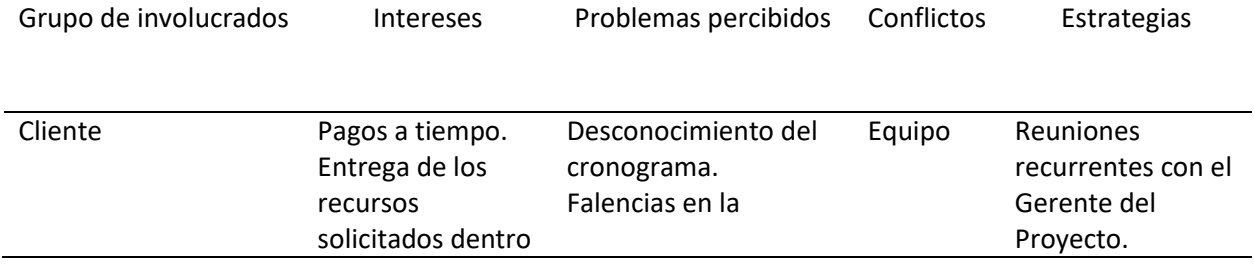

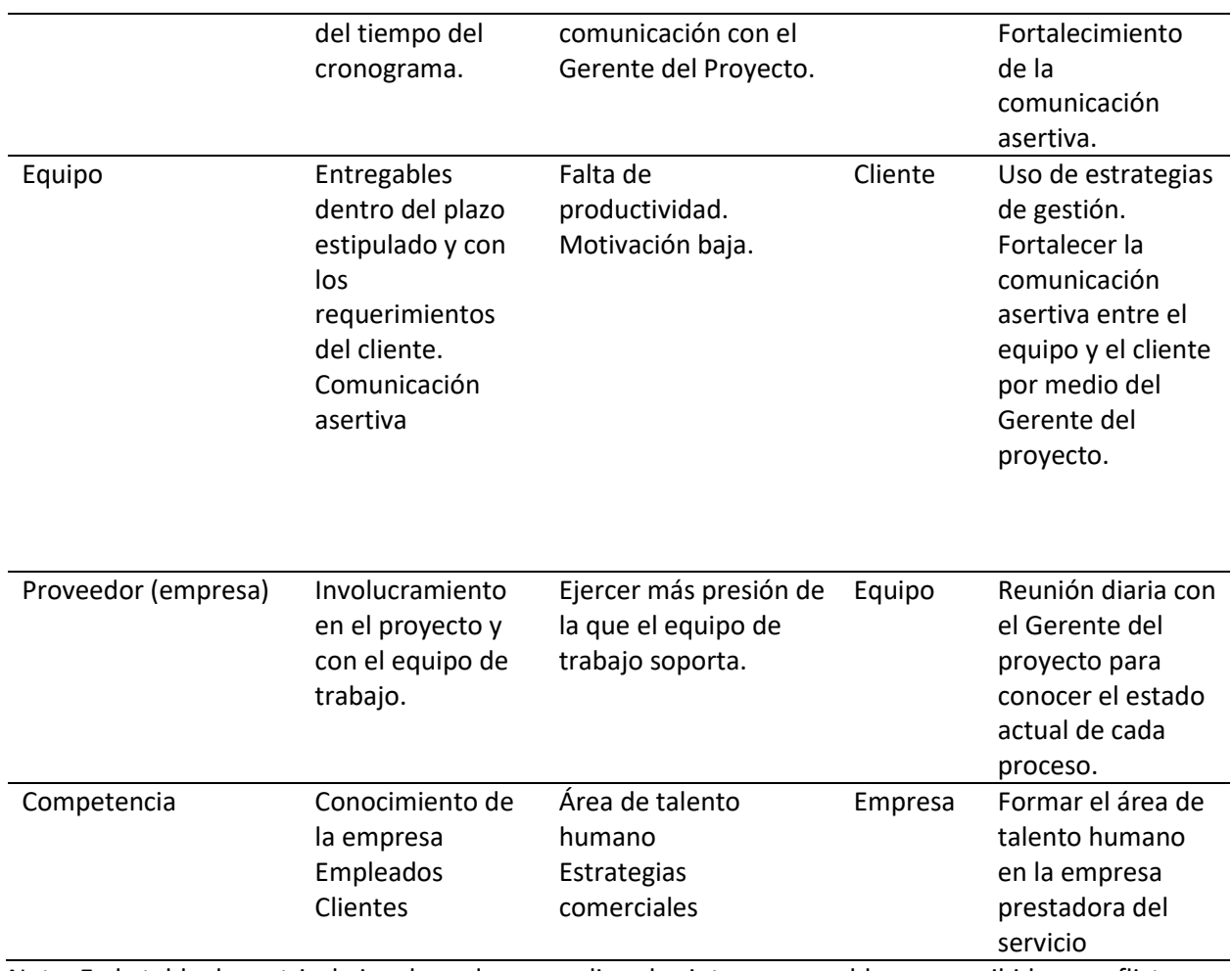

Nota: En la tabla de matriz de involucrados se analizan los intereses, problemas percibidos, conflictos y

estrategias según el grupo de involucrados. Fuente: Autoría propia (2022).

M. Organigrama Funcional del Plan de Gestión de los Recursos

El organigrama que se presenta en la **[Figura 42](#page-130-0)**, describe la organización básica del plan de

gestión de los Recursos (Equipo).

### <span id="page-130-0"></span>**Figura 42**

*Organigrama funcional del plan de gestión de los recursos*

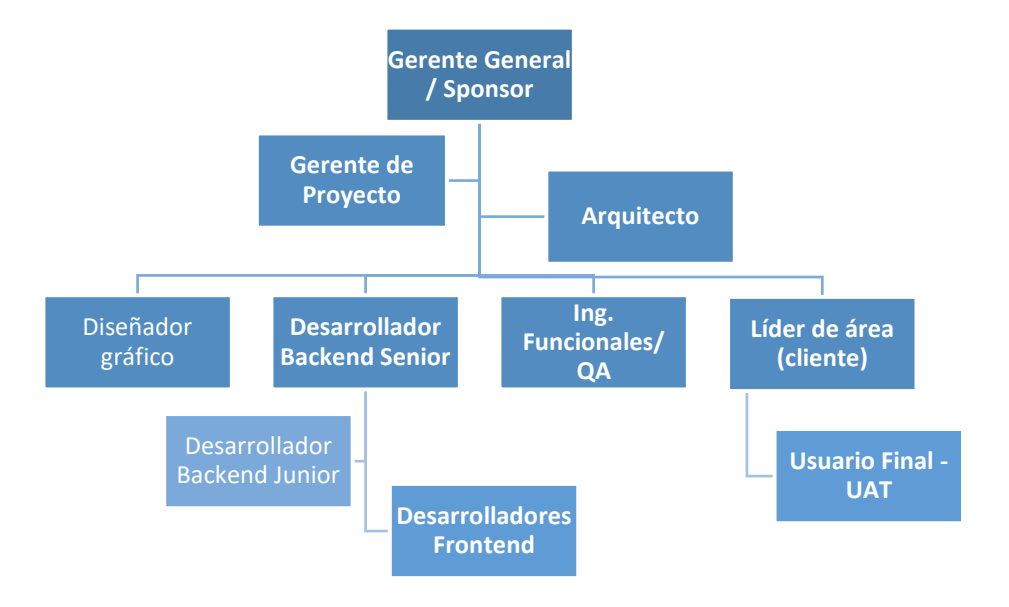

Nota: En el organigrama funcional del plan de gestión de los recursos se observa cada rol del proyecto con sus dependencias. Fuente: Autoría propia (2022).

- N. Roles y Responsabilidades
- I. Gerente General / Sponsor:
- a) Capacidad de supervisión y gestión
- b) Creatividad.
- c) Capacidad de liderazgo.
- d) Habilidad de escucha activa.
- e) Crear un ambiente de trabajo positivo.
- f) Actuar como puente de comunicación entre el cliente y el equipo del proyecto.
- g) Velar porque las políticas de la empresa se cumplan.
- h) Habilidad para brindar motivación a los integrantes de la empresa.
- II. Gerente de Proyecto:
	- a) Capacidad de comunicación asertiva y trabajo en equipo.
- b) Demostrar iniciativa y liderazgo.
- c) Excelentes habilidades de interacción con el Product Owner.
- d) Mantener una comunicación clara y concisa con los miembros del equipo.
- e) Ser proactivo, estar varios pasos adelante y asegurarse de que los proyectos sean terminados.
- f) Capacidad para resolver conflictos entre los integrantes del equipo.
- III. Desarrollador Backend Senior:
	- a) Capacidad de liderar y delegar.
	- b) Amplios conocimientos en e-commerce, PHP, Drupal y git.
	- c) Habilidad para trabajar en equipo o independiente cuando se requiera.
	- d) Comunicación asertiva.
	- e) Resolución de problemas de manera autónoma.
	- f) Eficiencia para trabajar lo necesario para cumplir con los objetivos de la entrega
	- g) Síntesis para entender los requerimientos del cliente.
- IV. Desarrollador Backend Junior:
	- a) Habilidad de escucha activa.
	- b) Habilidad para trabajar en equipo.
	- c) Habilidad para soportar trabajo bajo presión.
	- d) Conocimientos sobre Drupal.
	- e) Comunicación asertiva.
	- f) Disposición para el aprendizaje constante
- V. Ing. Funcionales/QA:
	- a) Capacidad de comunicación asertiva.
	- b) Habilidad de escucha activa.
	- c) Capacidad para documentar y generar reportes.
- d) Conocimientos sobre Drupal.
- e) Alta capacidad de trabajo en equipo.
- VI. Desarrolladores Frontend
	- a) Capacidad de trabajo en equipo.
	- b) Habilidad de escucha activa.
	- c) Comunicación asertiva.
	- d) Conocimientos en Js, css, Drupal y git.
	- e) Buena comunicación y resolución de problemas de manera autónoma.
- VII. Diseñador gráfico
	- a) Habilidad para trabajar en equipo.
	- b) Habilidad de escucha activa.
	- c) Habilidad para hablar en público.
	- d) Conocimientos en de patrones para diseño de interfaces.
	- e) Buenos conocimientos de usabilidad.
	- f) Conocimientos en estructuras Html y Css.
	- g) Conocimientos en Ux (Experiencia de usuario) y Ui (Interfaces de usuario).

# **13.2. Estimación de los recursos**

En la **[Tabla 13](#page-134-0)**, se listan los paquetes de trabajo, con los recursos asignados a este.

# <span id="page-134-0"></span>**Tabla 13**

*Recursos por paquetes de trabajo*

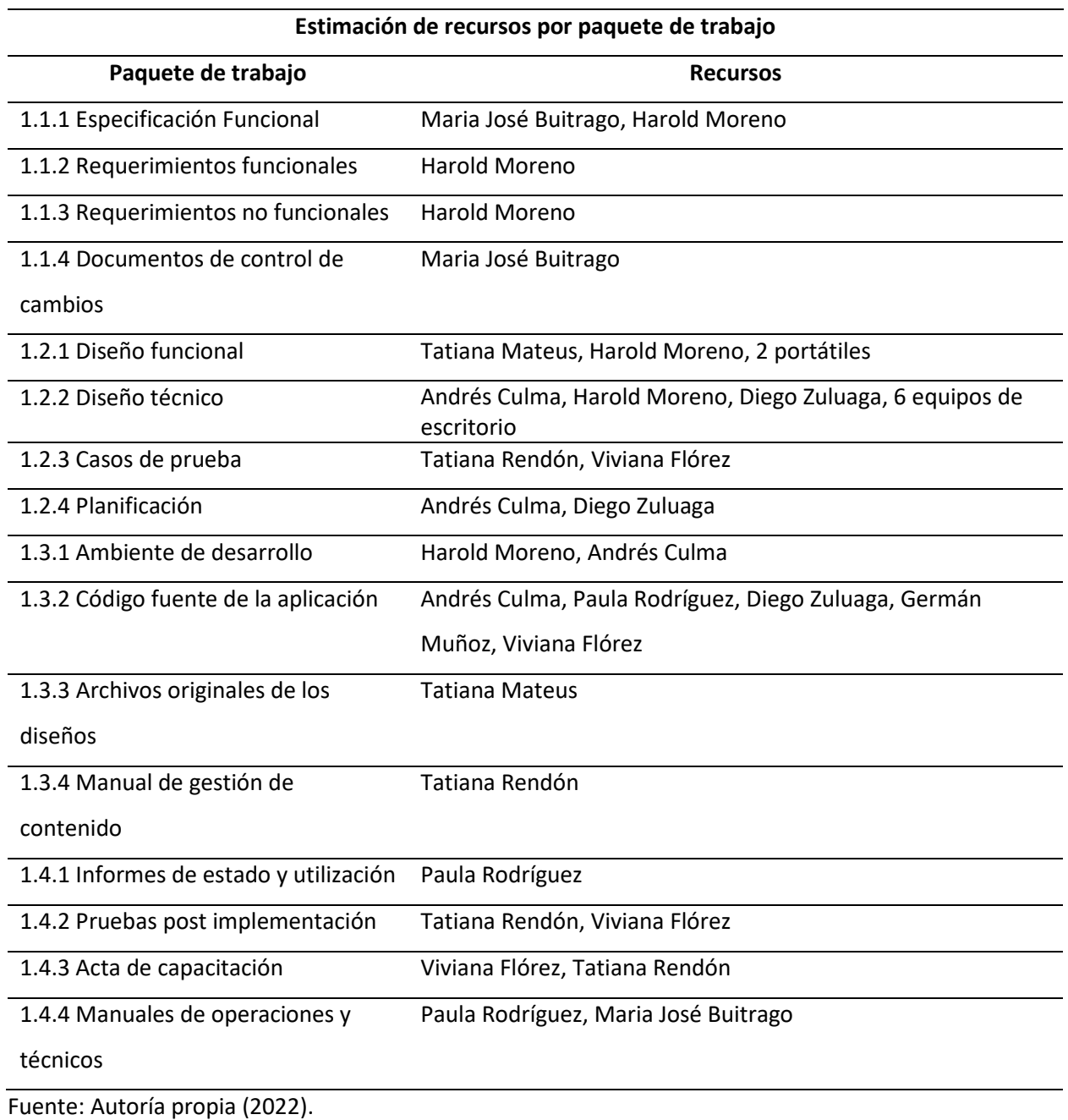

## **13.3. Estructura de desglose de recursos (EDR)**

La Estructura de Desglose de Recursos observada en la **[Figura 43](#page-135-0)**, muestra el total de recursos tango humanos como físicos, así mismo, toma los totales de cada uno y se agrupan el en ítem inicial que es el título del proyecto.

### <span id="page-135-0"></span>**Figura 43**

*Estructura de desglose de recursos*

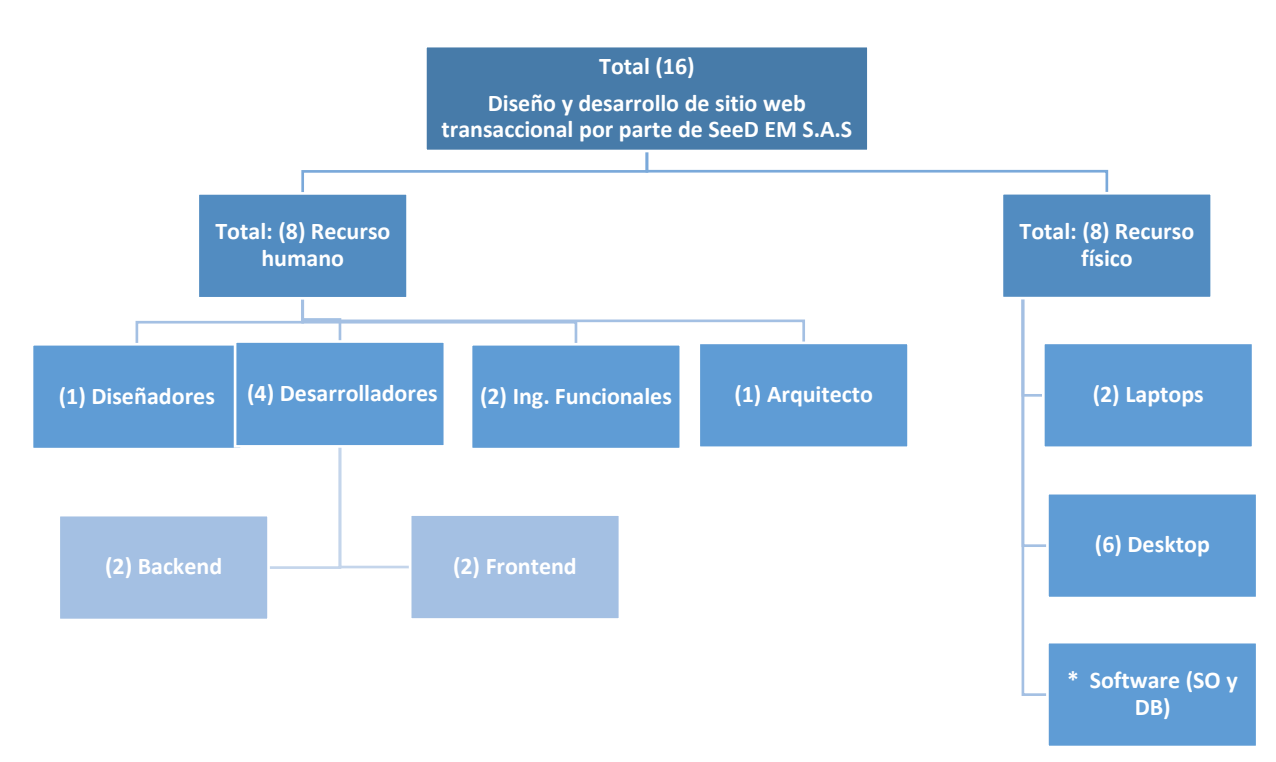

Fuente: Autoría propia (2022).

# **13.4. Asignación de recursos**

En la **[Figura 44](#page-136-0)**, se presentan las actividades en la columna de Nombre de tarea, seguida por la columna

de Nombre de los recursos.

# <span id="page-136-0"></span>**Figura 44**

# *Recursos por actividad*

| Id                       | Ŧ | Modo de     | Nombre de tarea                                                                         | Nombres de los recursos                            |
|--------------------------|---|-------------|-----------------------------------------------------------------------------------------|----------------------------------------------------|
| 1                        |   | tarea<br>L. | <b>Desarrollo Sitio Web Transaccional</b>                                               |                                                    |
| $\overline{\mathbf{c}}$  |   | u,          | Inicio provecto                                                                         |                                                    |
| 3                        |   | u,          | Presentar Plan de proyecto y Lanzamiento                                                | Maria José Buitrago; Laptops[0]                    |
| $\overline{4}$           |   | ۰           | <b>Realizar Kickoff meeting</b>                                                         | Maria José Buitrago                                |
| $\overline{\phantom{a}}$ |   | u.          | <b>Especificación Funcional</b>                                                         |                                                    |
| $\overline{6}$           |   | u,          | Realizar Reuniónes Seguimiento y Validacion                                             | Maria José Buitrago                                |
| $\overline{7}$           |   | u           | Definir, Confirmar y Aceptar Especificaciones Funcionales Harold Moreno[25%];Laptops[1] |                                                    |
| $\overline{8}$           |   | u           | <b>Requerimientos Funcionales</b>                                                       |                                                    |
| $\overline{Q}$           |   | U           | Levantar requerimientos                                                                 | Harold Moreno[25%]                                 |
| 10                       |   | ۳           | Desarrollar Documento requerim Funcionales                                              | Harold Moreno[25%]                                 |
| 11                       |   | u,          | <b>Requerimientos No Funcionales</b>                                                    |                                                    |
| 12                       |   | u,          | Levantar requerimientos                                                                 | Harold Moreno[25%]                                 |
| 13                       |   | o,          | Desarrollar documento Requerim No Funcionales                                           | Harold Moreno[25%]                                 |
| 14                       |   | Ō.          | <b>Documentos Control de Cambios</b>                                                    |                                                    |
| 15                       |   | ×,          | Validar alcance con cliente                                                             | Maria José Buitrago                                |
| 16                       |   | ٠           | Elaborar documento cambios (cerrados& pendientes)                                       | Maria José Buitrago                                |
| 17                       |   | u,          |                                                                                         |                                                    |
| 1 <sub>R</sub>           |   | u           | Firmar Documento definitivo Cambios<br>Diseño Funcional                                 | Maria José Buitrago                                |
| 19                       |   |             |                                                                                         |                                                    |
| 20                       |   | ۰,          | Elaborar Mockups - secciones                                                            | Tatiana Mateus[15%];Laptops[1]                     |
| $\overline{21}$          |   | u,<br>u,    | Definir Cambios a Mockup                                                                | Tatiana Mateus[15%]                                |
| 22                       |   |             | Actualizar diseño con cambios aprobados                                                 | Tatiana Mateus[15%]                                |
| $\overline{23}$          |   | o,          | Presentar y validar Diseño                                                              | Harold Moreno[25%];Tatiana Mateus[15%]             |
|                          |   | J.          | Aprobar y Firmar Diseño                                                                 | Harold Moreno[25%]                                 |
| 24                       |   | u,          | Diseño Tecnico                                                                          |                                                    |
| 25                       |   | u,          | Capacitar Drupal (Técnica)                                                              | Andrés Culma[90%];Desktop[1]                       |
| 26                       |   | J.          | Elaborar Diseño del Sitio (Administracion)                                              | Harold Moreno[30%]                                 |
| $\overline{27}$          |   | ı,          | Aprobar diseño (Eq Desarrollo)                                                          | Andrés Culma[90%]; Diego Zuluaga[90%]              |
| $\overline{28}$          |   | o,          | Firmar Aprobacion Diseño                                                                | Andrés Culma[90%]; Harold Moreno[25%]              |
| 29                       |   | u,          | Casos de Prueba                                                                         |                                                    |
| 30                       |   | u,          | Definir Casos de Prueba                                                                 | Tatiana Rendón[20%];Viviana Florez[10%];Laptops[1] |
| $\overline{31}$          |   | u,          | Aprobar Casos Prueba - Cliente                                                          | Tatiana Rendón[20%];Viviana Florez[10%]            |
| 32                       |   | u,          | Aprobar Documento Casos de Prueba                                                       | Tatiana Rendón[20%];Viviana Florez[20%]            |
| 33                       |   | ٠           | Planeacion                                                                              |                                                    |
| 34                       |   | u           | Definir plan desarrollo requerimientos funcionales                                      | Andrés Culma[90%]; Diego Zuluaga[90%]              |
| 35                       |   | u,          | Documentar y evaluar tareas técnicas                                                    | Andrés Culma[90%]; Diego Zuluaga[90%]              |
| 36                       |   | u,          | Ambiente de Desarrollo                                                                  |                                                    |
| 37                       |   | ۳,          | Adquirir Servidor virtual (pantheon para sitio Web)                                     | Harold Moreno[25%];Performance Pantheon[1]         |
| 38                       |   | u           | Crear ambientes (dev, Test, Live)                                                       | Andrés Culma[90%]                                  |
| 39                       |   | ш.          | Codigo Fuente de la Aplicación                                                          |                                                    |
| 40                       |   | u,          | Desarrollar Backend (web Trans)                                                         | Andrés Culma[90%]; Paula Rodriguez[80%]            |
| 41                       |   | u,          | Desarrollar Frontend (web Trans)                                                        | Diego Zuluaga[90%];Germán Muñoz[80%];Desktop[1]    |
| 42                       |   | u.          | Elecutar Pruebas Unitarias                                                              | Andrés Culma[90%]                                  |
| 43                       |   | u           | <b>Ejecutar Pruebas Funcionles</b>                                                      | Paula Rodriguez[80%];Desktop[1]                    |
| $\Delta$                 |   | u           | Ejecutar pruebas consumo servicio Web                                                   | Paula Rodriguez[80%]                               |
| 45                       |   | ÷           | Validar Resultados Vs Requerim (historias usuario)                                      | Viviana Florez[20%];Laptops[0]                     |
| 46                       |   | o,          | Archivos Originales de Diseño                                                           |                                                    |
| 47                       |   | u,          | Recolectar archivos y fuentes                                                           | Tatiana Mateus[15%]                                |
| 48                       |   | u,          | Crear archivos comprimidos (archivos originales)                                        | Tatiana Mateus[15%]                                |
| 49                       |   | u,          | Manual de Gestión de Contenido                                                          |                                                    |
| 50                       |   | u,          | Elaborar guía para cambiar/actualizar contenido                                         | Tatiana Rendón[20%]                                |
| 51                       |   | u,          | Elaborar guía para crear/eliminar contenido                                             | Tatiana Rendón[20%]                                |
| 52                       |   | u,          | Informes Estado y Uso                                                                   |                                                    |
| 53                       |   | u,          | Desarrollar informe de errores y consmo web                                             | Paula Rodriguez[80%]                               |
| 54                       |   | u           | Desarrollar Docuemntos soporte Drupal, Base Datos y PHI Paula Rodriguez[80%]            |                                                    |
| 55                       |   | u,          | <b>Pruebas Post Implementacion</b>                                                      |                                                    |
| 56                       |   | u,          | Validar funcionalidad con requerimientos definidos                                      | Tatiana Rendón[20%]                                |
| 57                       |   | u,          | Ejecutar casos de prueba en ambiente de producción                                      | Viviana Florez[10%];Tatiana Rendón[20%]            |
| 58                       |   | u.          | Aprobar resultados de pruebas y validaciones                                            | Tatiana Rendón[20%];Viviana Florez[20%]            |
| 59                       |   | u,          | Capacitacion Y Transferencia conocimiento                                               |                                                    |
| 60                       |   | u,          | Recopilar doumentacion de apoyo a operación (videos,                                    | Viviana Florez[10%];Tatiana Rendón[20%]            |
|                          |   |             | documentos, actas)                                                                      |                                                    |
| 61                       |   | u,          | Elaborar y presentar Plan de Capacitación                                               | Tatiana Rendón[20%]                                |
| 62                       |   | u           | Firma Acta cierre capacitación                                                          | Tatiana Rendón[20%];Viviana Florez[20%]            |
| 63                       |   | o,          | <b>Manuales Operación &amp; Tecnicos</b>                                                |                                                    |
| 64                       |   | ۰,          | Crear instructivo para revisión consumo servicio web                                    | Paula Rodriguez[80%]                               |
| 65                       |   | u,          | Elaborar manual para generacion de reportes y consultas Paula Rodriguez[80%]            |                                                    |
|                          |   |             | de operación del Sitio Web                                                              |                                                    |
| 66                       |   | u           | Firmar Aceptación-Documentación-manuales                                                | Maria José Buitrago                                |
| 67<br>68                 |   | u,          | Cierre de Proyecto                                                                      |                                                    |
|                          |   | u,          | Reunión de Cierre                                                                       | Maria José Buitrago                                |
| 69                       |   | ۰,          | Firma Acta de cierre                                                                    | Maria José Buitrago                                |

Fuente: Autoría propia (2022).

# **13.5. Calendario de recursos**

En la **[Figura 45](#page-137-0)**, se evidencia el recurso y las tareas asignadas hasta el mes de octubre.

# <span id="page-137-0"></span>**Figura 45**

*Calendario de recursos*

| Nombre del recurso    | Tareas no     | dic '21                           | ene '22                                                          |                                                   | feb 22            |                 | mar '22<br>abr 22                   | may'22 |                                  | jun '22 | jul '22                       | ago 22                         | sep 22                                               |                         | oct '22         |
|-----------------------|---------------|-----------------------------------|------------------------------------------------------------------|---------------------------------------------------|-------------------|-----------------|-------------------------------------|--------|----------------------------------|---------|-------------------------------|--------------------------------|------------------------------------------------------|-------------------------|-----------------|
|                       | v programadas | 28 05                             |                                                                  |                                                   |                   |                 |                                     |        |                                  |         |                               |                                |                                                      |                         | 02 0!           |
| Andrés Culma          |               |                                   |                                                                  | Cap<br>Dru                                        | A                 | Defin D<br>plan | Cre Desarrollar Backend (web Trans) |        |                                  |         | Ejecutar Pruebas<br>Unitarias |                                |                                                      |                         |                 |
| Paula Rodriguez       |               |                                   |                                                                  |                                                   |                   |                 | Desarrollar Backend (web Trans)     |        |                                  |         |                               | Ejecutar Pruebas<br>Funcionles | $\frac{D}{\ln}$ $\frac{D}{D}$<br>Ejecutar<br>pruebas |                         | C Elak<br>L mar |
| Diego Zuluaga         |               |                                   |                                                                  |                                                   |                   | Defin D<br>plan |                                     |        | Desarrollar Frontend (web Trans) |         |                               |                                |                                                      |                         |                 |
| Germán Muñoz          |               |                                   |                                                                  |                                                   |                   |                 |                                     |        | Desarrollar Frontend (web Trans) |         |                               |                                |                                                      |                         |                 |
| <b>Tatiana Mateus</b> |               |                                   |                                                                  | Elabo D Actualiza P Re C<br>Mock C diseño y arc a |                   |                 |                                     |        |                                  |         |                               |                                |                                                      |                         |                 |
| Tatiana Rendón        |               |                                   |                                                                  |                                                   | Defi Ap<br>Cas Ca |                 |                                     |        |                                  |         |                               |                                | Elabo Elabo<br>guía guía                             | Vali Ej R Ela<br>func c | dv              |
| Viviana Florez        |               |                                   |                                                                  |                                                   | Defi Ap<br>Cas Ca |                 |                                     |        |                                  |         |                               |                                |                                                      | 同<br>$c$ $d$            |                 |
| Harold Moreno         |               | Def Lev D Lev D<br>Co reg d reg D |                                                                  |                                                   | Ela<br>Dis        |                 |                                     |        |                                  |         |                               |                                |                                                      |                         |                 |
| Maria José            |               |                                   | Vali <sup>1</sup><br>alc                                         |                                                   |                   |                 |                                     |        |                                  |         |                               |                                |                                                      |                         |                 |
| -                     | .             |                                   | $\mathbf{A}$ $\mathbf{A}$ $\mathbf{A}$ $\mathbf{A}$ $\mathbf{A}$ |                                                   |                   |                 |                                     |        |                                  |         |                               |                                |                                                      |                         |                 |

Fuente: Autoría propia (2022).

# **13.6. Plan de capacitación y desarrollo del equipo**

Se evidencia, en la **[Tabla 14](#page-138-0)**, el plan de capacitación para el personal tanto administrativo como

de operaciones, el cual está compuesto de los siguientes entrenamientos o refuerzos.

## <span id="page-138-0"></span>**Tabla 14**

*Plan de capacitación para el personal* 

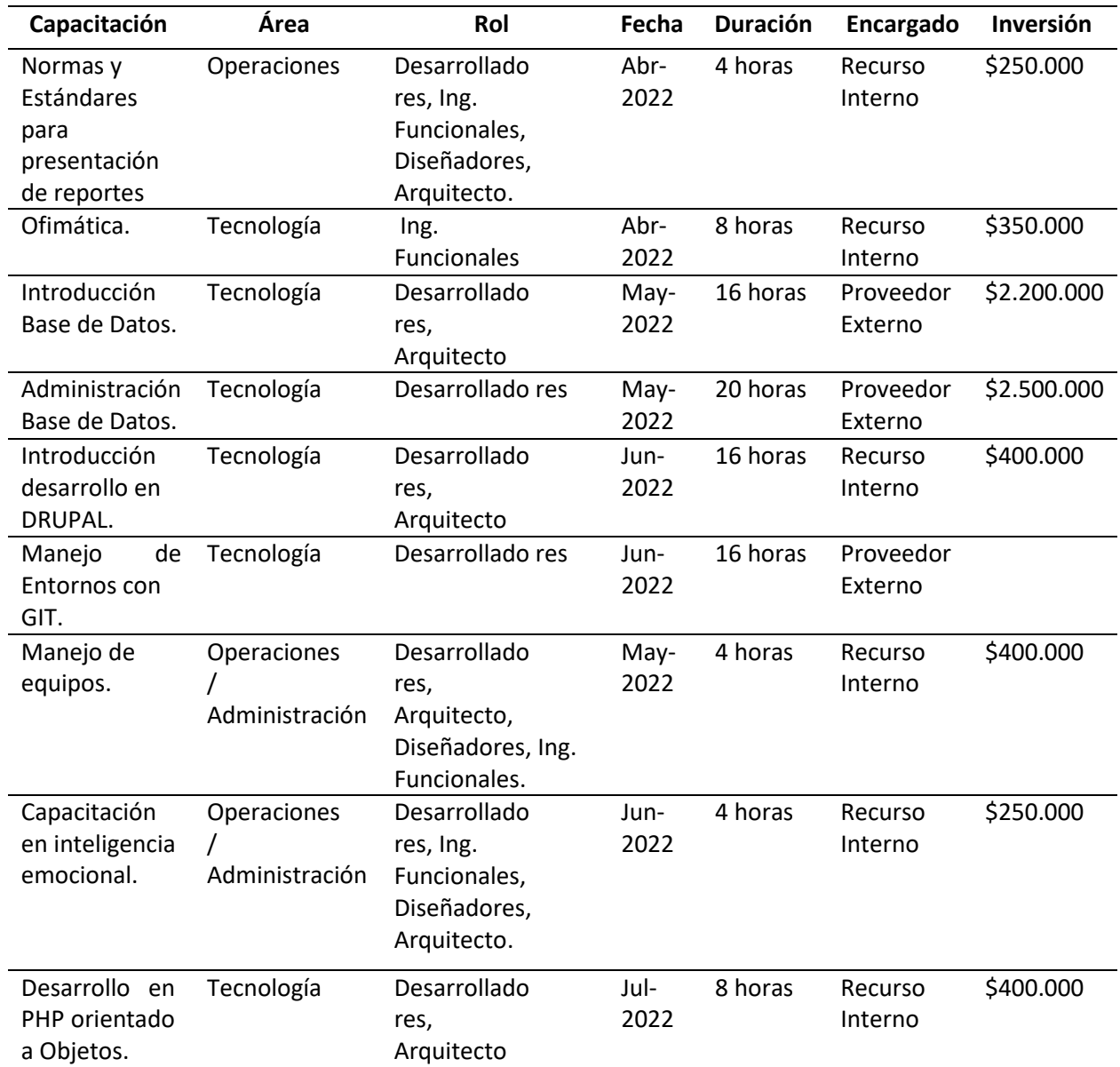

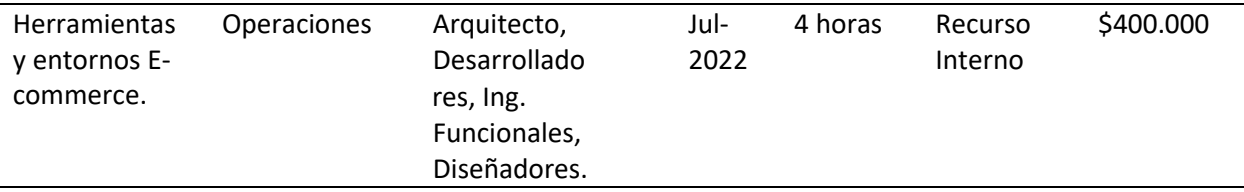

Nota: Se programan capacitaciones para las diferentes áreas, así mimo, se especifican los roles para los que aplica, la duración, el encargado de brindar la capacitación y la inversión. Fuente: Autoría propia (2022).

### A. Desarrollo del Equipo

Como estrategia y parte del desarrollo del equipo, se contempla involucrar de manera activa a los miembros, manteniéndolos informados respecto del estado, logros y reconocimientos obtenidos durante el desarrollo del proyecto. Lo anterior se logrará por medio de la realización de las siguientes reuniones y actividades periódicas programadas evidenciadas en la **[Tabla 15](#page-139-0)**.

### <span id="page-139-0"></span>**Tabla 15**

*Reuniones y actividades programadas.*

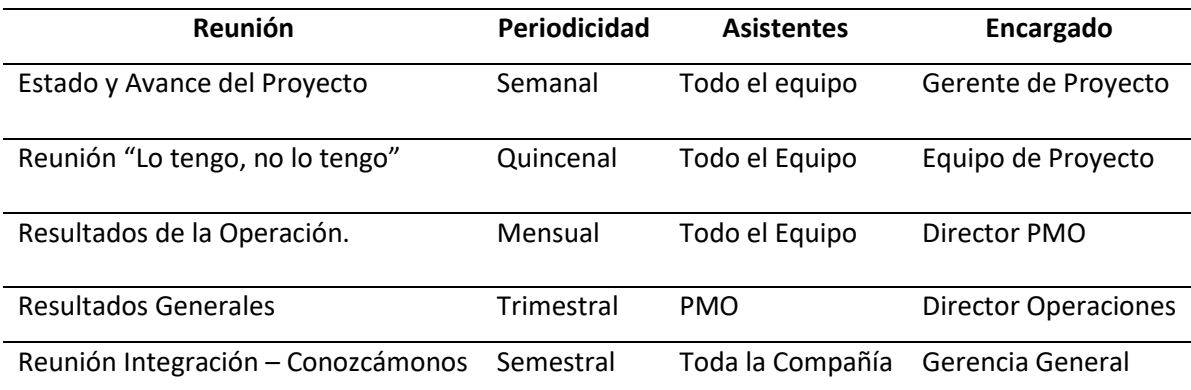

Nota: En la presente tabla, se listan las reuniones programadas en el proyecto teniendo en cuenta la periodicidad, los asistentes del equipo del proyecto y el encargado de dirigir la reunión o actividad. Fuente: Autoría propia (2022).

Como parte del desarrollo del equipo y haciendo parte del plan/programa de

reconocimiento/motivación, se ha decidido incrementar la competitividad y especialización técnica de los miembros de los diferentes equipos de proyecto. Lo anterior se realizará a través del patrocinio por parte de la empresa de capacitaciones para la obtención de certificaciones en normas, marcos y estándares de trabajo. Dependiendo de los resultados del proyecto y de acuerdo con el plan de crecimiento y objetivos personales establecido en conjunto con el empleado, éste podrá aplicar a cualquiera de los siguientes procesos de certificación plasmados en la **[Tabla 16](#page-140-0)**.

#### <span id="page-140-0"></span>**Tabla 16**

#### *Procesos de certificación*

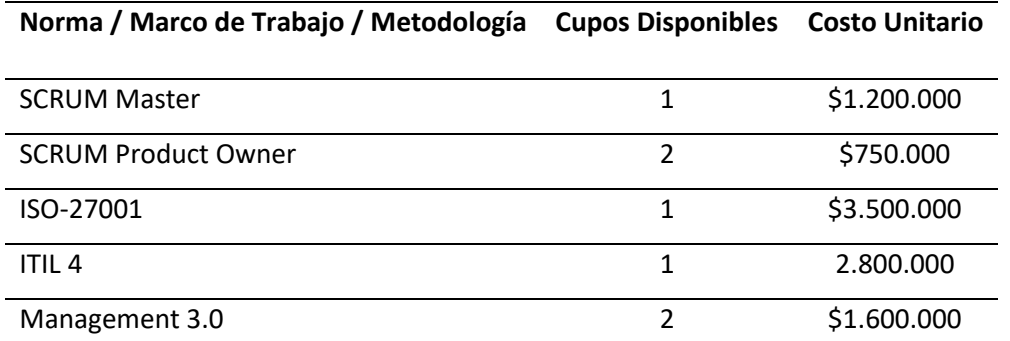

Nota: Se listan las certificaciones para el plan de crecimiento y objetivos personales de los recursos humanos del proyecto. Fuente: Autoría propia (2022).

B. Evaluación de desempeño del equipo de trabajo:

En las evaluaciones de desempeño del personal serán realizadas por el jefe Inmediato (que puede ser el gerente de proyecto), y/o gerente de área. De acuerdo con la participación que tenga el recurso (en uno o varios proyectos), la evaluación será realizada al final del proyecto y/o semestralmente en caso que el recurso sea permanente en la organización y éste rote entre los diferentes proyectos existentes.

Las evaluaciones de desempeño, calificarán en escala de 1 a 5 (en donde 5 se considera como el puntaje óptimo) múltiples factores que han sido agrupados en 3 áreas principales: A. Desempeño (40%).

I. Planificación.

Capacidad de síntesis, elaboración, ejecución y seguimiento de planes de trabajo o actividades a cargo.

II. Responsabilidad.

Compromiso asumido para el cumplimiento de las funciones y actividades a cargo.

III. Oportunidad.

Cumplimiento de los plazos establecidos para la ejecución y entrega de trabajos.

IV. Calidad.

Nivel de Precisión y consistencia de los trabajos/productos a cargo presentados.

V. Cumplimiento de Normas.

Cumplimiento de Reglamento de trabajo y procesos internos para entrega de reportes y de manejo de recursos.

VI. Cumplimiento de Objetivos Personales.

Con base en el plan inicial establecido con el miembro del equipo se evaluará el interés y cumplimiento obtenido en conocimiento/certificaciones.

- C. Habilidades / Aptitudes (35%).
	- A. Creatividad.

Capacidad para encontrar y proponer soluciones a problemas o mejoras en los procesos utilizados.

B. Trabajo bajo Presión – Manejo de Estrés.

Capacidad de análisis de problemas y toma de decisiones efectivas en situaciones problemáticas. Cómo lo perciben sus compañeros de trabajo y el cliente cuando se enfrenta a estas situaciones.

C. Conocimiento técnico.

¿Es visto como un referente para brindar apoyo ante problemas y errores técnicos? ¿Se interesa por mantenerse actualizado en los nuevos desarrollos y sistemas?

D. Liderazgo / Coordinación.

¿Es visto como un líder por sus compañeros? ¿Qué tan frecuente toma la iniciativa para actuar o dar solución a un problema?

E. Multi-tasking

¿Tiene capacidad para el manejo y atención de múltiples tareas y responsabilidades de manera simultánea? ¿Cuál es el resultado de las actividades realizadas?

- D. Actitudes Factor Humano (25%).
	- I. Iniciativa.

¿Presenta ideas comúnmente iniciativas innovadoras para la solución de problemas y mejora de procesos? ¿Actúa por cuenta propia sin necesidad que le digan qué hacer?

II. Relaciones Interpersonales.

¿Cómo es su adaptación al equipo, está dispuesto a trabajar en grupo y a colaborar con el resto de integrantes del equipo?

III. Actitud frente a la empresa.

Capacidad que muestra para defender los intereses de la empresa, informando y notificando las situaciones o actos que puedan perjudicar los intereses o recursos de la empresa.

IV. Confiabilidad.

El empleado cumple con todos los acuerdos de confidencialidad estipulados en el contrato de trabajo y con el cliente. No divulga información confidencial o de negocio que pueda perjudicar la operación o funcionamiento de la compañía.
#### **14. Gestión de comunicaciones del proyecto**

#### **14.1 Plan de gestión de las comunicaciones**

Durante los últimos meses SeeD EM ha crecido en su operación, volumen de ventas y cantidad de proyectos en curso de desarrollo de software a la medida para sus clientes. Las características del negocio, la participación de múltiples actores como clientes, equipos de desarrollo y pruebas, y usuarios finales, hacen necesario el fortalecimiento de las estrategias y planes que mejoren la comunicación al interior de los proyectos y la organización.

El esquema de trabajo y objetivos de la organización, plantean el uso de recursos especializados que son compartidos entre los diferentes proyectos, haciéndose necesaria una exhaustiva coordinación entre las diferentes áreas para garantizar que los recursos sean liberados en el momento adecuado y que cuenten con la información correcta del proyecto disminuyendo los tiempos de inducción e integración en las actividades propias del proyecto.

Como medio para la comunicación escrita, se hace uso del correo electrónico (cuentas de correo en Gmail), apoyado en Chanty como herramienta de colaboración para el envío de mensajes de texto entre los diferentes equipos, grupos y miembros de los proyectos. Ocasionalmente se incluyen en estos grupos y mensajes a los patrocinadores y líderes de proyectos. Aunque estos medios han permitido controlar de alguna manera la comunicación de y entre los proyectos, el crecimiento en las operaciones requiere del uso de medios e implementación de modelos y métodos de comunicación que permitan ser monitoreados, y que permitan la definición de métricas para la medición de su eficiencia.

145

Con el volumen de información que se ha generado últimamente y con el crecimiento que se espera, se requiere una implementación de estrategias que permitan manejar de manera más formal la documentación de cada proyecto, permitiendo contar con un repositorio central de información actualizada que permita consultas y revisión de avances de los proyectos, sin necesidad de realizar tantas reuniones, sólo para validar el estatus.

#### **14.1.1 Canales de comunicación**

A continuación, se relacionan los canales de comunicación y distribución de información dentro de los diferentes proyecto y áreas, que ha sido seleccionados por SeeD EM, para apoyar su operación y soporte a clientes.

Por parte de los patrocinadores, miembros del equipo y personal del cliente, se ha establecido el Correo Electrónico como canal de distribución preferido para la distribución de información del proyecto. Cabe anotar que se ha establecido el español como el idioma estándar en que los mensajes deben ser escritos.

Igualmente, se ha establecido el uso de la plataforma de mensajería Chanty como canal de comunicación inmediata, a través del envío de mensajes/chats o la realización de video llamadas entre los diferentes miembros de equipos de proyecto y grupos de desarrollo.

El uso de la plataforma ZOOM para la realización de video conferencias y reuniones con diferentes actores ha sido establecida. Se utiliza especialmente para sesiones de soporte técnico de 2º y 3er nivel de soportes con los especialistas de Drupal.

La **[Tabla 17](#page-146-0)**, contiene una relación de otros canales que se han definido al interior de la organización como válidos para realizar la entrega y/o para compartir información entre los integrantes del grupo de proyecto.

## <span id="page-146-0"></span>**Tabla 17**

## *Relación de canales*

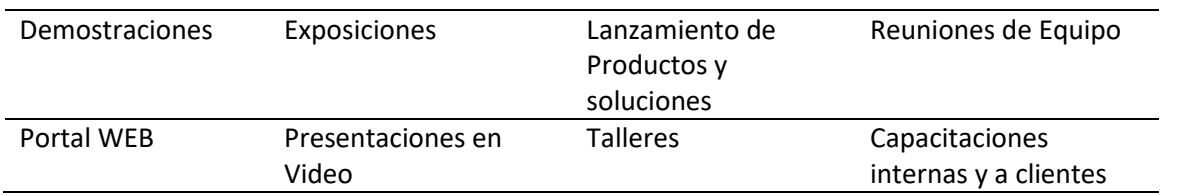

Nota: Representación de la relación de canales para la empresa SeeD EM. Fuente: Autoría propia (2022).

A continuación, en la **[Figura 46](#page-146-1)**, se representa el número de canales en la empresa.

## <span id="page-146-1"></span>**Figura 46**

*Representación del número de canales para la empresa SeeD EM.*

Número de canales =  $(n \times (n-1))/2$ Donde n es el número de interesados

Número de canales del Proyecto = (9 X (9 - 1)) / 2

Total canales =  $72 / 2 = 36$ 

Nota: Representación del número de canales para la empresa SeeD EM. Fuente: Autoría propia (2021).

## **14.1.2 Sistema de información de las comunicaciones**

En la actualidad SeeD EM S.A.S, realiza sus operaciones del día a día y gestiona los diferentes

proyectos de desarrollo de software, apoyándose en las siguientes herramientas y soluciones

tecnológicas:

- i. **Chanty** Utilizada como medio de comunicación para el envío de mensajes de texto (chats) hacia los diferentes individuos y grupos de proyecto.
- ii. **GMail** Servicio de correo electrónico a través del cual se realiza el envío de todas las comunicaciones a los interesados internos y externos del proyecto.
- iii. **MS-Office** Se hace uso primordialmente de Word, Excel y MS Project por medio del cual se realiza el control y seguimiento de avances de los cronogramas de proyecto.
- iv. **SCRUM/Kanban**  Técnica visual utilizada para controlar el avance del proyecto en un contexto de producción de fábricas de desarrollo de software. En la actualidad se complementa con la metodología SCRUM para el control de avance y entrega de los incrementos en cada uno de los sprint.
- v. **Drupal** Plataforma que ha permitido el desarrollo de herramienta de colaboración, a través de la cual se gestiona el repositorio central de información en el que se publican los diferentes documentos que sirven de soporte para los proyectos.
- vi. **Service Now** Solución transversal a la organización, a través de la cual se crean y asignan las diferentes actividades de proyecto, a los recursos técnicos disponibles. Administra el control de cambios y permite validar y controlar la sobreasignación de recursos.

En los últimos meses se ha estado probando CLICK-Up, solución gratuita que permite la gestión y control de proyectos (cronogramas, costos, flujos de información y secuencia de actividades).

## **14.1.3 Diagramas de flujo**

A continuación, en la **[Figura 47](#page-148-0)** se presenta el diagrama de flujo de la información, este explica de manera clara la secuencia de la información cuando un correo o mensaje del cliente, sin importar su contenido, es recibido por parte del Project Manager del proyecto.

## <span id="page-148-0"></span>**Figura 47**

*Diagrama de la información*

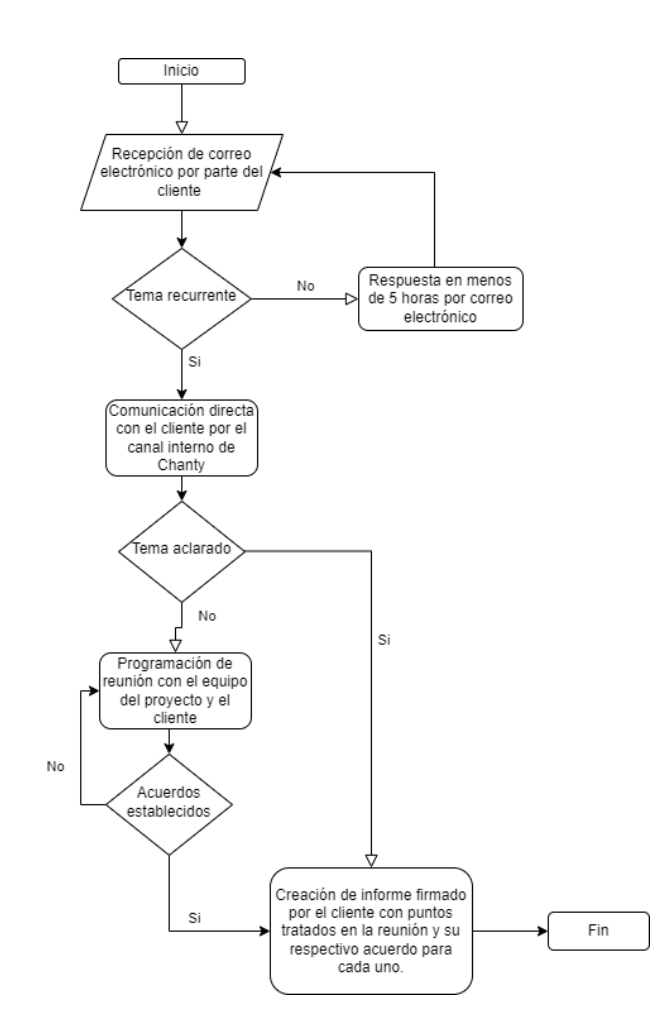

*Nota:* Diagrama de la información para la empresa SeeD EM. Fuente: Autoría propia (2021).

### **14.1.4 Matriz de comunicaciones**

La **[Tabla 18](#page-149-0)**, presenta a cada uno de los interesados clave del proyecto, describiendo la

información que requiere recibir y cada cuanto le debe ser entregada.

### <span id="page-149-0"></span>**Tabla 18**

*Interesados claves del proyecto*

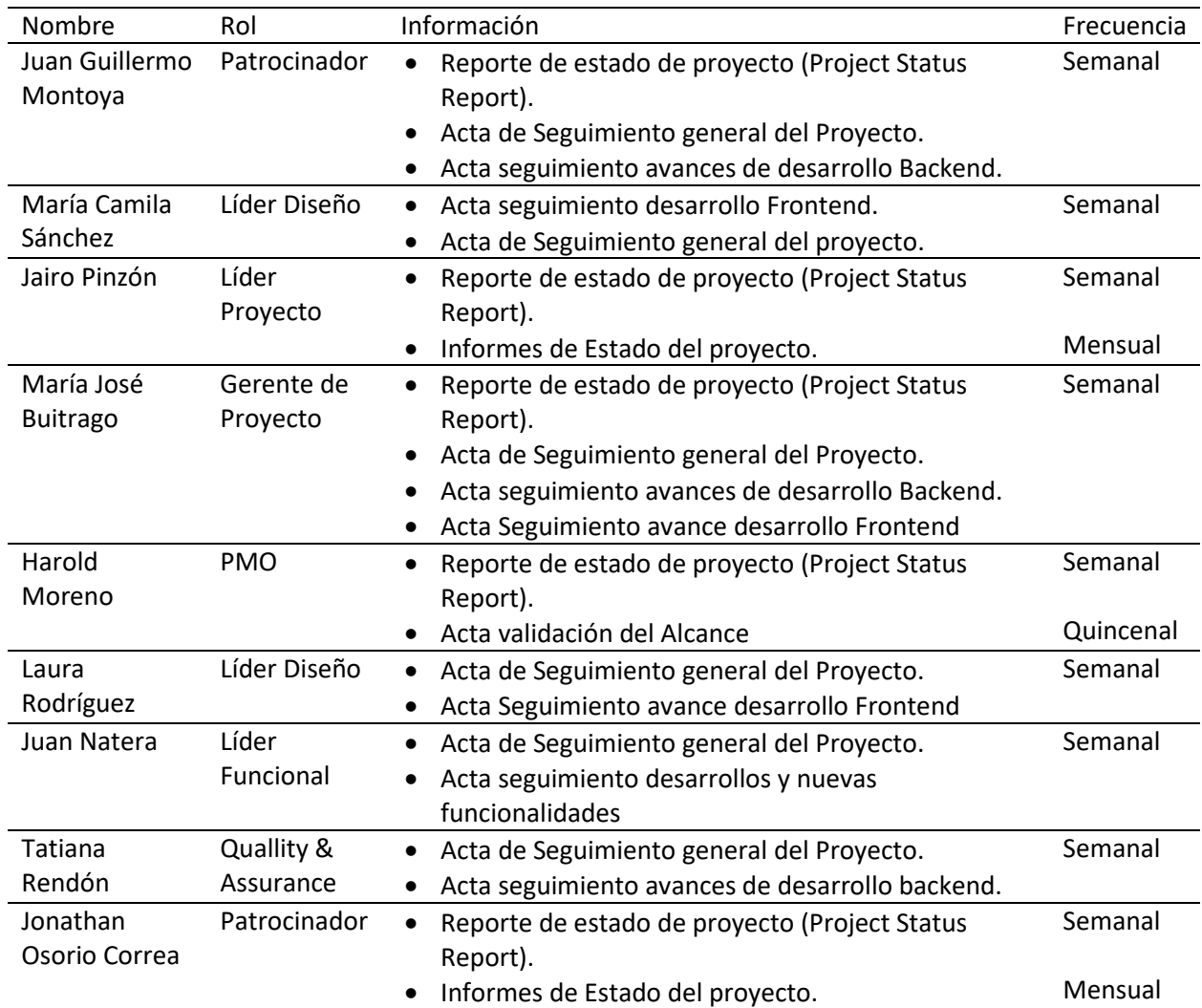

Nota*:* Información descrita de los informes para cada uno de los interesados Fuente: Autoría propia

(2022).

#### **14.1.5 Estrategia de comunicaciones**

Entre las directrices/normas para la realización de las comunicaciones al interior de la organización y los proyectos, se han establecido:

- i. Tomando como base la matriz de interesados, la información y mensajes serán distribuidos a través del (los) canal(es) identificado(s) en el análisis.
- ii. La predicción es primordial en el proceso, por lo que, de ser posible, la información que requieren conocer los interesados será enviada/compartida con anterioridad.
- iii. Se celebrarán reuniones de seguimiento cada semana (para todos los proyectos) y se realizarán reuniones con todo el equipo del proyecto cuando se cumpla cada hito relevante.
- iv. Los informes y actas de seguimiento siempre presentarán la verdad, inclusive si la información incluida es perjudicial para el proyecto o para alguno de sus integrantes.
- v. La información o decisiones clave del proyecto, siempre deben presentarse de manera formal (escrita) a través del uso de la plantilla o formato correspondiente.
- vi. Las comunicaciones críticas que puedan impactar el proyecto deben pasar primero por la aprobación del equipo de gestión del proyecto (Gerente de proyecto o Líder de proyecto), antes de ser distribuidas.
- vii. La creación y envío de los informes periódicos es de carácter obligatorio para todo proyecto.

A continuación, se establecen los grupos o individuos que son partícipes en el proceso de comunicaciones del proyecto, es decir, se definen los encargados de la creación, envío y recepción de los comunicados formales generados en el proyecto.

- i. Junta del proyecto (patrocinador, director, otros miembros de la junta).
- ii. Equipo de gestión del proyecto (director del proyecto, líderes del proyecto).
- iii. Miembros del equipo del proyecto.
- iv. Oficina de gestión de proyectos.
- v. Proveedores y contratistas externos.

La **[Figura 48](#page-151-0)** describe el cronograma de comunicaciones para el proyecto, indicando las fechas

de las reuniones y el documento que va relacionado a cada una de ellas

### <span id="page-151-0"></span>**Figura 48**

*Cronograma de las comunicaciones*

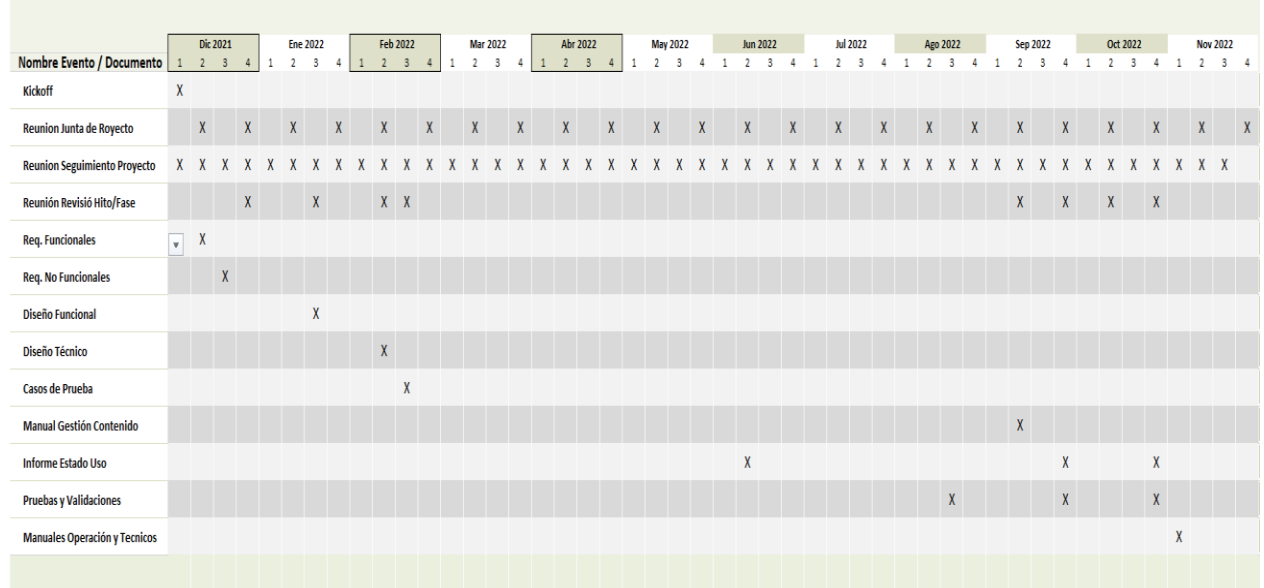

## **Cronograma de Comunicaciones**

A continuación, en la **[Tabla 19](#page-152-0)**, se definen los diferentes eventos aplicables al proyecto.

## <span id="page-152-0"></span>**Tabla 19**

## *Eventos de comunicaciones*

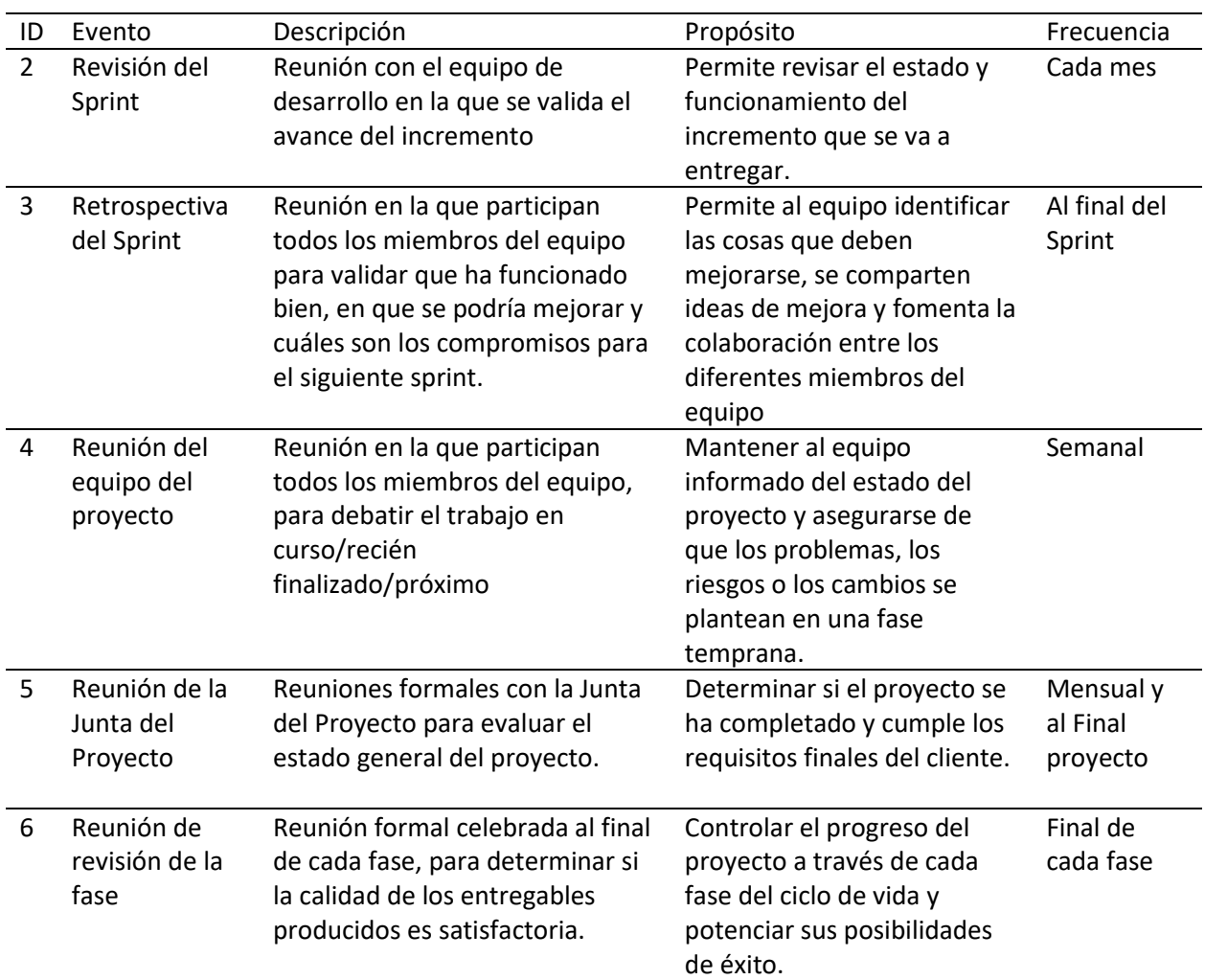

Fuente: Autoría propia (2022).

En la **[Tabla 20](#page-153-0)**, se identifican las diferentes asignaciones a los roles que integran el proyecto.

### <span id="page-153-0"></span>**Tabla 20**

## *Responsabilidades de comunicación*

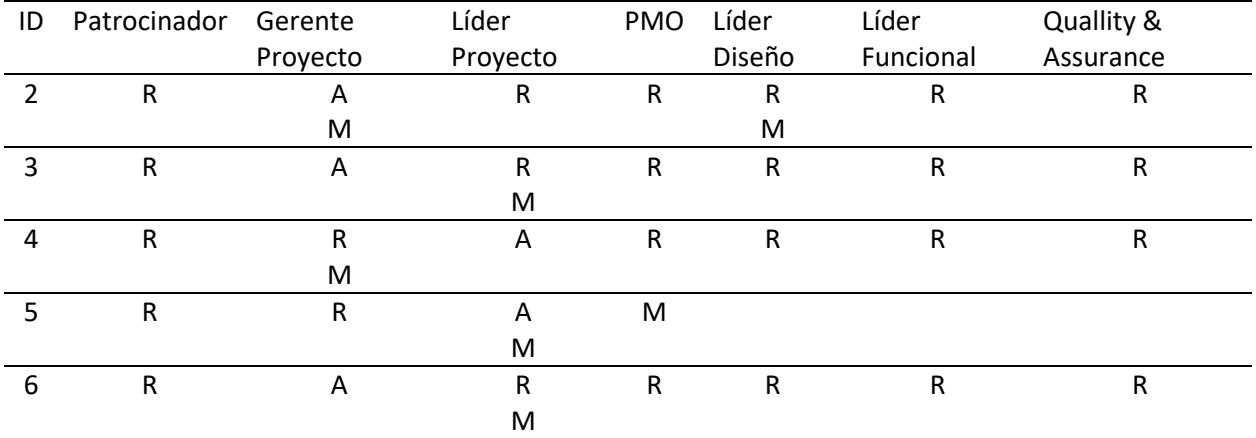

Fuente: Autoría propia (2022).

Las siguientes, son las definiciones de cada sigla relacionada en la **[Tabla 20](#page-153-0)**.

Clave:

**A = Responsable** del evento de comunicación.

**R = Recibe** el material de comunicación, participa en las reuniones.

**M = Supervisa** el proceso de comunicación y proporciona información.

### **15. Gestión de la calidad del proyecto**

#### **15.1. Plan de gestión de la calidad**

1. Política de calidad del proyecto.

En SeeD se comprometen con la calidad, razón por la cual se ha adoptado la implementación del Sistema de Gestión de Calidad ISO-9001, orientada a las actividades de soporte y consultoría de servicios de IT. Las políticas de calidad se ven representadas en las siguientes bases:

- a) Énfasis en el Crecimiento y Formación de cada integrante del equipo, optimizando los procesos internos a través de la búsqueda y logro de una mejora continua por medio del involucramiento de todos los empleados.
- b) La "Comunicación" será la principal vía para garantizar un entendimiento mutuo con los clientes y que permita cumplir a cabalidad con sus necesidades y expectativas, permitiendo la entrega de soluciones de software funcionales con mínimos requerimientos de mantenimiento y altos niveles de disponibilidad.
- c) Permanecer Tecnológicamente Actualizados de tal manera que se pueda implementar la infraestructura necesaria para brindar el apoyo y respaldo que los clientes que lo requieren.
- d) Actualizar constantemente los Procesos de Desarrollo, optimizando la eficacia y eficiencia de las soluciones entregadas a los clientes.

#### 1.1. Objetivos de calidad del proyecto

- a. Garantizar como mínimo un 98,0% de disponibilidad del sitio WEB para todas las transacciones de recarga y compra de paquetes de telefonía celular.
- b. Aumentar las ventas totales de esta línea de negocio en un 20%, del segundo semestre del 2022 al primer semestre del 2023.
- c. Reducir en un 40% el número de reclamaciones del cliente, sanciones o penalizaciones.
- d. Mejorar el nivel de satisfacción de los clientes y otras partes interesadas.
- e. Mejorar el compromiso y satisfacción de los empleados, disminuyendo la rotación del recurso técnico.
- f. Tener al menos 3 nuevos recursos formados en el desarrollo en el CMS DRUPAL para final de año.
- 1.2. Requisitos de calidad por paquete de trabajo (EDT) / entregable, incluyendo los requisitos técnicos.

A continuación, en el [Anexo K. Requisitos de calidad y técnicos.](#page-211-0) Se detallan los requisitos técnicos y de calidad por cada paquete de trabajo / entregable del proyecto.

1.3. Roles y responsabilidades de calidad

En el [Anexo L. Roles para la gestión de la calidad,](#page-213-0) se definen los roles para la gestión de la calidad del proyecto, especificando los objetivos, funciones, nivel de autoridad, reporte, supervisión, requisitos de conocimiento, requisitos de habilidades y requisitos de experiencia de cada uno de los roles.

1.4. Herramientas y técnicas de planificación

Durante la ejecución del proyecto, se hará uso de las siguientes herramientas y técnicas que permitirán cumplir con los requisitos de calidad tanto del proyecto como del producto final.

A. Cuadro de Mando Integral (Balanced Scorecard)

Herramienta que permite medir los resultados financieros y no financieros del proyecto. Refuerza la comunicación entre la gerencia y los empleados, permitiendo entender cómo estos últimos están impactando los resultados. El BSC vincula los procesos de Finanzas, Clientes, Procesos Internos y Aprendizaje Organizacional, lo cual permitirá a la gerencia realizar los ajustes financieros pertinentes para obtener los beneficios esperados.

B. Evaluación Comparativa (Benchmarking)

Permite evaluar y medir los procesos internos con los de otra organización (competencia) que presenta mejores resultados. Esto permitirá mejorar e implementar prácticas que al final incrementen la productividad. De esta forma se podrá identificar en que punto o proceso se hace necesario implementar cambios o incrementar los recursos que garanticen la mejora deseada.

C. Diagramas de Flujo

Los diagramas de flujo describen gráficamente el funcionamiento y estructura de los procesos. Presentan todas las actividades del proceso y reflejan los puntos críticos de decisión y el orden/secuencia en que son realizadas las tareas

Una revisión de estos flujos permitirá al equipo de calidad prever problemas y anticipar acciones que permitan mitigar errores que en caso de presentarse impactarán al proyecto o al producto.

D. Diagrama Causa-Efecto (Diagrama de Ishikawa)

Permite concentrarse en el contenido del problema, haciendo a un lado cualquier interés personal que pueda desviar la identificación de la causa. Este diagrama representa gráficamente la relación existente entre un problema (resultado) con sus causas (factores). Permite la identificación y clasificación de las causas que puedan afectar la calidad del resultado esperado.

- 2. Gestión y control de calidad
- 2.1. Matriz de actividades de gestión y control por entregables y procesos sujetos a revisión de calidad

En el [Anexo M. Actividades de gestión y control de la calidad.](#page-215-0) Se evidencian las actividades de gestión y control por cada uno de los entregables del proyecto.

- 2.2. Herramientas y técnicas gestión y control
	- a. Recopilación de datos: Esta herramienta ayuda a llevar hojas de verificación en las cuales este contenido el avance de cada integrante del equipo, este avance se manifiesta en las reuniones diarias. También es de mucha ayuda al momento de verificar los compromisos a los que se ha llegado con cada integrante del equipo.
	- b. Cuestionarios y encuestas: Estos son aplicados al final del proyecto, cuando este ya esté en el ambiente productivo. Las encuestas ayudan a obtener datos sobre la satisfacción del cliente respecto al proyecto entregado.
	- c. Análisis de datos: Para este caso se hace uso de las revisiones del desempeño, con el cual se miden, comparan y analizan las métricas de calidad definida por el proceso de planificar la gestión de la calidad contra los resultados reales obtenidos en el proyecto.
	- d. Pruebas/evaluaciones del producto: Estas pruebas son implementadas al finalizar cada actividad del proyecto, se realiza para verificar la calidad de las mismas y para identificar problemas o incidencias. También se realizan al final del proyecto en su etapa productiva para asegurar la correcta funcionalidad del mismo.

2.3. Plan de Auditorias de calidad

En la **[Figura 49](#page-158-0)**, se observa el flujo del proceso de auditorías de calidad.

### <span id="page-158-0"></span>**Figura 49**

*Flujo plan de auditorias*

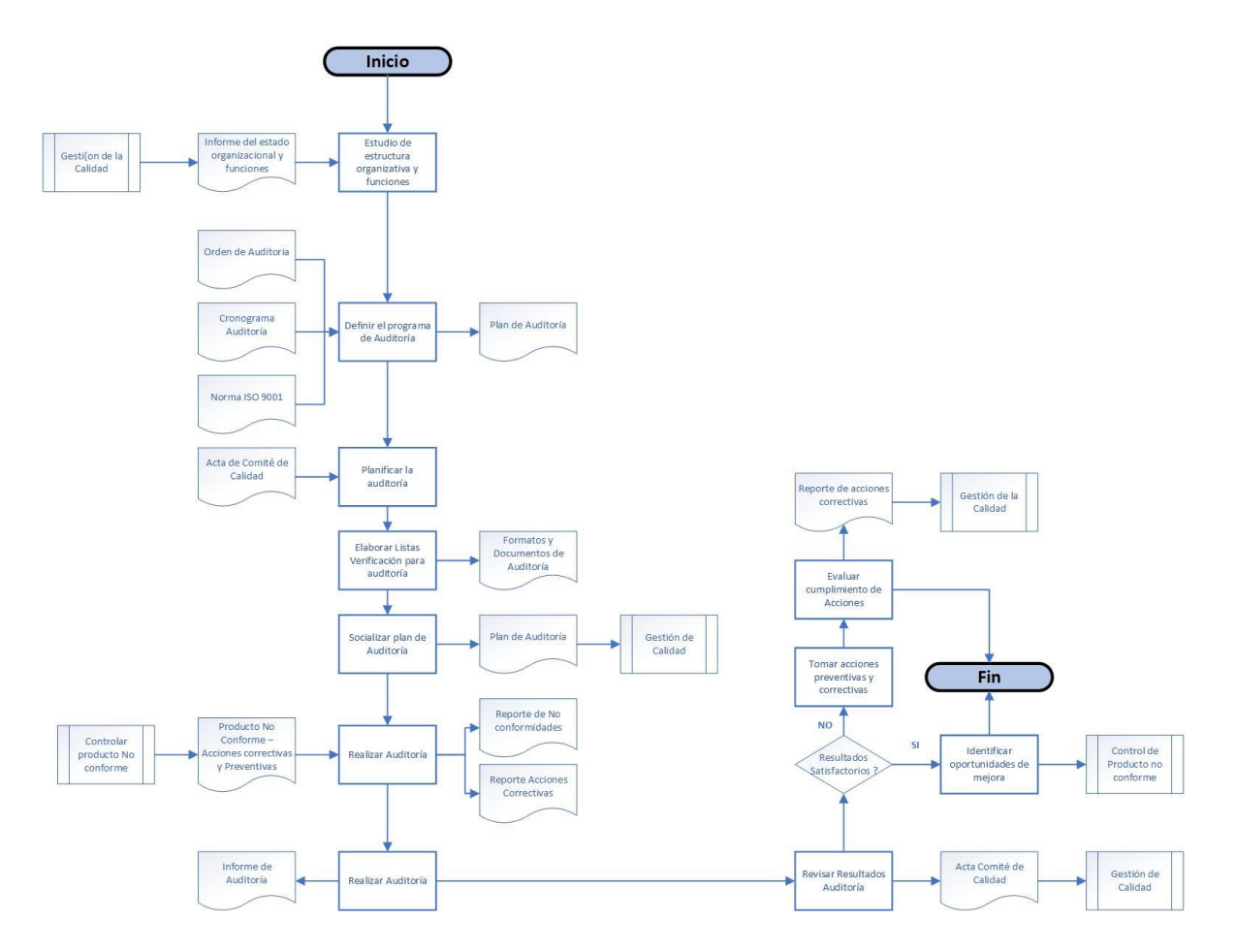

Fuente: Autoría propia (2022).

## 2.4. Plan de no conformidades

En el momento de reportarse o presentarse una "No Conformidad" durante la ejecución del proyecto, ya sea como resultado de una evaluación de la solución o auditoría realizada al proyecto, se generará un documento que será entregado ya sea al cliente o a la entidad que realizó la auditoría, este incluirá los detalles de las actividades que se van a realizar para dar solución a la(s) no conformidad(es) encontrada(s), las cuales podrían ser catalogadas como Mayores o Menores. Dependiendo de esta clasificación, será necesario o no aportar evidencias que dan soporte a la implementación de las acciones correctivas tomadas.

La generación del plan de acciones correctivas debería pasar por las siguientes etapas o fases.

- a. Se debe entender la No Conformidad: Se debe tener total claridad respecto al problema de tal manera que se pueda trabajar en la solución sin ningún impedimento (demoras por falta de información).
- b. Centrarse en corregir de manera inmediata la no conformidad: La no conformidad debe solucionarse de manera inmediata y esto debe tenerse siempre presente.
- c. Realizar el análisis de Causa-Raíz: A través del diagrama de Ishikawa, de manera esquemática se identificarán todas las posibles variables/causas del problema, permitiendo encontrar la causa origen que está ocasionando el incumplimiento reportado.
- d. Determinar la Acción correctiva que será tomada: Finalmente, identificada la causa raíz (causa principal) de la no conformidad, se deberá plantear la(s) acción(es) correctiva(s) que deben realizarse para dar solución a la no conformidad.
- e. Establecer la eficiencia de la aplicación de la acción correctiva: Una vez implementada la acción correctiva, deberá realizarse la comprobación de la efectividad del cambio realizado. Debe validarse que el cambio realizado realmente está funcionando y da solución a la no conformidad.

En la **[Figura 50](#page-160-0)**, se establece un diagrama de espina de pescado, en el cual se analizan las posibles causas para la problemática de que la calidad de la solución no cumple con los requisitos esperados por el cliente.

## <span id="page-160-0"></span>**Figura 50**

### *Análisis de problemática de calidad*

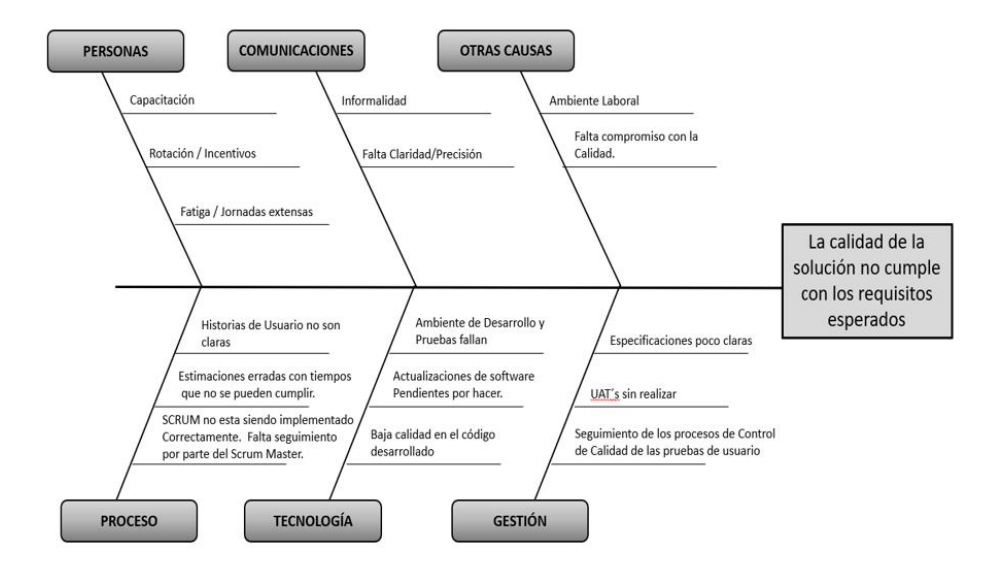

Fuente: Autoría propia (2022).

## 3. Mejoramiento

3.1. Pan de acción (Correctiva, preventiva y de mejora)

En el [Anexo N. Plan de acción,](#page-218-0) se listan los diferentes entregables del proyecto, cada uno

con la acción preventiva, correctiva y de mejora correspondiente.

## **15.2. Métricas de calidad**

En el [Anexo Ñ. Métricas de calidad,](#page-222-0) se listan las diferentes métricas de calidad por

entregable y cinco métricas generales del proyecto.

## **15.3. Documentos de prueba y evaluación**

El [Anexo O. Formato prueba y evaluación,](#page-231-0) contiene el formato y los resultados de las pruebas y evaluaciones aplicadas al sitio web transaccional, con la descripción, el responsable de la revisión, la fecha de la aplicación de las pruebas y observaciones.

## **15.4. Entregables verificados**

Para los entregables verificados, se realizó una lista de chequeo con preguntas generales de verificación y mensajes en general. Esta lista puede evidenciarse en el [Anexo P. Formato validación](#page-239-0)  [entregables.](#page-239-0)

## **16. Gestión de riegos del proyecto**

### **16.1. Plan de gestión de riesgos**

#### A. Metodología

La metodología implementada para realizar la gestión de los riesgos se alinea con los 7 procesos incluidos en el área de conocimiento de gestión de los riesgos, descritos en la **[Tabla 21](#page-162-0)**. Esta metodología permitirá realizar la identificación temprana y completa de los riesgos en las diferentes etapas del proyecto, llevar a cabo la evaluación y priorización de los riesgos, establecer las diferentes alternativas y planes de respuesta a los riesgos y definir como se llevará a cabo la evaluación de los resultados de los planes de respuesta aplicados a cada uno de los riesgos enfrentados.

### <span id="page-162-0"></span>**Tabla 21**

*Procesos de la gestión de los riesgos.*

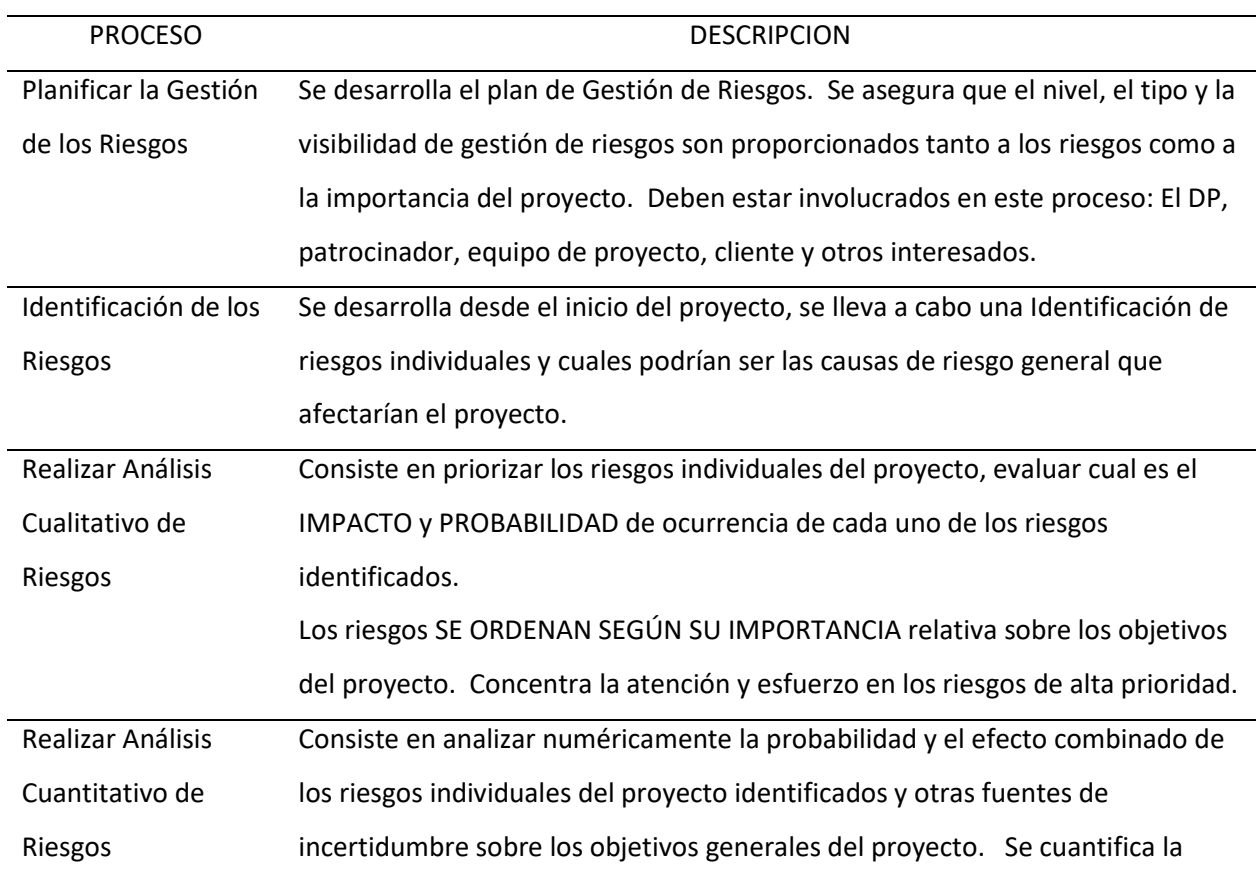

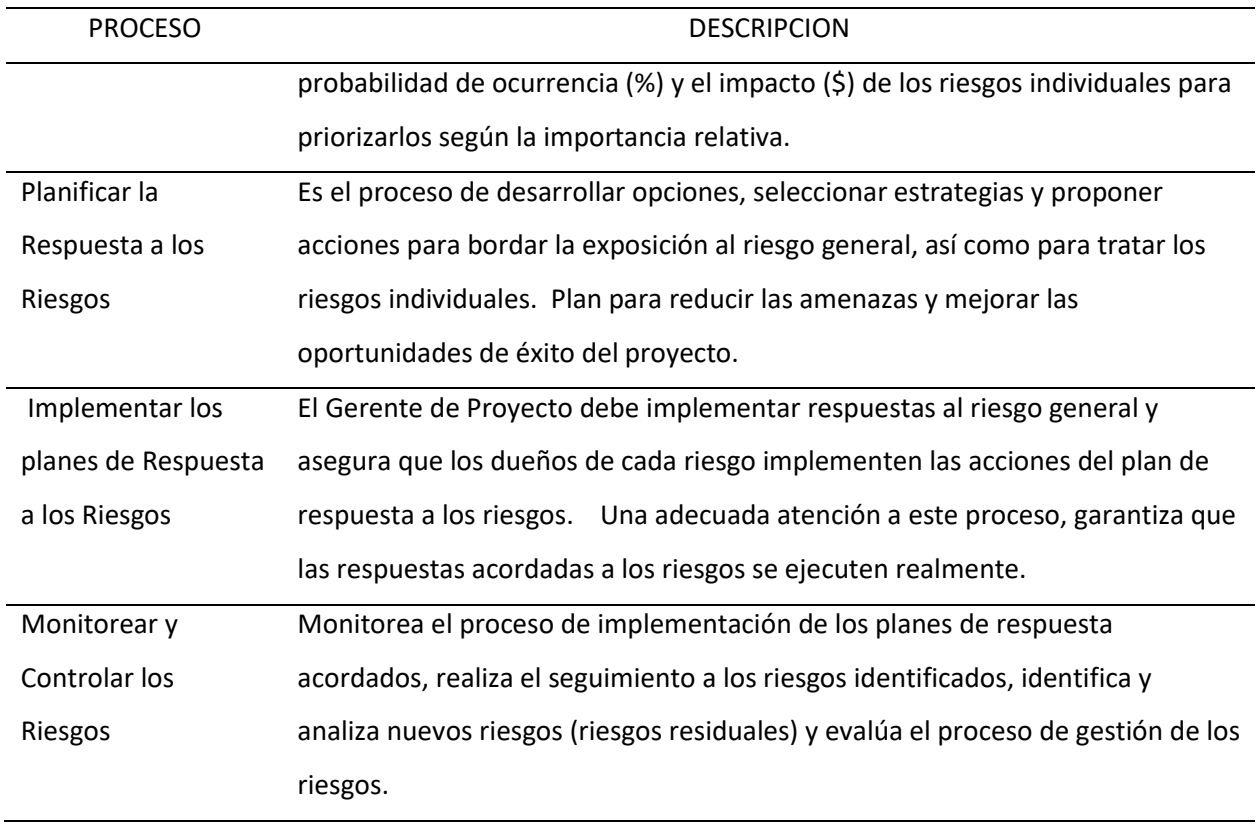

Fuente: Autoría propia (2022).

### B. Objetivo y Alcance

Definir los procesos y mecanismos que serán utilizados por el proyecto para diseñar, implementar, monitorear y mejorar la gestión de los riesgos.

La gestión de riesgos se aplica durante todas las etapas y en todas las áreas de gestión de los proyectos y programas. Todos los niveles jerárquicos de la organización e interesados serán participes y tienen responsabilidad en la elaboración, análisis, aprobación y seguimiento del plan. El presente plan busca definir los actores, responsabilidades y actividades que hacen parte de la gestión de riesgos del proyecto.

La gestión de los riesgos es de carácter estratégico y debe ser orientado a la gestión proactiva

estableciendo las acciones para evitar, reducir y asumir los riesgos relacionados con los objetivos del

proyecto.

C. Tolerancia al riesgo de los interesados

En la **[Tabla 22](#page-164-0)**, se describe la tolerancia al riesgo de cada uno de los interesados que tiene el proyecto.

#### <span id="page-164-0"></span>**Tabla 22**

*Tolerancia al riesgo.*

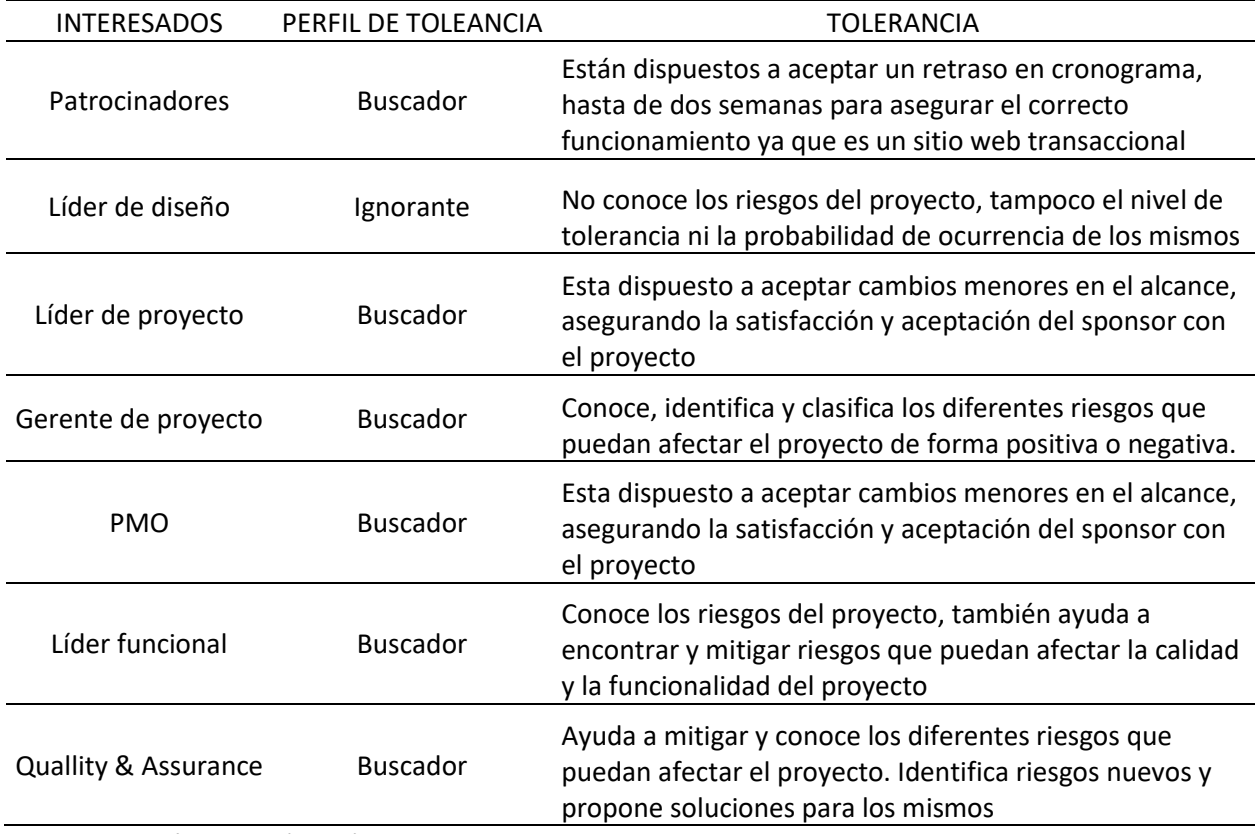

D. Roles y responsabilidades en la gestión de riesgos

A continuación, en la **[Tabla 23](#page-165-0)**, se describen los procesos, roles y responsabilidades que deben

cumplirse en el proyecto para la gestión de los riesgos.

## <span id="page-165-0"></span>**Tabla 23**

*Roles y responsabilidades en la gestión de riesgos.*

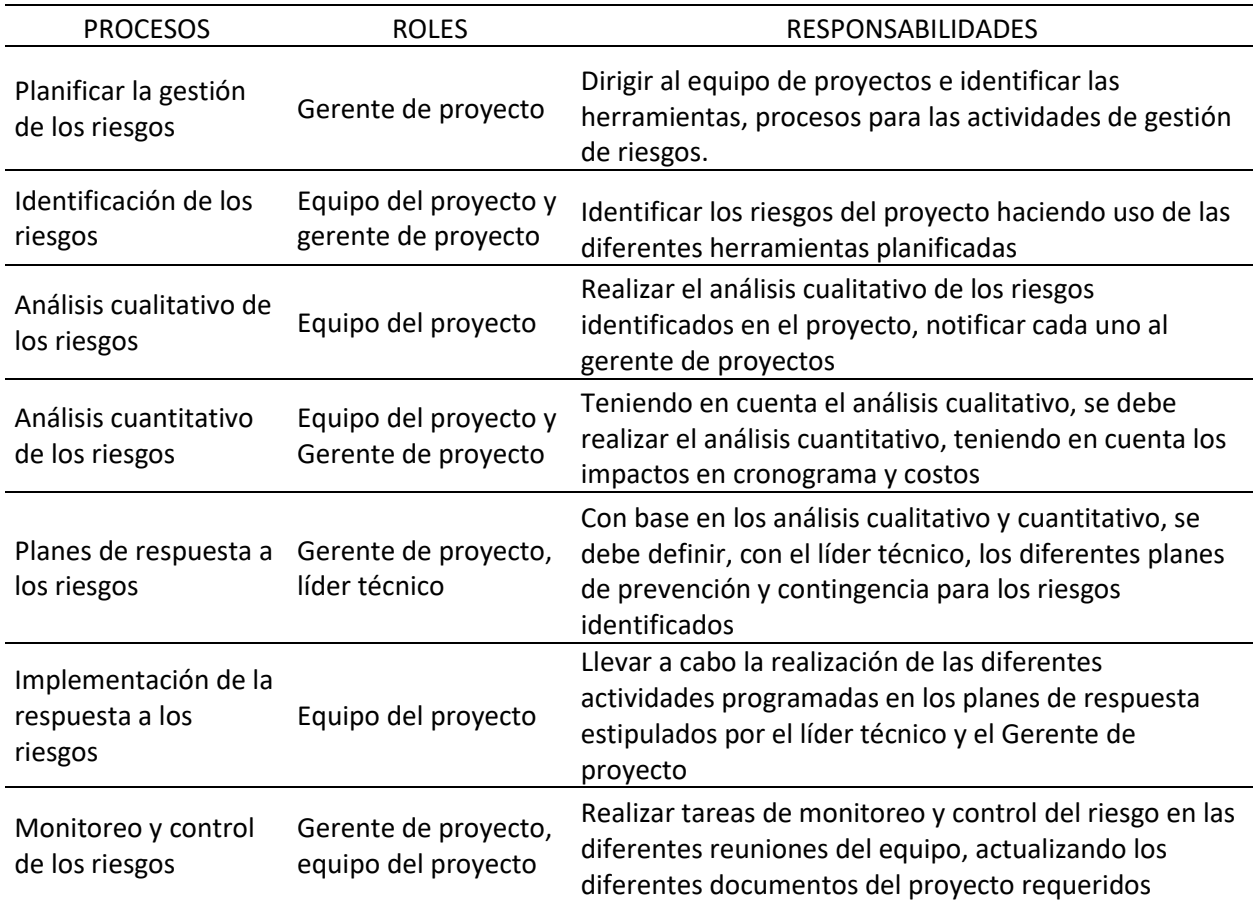

Fuente: Autoría propia (2022).

### E. Monto y Gestión de Reservas

Para el presente proyecto, se tiene un monto de reserva de contingencia de \$10.000.000. Este

monto será tenido en cuenta al momento de la materialización de riesgos que involucren impacto en los

costos del proyecto.

F. Definición de Probabilidad

En este caso, la definición de probabilidad está asociada al nivel de afectación que puede llegar a causar un riesgo en el proyecto. Este nivel se define mediante la **[Figura 51](#page-166-0)**.

## <span id="page-166-0"></span>**Figura 51**

*Definición de probabilidad*

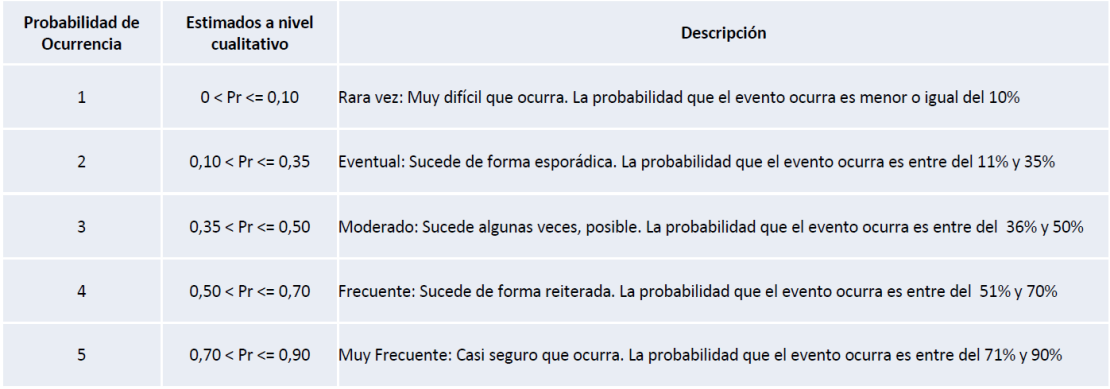

Fuente: Autoría propia (2022).

G. Estructura de Desglose de Riesgos (Risk Breakdown Structure - RBS).

La **[Figura 52](#page-166-1)**, describe de forma clara, la estructura de desglose de riesgos.

## <span id="page-166-1"></span>**Figura 52**

*Estructura de desglose de riesgos*

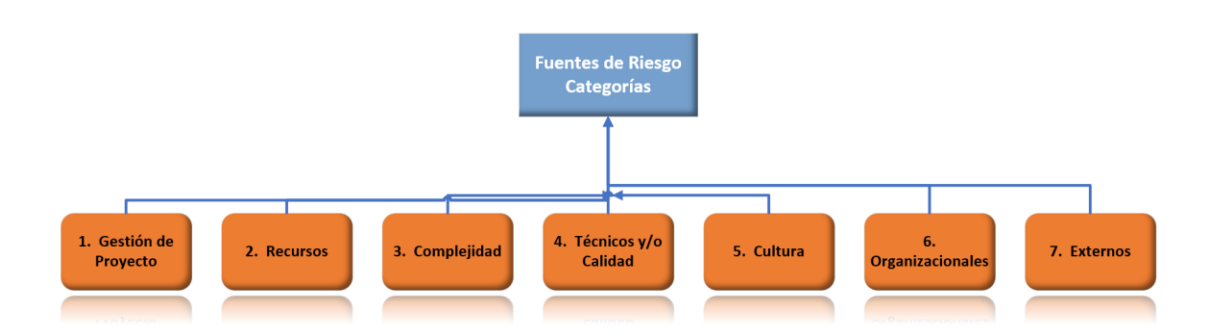

## H. Monitoreo de riesgos

Serán ejecutadas de manera continua las siguientes actividades:

- 1. Responder a disparadores de riesgo.
- 2. Monitorear riesgos residuales.
- 3. Crear soluciones (workarounds).
- 4. Evaluar efectividad de los planes.
- 5. Buscar nuevos riesgos, cualificarlos, cuantificarlos y planear respuestas necesarias.
- 6. Consultar la lista de verificación (Watch list).
- 7. Analizar los datos de desempeño del trabajo y buscar tendencias.
- 8. Actualizar planes.
- 9. Cerrar riesgos.
- 10. Realizar los Cambios recomendados incluidas acciones correctivas y preventivas.
- 11. Realizar auditorías de riesgo y revisiones de riesgo

## **16.2. Matrices de probabilidad – impacto (inicial y residual)**

A. Matrices de impacto para Amenazas y Oportunidades.

Las matrices de impacto, ayudan al entendimiento de afectación para cada clasificación de

riesgo, para este proyecto, los niveles de impacto se han definido en la **[Figura 53](#page-168-0)** y **[Figura 54](#page-168-1)** :

## <span id="page-168-0"></span>**Figura 53**

*Matriz de impacto - Amenazas*

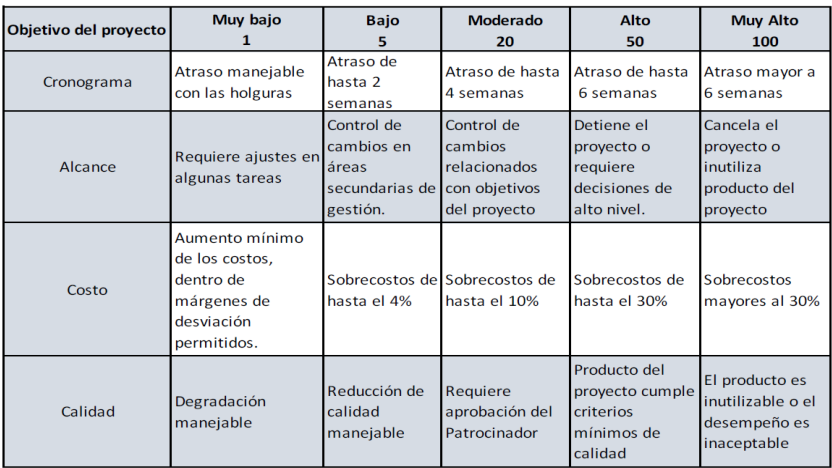

Fuente: Autoría propia (2022).

## <span id="page-168-1"></span>**Figura 54**

*Matriz de impacto – Oportunidades*

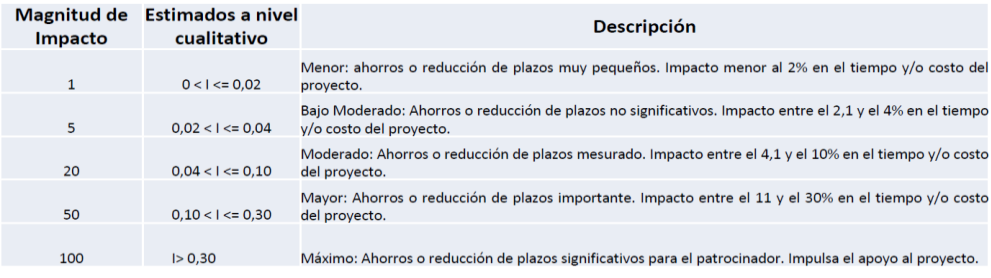

B. Matriz de probabilidad e impacto y acciones para amenazas y oportunidades

La matriz de probabilidad e impacto, permite que se clasifique el riesgo analizado, de tal menara que se pueda identificar el nivel de probabilidad que tiene cada uno, así mismo, se determina la matriz de respuesta con impacto ponderado en la **[Figura 55](#page-169-0)** y **[Figura 56](#page-169-1)**, de esta manera se puede identificar que acciones de respuesta tomar para cada riesgo u oportunidad .

## <span id="page-169-0"></span>**Figura 55**

*Matriz de probabilidad e impacto - Amenazas*

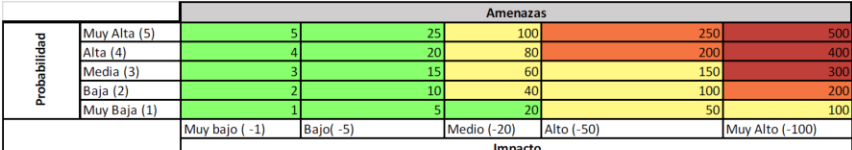

Respuesta propuesta con Impacto Ponderado:

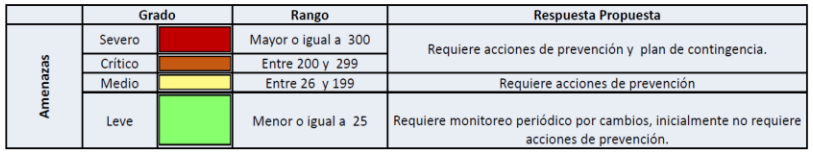

Fuente: Autoría propia (2022).

## <span id="page-169-1"></span>**Figura 56**

*Matriz de probabilidad e impacto – Oportunidades*

|               |              | <b>Oportunidades</b> |           |            |         |              |
|---------------|--------------|----------------------|-----------|------------|---------|--------------|
| abilidad<br>՟ | Muy Alta (5) | 500                  | 250       | 100        | 25      |              |
|               | Alta (4)     | 400                  | 200       | 80         | 20      |              |
|               | Media (3)    | 300                  | 150       | 60         | 15      |              |
|               | Baja (2)     | 200                  | 100       | 40         | 10      |              |
|               | Muy Baja (1) | 100                  | 50        | 20         |         |              |
|               |              | Muy Alto (100)       | Alto (50) | Medio (20) | Bajo(5) | Muy bajo (1) |
|               |              | Impacto              |           |            |         |              |

Respuesta propuesta con Impacto Ponderado:

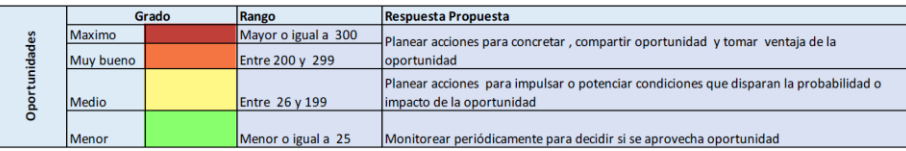

# **16.3. Matriz de riesgos**

En el [Anexo Q. Matriz de riesgos,](#page-242-0) se evidencian los diferentes riesgos del proyecto asi como sus diferentes análisis.

#### **17. Gestión de las adquisiciones del proyecto**

#### **17.1 Plan de gestión de las adquisiciones**

En vista de que la organización ejecutora del proyecto no cuenta con un departamento de adquisiciones el gerente del proyecto tiene plena libertad de contratar y adquirir los bienes y/o servicios necesarios para el desarrollo y correcto funcionamiento del sitio web transaccional.

En el proyecto se contempla tres proveedores, dos de ellos de servicios digitales y el restante de bienes, en específico de bienes de computación.

El primer proveedor brindará el servidor en la nube donde operará el sitio web transaccional, esta adquisición se realiza mediante Phanteon.com, maneja precios estándar sobre los diferentes planes, esta una contratación directa mediante la página web del proveedor.

El segundo proveedor brindara una herramienta de diseño colaborativa en línea para ser operado por el equipo de desarrollo, esta adquisición se realiza mediante figma.com, al igual que el primer proveedor maneja precios estándar dependiendo el plan seleccionado, esta es una contratación directa mediante la página web del proveedor.

El tercer proveedor será una empresa que tenga certificación oficial de la marca Apple para la distribución de sus equipos, debe brindar garantías y servicio técnico postventa, mediante este proveedor se busca adquirir los computadores portátiles y de mesa necesarios en el proyecto. El proveedor seleccionado es la tienda Ishop debido a su presencia en la ciudad de Manizales y a la buena experiencia en proyectos anteriores. La adquisición de los bienes se realizará mediante un asesor comercial, contratación directa.

# **17.2 Matriz de adquisiciones**

El proyecto contempla, en la **[Tabla 24](#page-172-0)**, la siguiente matriz de adquisiciones:

## <span id="page-172-0"></span>**Tabla 24**

*Matriz de adquisiciones*

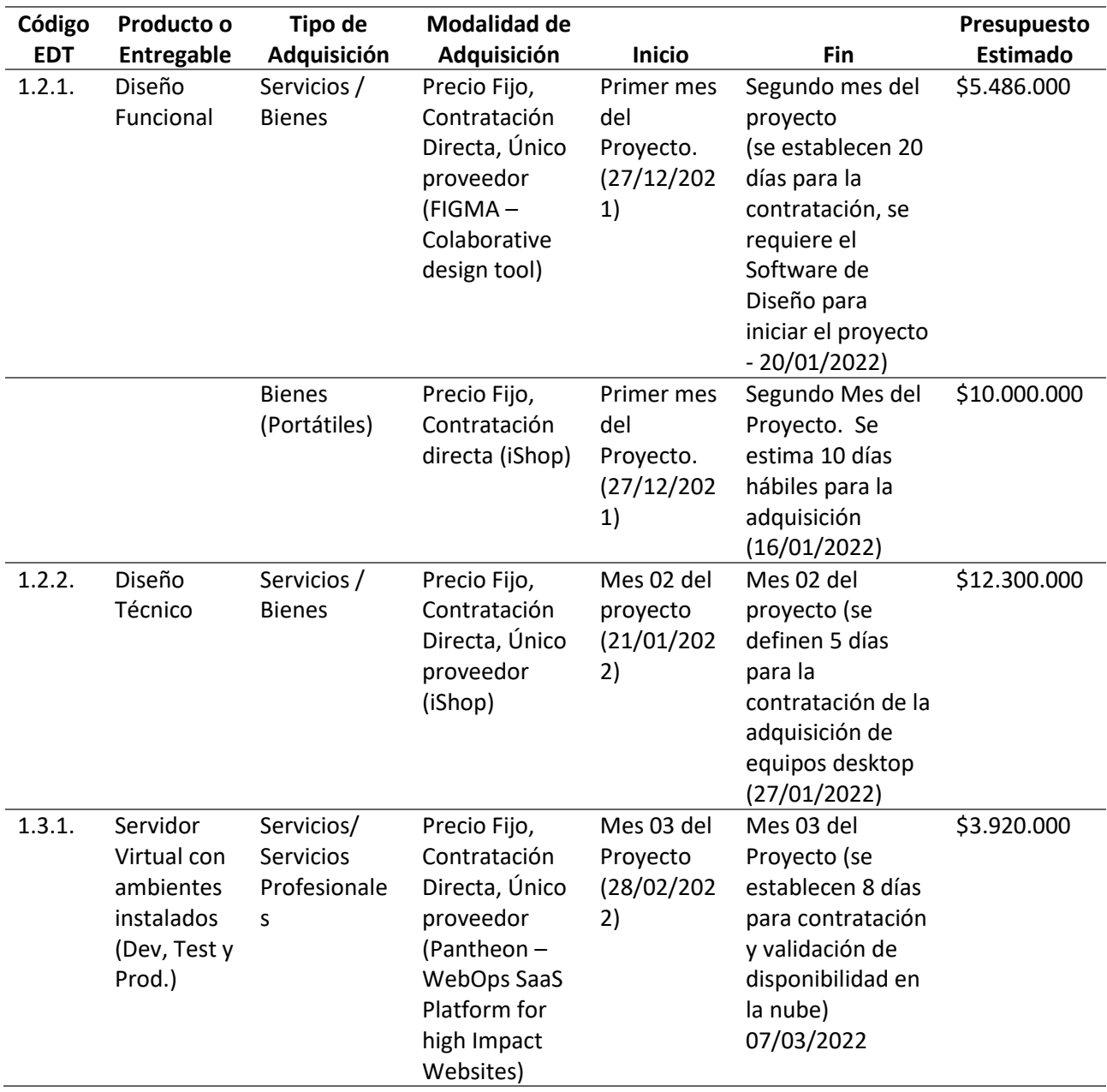

# **17.3 Cronograma de adquisiciones**

El proyecto contempla, en la **[Tabla 25](#page-173-0)**, el siguiente cronograma de adquisiciones:

## <span id="page-173-0"></span>**Tabla 25**

*Cronograma de adquisiciones*

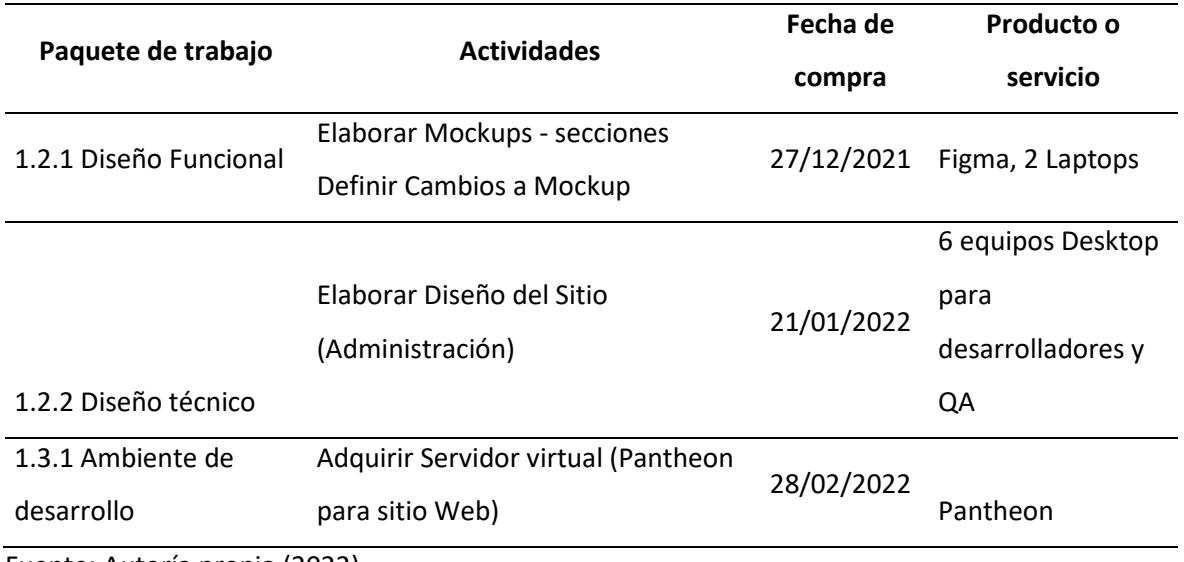

## **18. Gestión del valor ganado**

## **18.1. Indicadores de medición del desempeño**

Para el análisis del valor ganado se analizarán los siguientes indicadores lo cual nos permitirá tener claridad del estado actual del desempeño del proyecto. En la **[Tabla 26](#page-174-0)** se incluyen los diferentes indicadores generales y se anexa el umbral que ha sido definido como punto de control para el proyecto.

### <span id="page-174-0"></span>**Tabla 26**

*Indicadores de desempeño generales.*

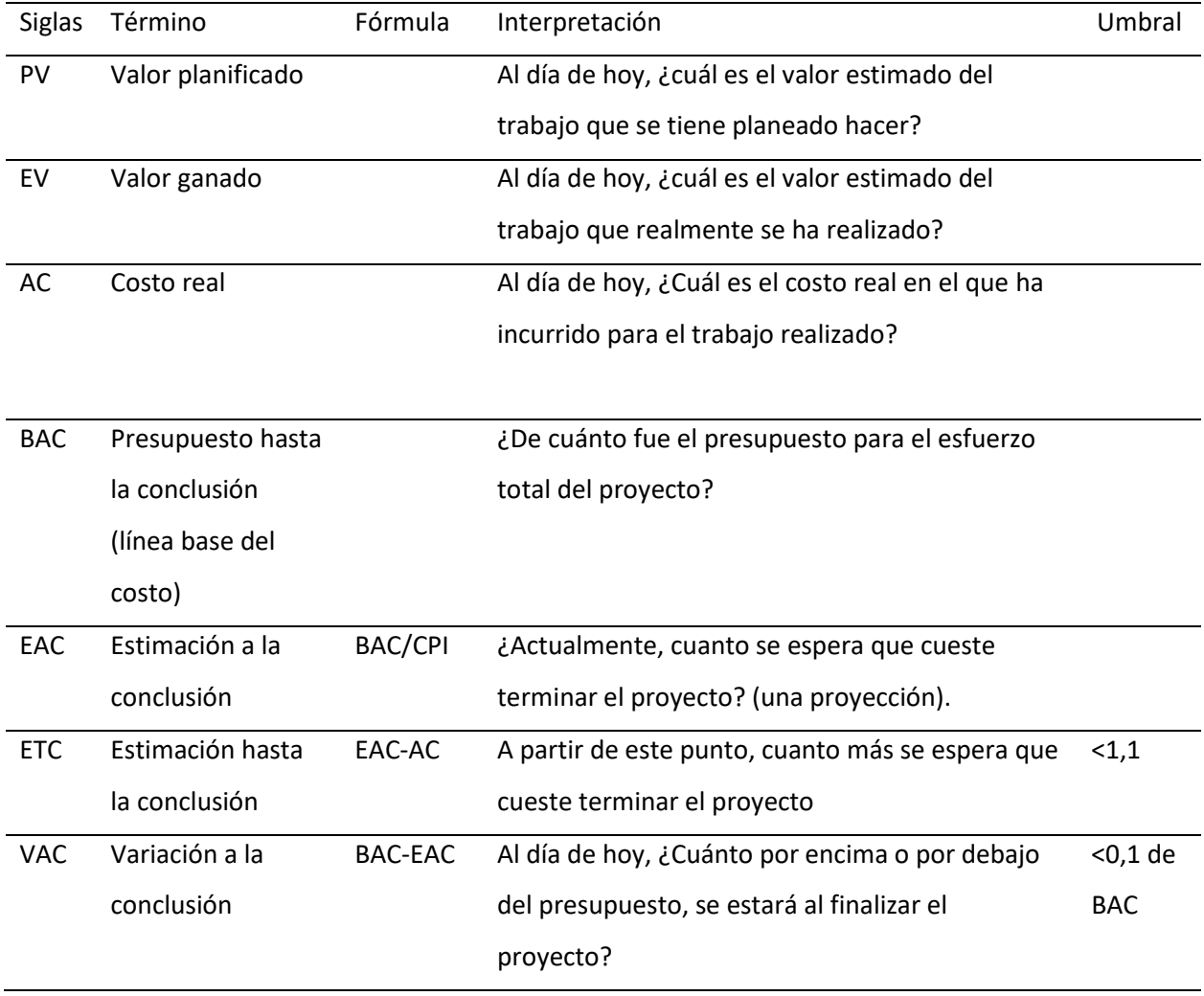

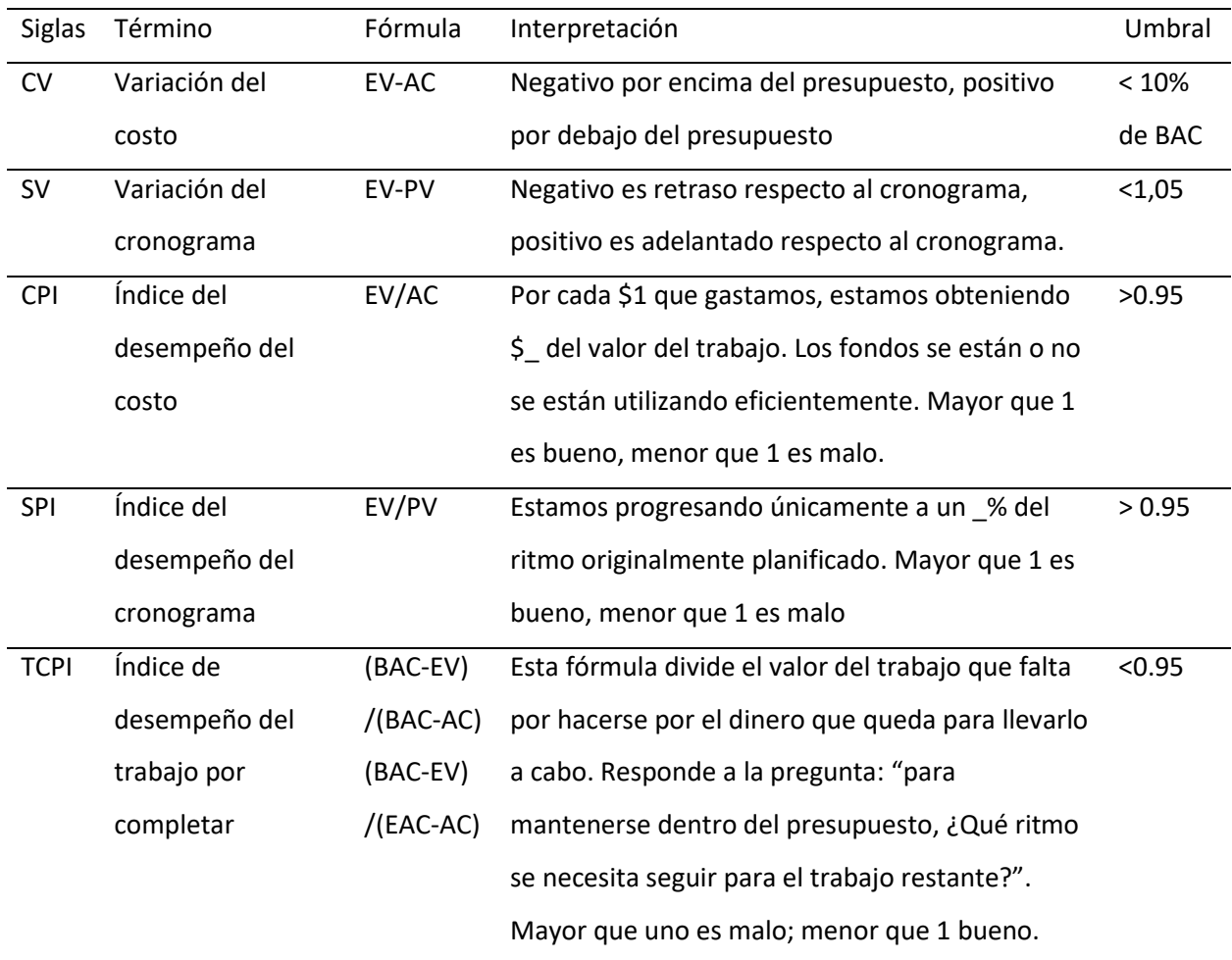

A continuación, en la **[Tabla 27](#page-176-0)** se presentan los indicadores específicos establecidos para el proyecto.

## <span id="page-176-0"></span>**Tabla 27**

## *Indicadores específicos del proyecto*

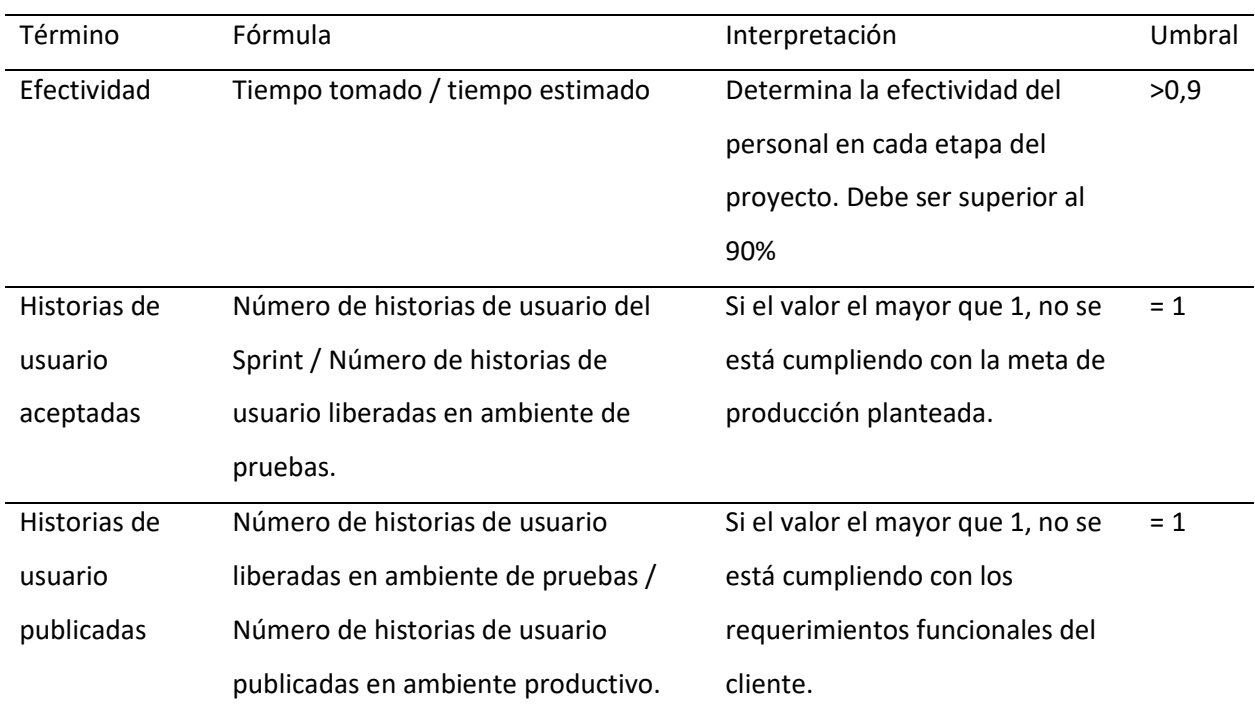

## **18.2. Análisis de valor ganado y curva S**

*18.2.1. Seguimiento 13 de julio de 2022*

A continuación, en la **[Figura 57](#page-177-0)**, se muestran los diferentes indicadores del valor ganado a la

fecha del 13 de julio de año 2022.

## <span id="page-177-0"></span>**Figura 57**

*Indicadores 13 de julio de 2022*

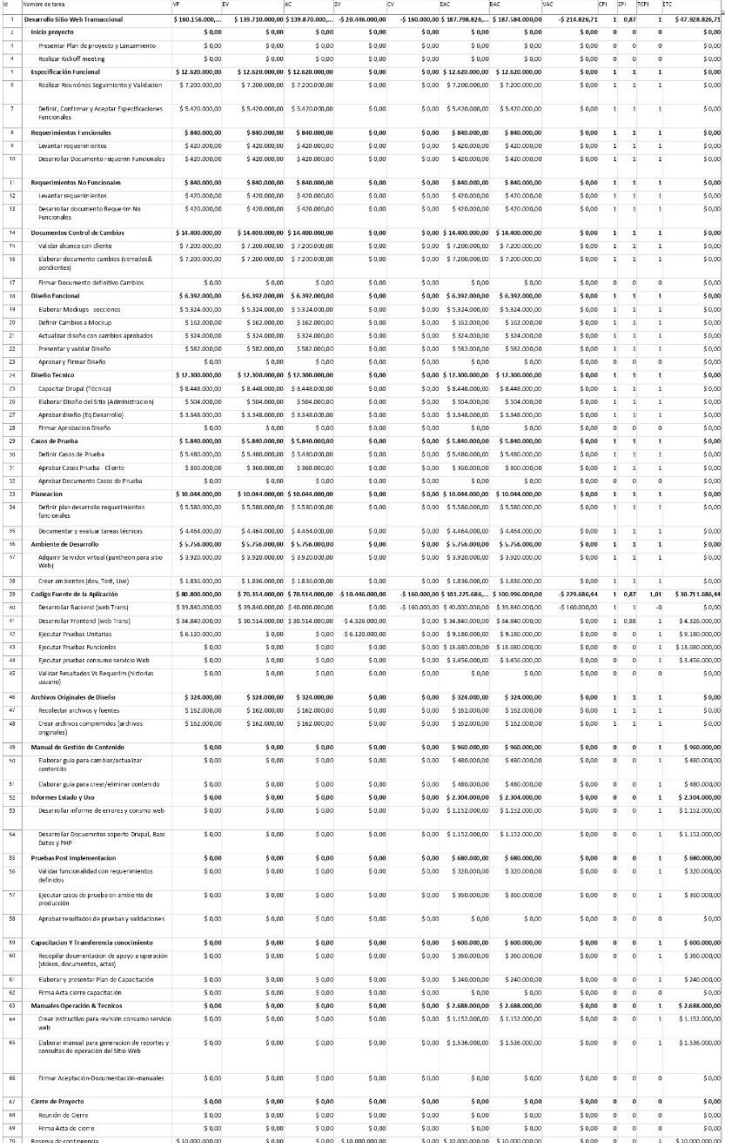

En la **[Figura 58](#page-178-0)**, se puede observar la curva S del proyecto a la fecha de corte del 13 de julio del

2022.

## <span id="page-178-0"></span>**Figura 58**

*Curva S, corte julio de 2022*

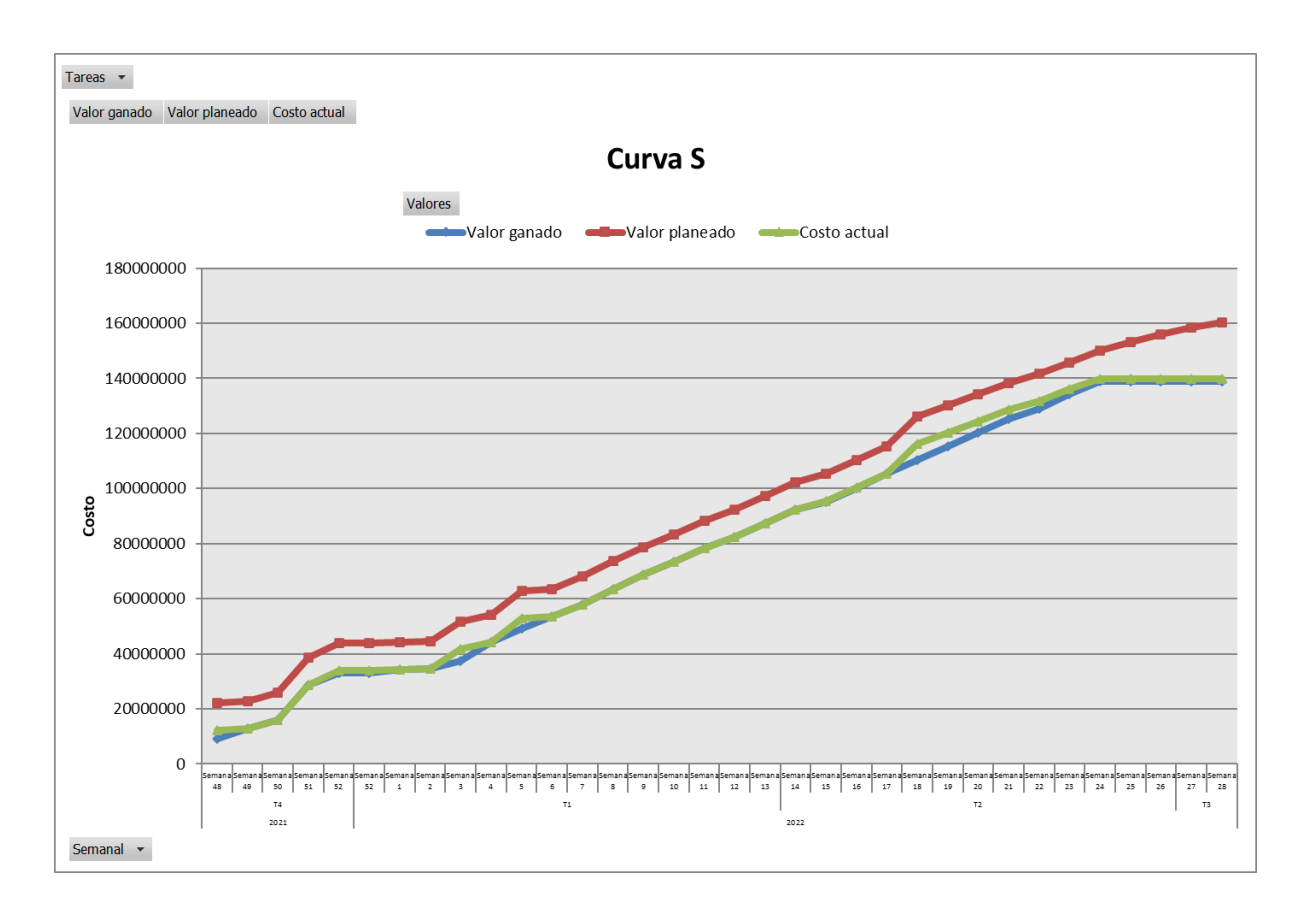

Fuente: Autoría propia (2022).

De acuerdo a lo presentado anteriormente, se realiza en la **[Tabla 28](#page-179-0)**, el análisis de los indicadores para la fecha de corte del 13 de julio del 2022.

## <span id="page-179-0"></span>**Tabla 28**

## *Análisis de indicadores para julio de 2022*

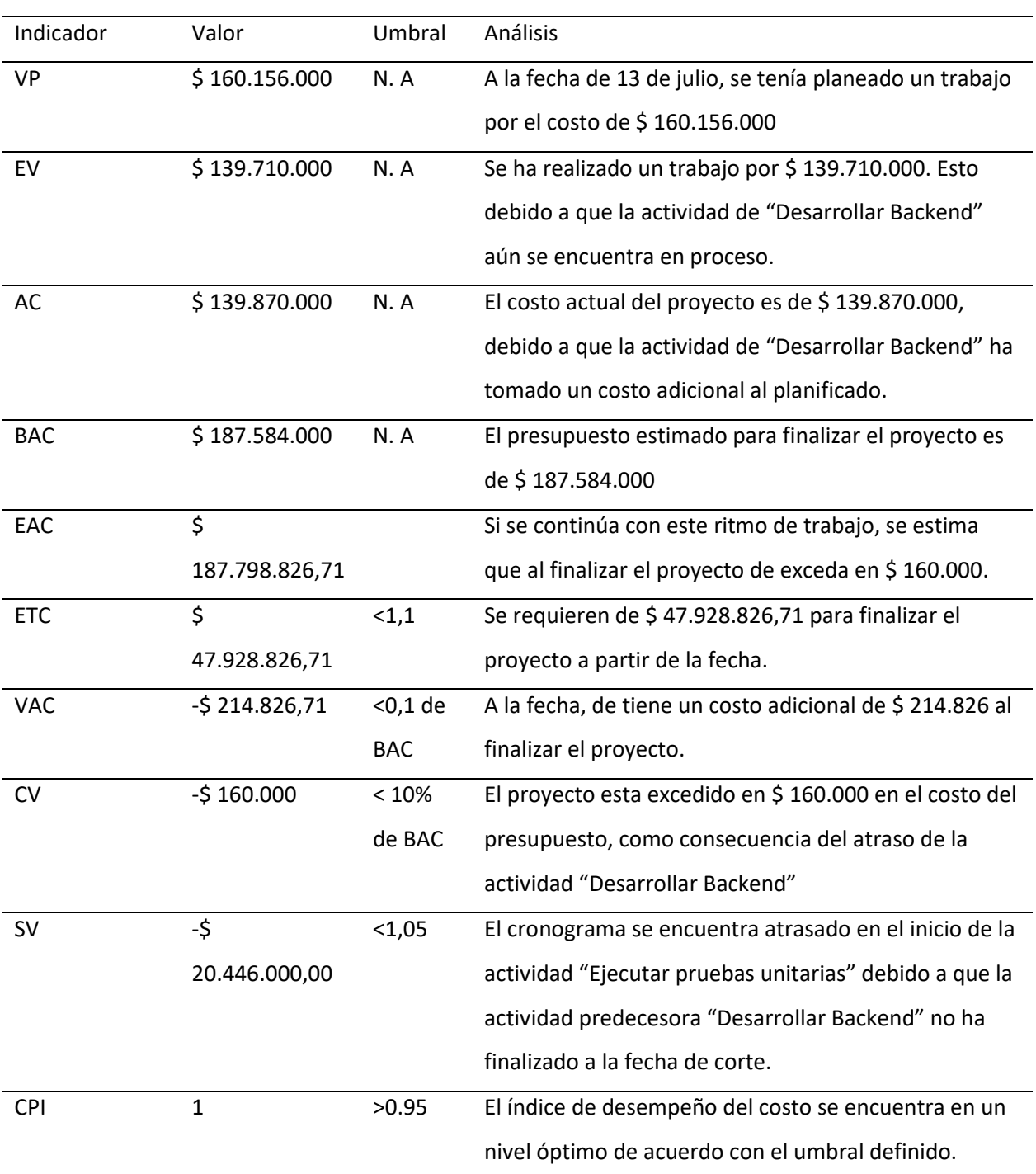
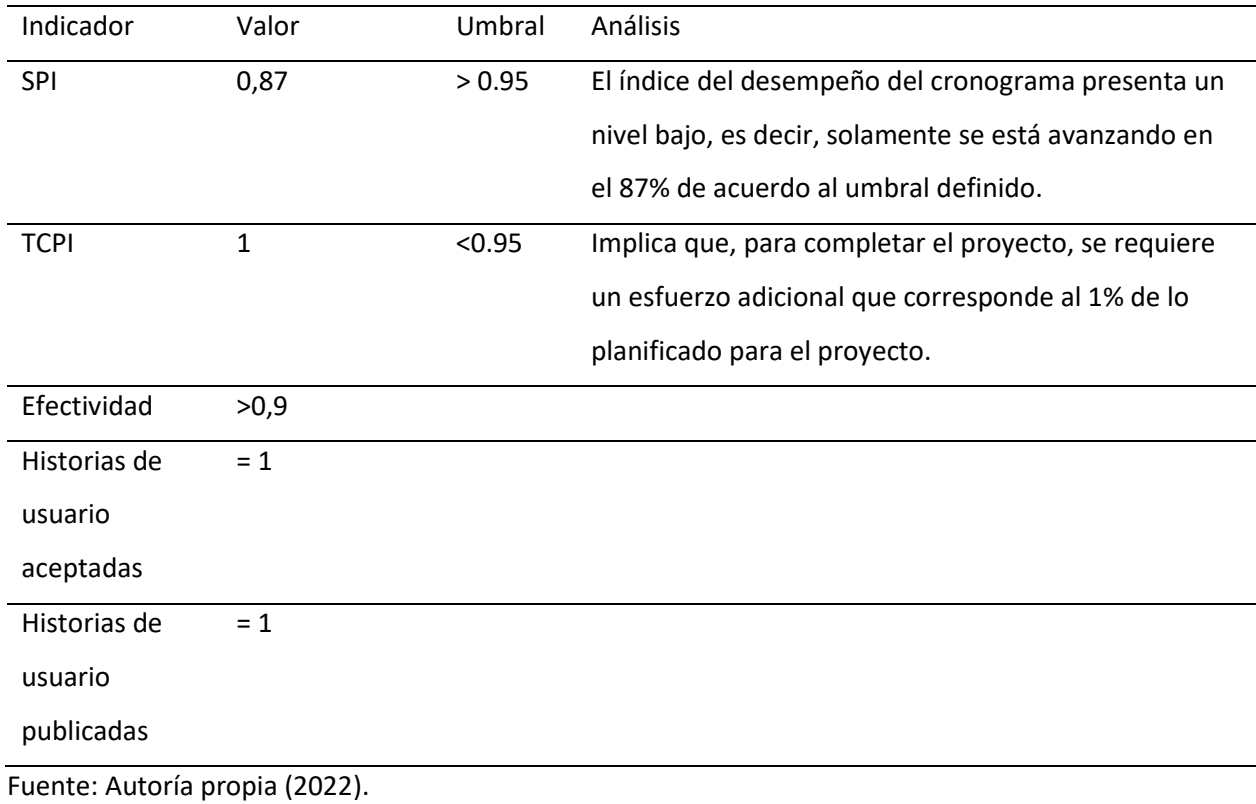

## *18.2.2. Seguimiento 22 de septiembre de 2022*

A continuación, en la **[Figura 57](#page-177-0)**, se muestran los diferentes indicadores del valor ganado a la

fecha del 13 de julio de año 2022.

## **Figura 59**

*Indicadores 22 de septiembre de 2022*

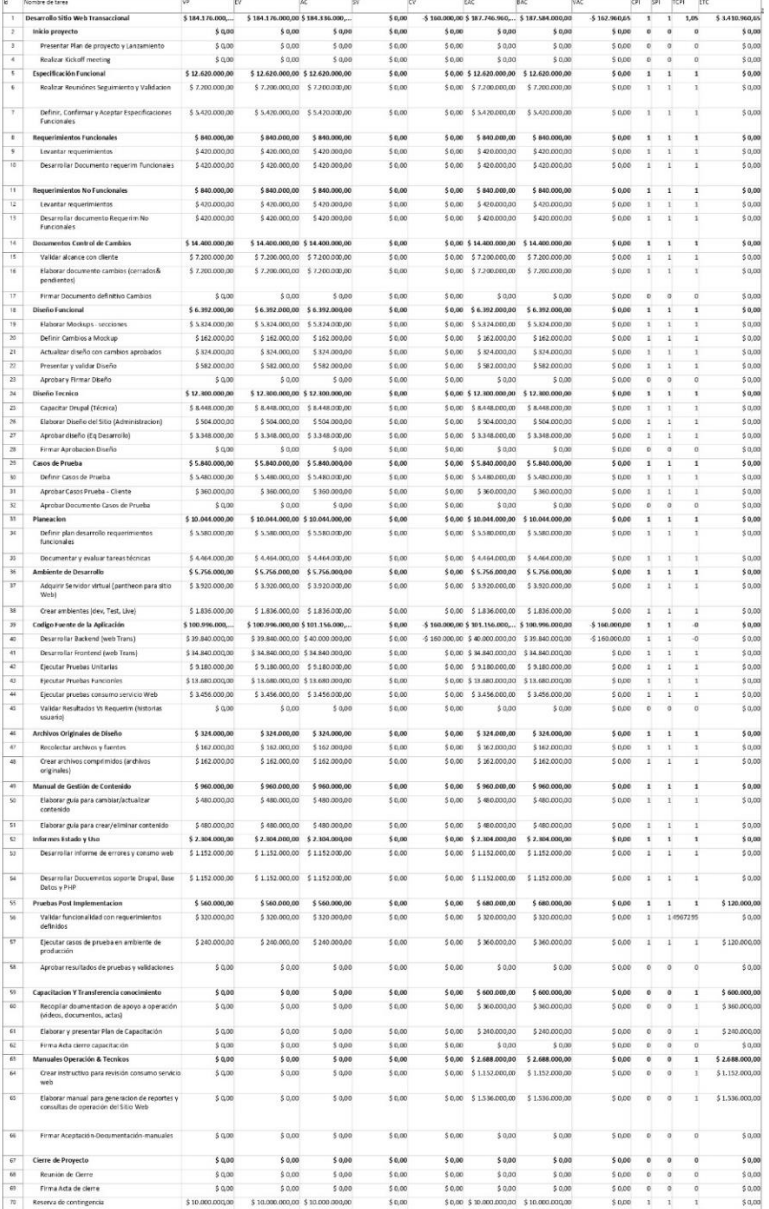

Fuente: Autoría propia (2022).

En la **[Figura 60](#page-182-0)**, se puede observar la curva S del proyecto a la fecha de corte del 22 de septiembre del 2022.

### <span id="page-182-0"></span>**Figura 60**

*Curva S, corte septiembre de 2022*

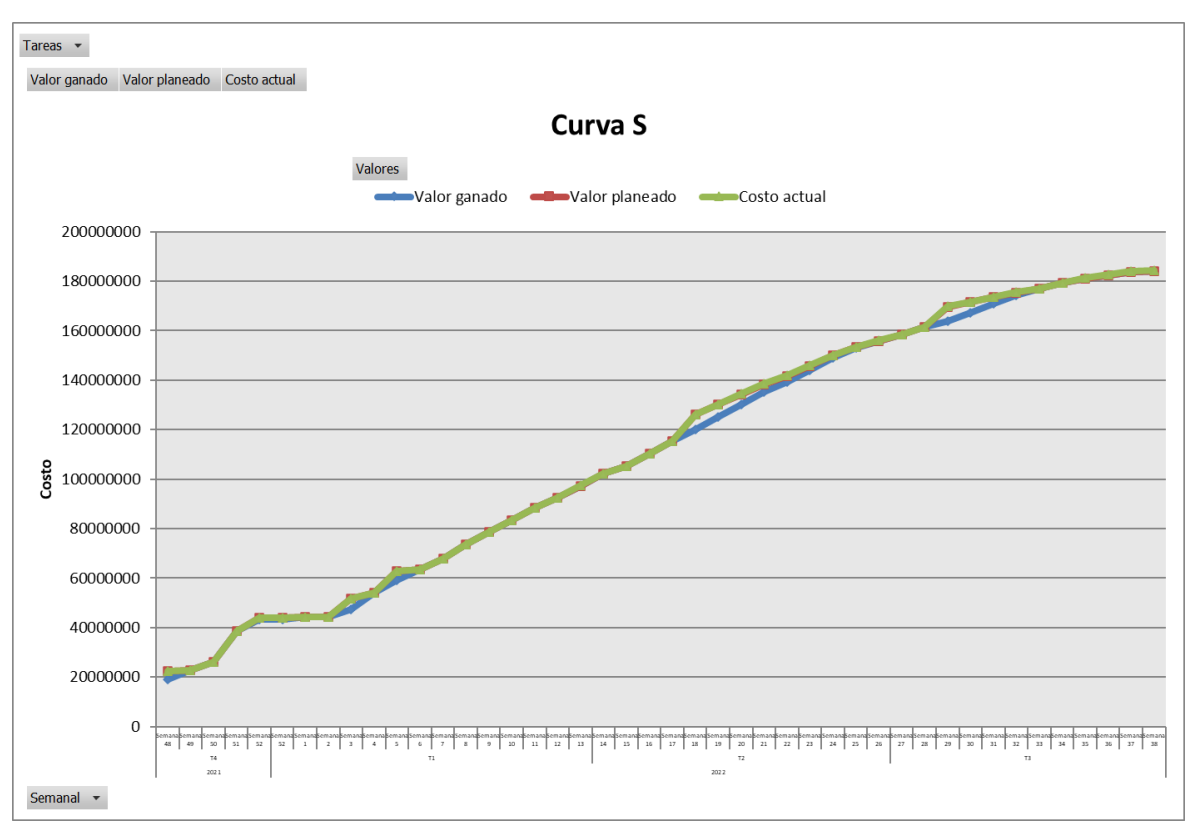

Fuente: Autoría propia (2022).

De acuerdo a lo presentado anteriormente, se realiza en la **[Tabla 29](#page-183-0)**, el análisis de los

indicadores para la fecha de corte del 22 de septiembre del 2022.

## <span id="page-183-0"></span>**Tabla 29**

## *Análisis de indicadores para septiembre de 2022*

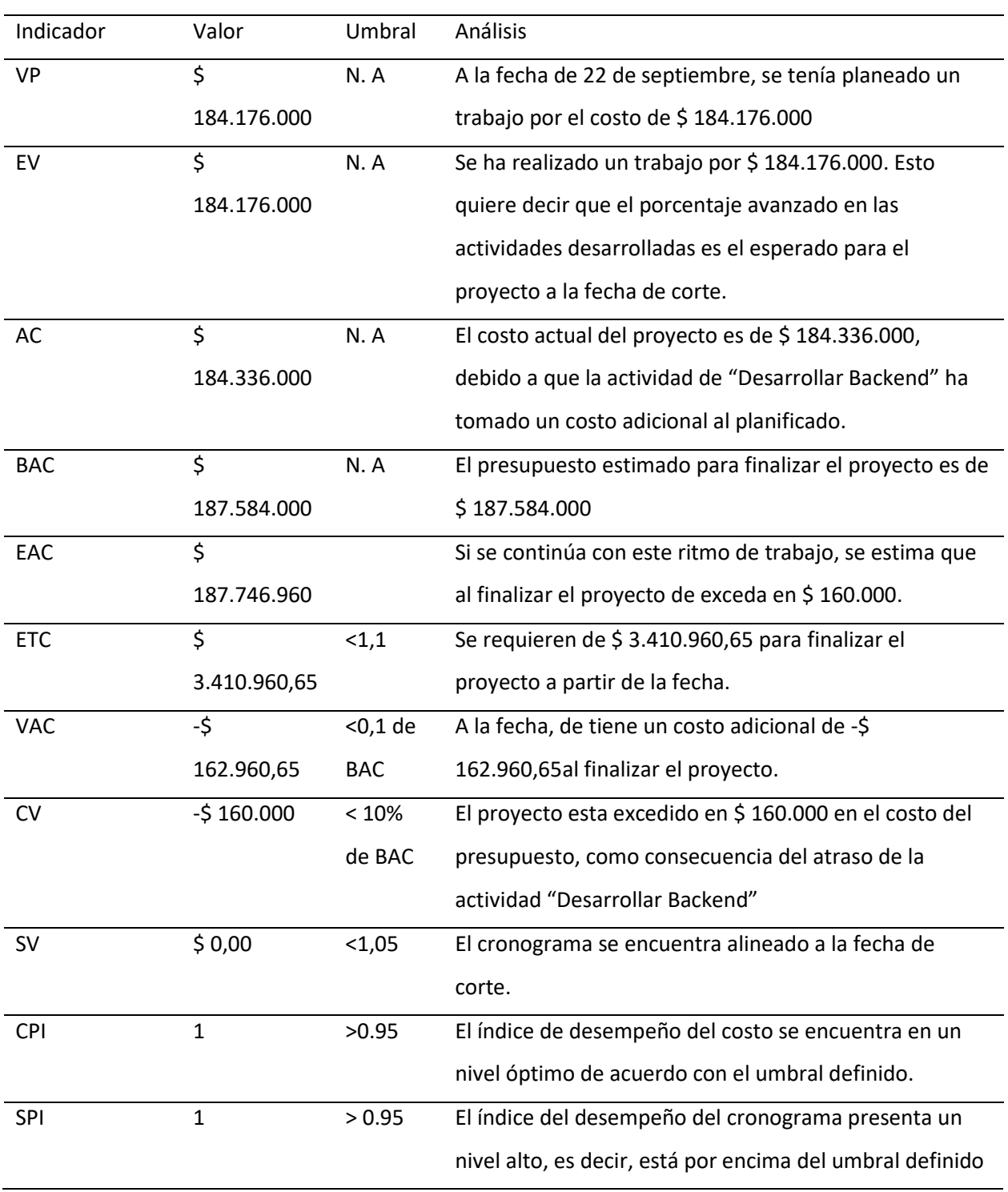

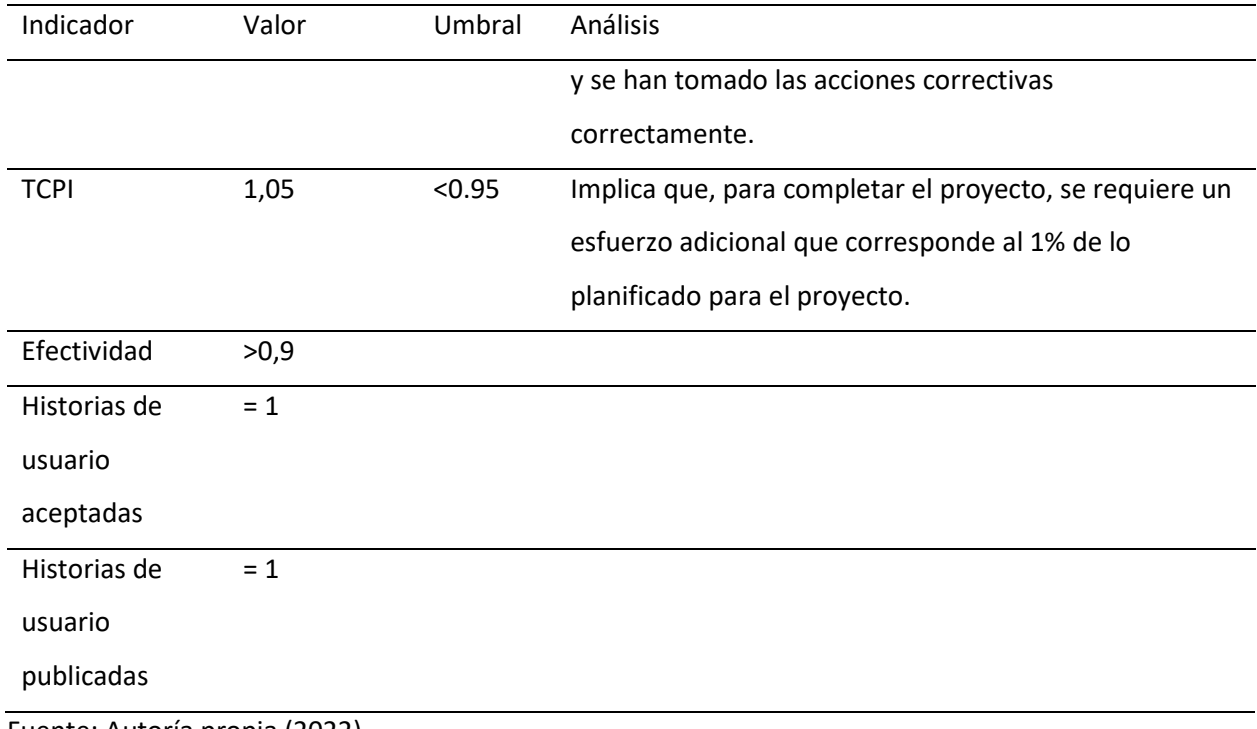

Fuente: Autoría propia (2022).

#### **19. Informe de Avance del Proyecto**

#### **19.1. Fecha del reporte.**

En la **[Tabla 30](#page-185-0)**, se observan las fechas del presente reporte de avance, inicio y fin del proyecto,

teniendo para el presente reporte el 31 de octubre de 2022.

### <span id="page-185-0"></span>**Tabla 30**

*Fechas de reporte.*

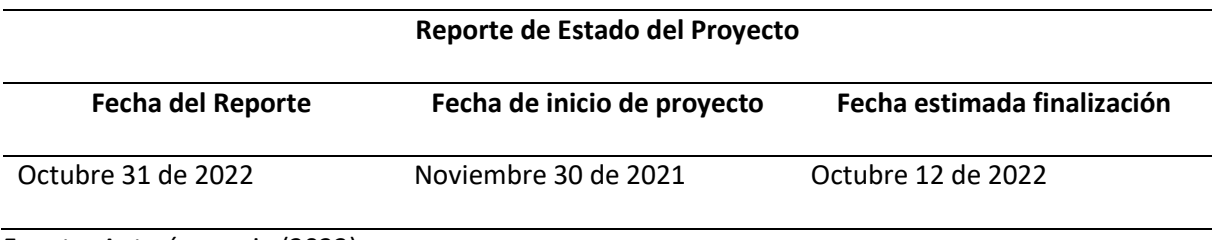

Fuente: Autoría propia (2022).

### **19.2. Avance/progreso del proyecto**

Para la fecha del 31 de octubre de 2022 se tiene un avance actual 100%. Lo cual cumple con la meta de un avance esperado del 100%.

Durante el seguimiento y control del mismo, se presentaron retrasos en algunos entregables

pactados, sin embargo, el tiempo de finalización del proyecto se ha cumplido satisfactoriamente.

### **19.3. Estado del proyecto.**

Actualmente el proyecto se encuentra finalizado y entregado a satisfacción al cliente. En la **[Figura 61](#page-186-0)**, se observan los ambientes de desarrollo, pruebas y producción que han sido adquiridos mediante la plataforma Pantheon.

## <span id="page-186-0"></span>**Figura 61**

*Ambientes de Desarrollo, Pruebas y Producción.*

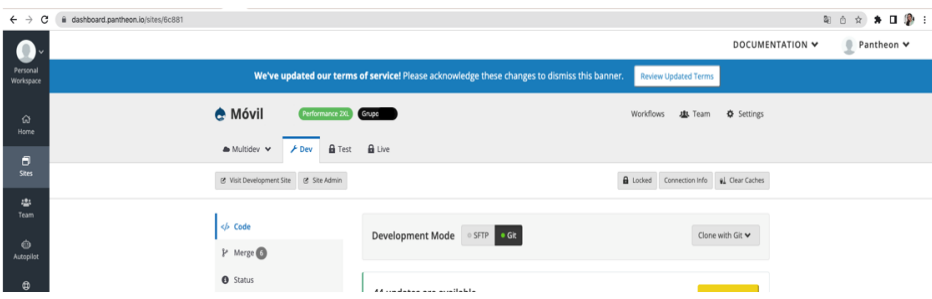

Fuente: Autoría propia (2022).

En la **[Figura 62](#page-186-1)**, se visualizan los diseños finales y ajustados según las peticiones del cliente, para

lograr un sitio web amigable.

## <span id="page-186-1"></span>**Figura 62**

*Diseño final Home y página de paquetes.*

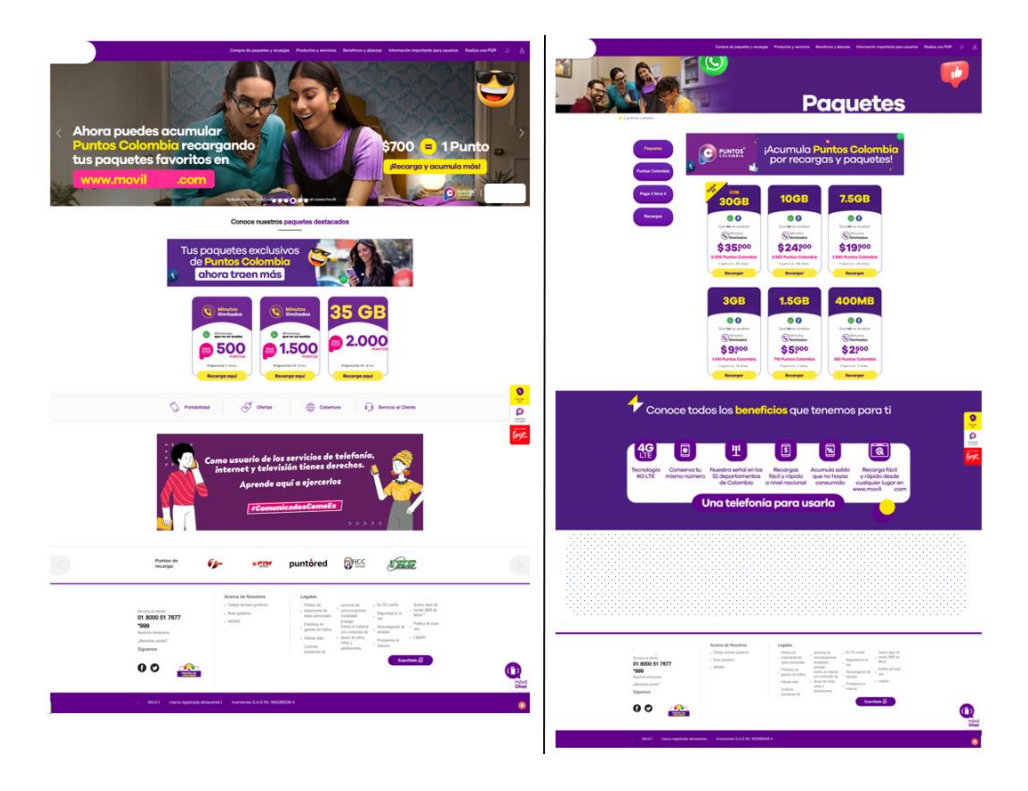

Fuente: SeeD EM (2022).

#### **19.1. Línea de tiempo**

En la figura **[Figura 63](#page-187-0)**, se presenta la línea de tiempo del proyecto a la fecha del 31 de octubre de 2022, se representan como rombos los hitos cumplidos del proyecto y en las cajas se muestran los periodos de tiempo utilizados en cada una de las fases definidas dentro del proyecto.

### <span id="page-187-0"></span>**Figura 63**

*Línea de tiempo.*

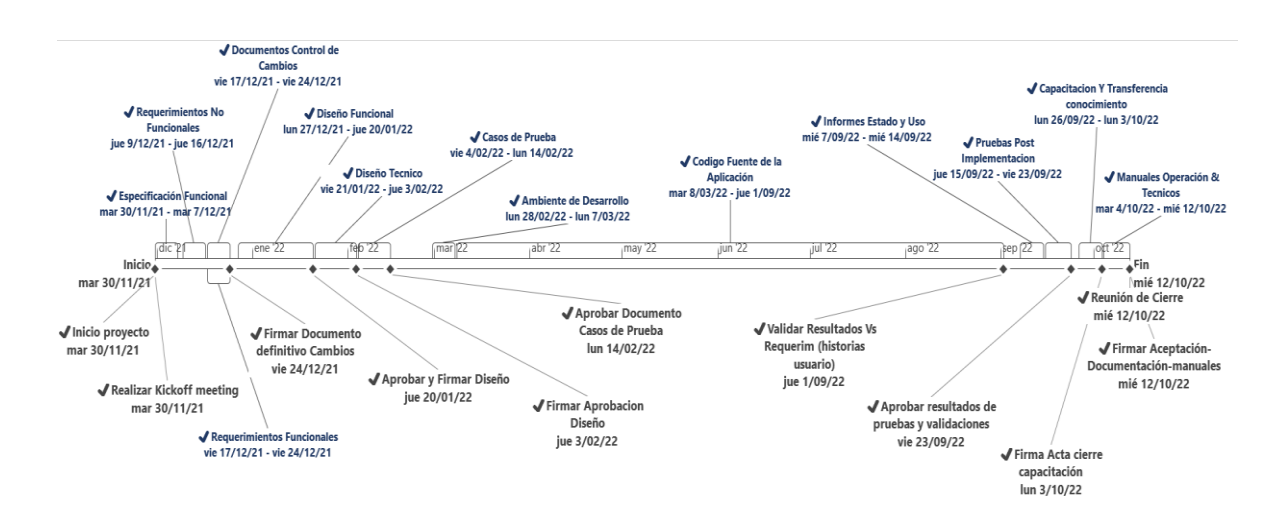

Fuente: Autoría propia (2022).

### **19.4. Actividades realizadas**

En la **[Figura 63](#page-187-0)**, se observan como verificadas las tareas y entregables realizados y completados del proyecto.

### **19.5. Actividades Futuras**

Como actividades futuras para este proyecto te estima realizar el soporte post implementación y garantía por 3 meses, ya que esta es una tarea que se brinda a todos los clientes en SeeD EM al momento de finalizar cada proyecto.

### **19.6. Avance del Cronograma**

En la **[Figura 64](#page-188-0)**, se evidencia el cronograma del proyecto en el software de Microsoft Project,

con el porcentaje actualizado en cada tarea, entregable e hito a la fecha del presente informe.

## <span id="page-188-0"></span>**Figura 64**

## *Cronograma final.*

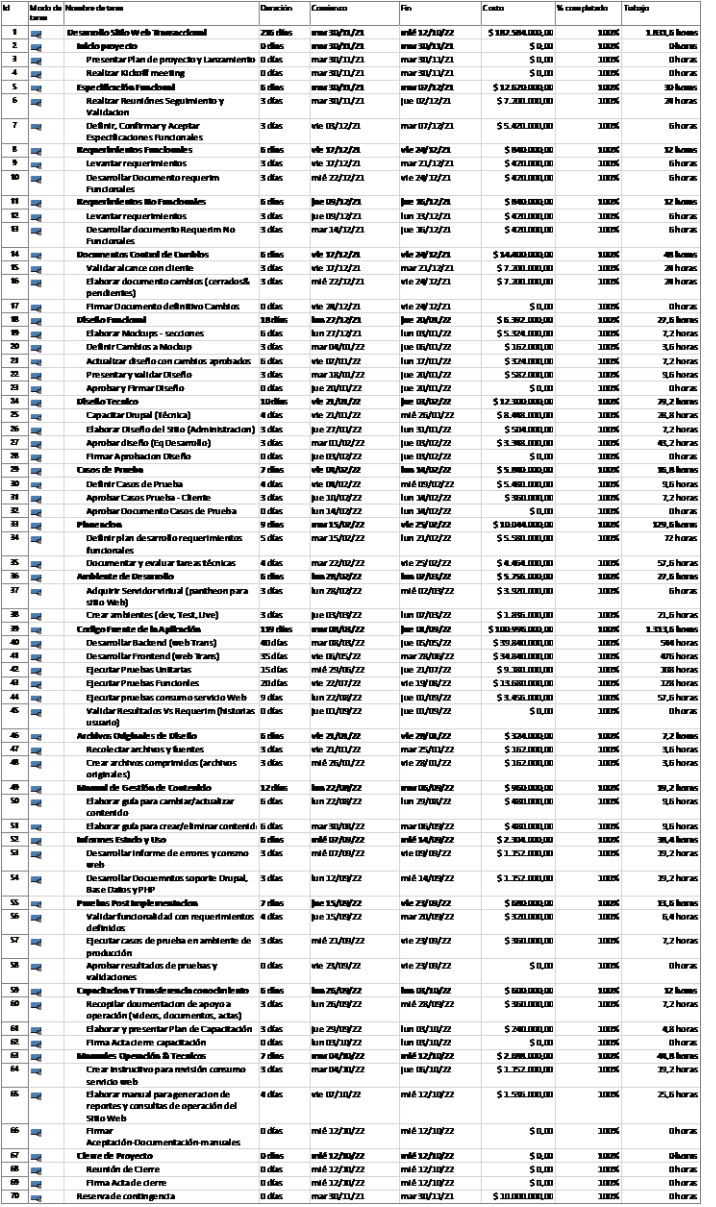

Fuente: Autoría propia (2022).

#### **Conclusiones**

- A. Al diseñar el sitio web transaccional se aplicaron las mejores prácticas y estándares de usabilidad, lo cual permitió que los usuarios de la telefonía móvil entendieran y usaran el sitio web transaccional de una forma más sencilla e intuitiva.
- B. Para realizar el desarrollo Frontend primero fue necesario realizar la implementación del Backend, el cual entrega e implementa toda la funcionalidad del sitio, dando paso al Frontend para la aplicación de estilos los cuales están cumpliendo con el diseño aprobado por el cliente.
- C. Con la implementación de los ambientes de desarrollo y pruebas, se permitió apoyar tanto al cliente como al equipo del proyecto, para visualizar el estado y avance del proyecto en una fase beta. Dicha fase permitió a los desarrolladores seguir subiendo cambios para la visualización de éste en su ambiente de desarrollo.
- D. Fue muy importante la ejecución de los casos de prueba del proyecto en el ambiente de desarrollo lo que permitió al equipo visualizar, entender y anticiparse a las incidencias para su posterior solución. También se evitaron posibles fallas en producción por estar solventadas en ambiente previo al de producción.

### **Recomendaciones**

- A. Para una futura fase del proyecto, ya sea para la implementación de nuevos paquetes o el cambio del diseño de los tarjetones de productos, se debe tener en cuenta el llamado a la API, la cual permite de recarga en línea de los diferentes paquetes y recargas.
- B. Antes de crear los productos en Drupal Commerce, se debe tener claridad en los requerimientos del proyecto, ya que el entendimiento errado de los mismos puede llegar a generar reprocesos y sobrecostos en el proyecto.

#### **Bibliografía**

ISACA (2012). *COBIT 5 – Un Marco de Negocio para el Gobierno y la Gestión de las TI de la Empresa.*

IT Service (2021). *SCRUM MASTER Material de estudio.*

Lledó, P. (2017). *Administración de proyectos: El ABC para un Director de proyectos exitoso.* 6ta Edición*. USA.*

Mulcahy's, R (2018). *PMP Exam Prep. Ninth Edition. USA.*

Project Management Institute. (2017). *Guía del PMBOK, la guía de los fundamentos para la dirección de proyectos (6ta edición). USA.*

Schwaber, K. Sutherland, J (2020). *La Guía definitiva de Scrum: Las reglas de juego. USA.*

SCRUMstudy (2017). *A Guide to the Scrum Body Of Knowledge (SBOK™Guide) – 3rd Edition*. *USA.*

Gil F (2017). *Forcontu Back-End Development I – Versión 1.1.*

#### **Anexos**

### *Anexo A. Tabla de resultados usuarios encuestados*

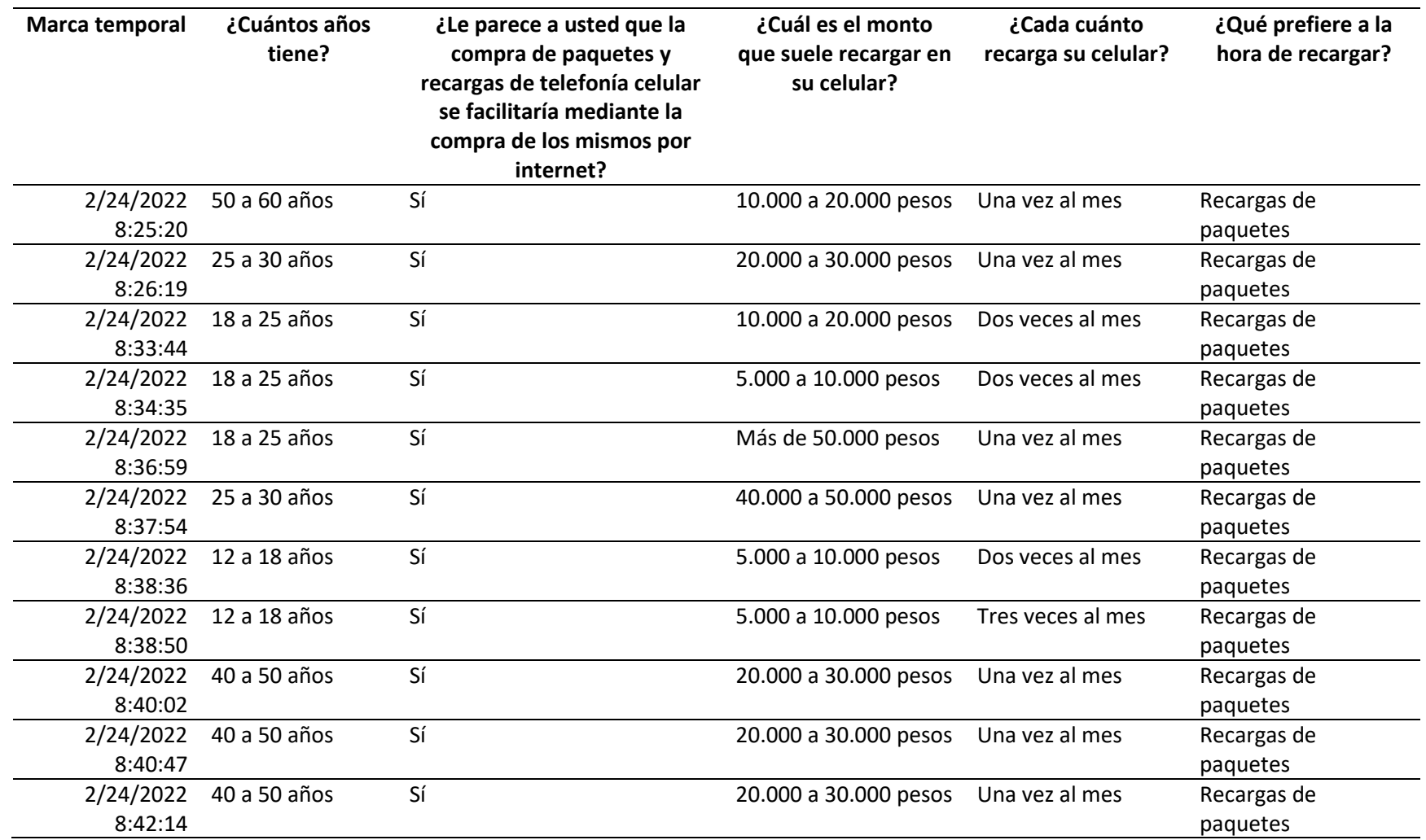

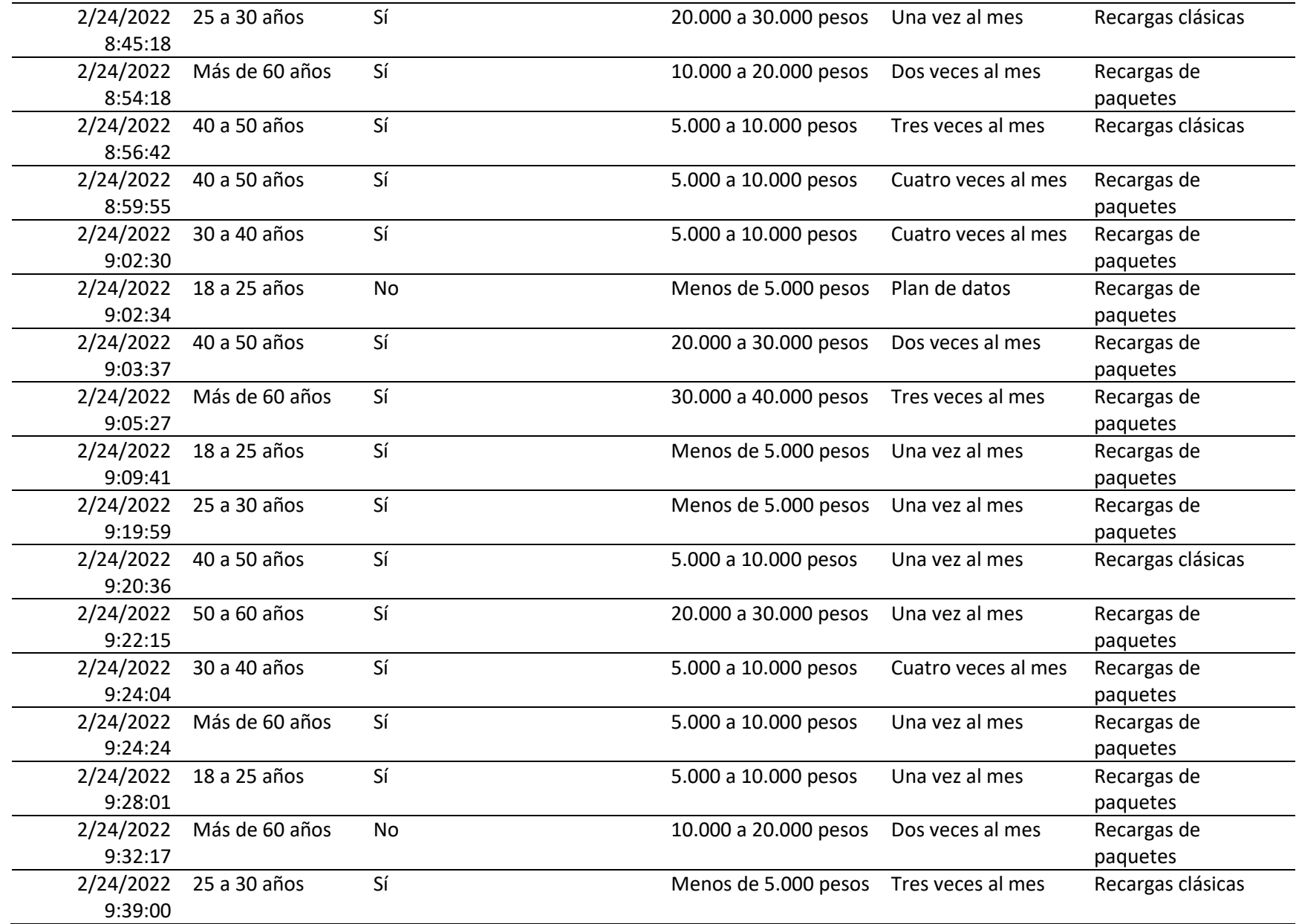

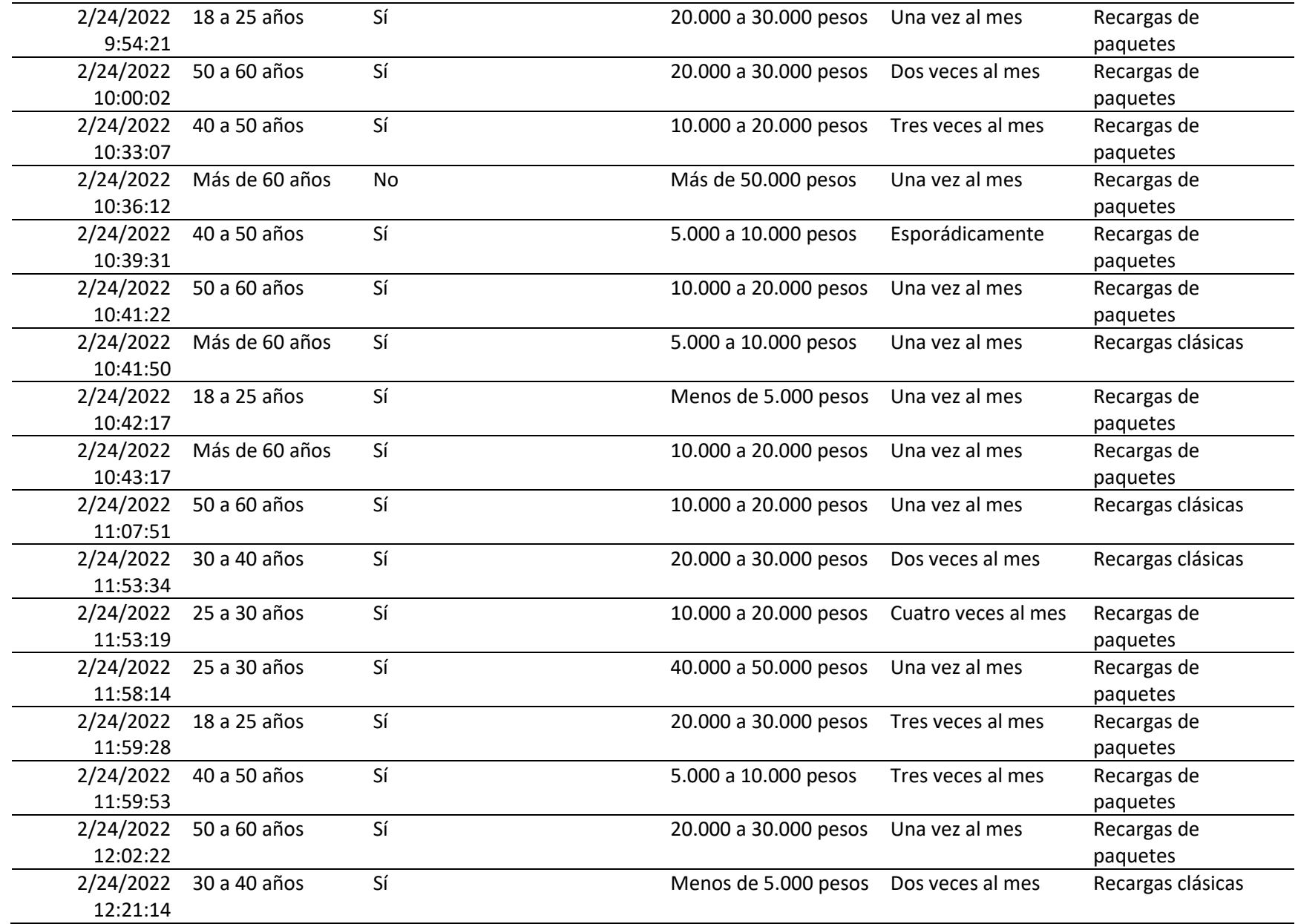

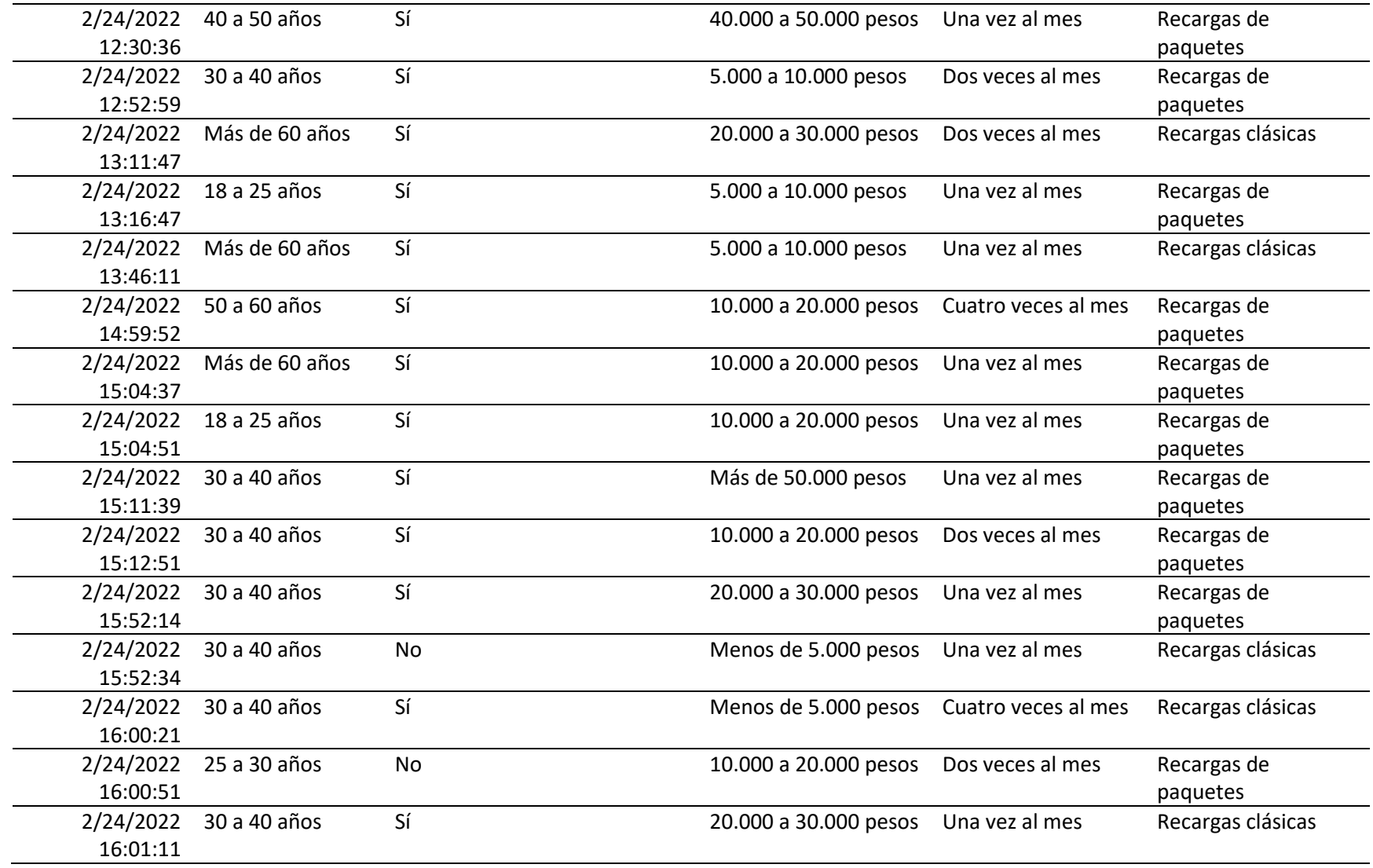

# *Anexo B. Tabla de Análisis PESTLE*

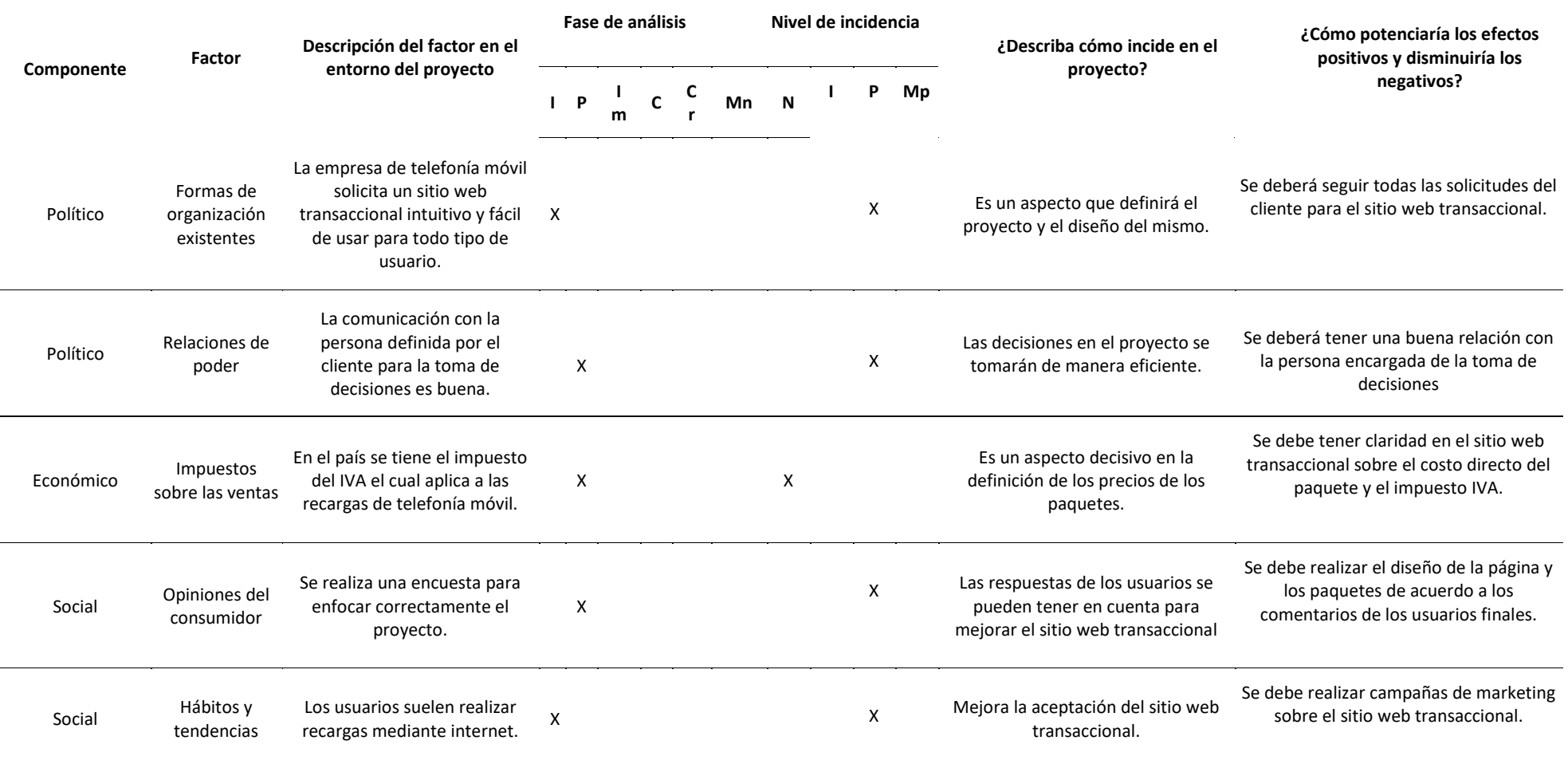

<u> 1989 - Johann Barn, mars eta bat erroman erroman erroman erroman erroman erroman erroman erroman erroman err</u>

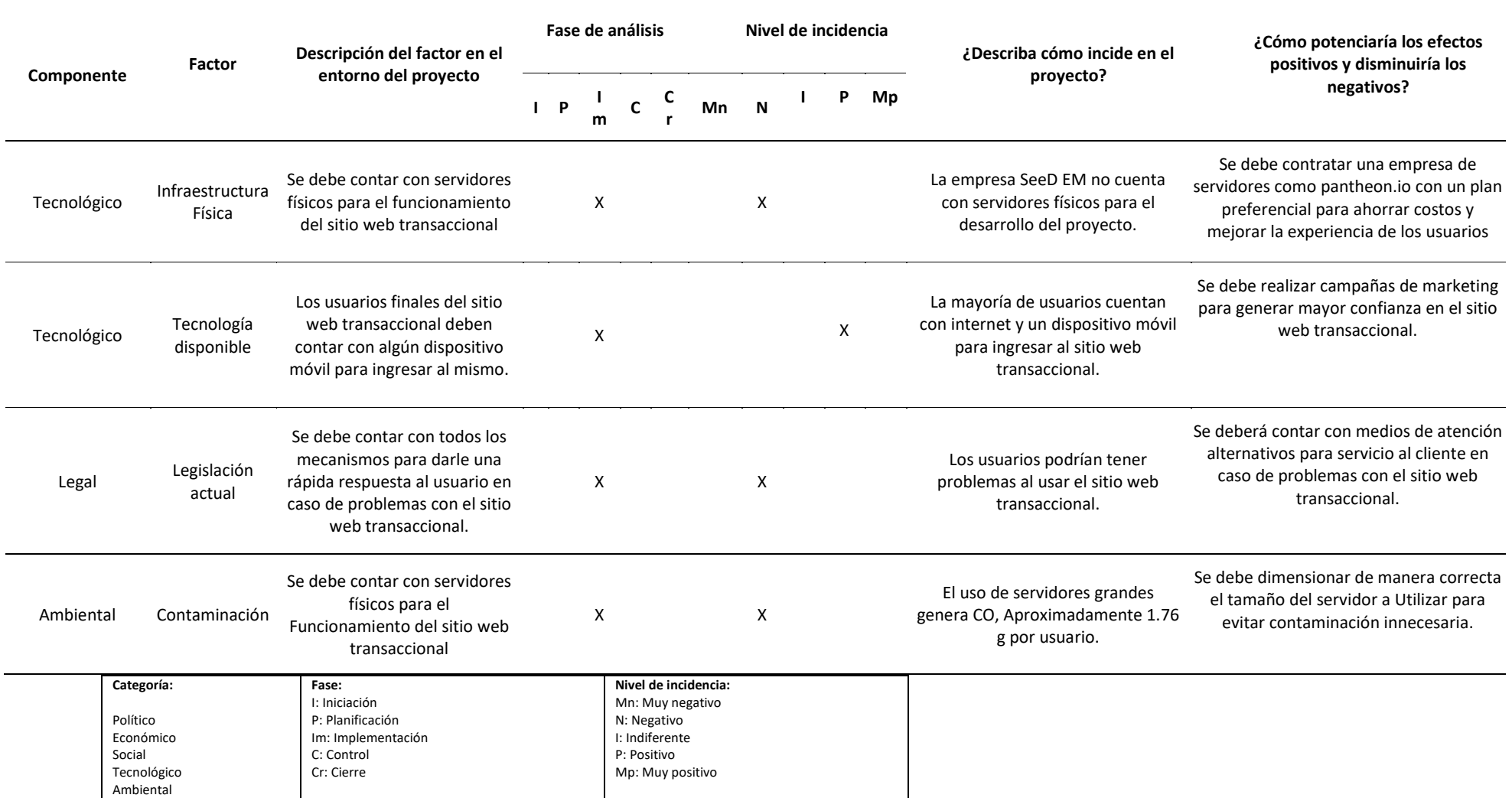

# *Anexo C. Análisis de riesgos del proyecto*

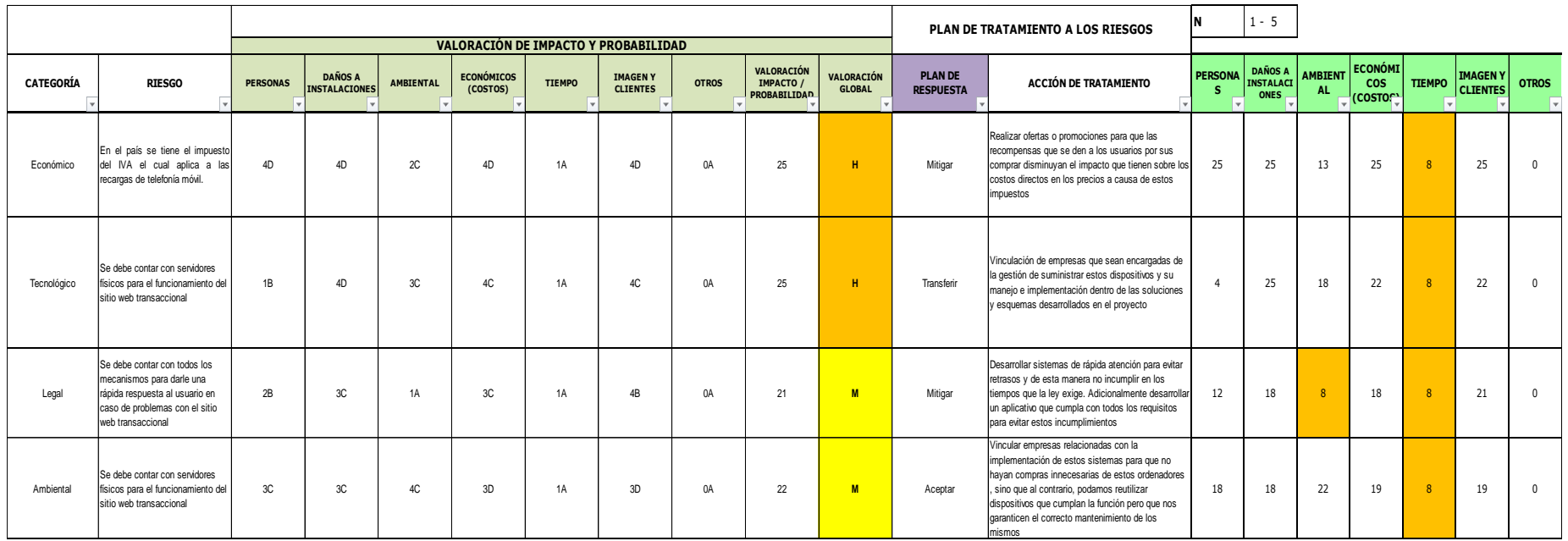

*Anexo D. Matriz de estrategias, objetivos y metas para la mitigación de los impactos ambientales del proyecto*

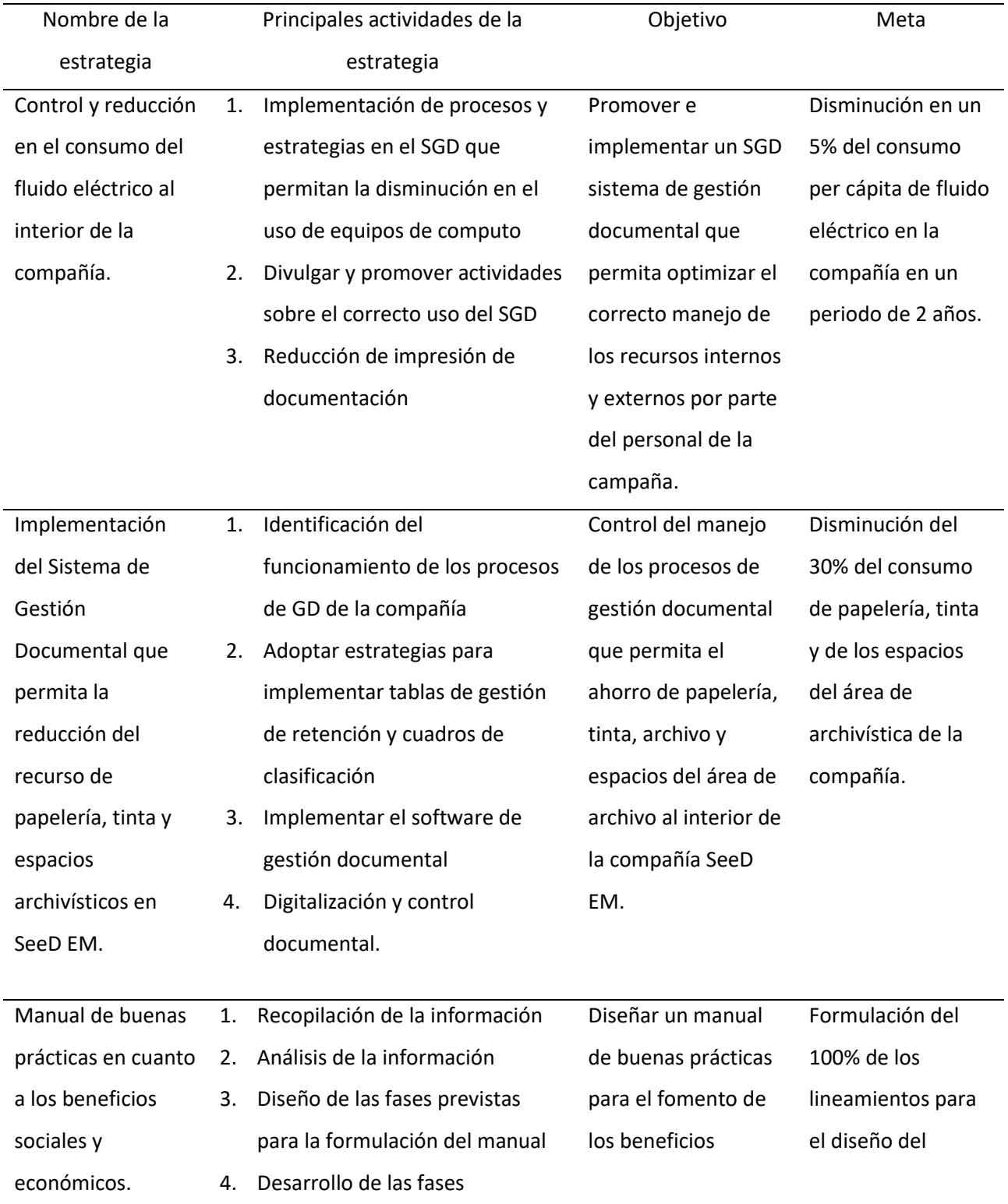

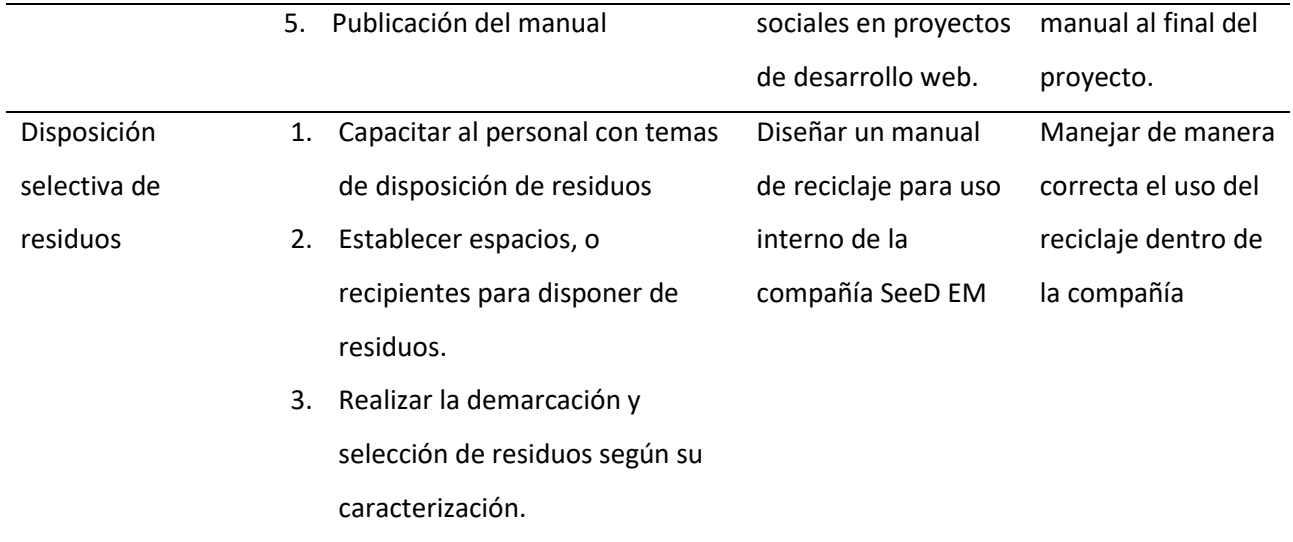

# *Anexo E. Registro de los interesados*

**Nombre del Proyecto**: Diseño y Desarrollo de sitio WEB transaccional para Grupo Éxito **Número/Código del Proyecto**:

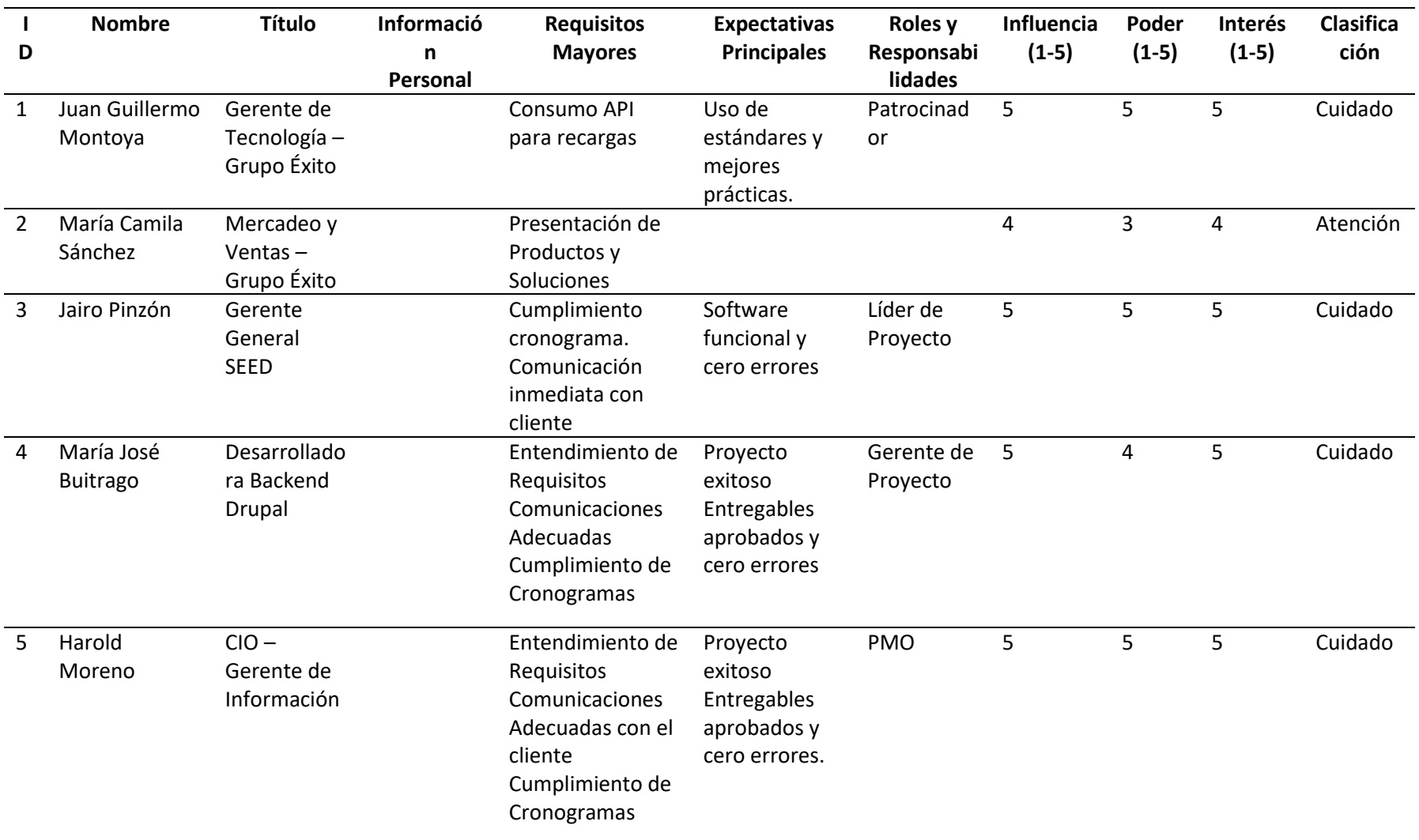

## Pruebas y despliegues a tiempo

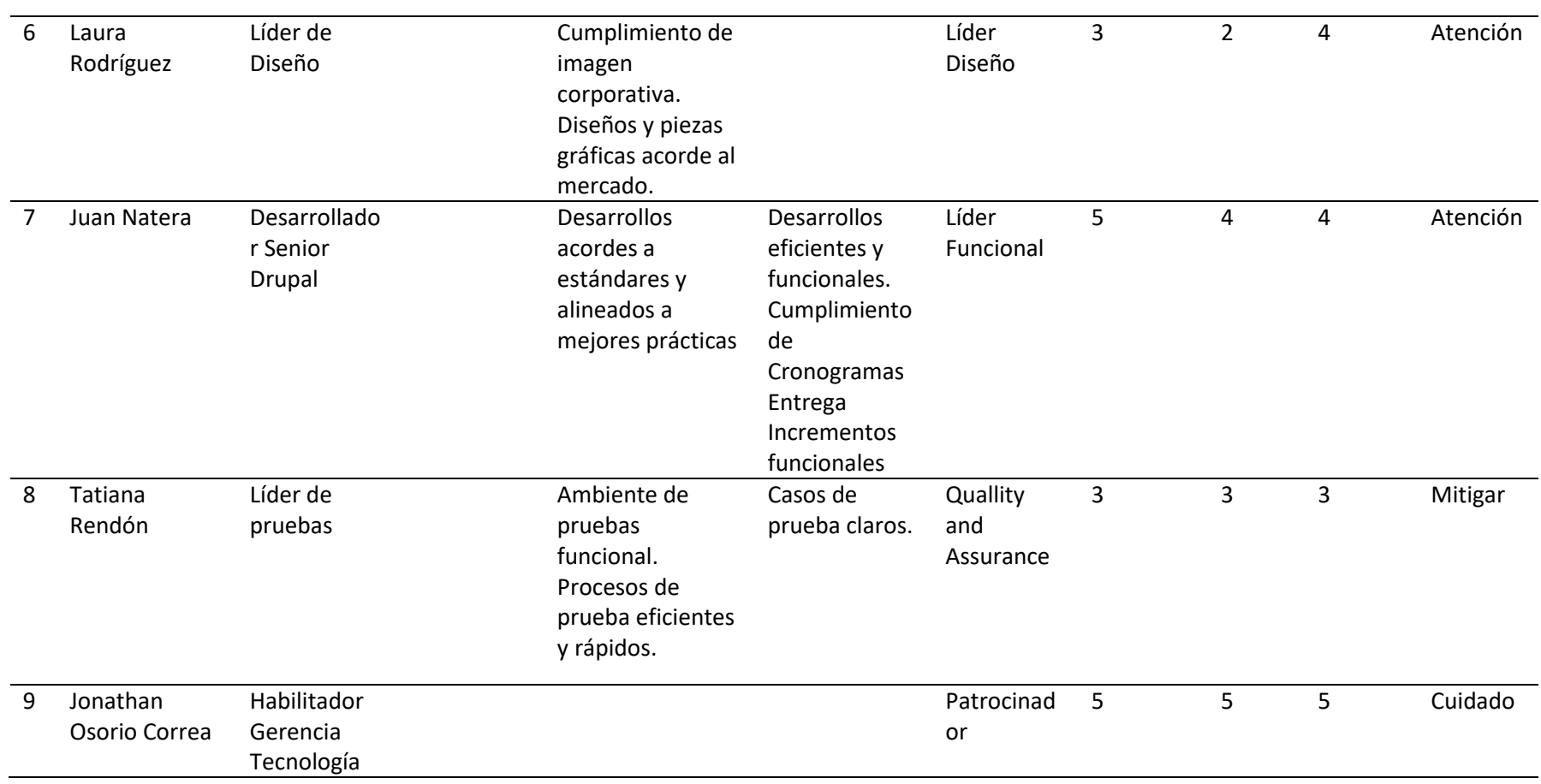

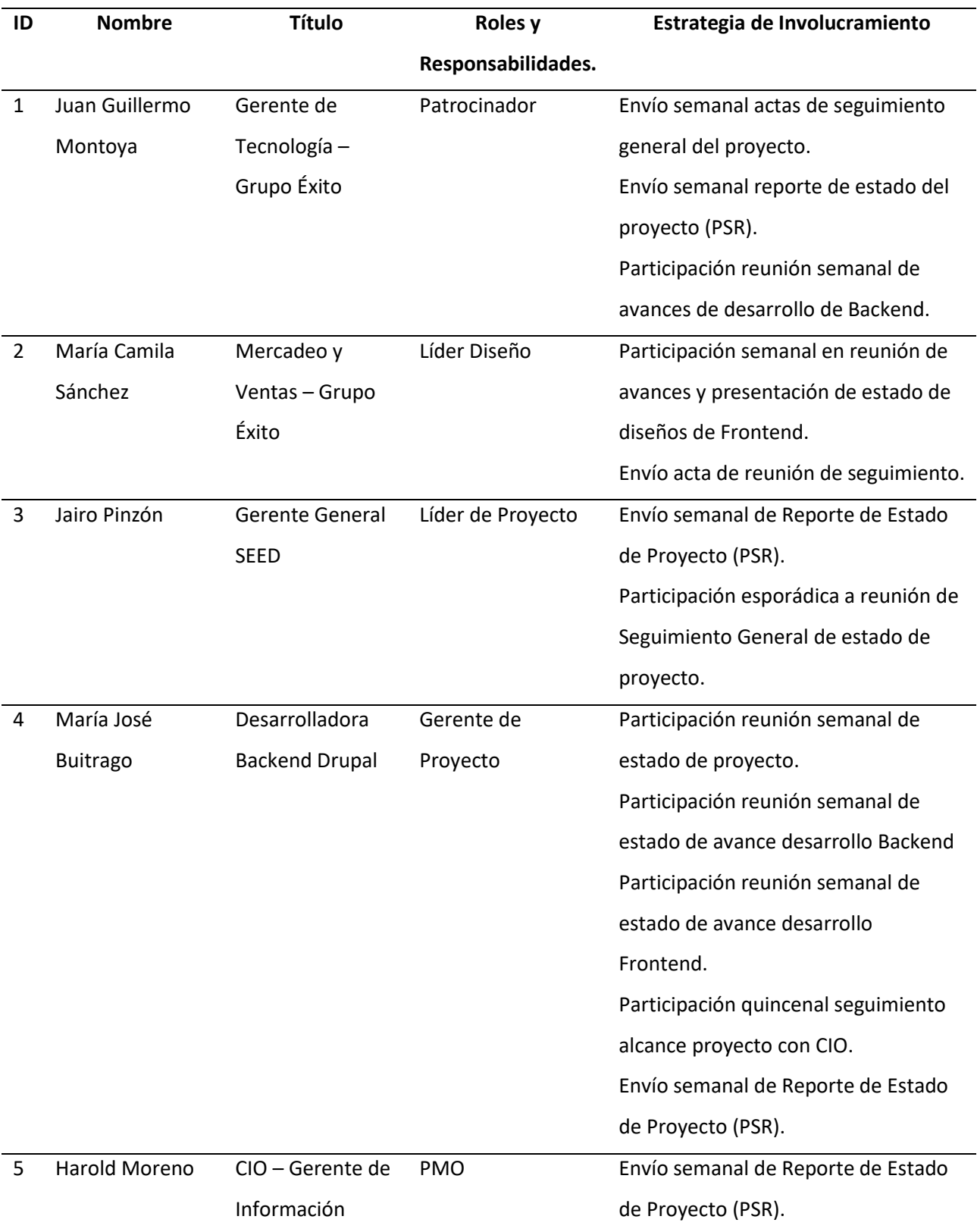

### *Anexo F. Plan de involucramiento de los interesados*

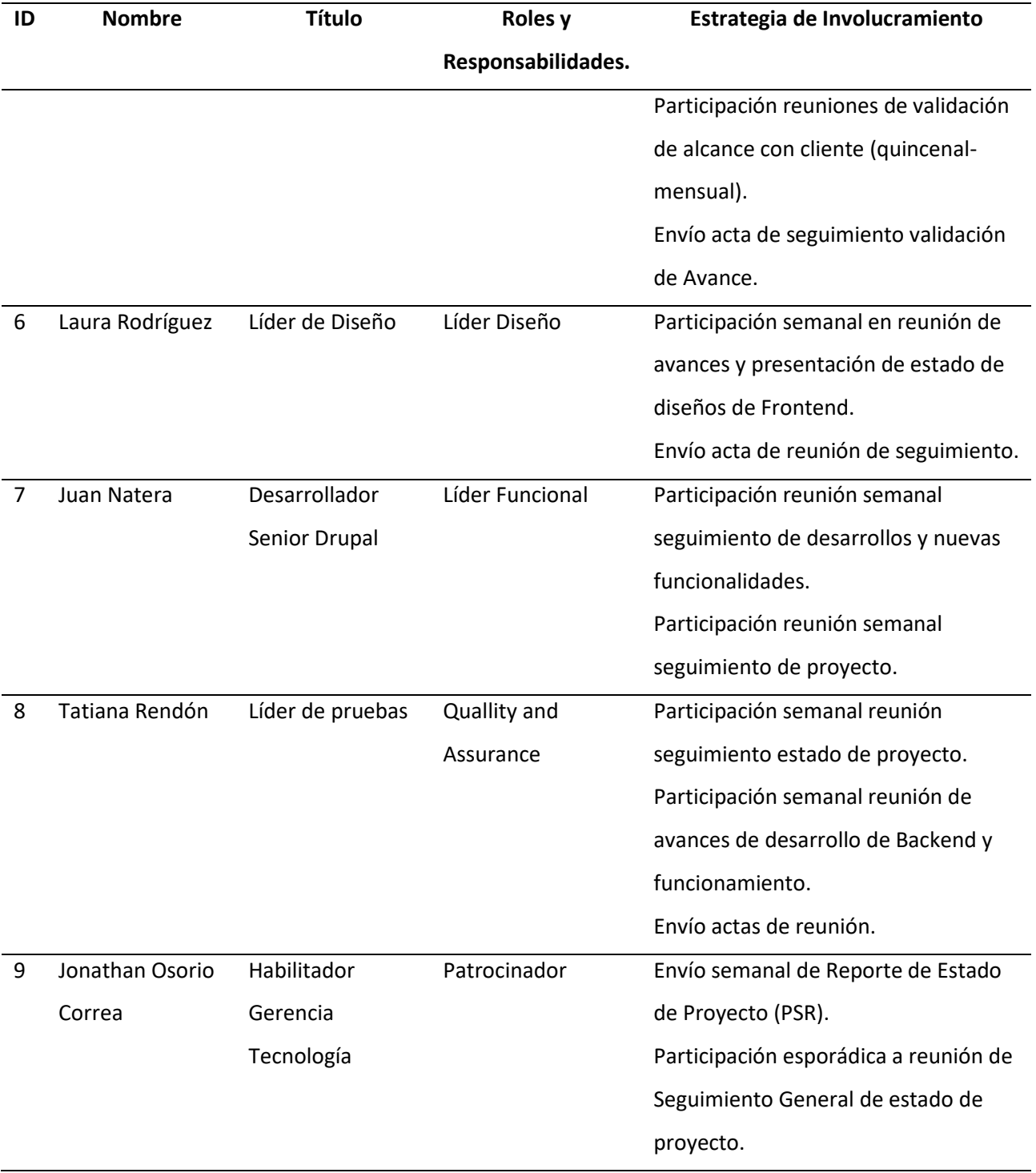

# Anexo G. Flujo de caja hasta el mes 12

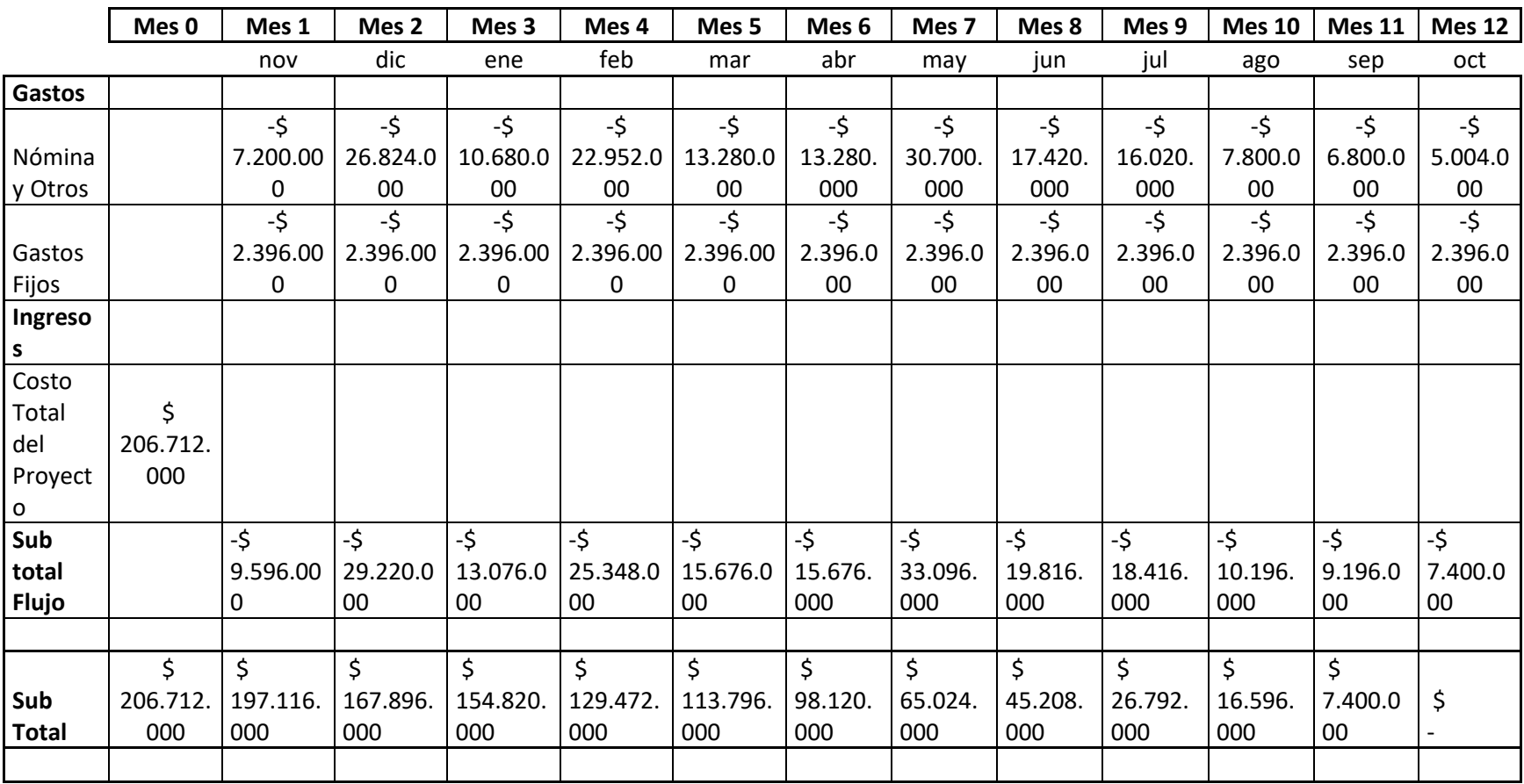

Anexo H. Flujo de caja del mes 13 al mes 24

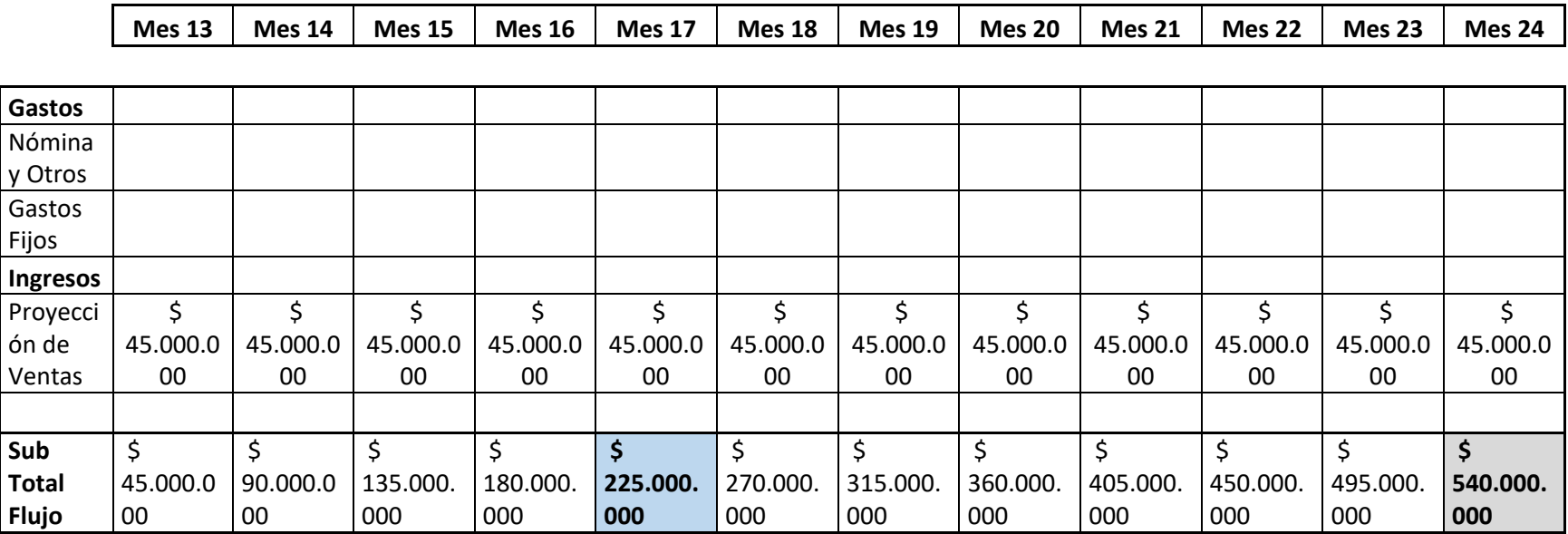

### Anexo I. Huella de carbono

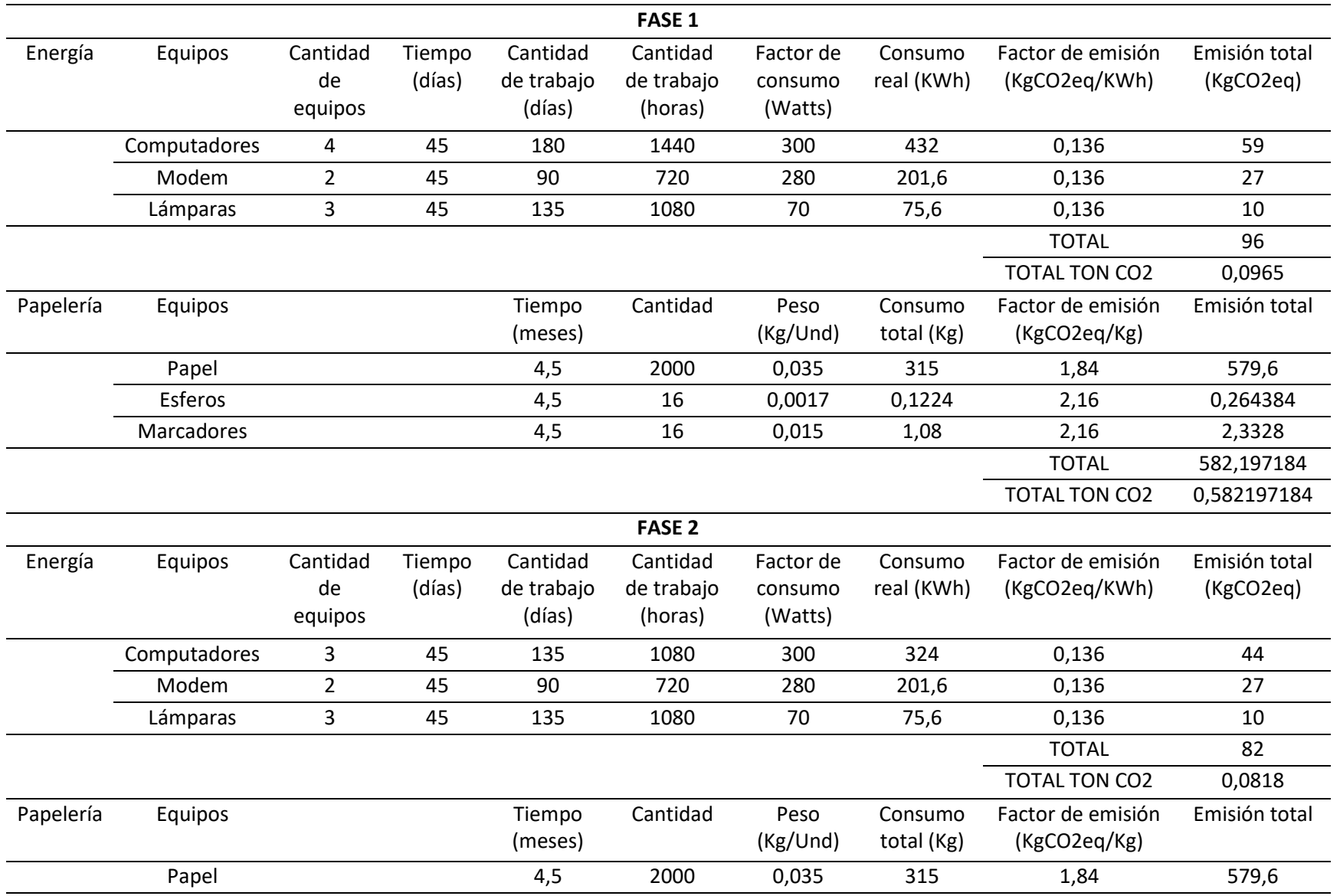

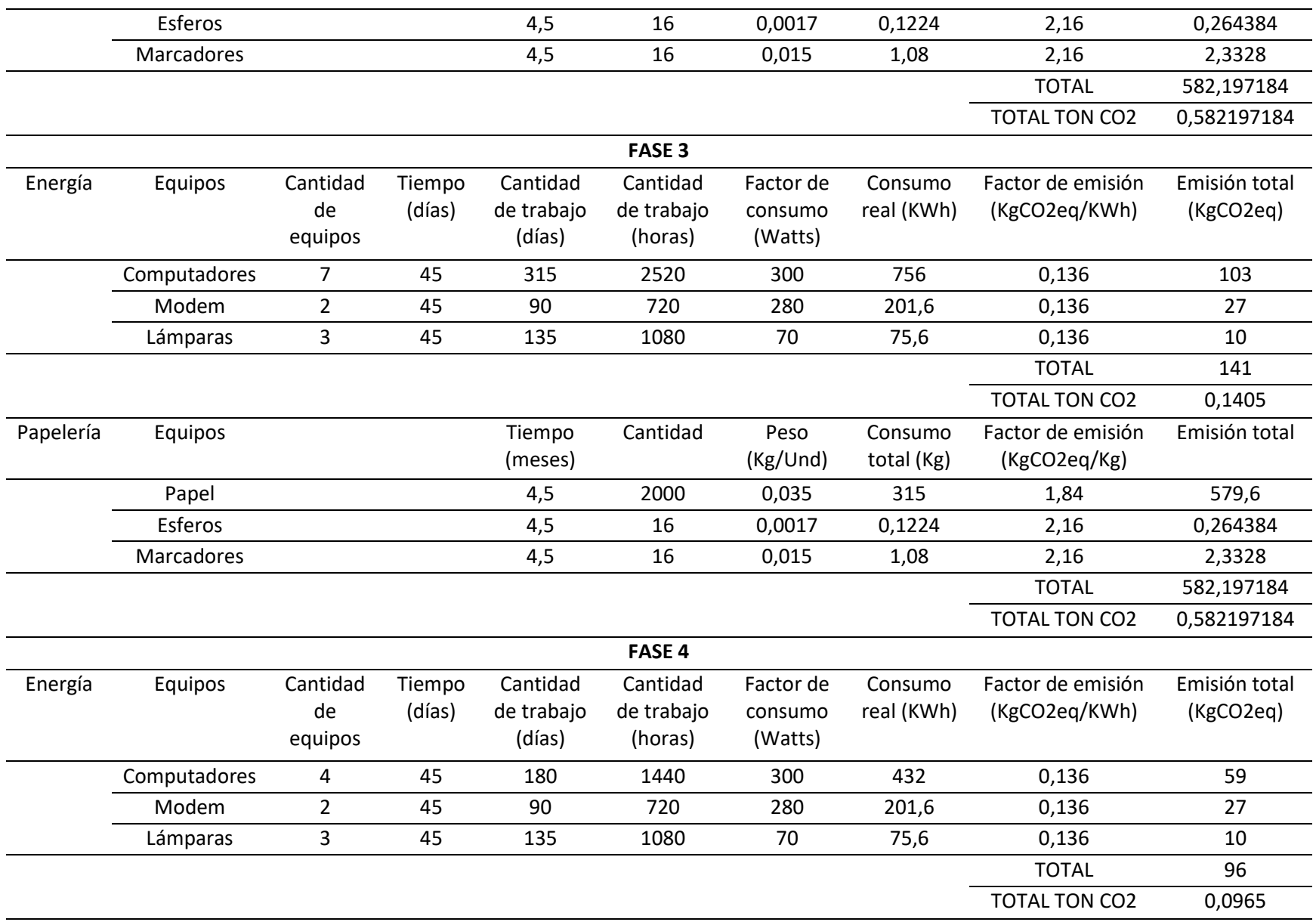

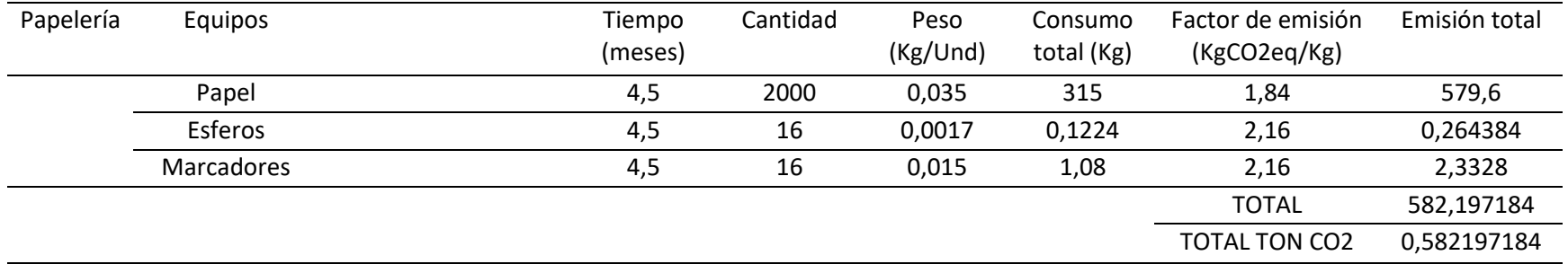

### Anexo J. Formato de control de cambios

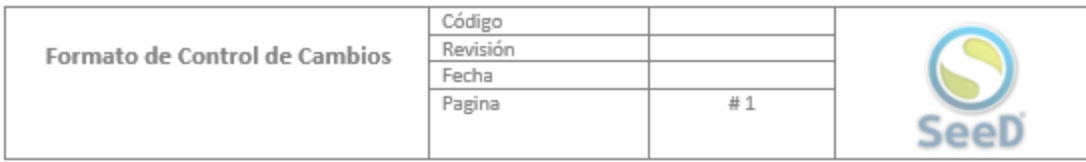

# FORMATO DE CONTROL DE CAMBIOS

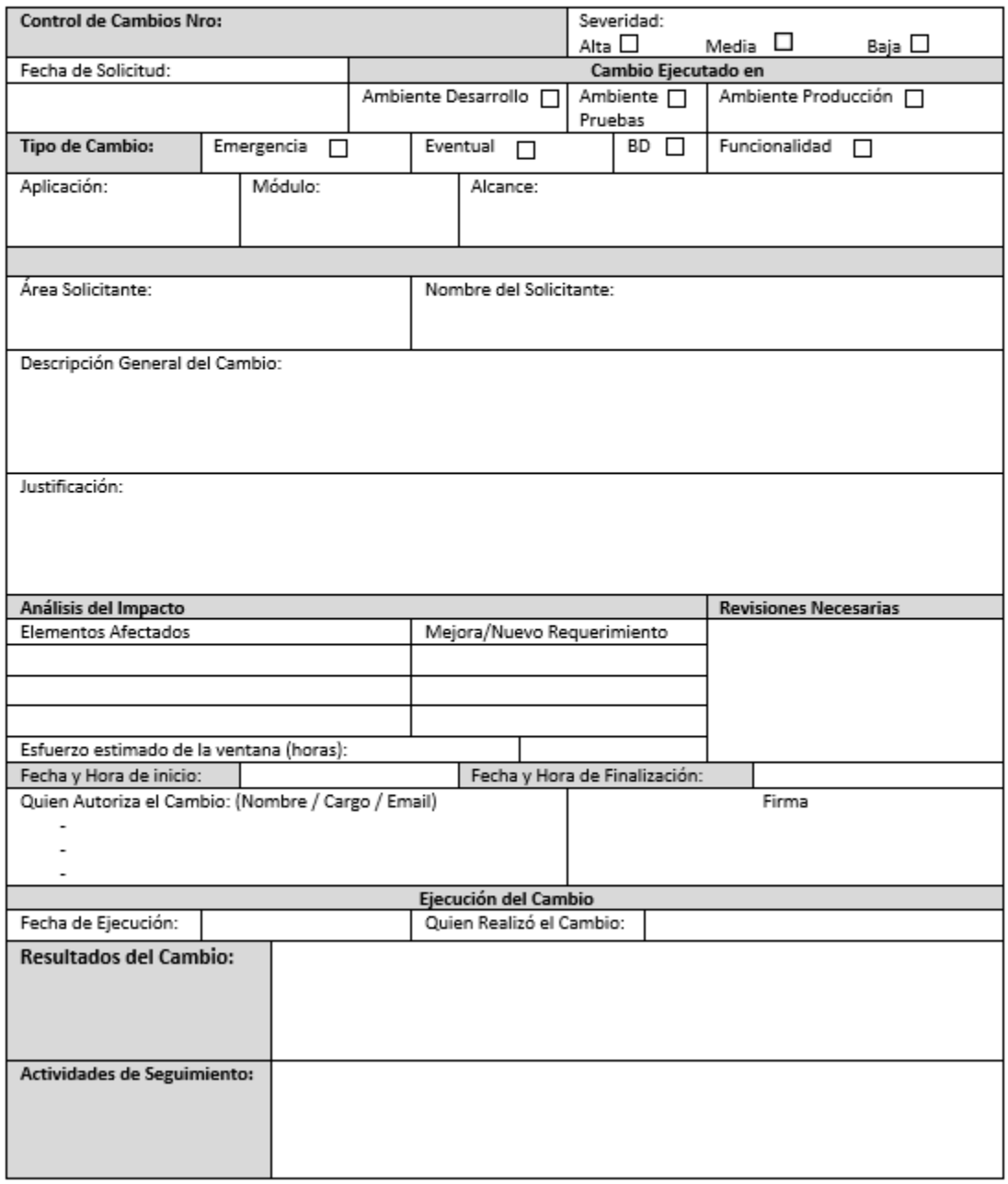

Anexo K. Requisitos de calidad y técnicos.

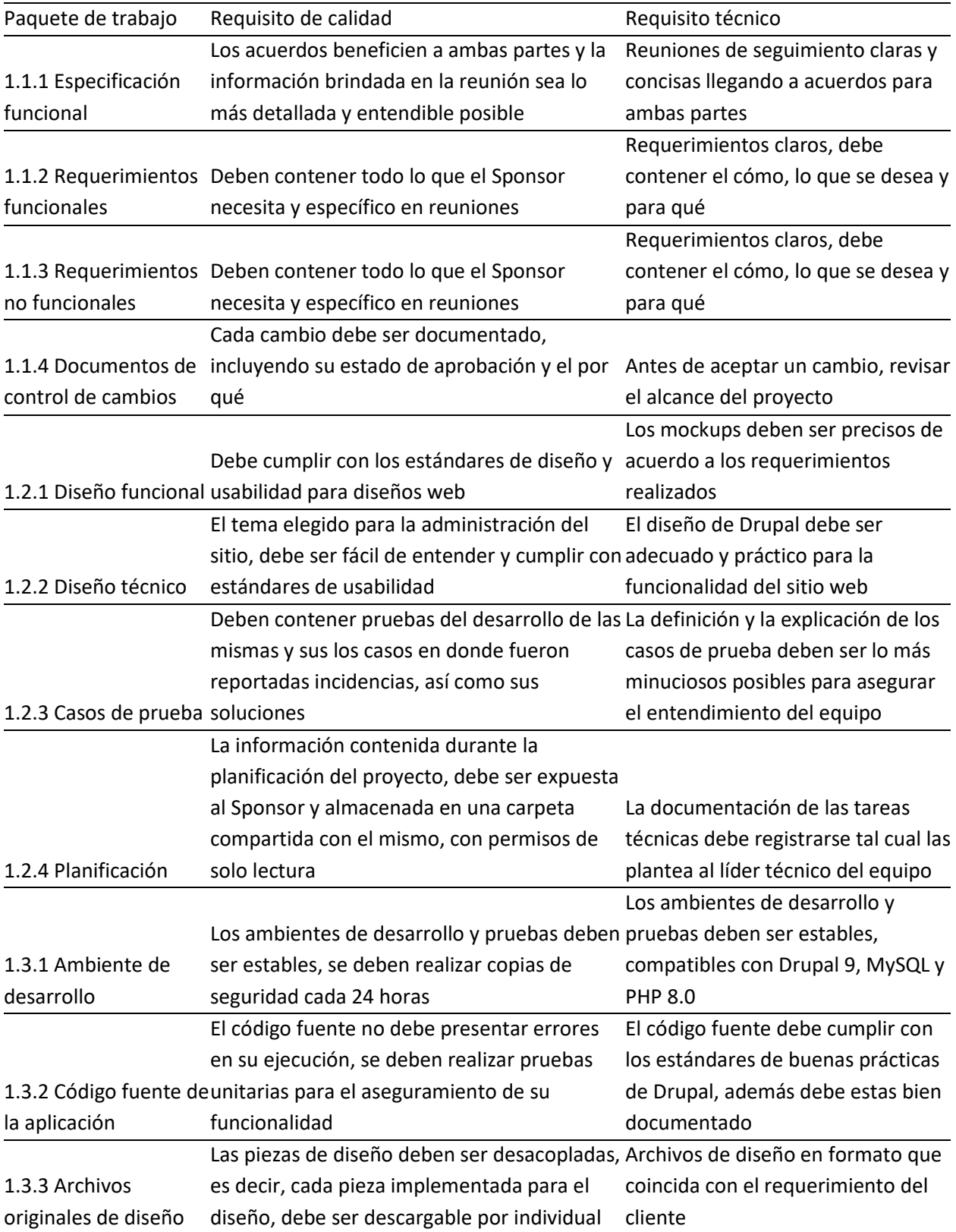

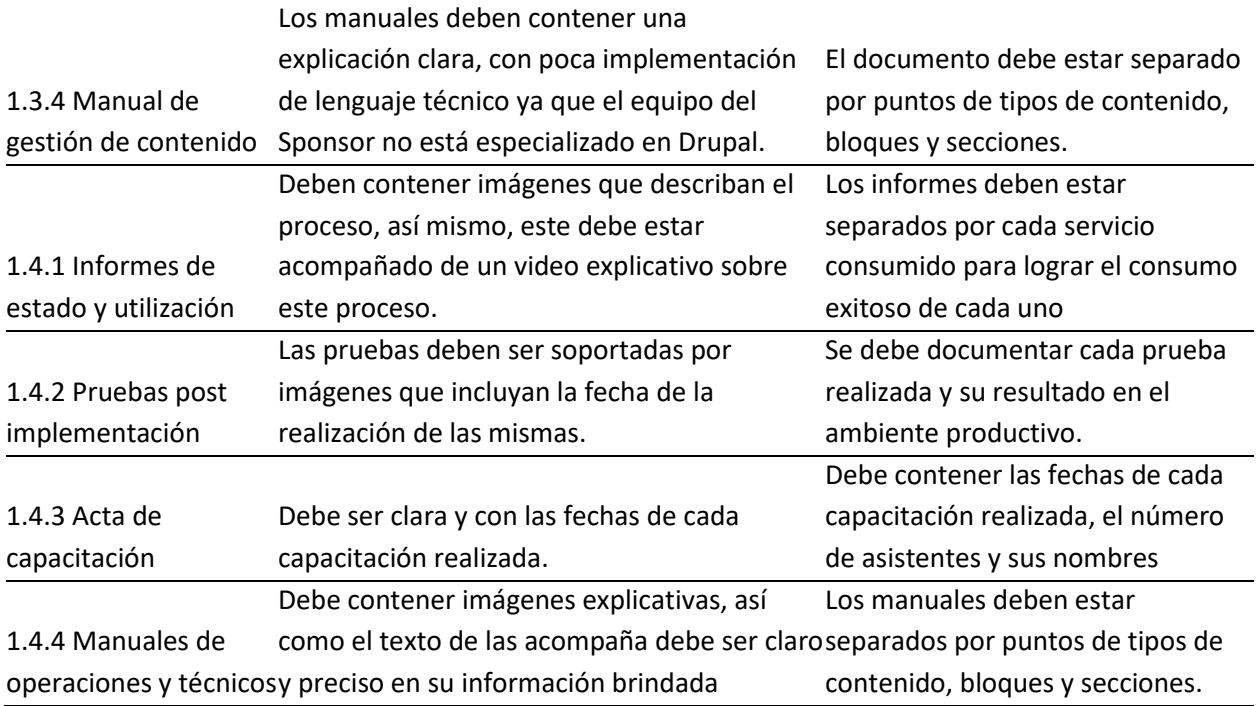

Anexo L. Roles para la gestión de la calidad

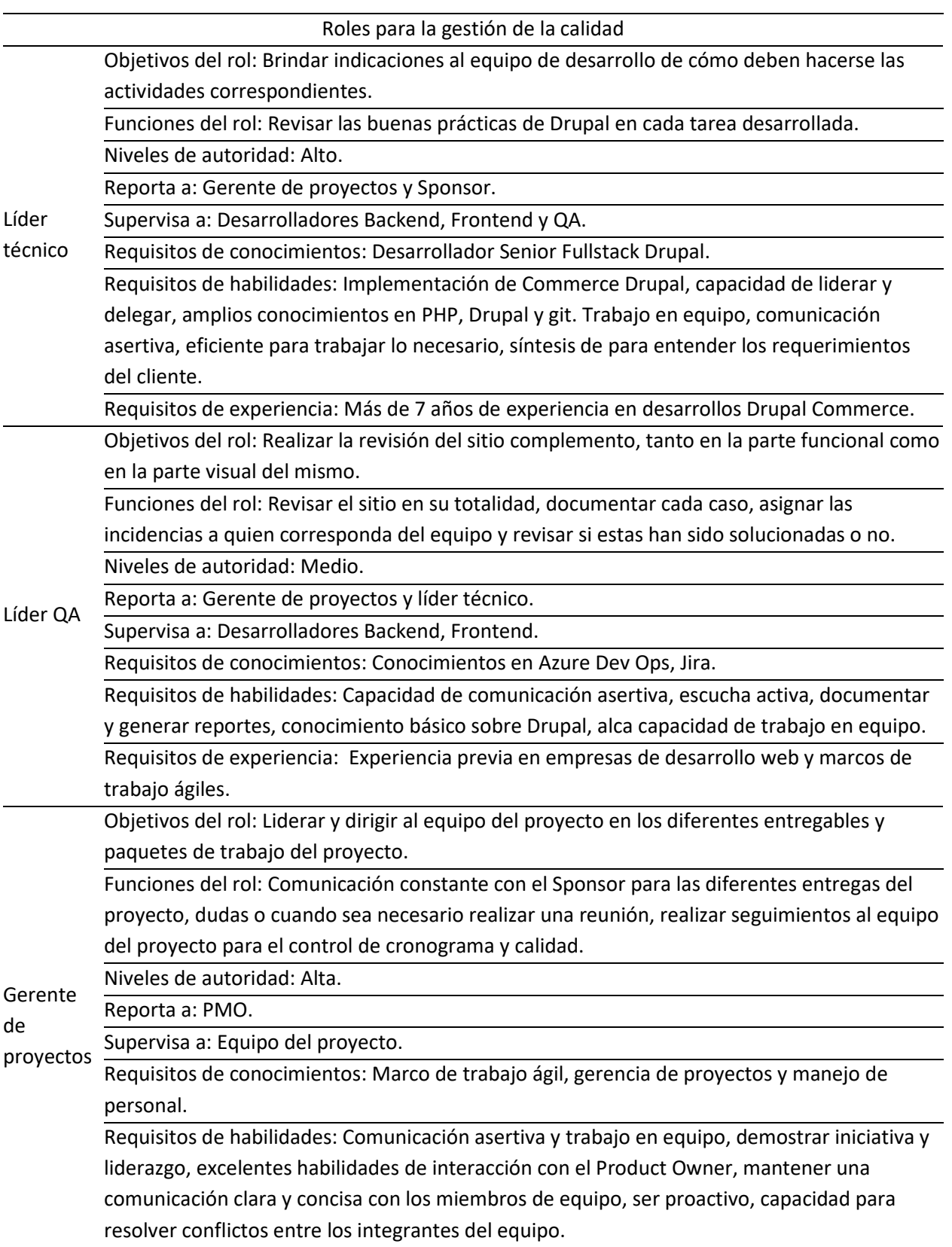

Requisitos de experiencia: 2 años de experiencia como Project Manager, especialización en gerencia de proyectos o certificación como PMP del PMI.

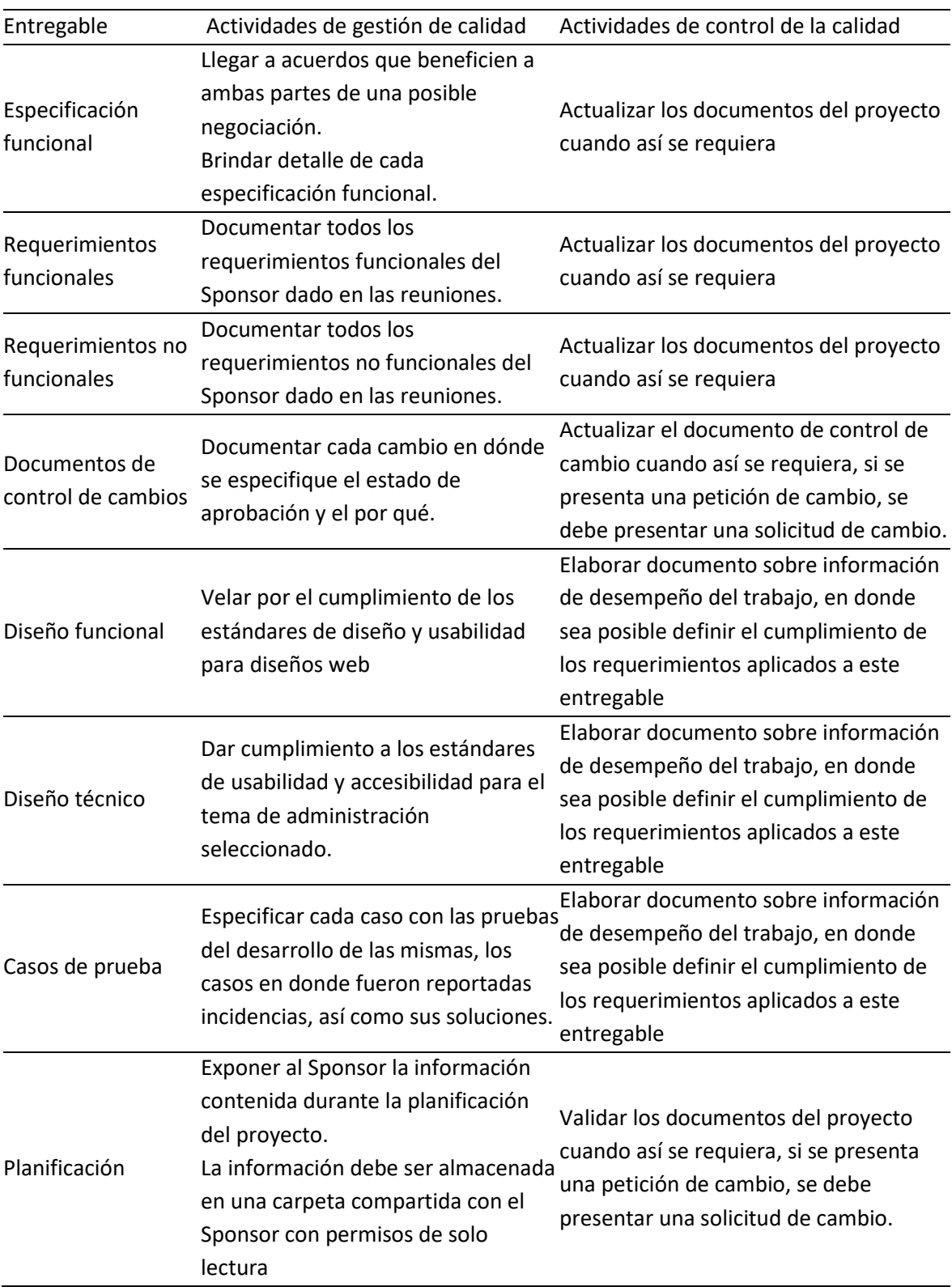

Anexo M. Actividades de gestión y control de la calidad.
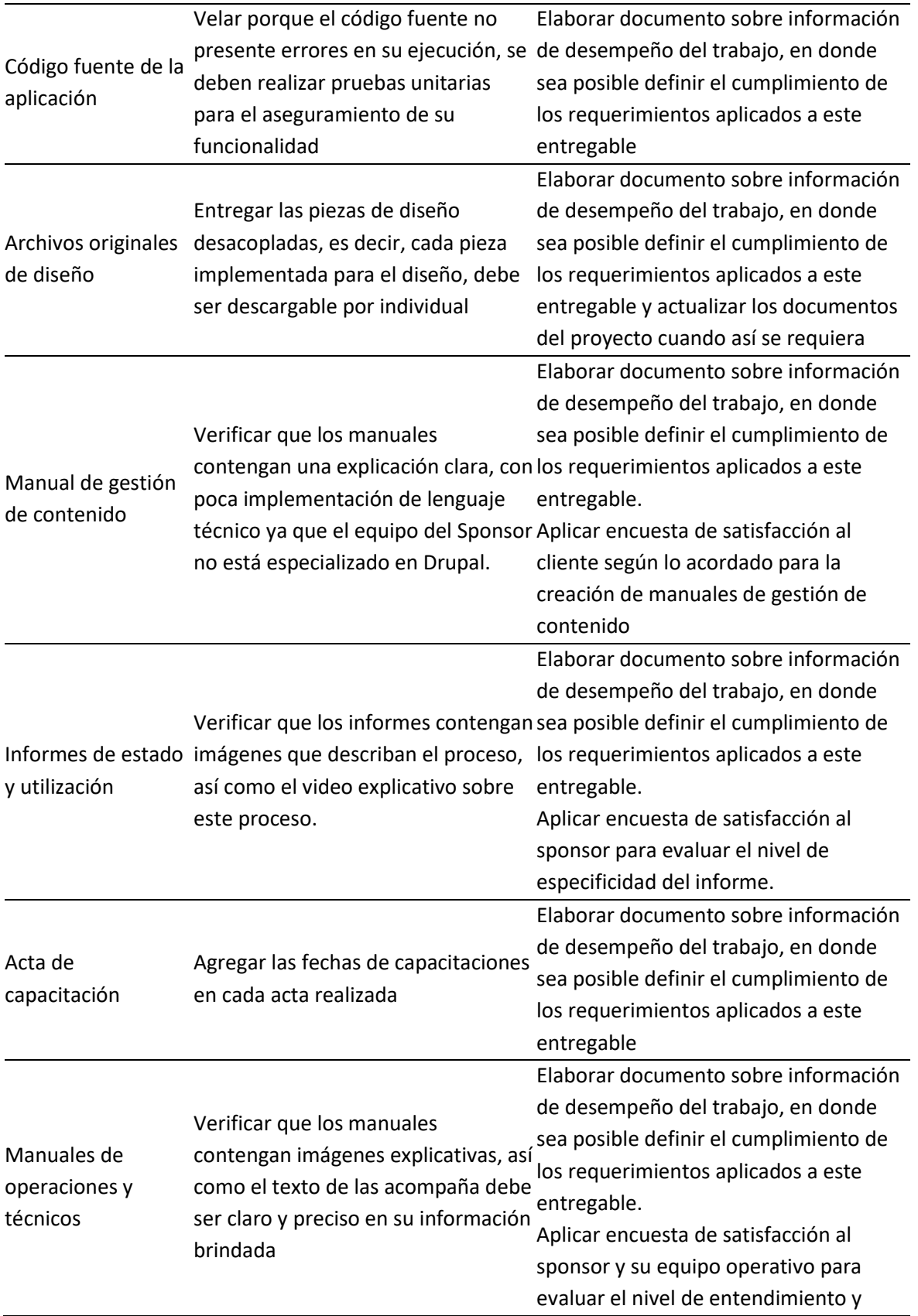

especificidad de los diferentes manuales entregados.

Anexo N. Plan de acción

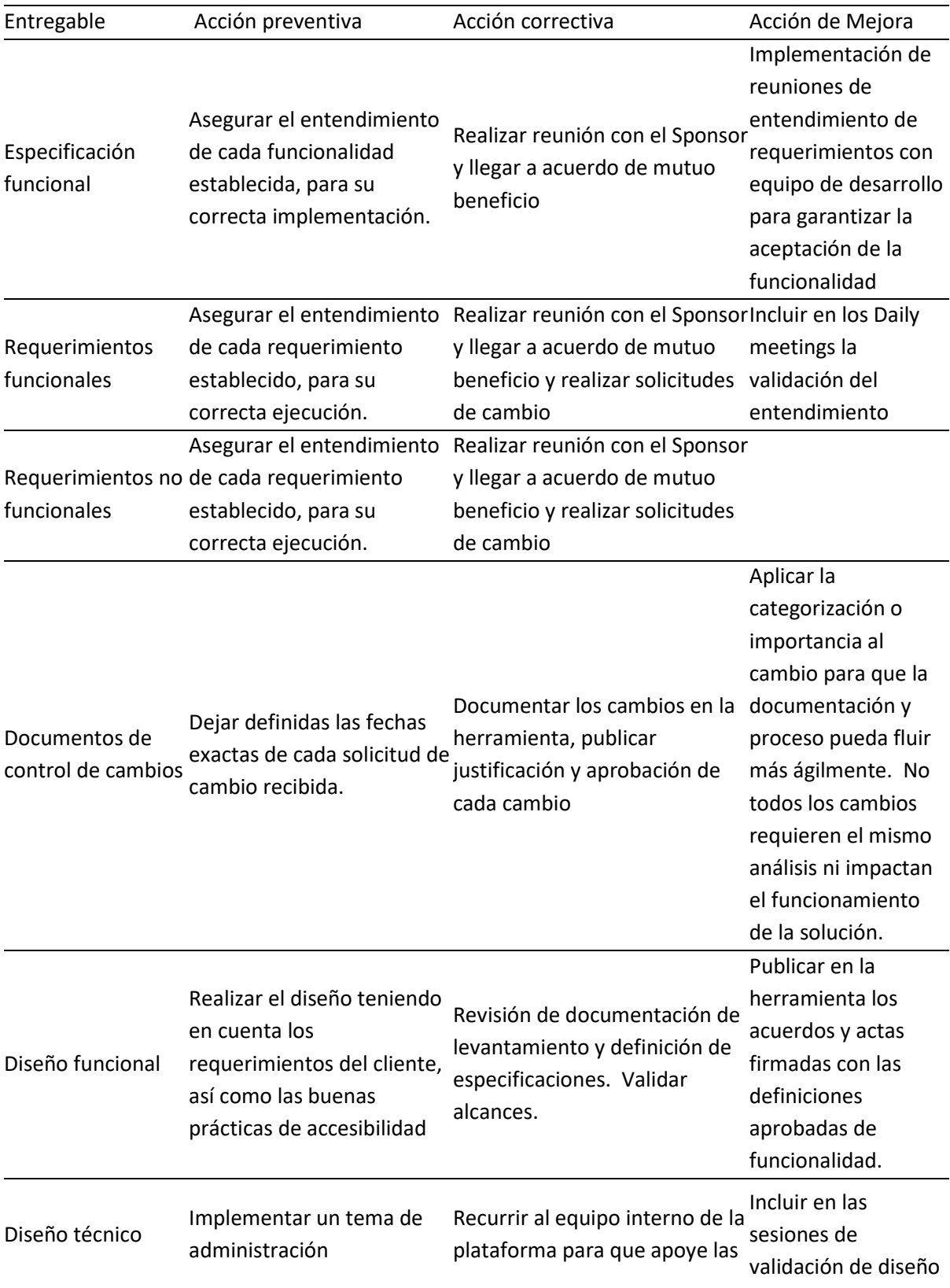

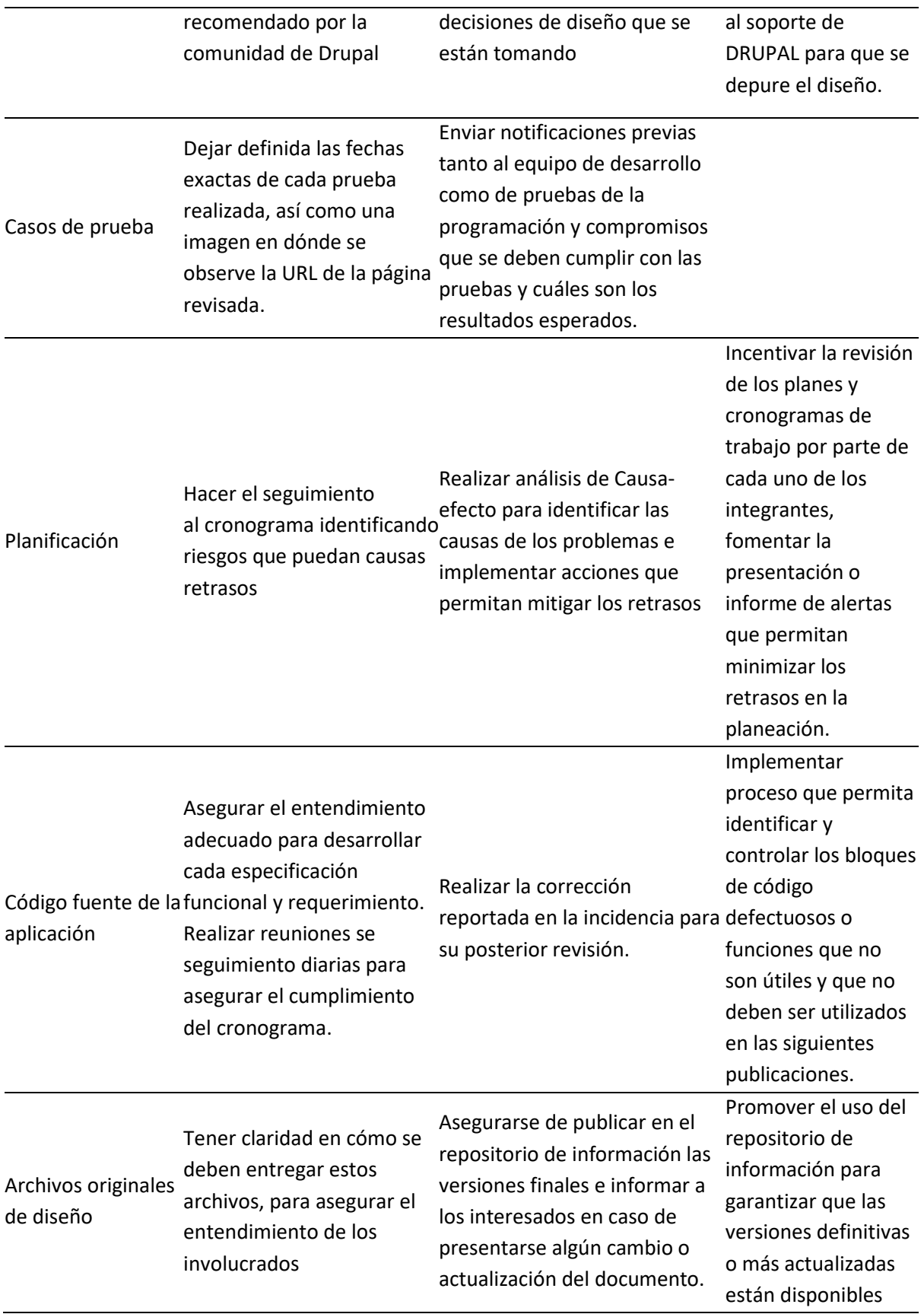

para los diferentes miembros del equipo.

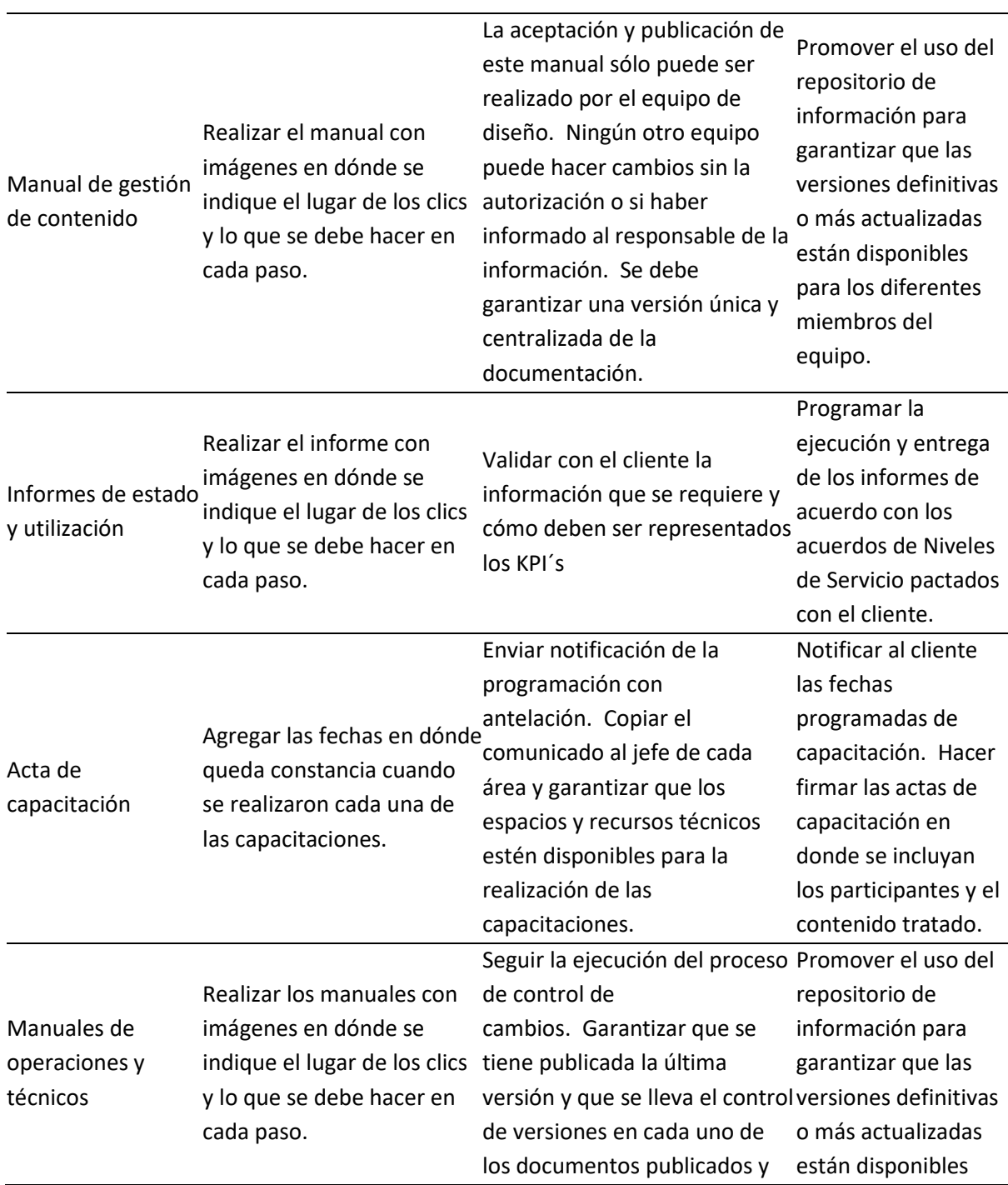

compartidos con los usuarios para los diferentes finales. Acta firmada de entrega formal de los manuales equipo.miembros del

Anexo Ñ. Métricas de calidad

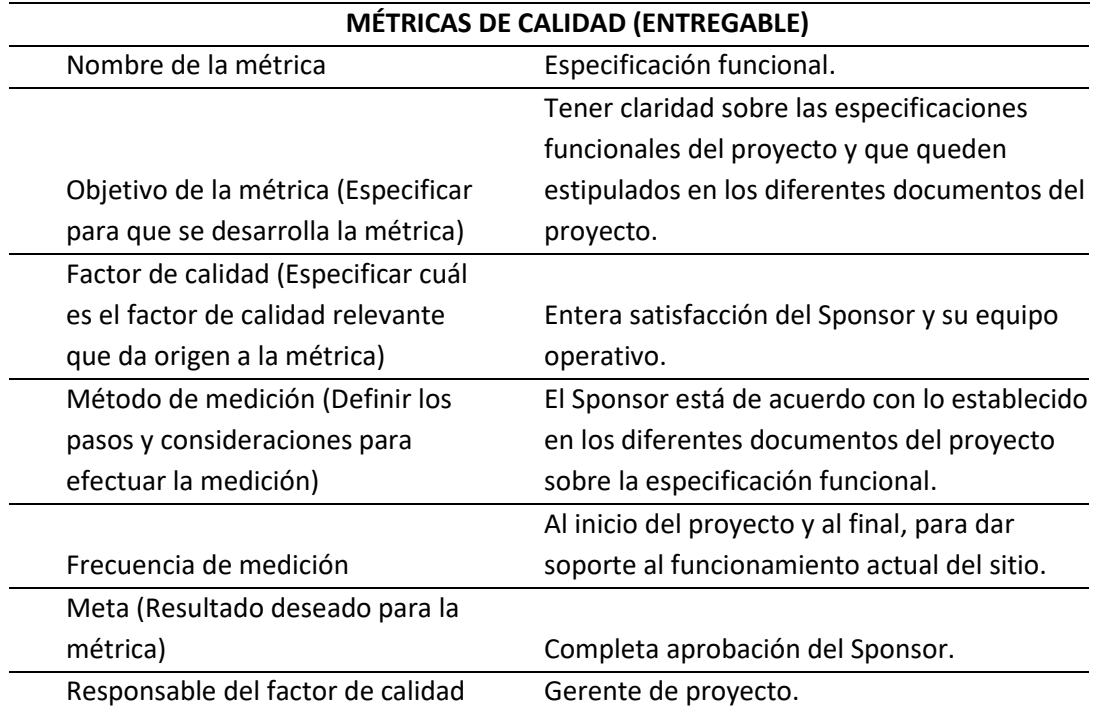

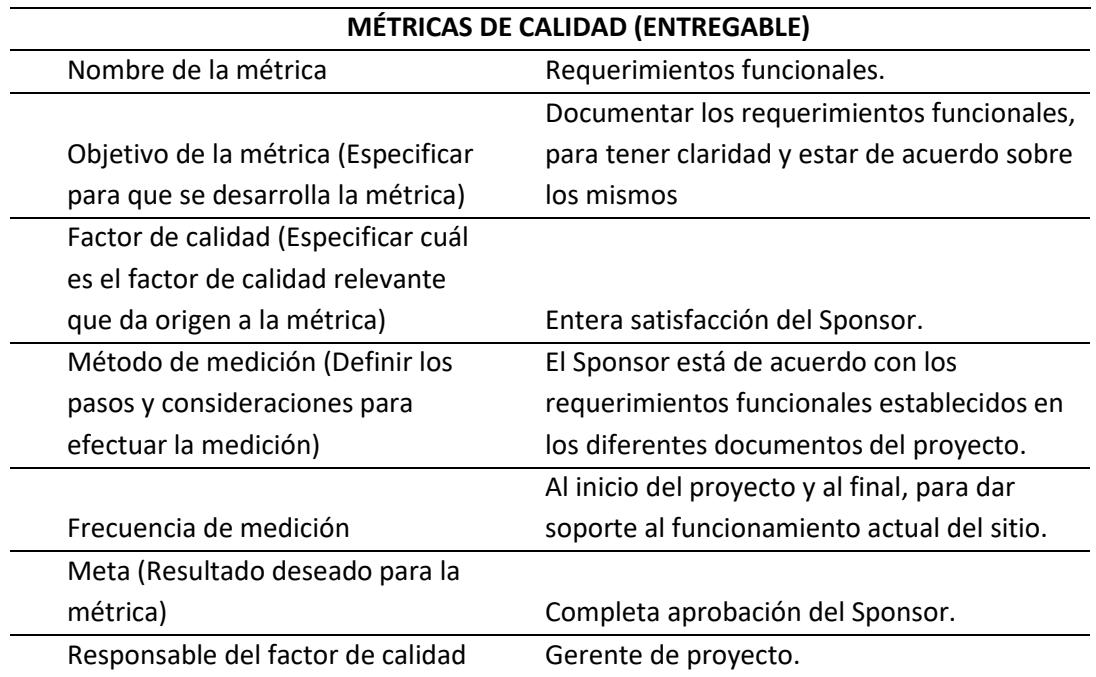

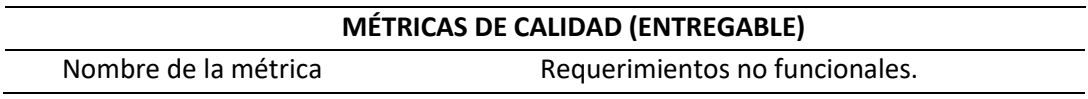

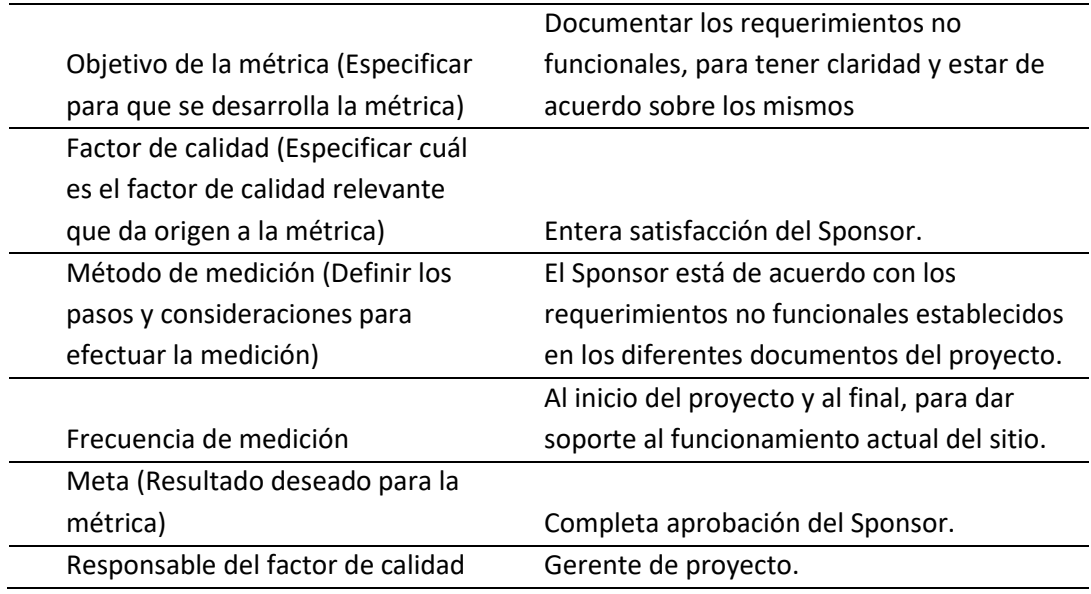

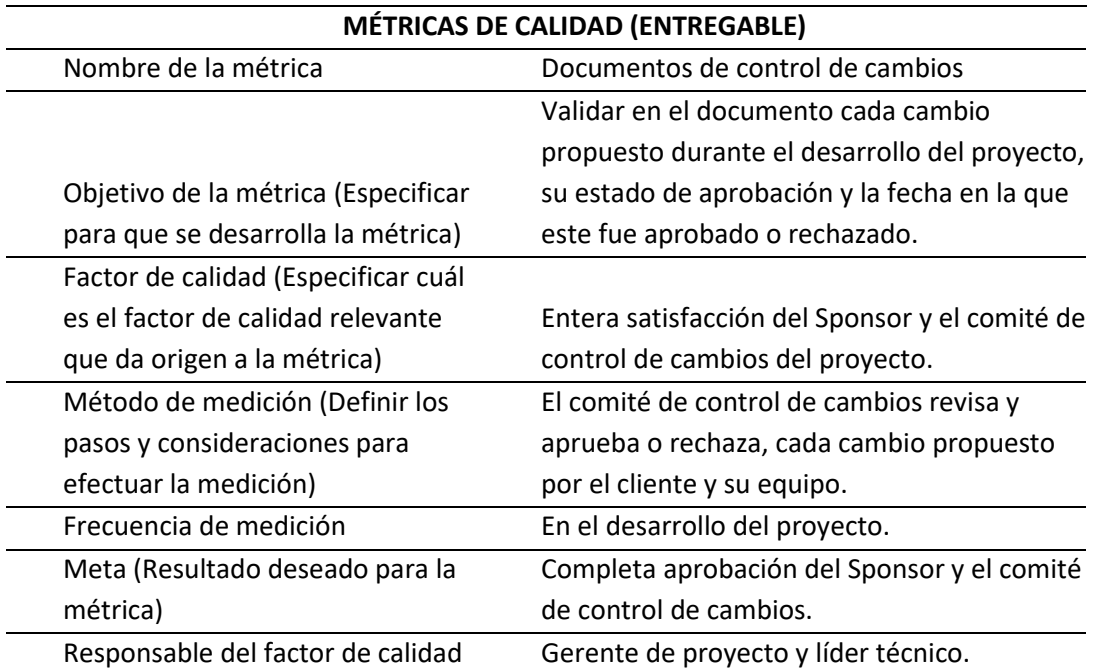

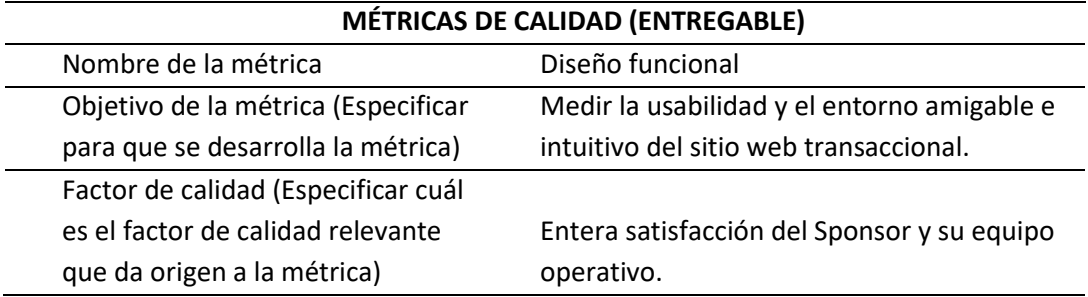

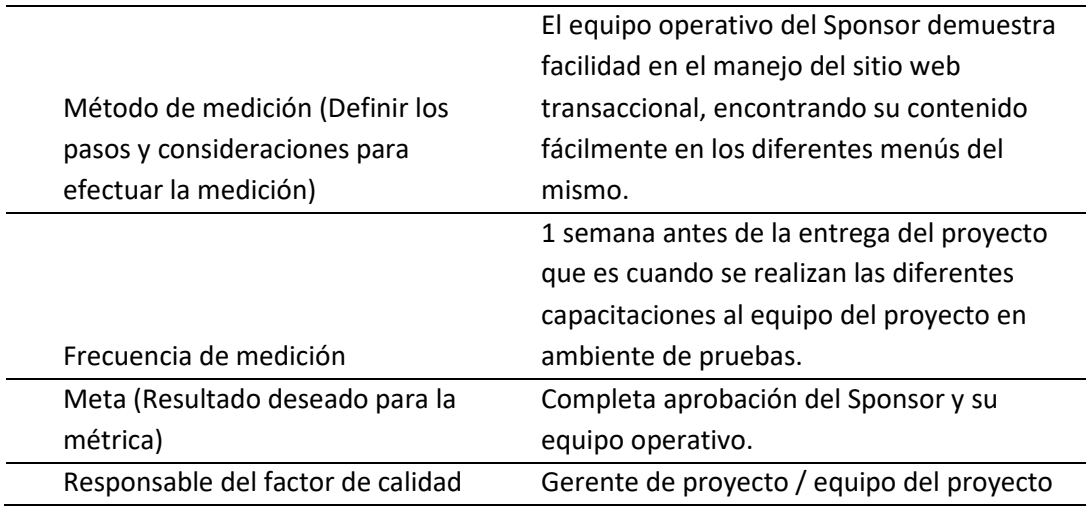

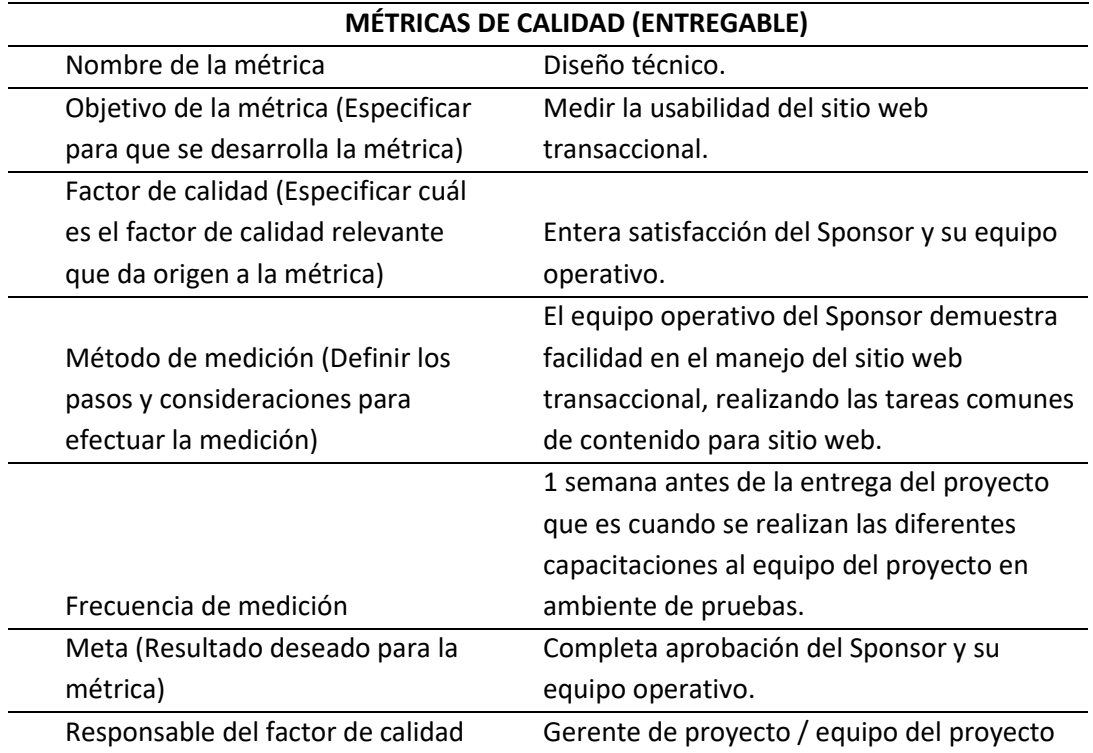

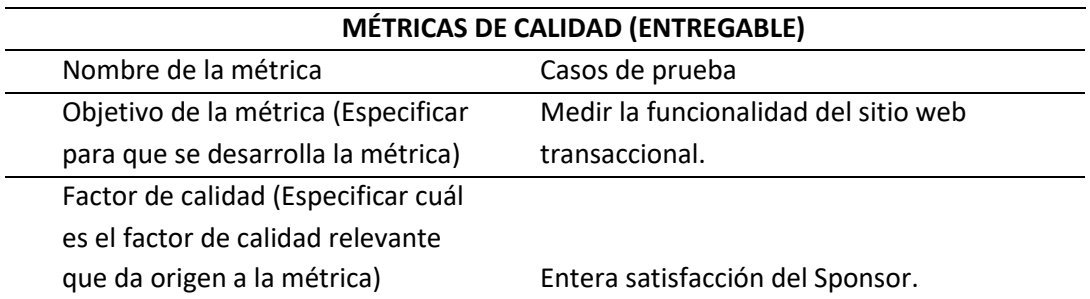

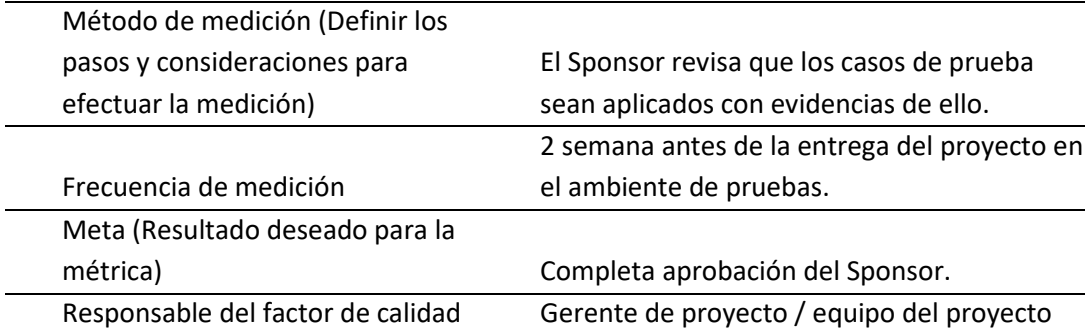

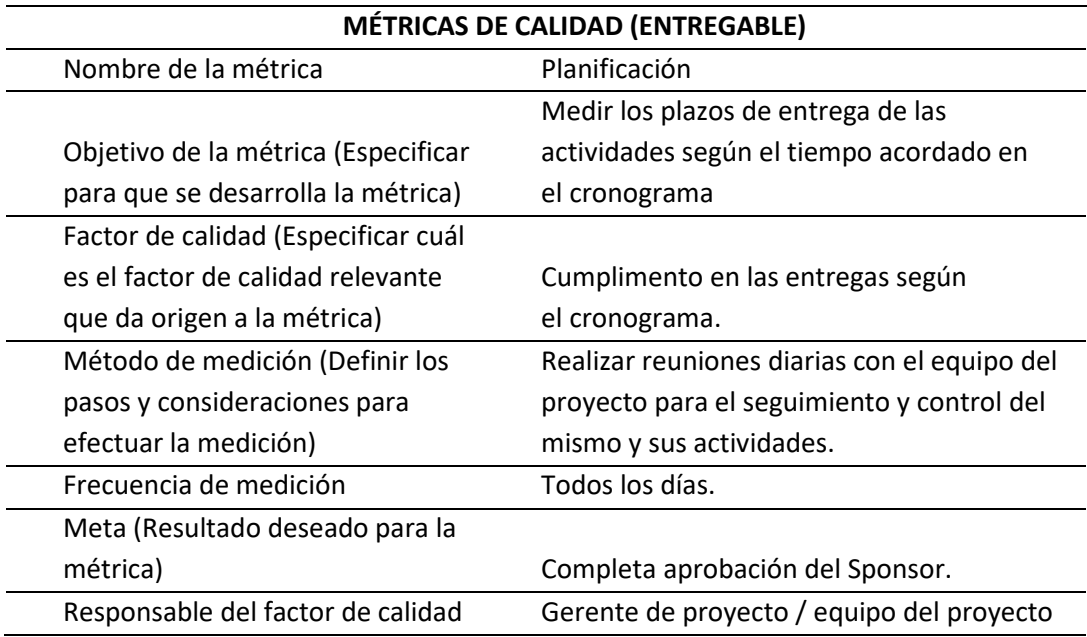

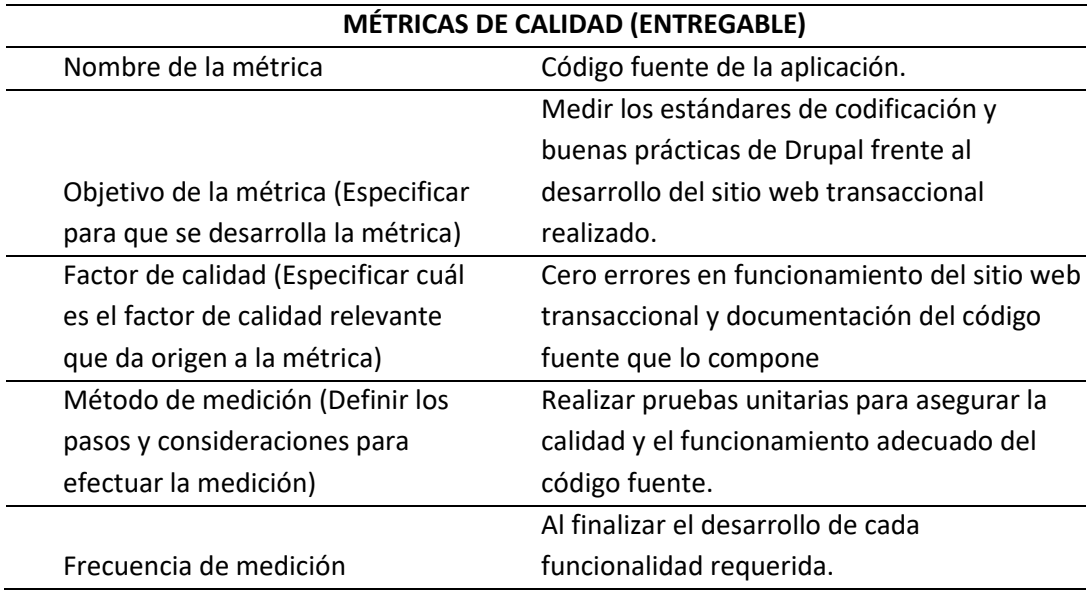

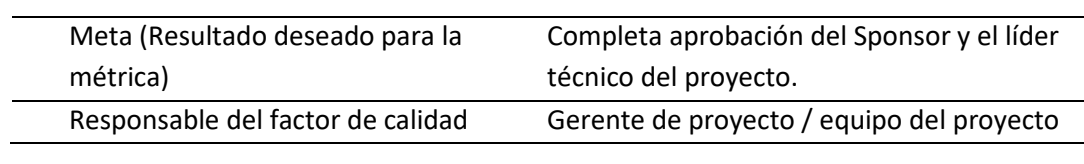

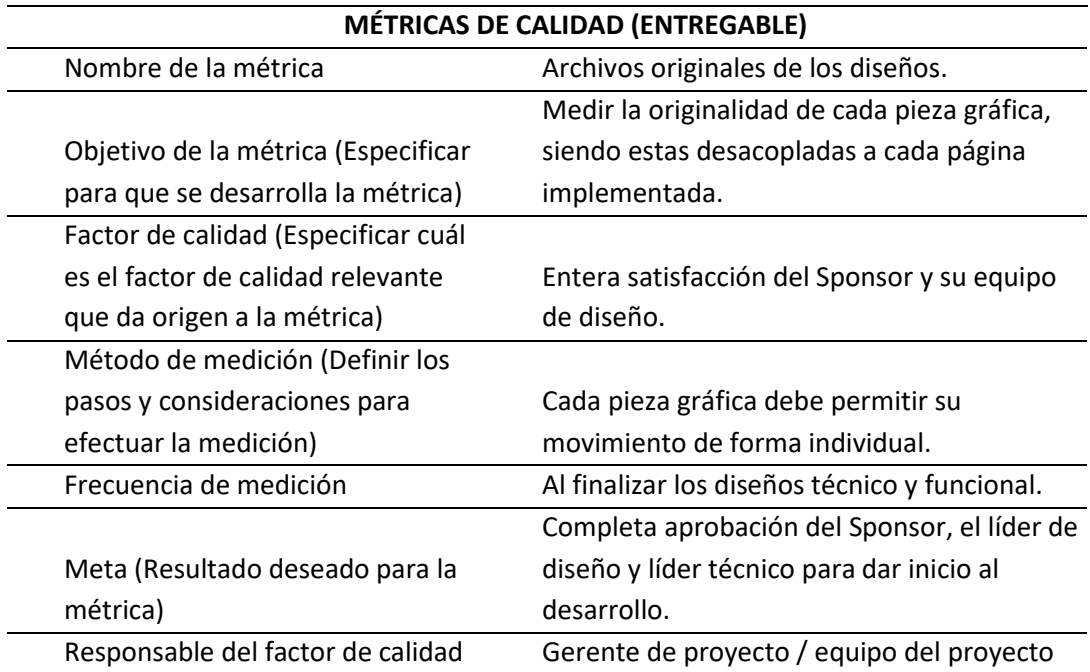

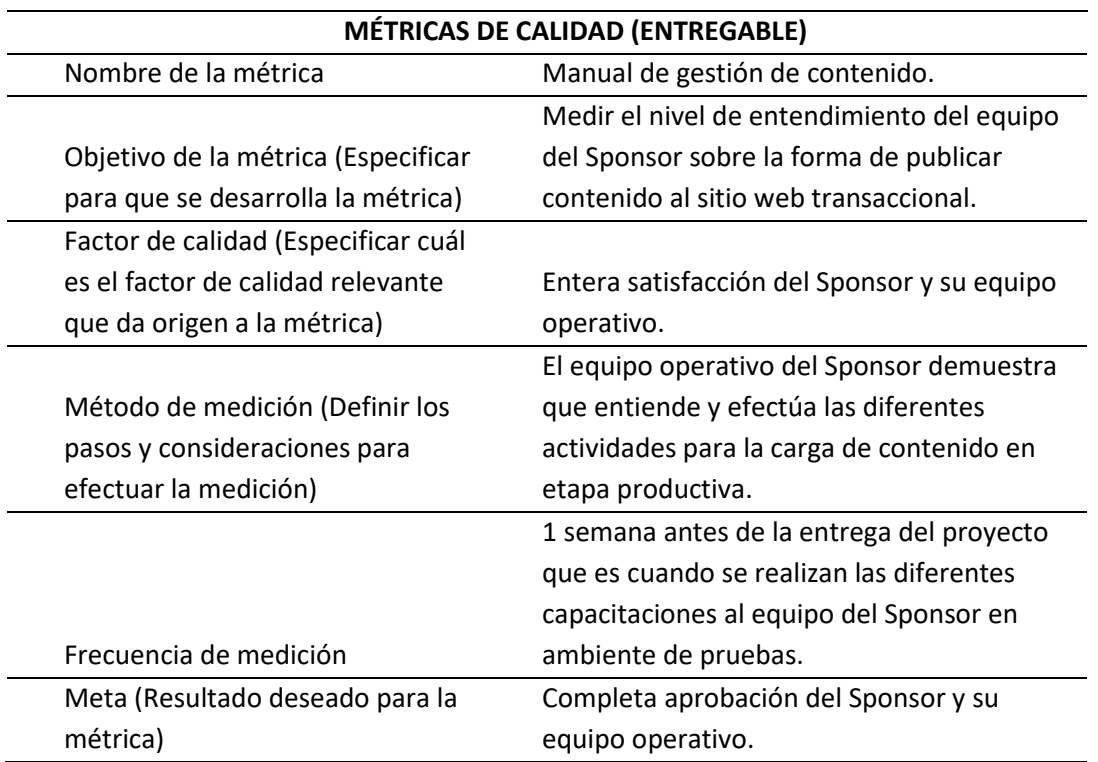

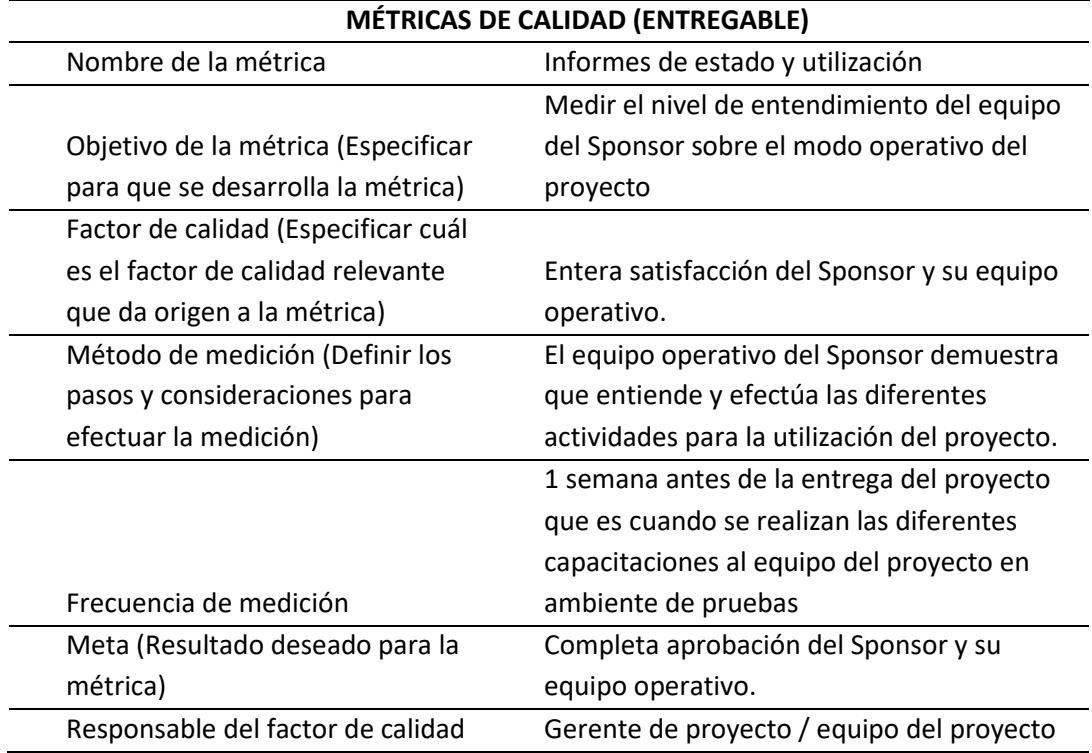

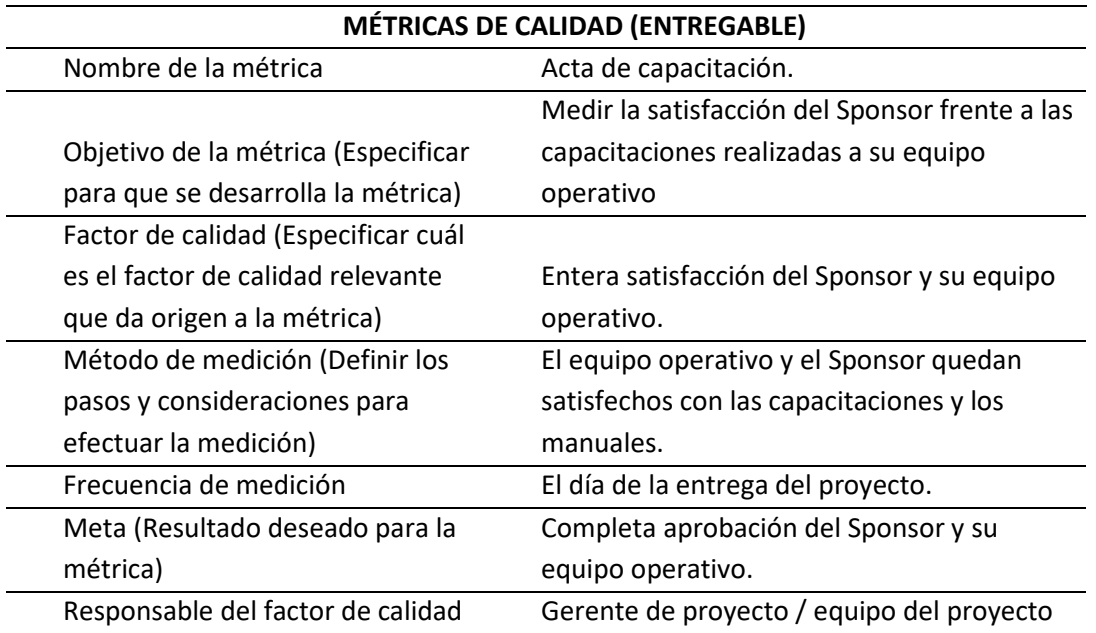

## **MÉTRICAS DE CALIDAD (ENTREGABLE)**

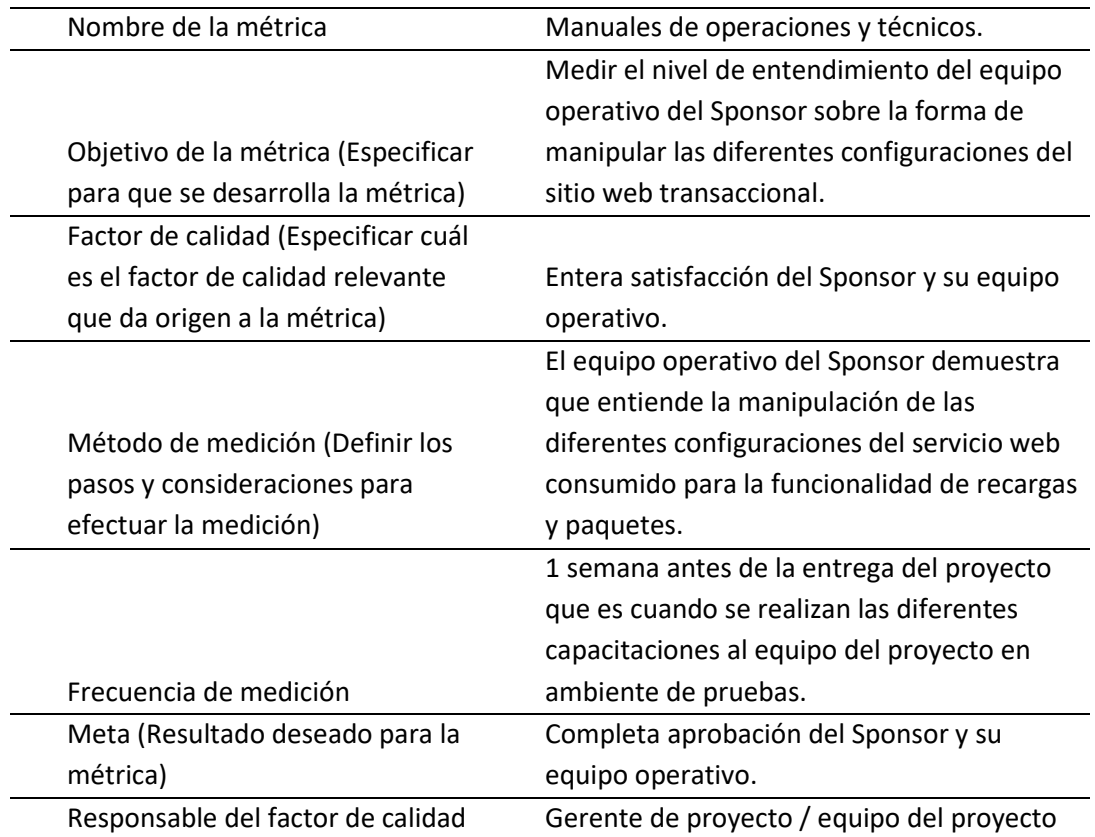

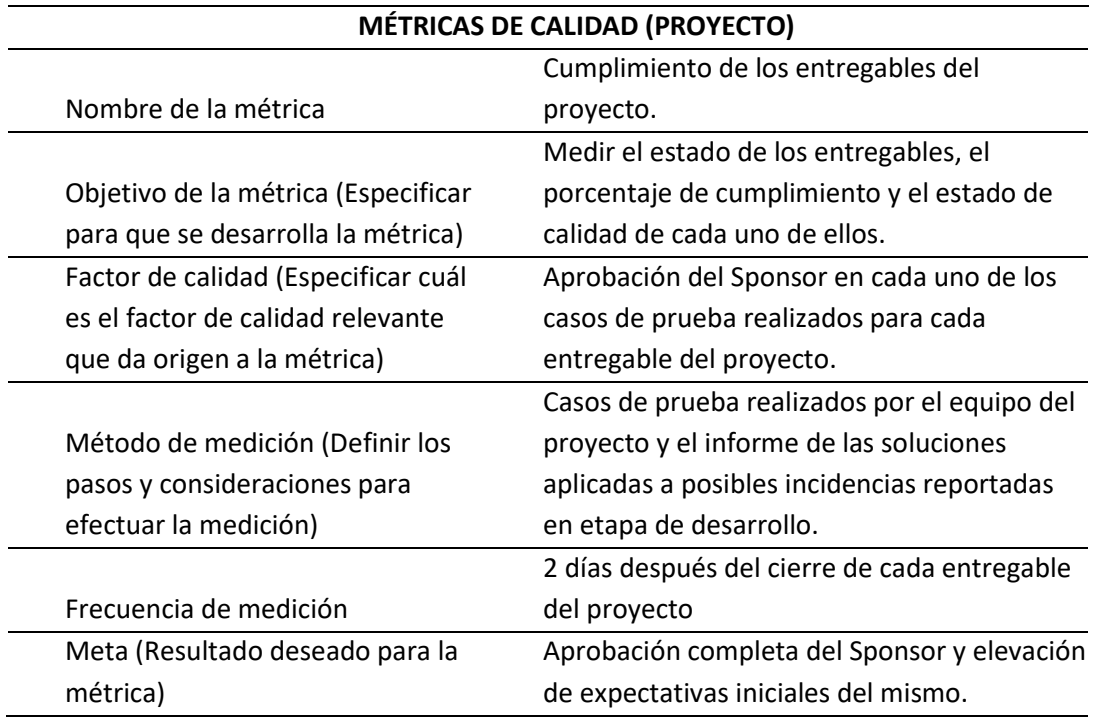

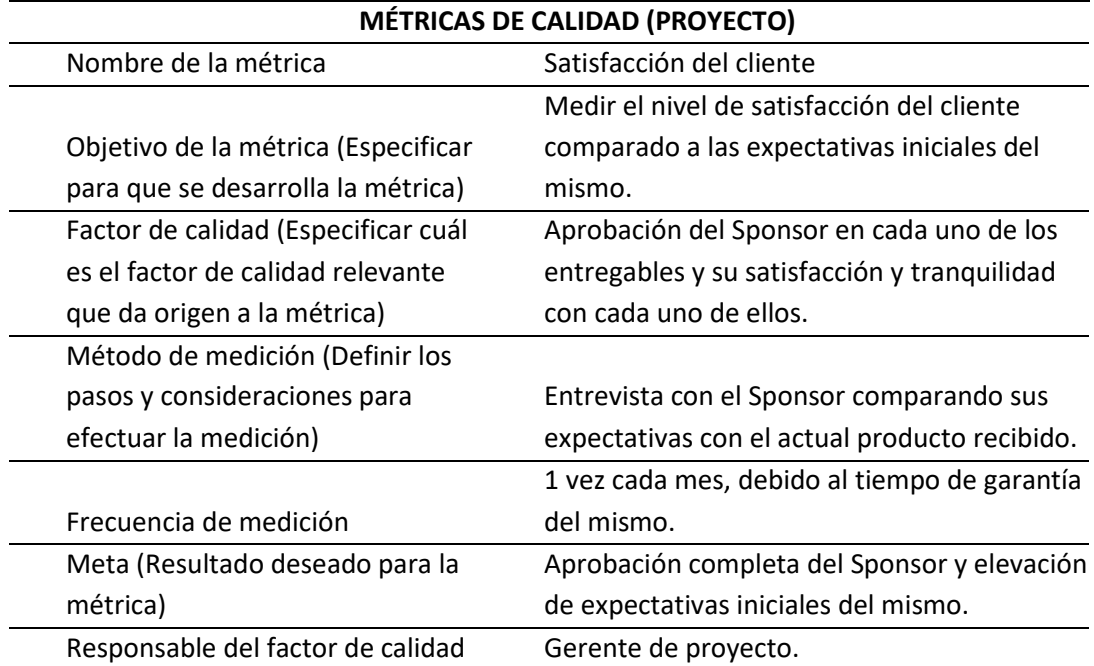

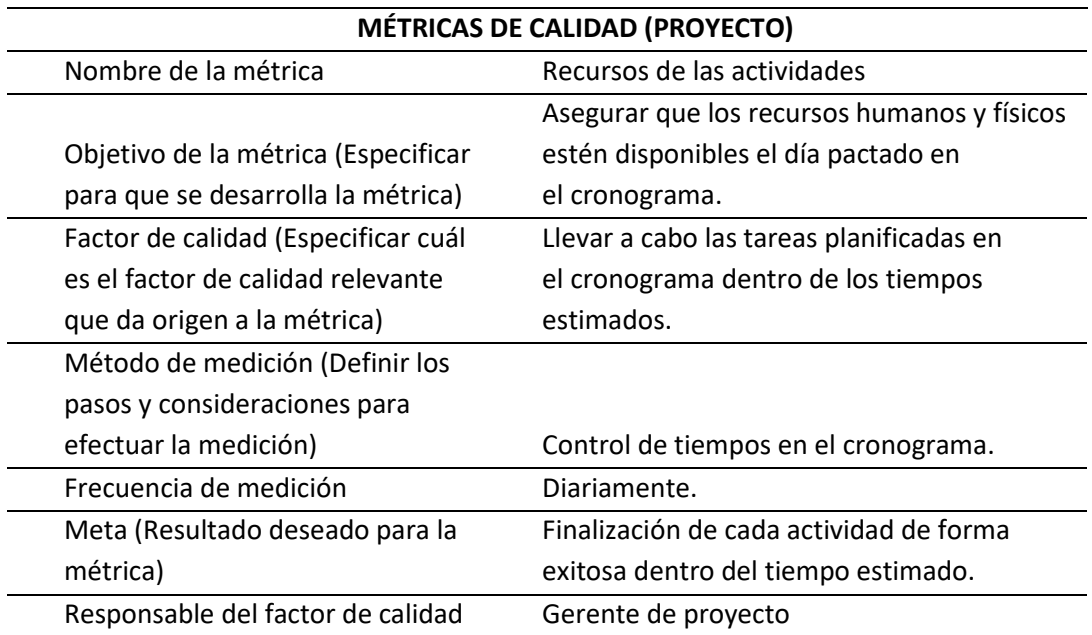

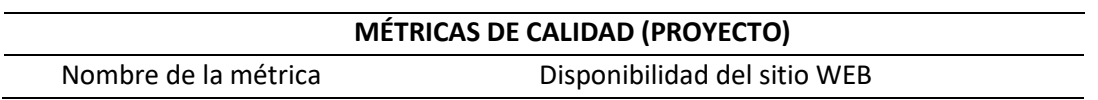

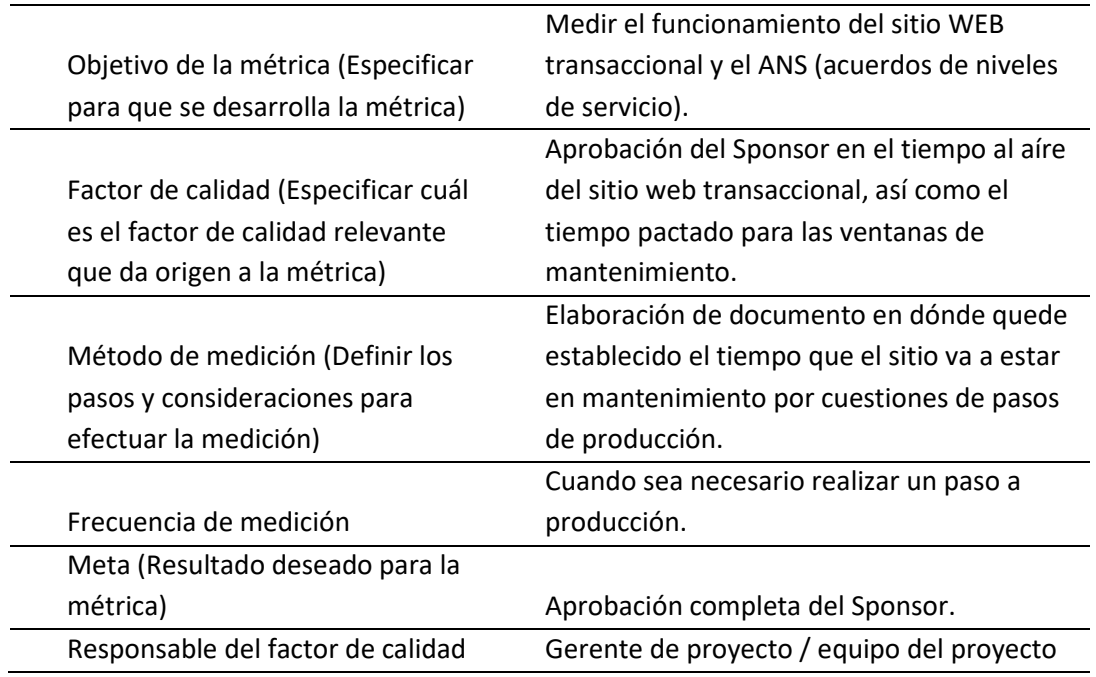

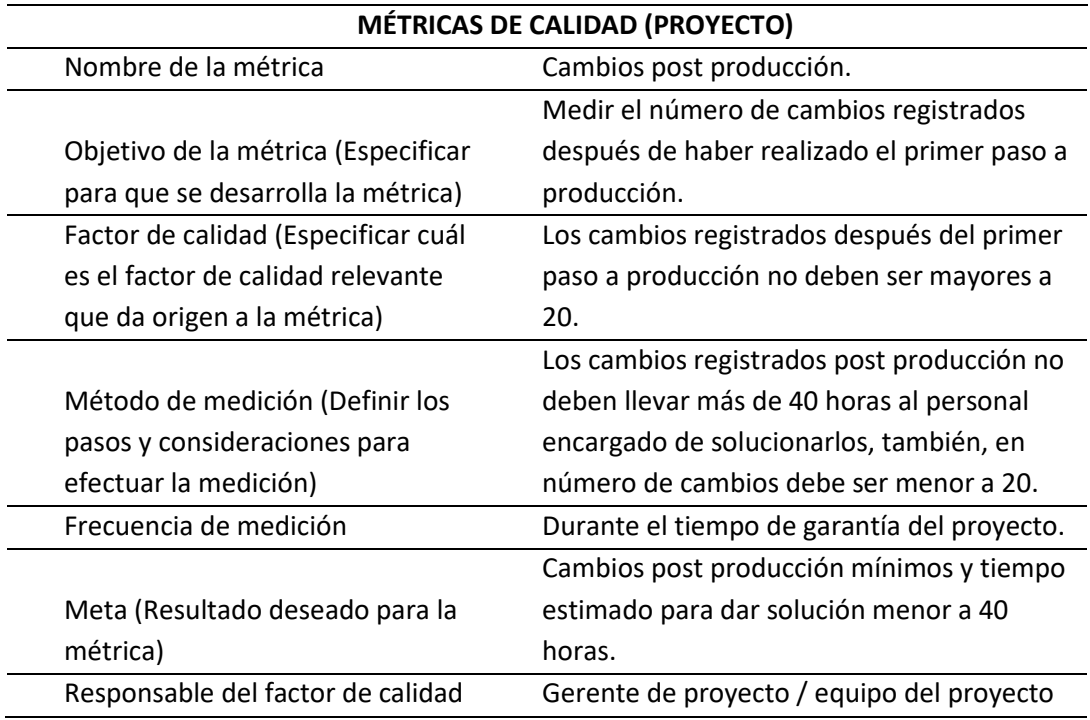

Anexo O. Formato prueba y evaluación

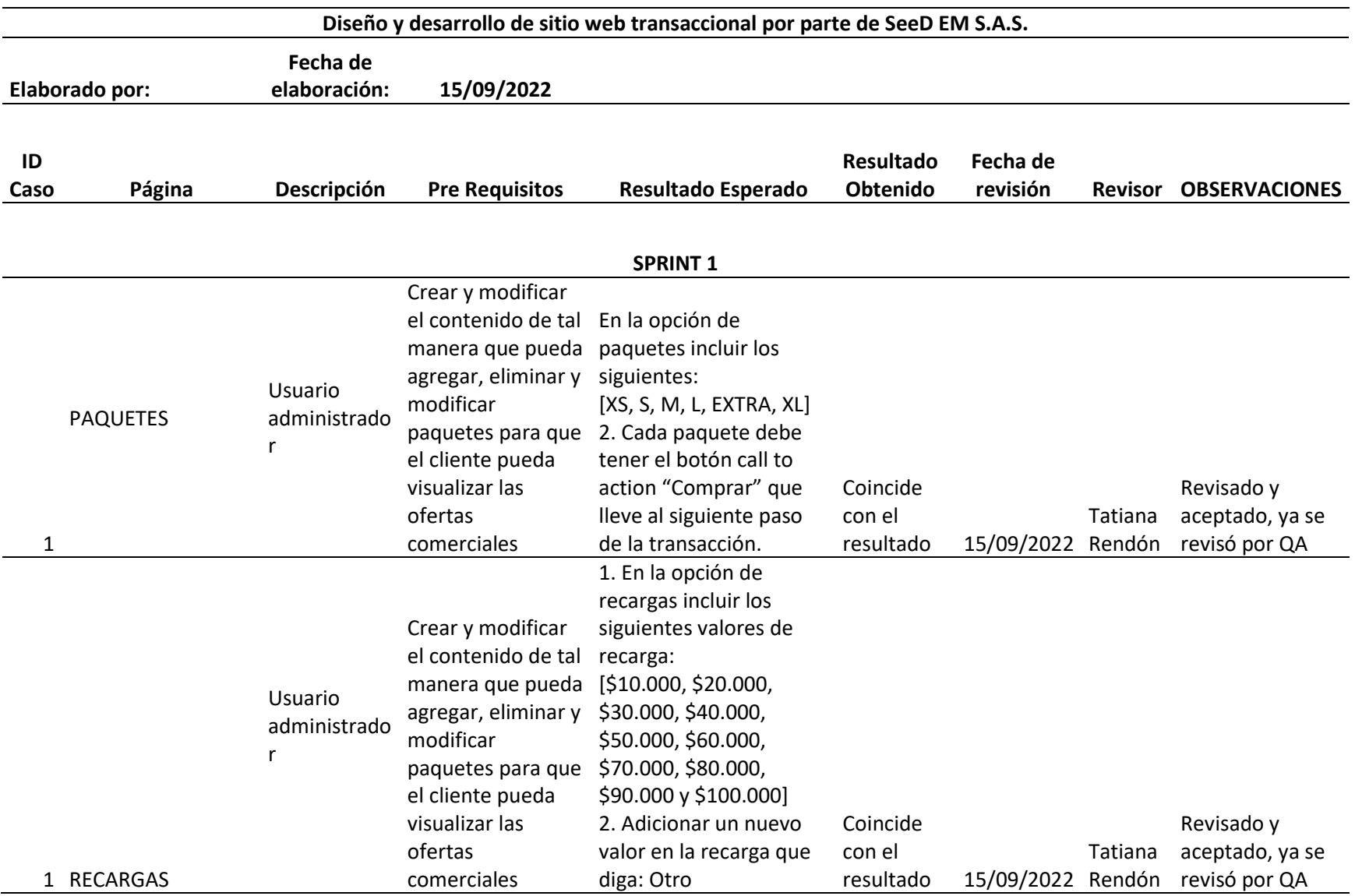

Valor\_\_\_\_\_\_\_\_ para montos diferentes entre \$10.000 y \$100.000. De manera que el cliente pueda ingresar el monto deseado. 3. Validar que el valor ingresado por el cliente sea de tipo numérico, en caso contrario generar el siguiente mensaje de error: "El campo solo acepta números" 4. Cada paquete debe tener el botón call to action "Recargar" que lleve al siguiente paso de la transacción.

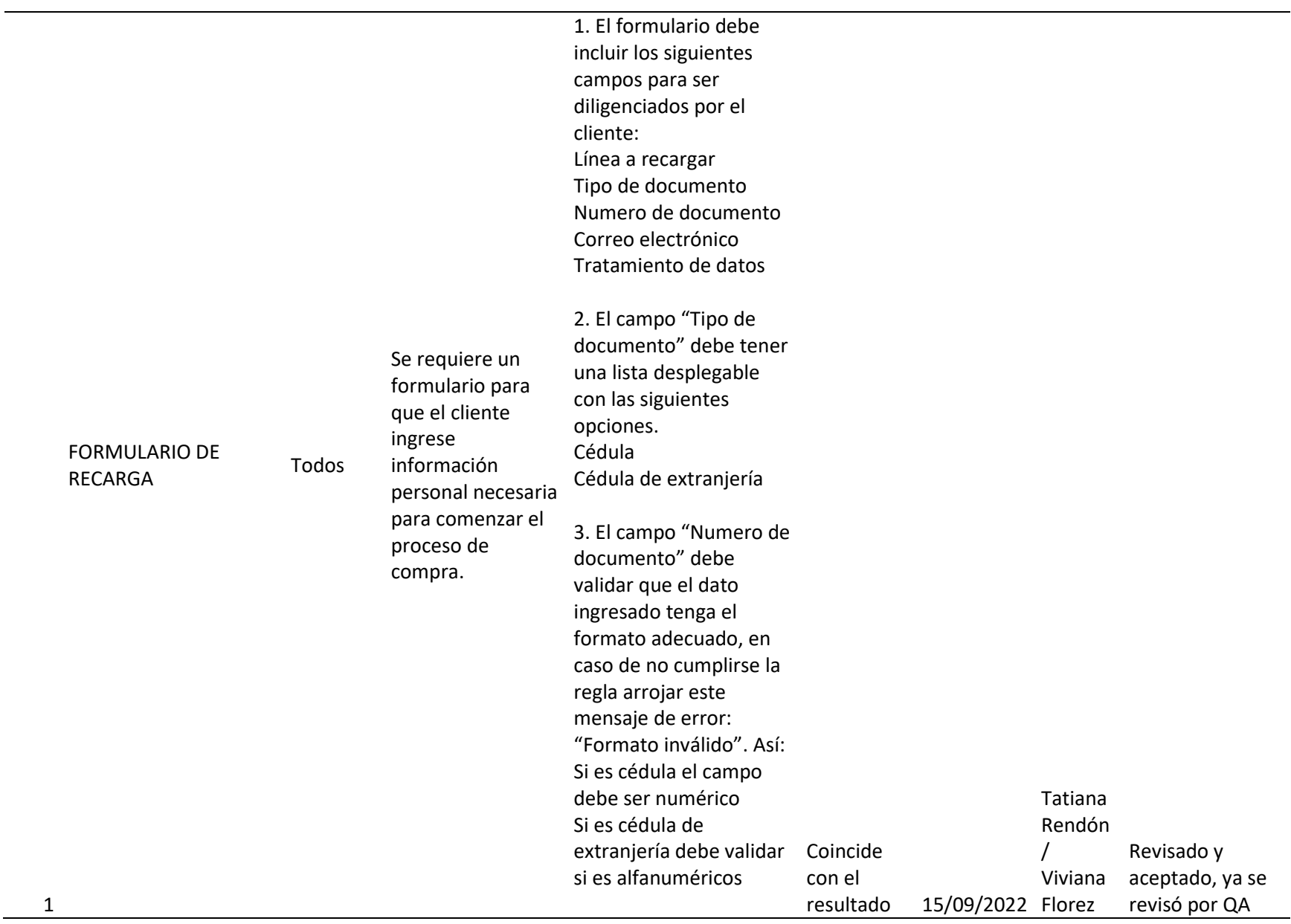

4. Se debe validar que la línea ingresada por el usuario tenga 10 dígitos y sea numérica, en caso contrario mostrar un mensaje de error: "Línea inválida".

5. El campo "correo electrónico", debe validar que el formato del correo electrónico si sea válido, en caso de no cumplirse la regla arrojar este mensaje de error: "Formato de correo electrónico invalido".

6. El formulario debe tener un botón que se llame: CONTINUAR.

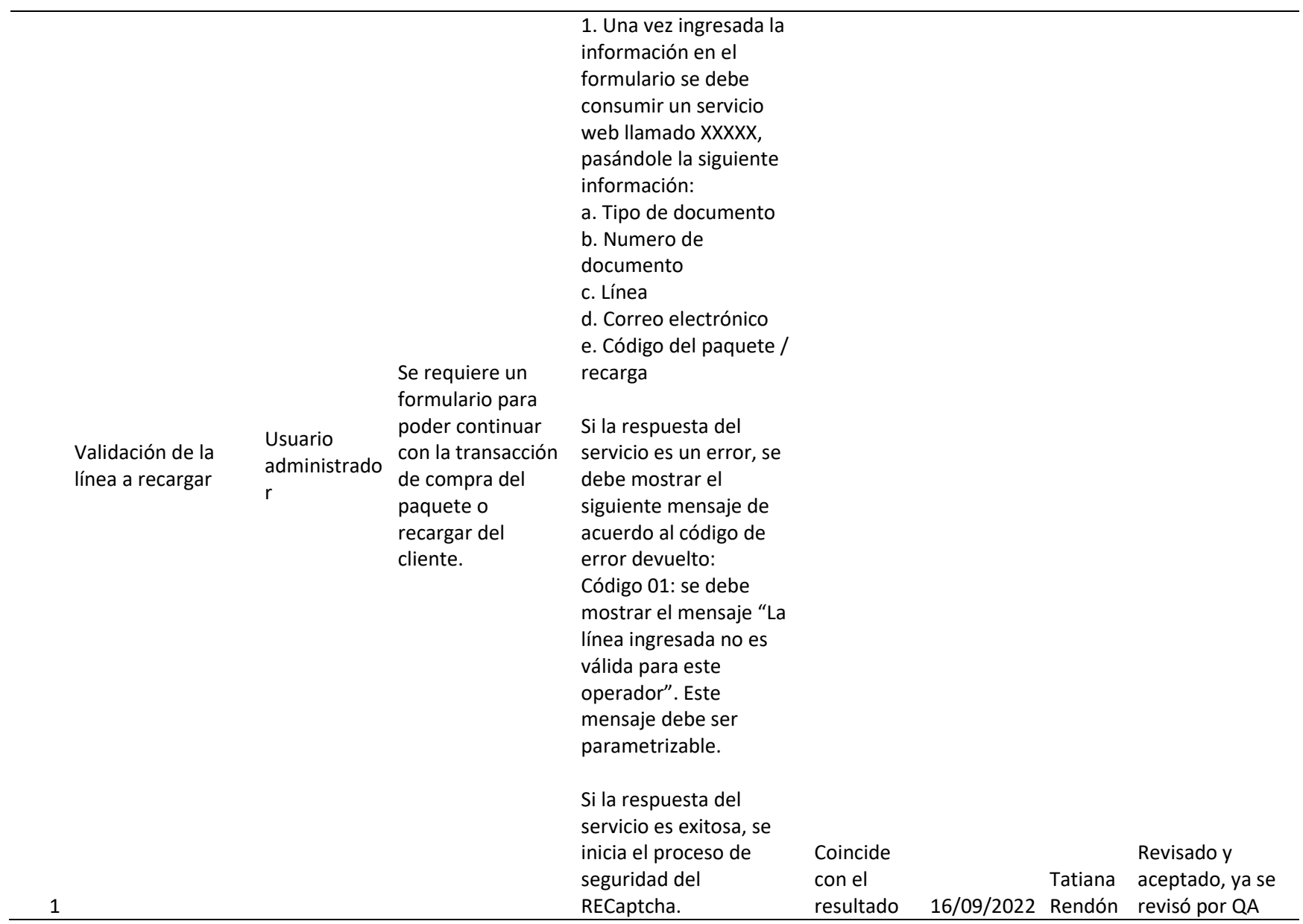

Cuando sea exitosa la validación del RECaptcha el formulario debe habilitar el botón: PAGAR.

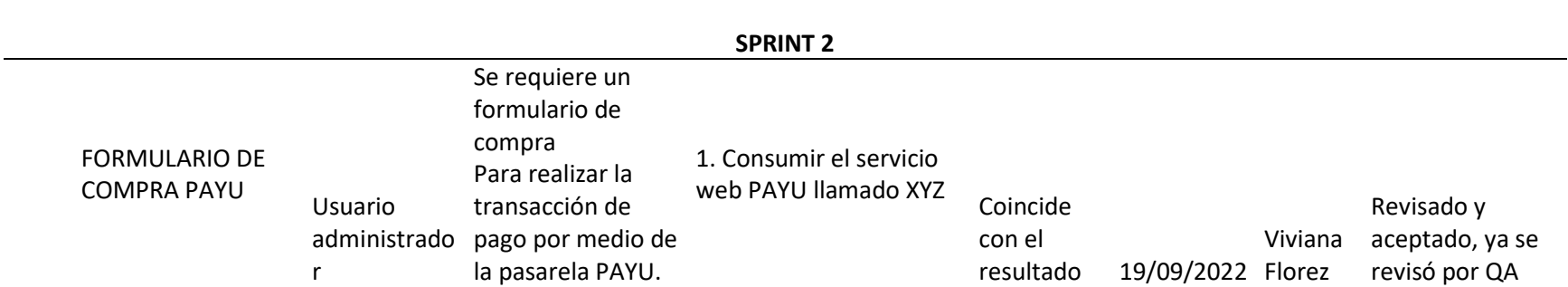

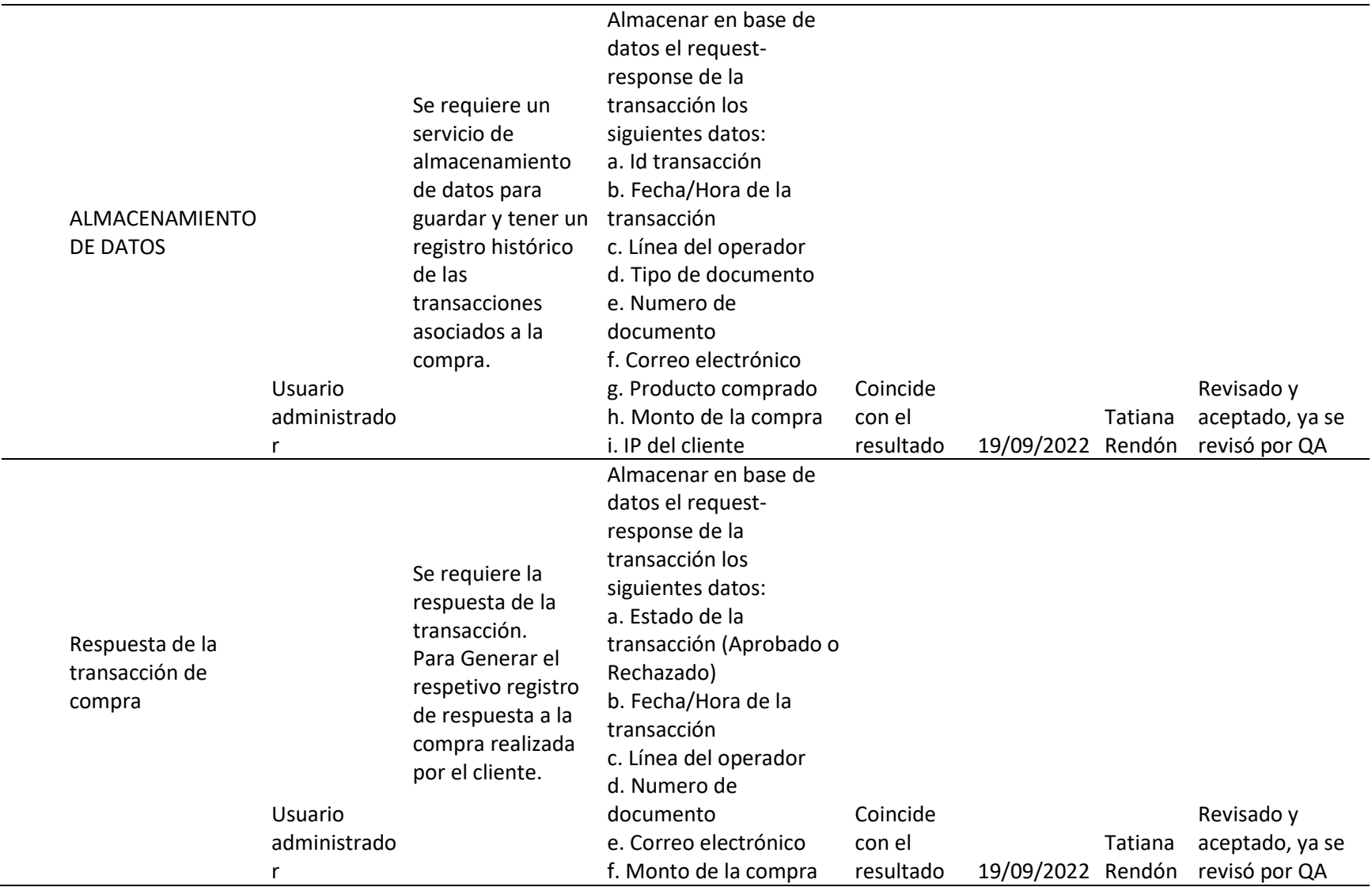

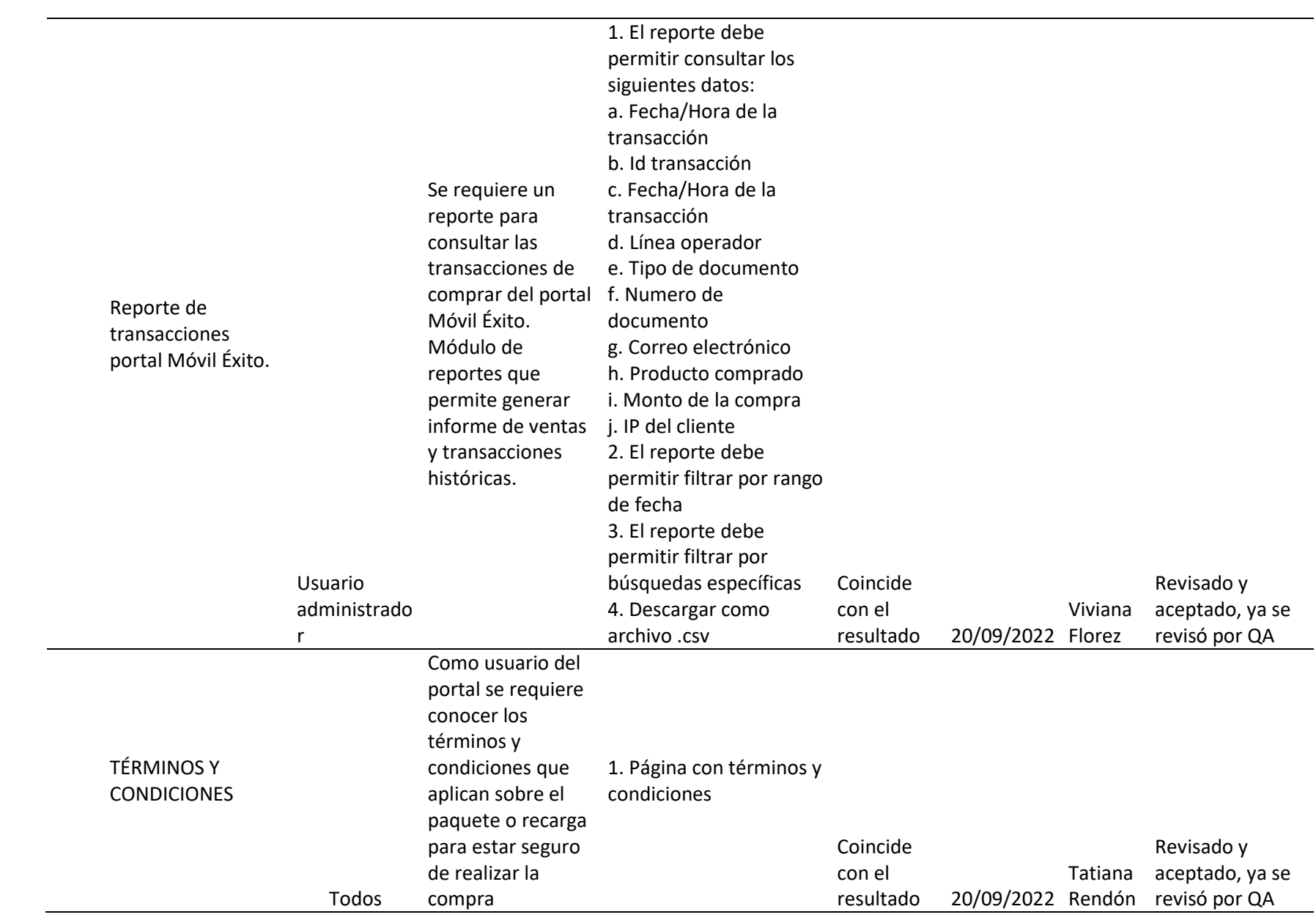

Anexo P. Formato validación entregables

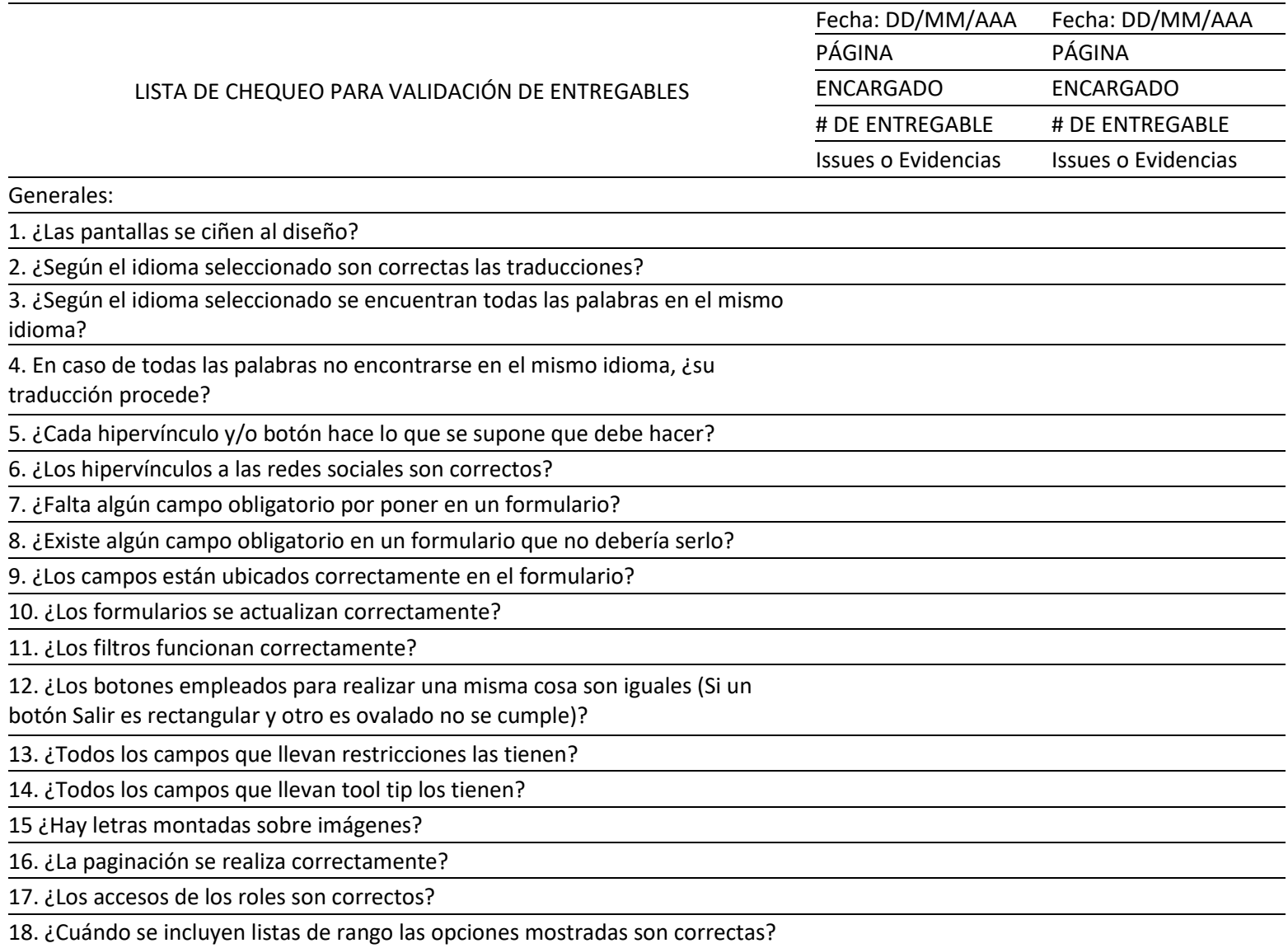

19. ¿Es correcta la ortografía?

## **Mensajes**

1. ¿Todos los mensajes de error siguen la misma forma de diseño y estructura? (O

sea, si uno tiene punto final y otro no, no se cumple. Si uno empieza con

mayúscula y otro no, no se cumple, etc.)

2. ¿Todos los mensajes de advertencia siguen la misma forma de diseño y estructura?

3. ¿Todos los mensajes tienen correcta ortografía?

4. ¿Los mensajes se muestran en el idioma seleccionado por el usuario?

**En aplicaciones donde se pueden realizar compras**

1. ¿Según el tipo de pago seleccionado para un producto se aplican o eliminan los descuentos correspondientes?

2. ¿Las notificaciones de los tipos de pago se corresponden con el tipo de pago efectuado?

3. ¿Los productos con más de una imagen muestran las imágenes en las Quick View?

4. ¿Cuándo un cliente tiene descuentos se aplican correctamente?

5. ¿Los valores referidos a precios aparecen sin signo negativo?

6. ¿Los datos de facturación son correctos para al menos 2 usuarios?

7. ¿En los historiales de órdenes /compras, los estados de los pedidos son

correctos?

8. ¿Al realizar una compra, los productos que aparecen en el carrito son los que el usuario seleccionó?

9. ¿Permite adicionar productos repetidos?

Resumen

1. ¿Los correos de notificaciones se envían cuando corresponde?

2. ¿El contenido de los correos de notificaciones es el correcto para cada caso?

3. ¿Cuándo los correos de notificaciones contienen [enlaces](https://virtual.unipiloto.edu.co/mod/resource/view.php?id=627321) estos funcionan

correctamente?

TOTAL, DE PUNTOS NO EVALUADOS DE LA LISTA

TOTAL, DE PUNTOS EVALUADOS DE LA LISTA

## Anexo Q. Matriz de riesgos

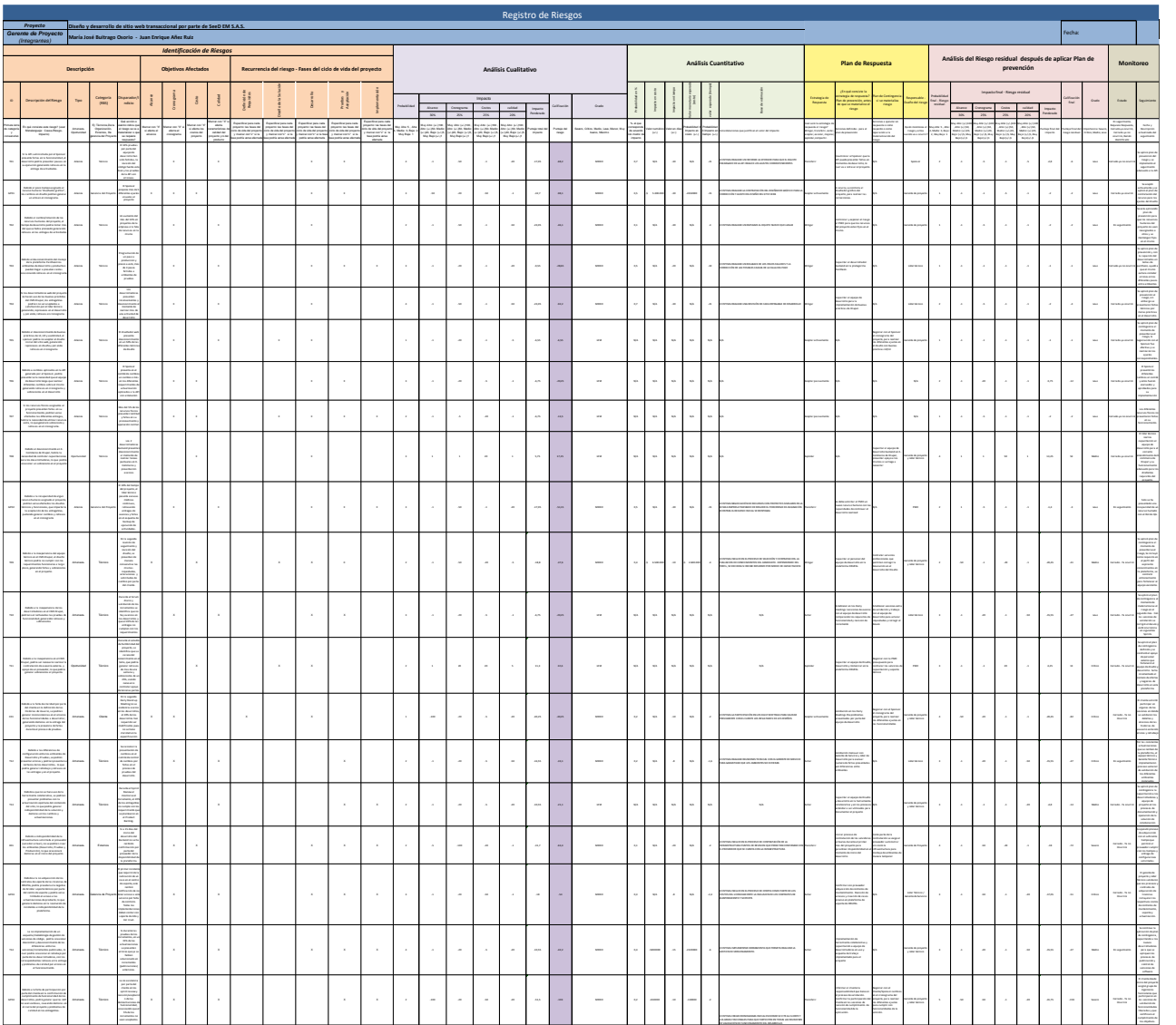

**-7700000 -105 TOTAL RESERVA DE CONTINGENCIA**

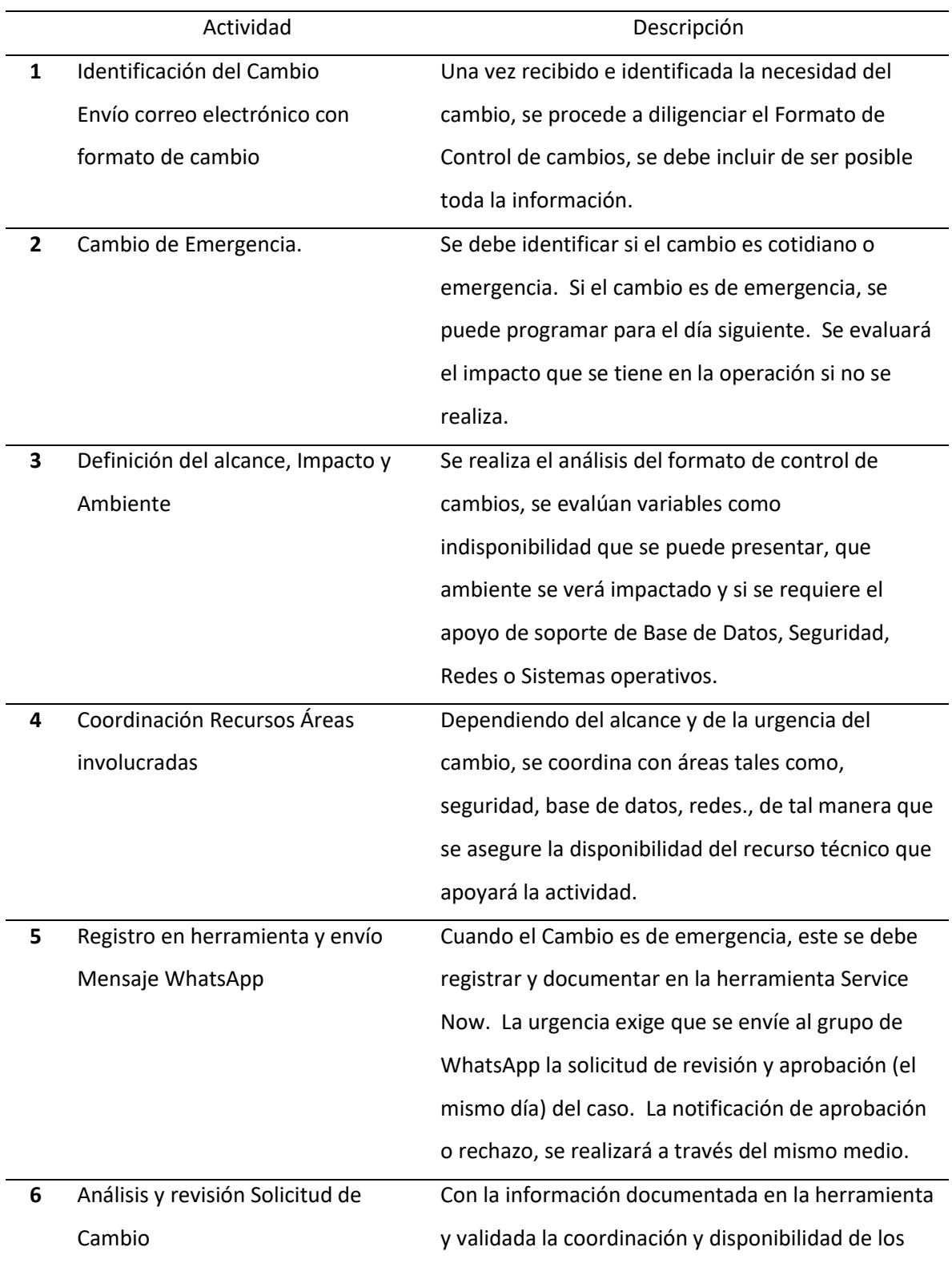

Anexo R. Explicación del flujo del proceso del control integrado de cambios

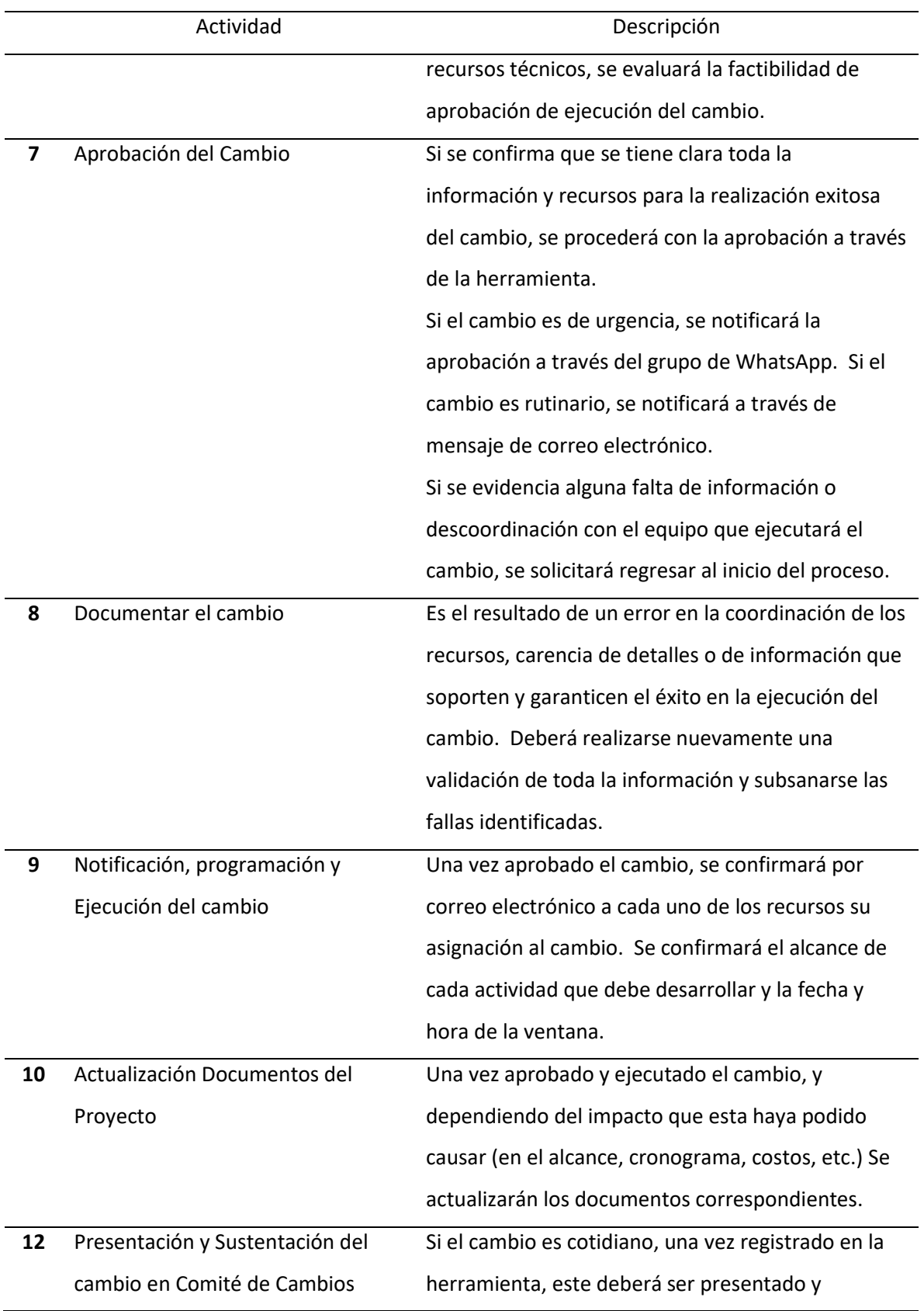

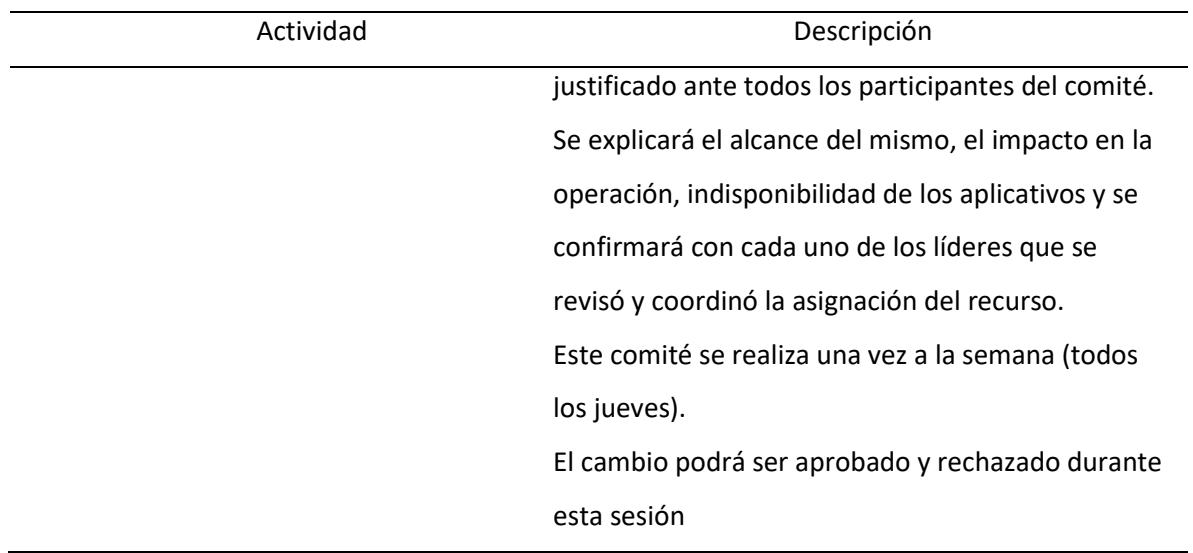

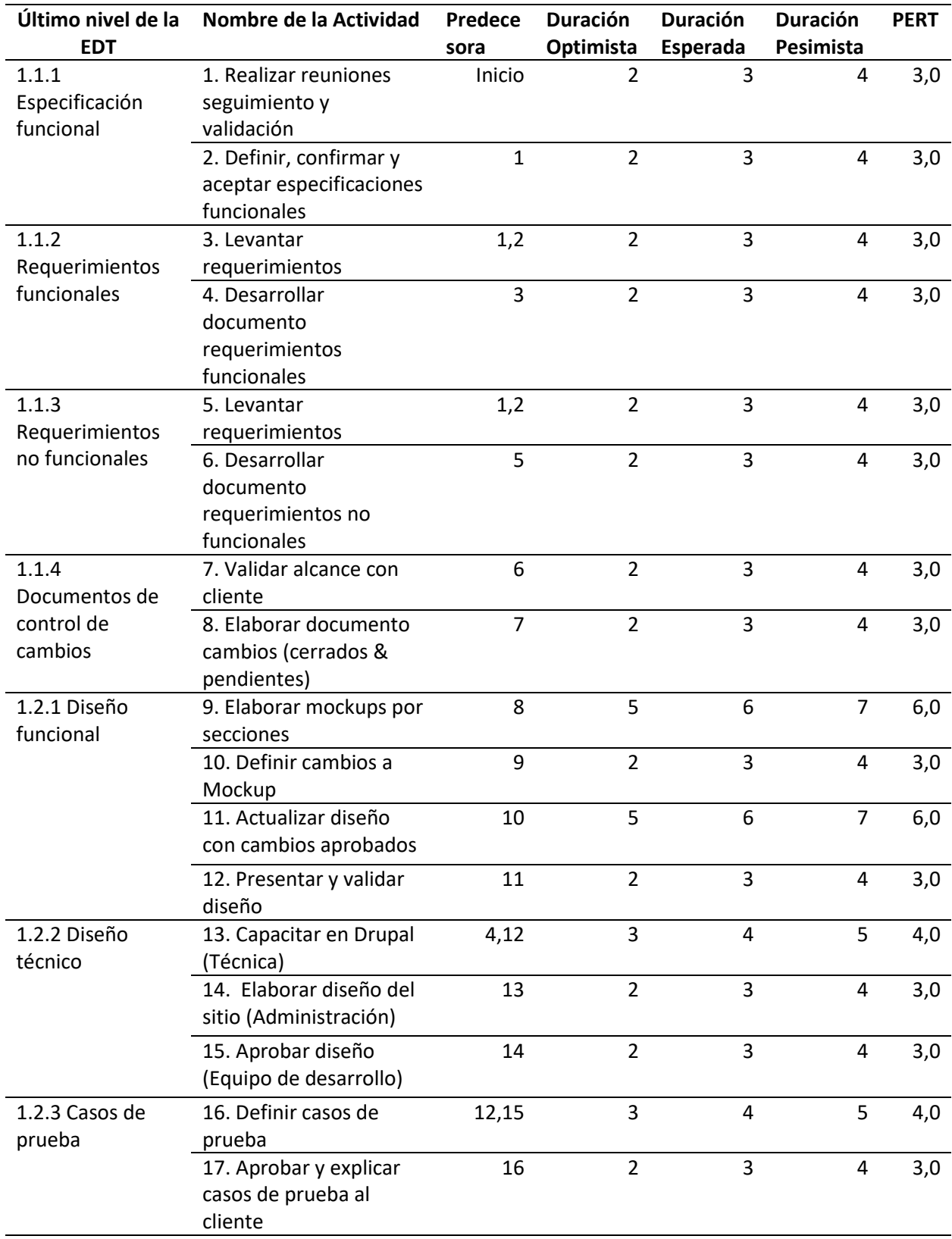

Anexo S. Actividades con análisis PERT

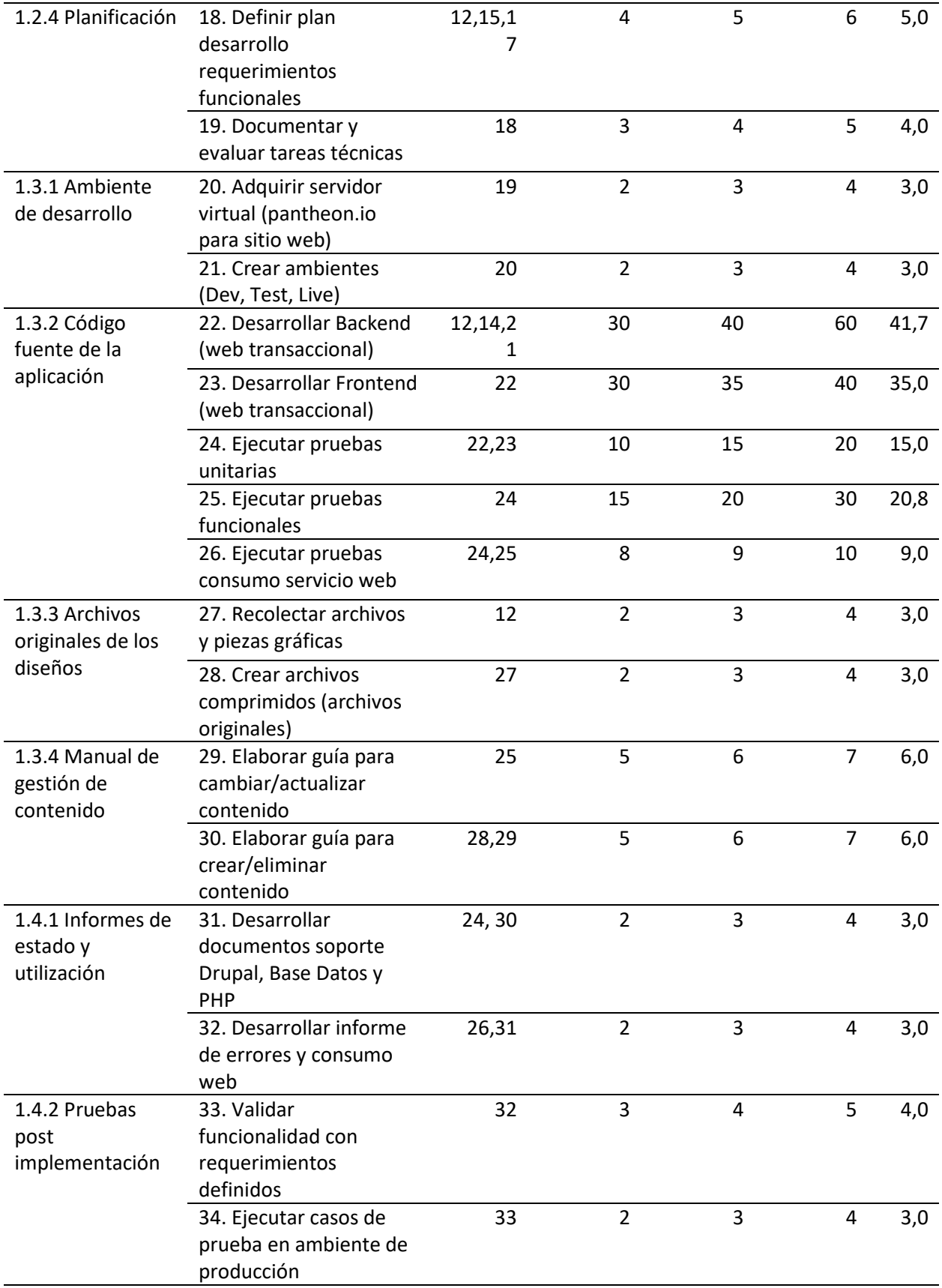

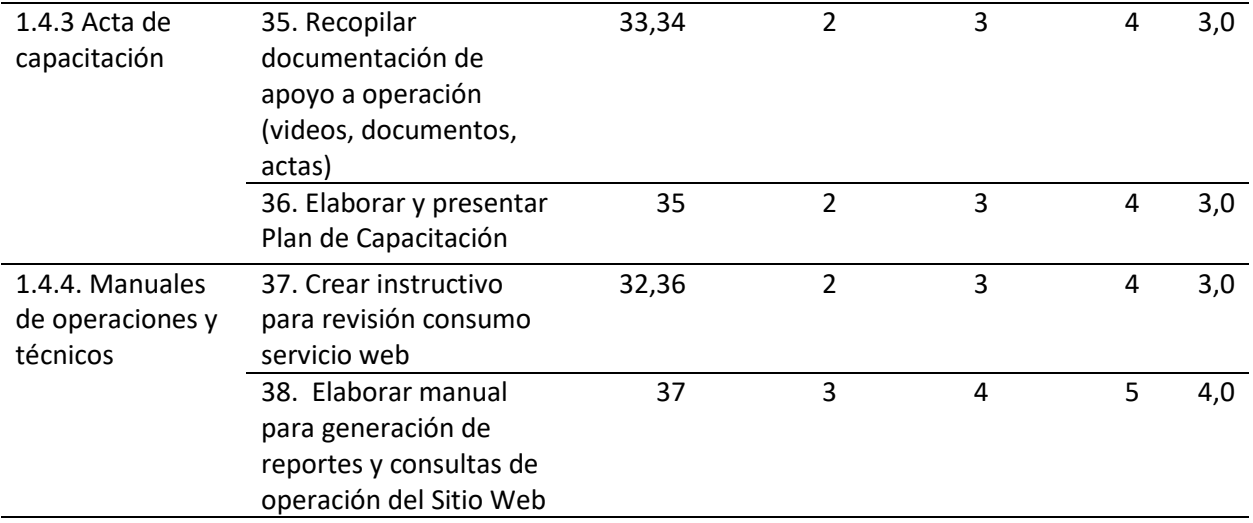